ISSUE 49 • OCTOBER 1989 • £1.95

ZINE

## PUT ALL? We celebrate our fourth birthday

by giving away thousands of pounds worth of CPC goodies!

DISK? YES! ALL UTILITIES TRANSFER EASILY TO DISK!

LC-10

B ....

AAh... so!"

DS-THE FIELD

FUTURE PUBLISHING COMES THE MEGAZINE THAT

MO

2

On the brilliant birthday cover cassette... SHINOBI -- special fully playable mission! DATA CREATOR -- Basic from nowhere!

- WORDSEARCH pleasing puzzler!
- SELF-DESTRUCT hilarious practical joke
- DALEKS classic CPC fun!
  - EASISHEET- complete spreadsheet!

### BATMAN is a shadow in the darkness,

as elusive as a dream. High above the seamy streets of GOTHAM, he is a criminal's nightmare. The only hope for a desperate city – BATMAN.

E.

AMIGA

AMIGA

BATMAN

ATMAS

SPECTRUM

SPECTRUN

AMSTRAD

DOP

ATARI ST

ATARIS

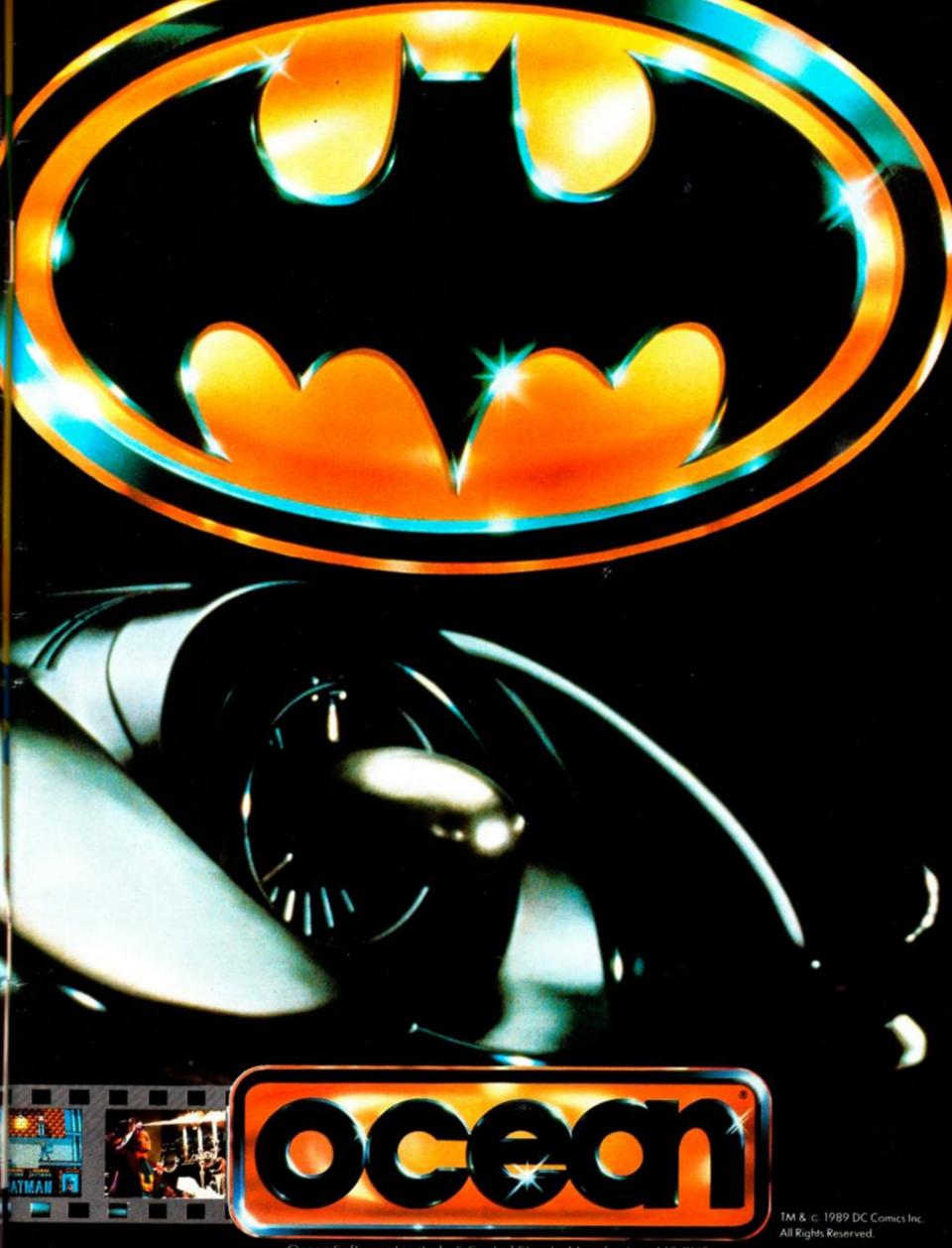

Ocean Software Limited - 6 Central Street - Manchester - M2 5NS Telephone: 061 832 6633 - Telex: 669977 OCEANS G - Fax: 061 834 0650

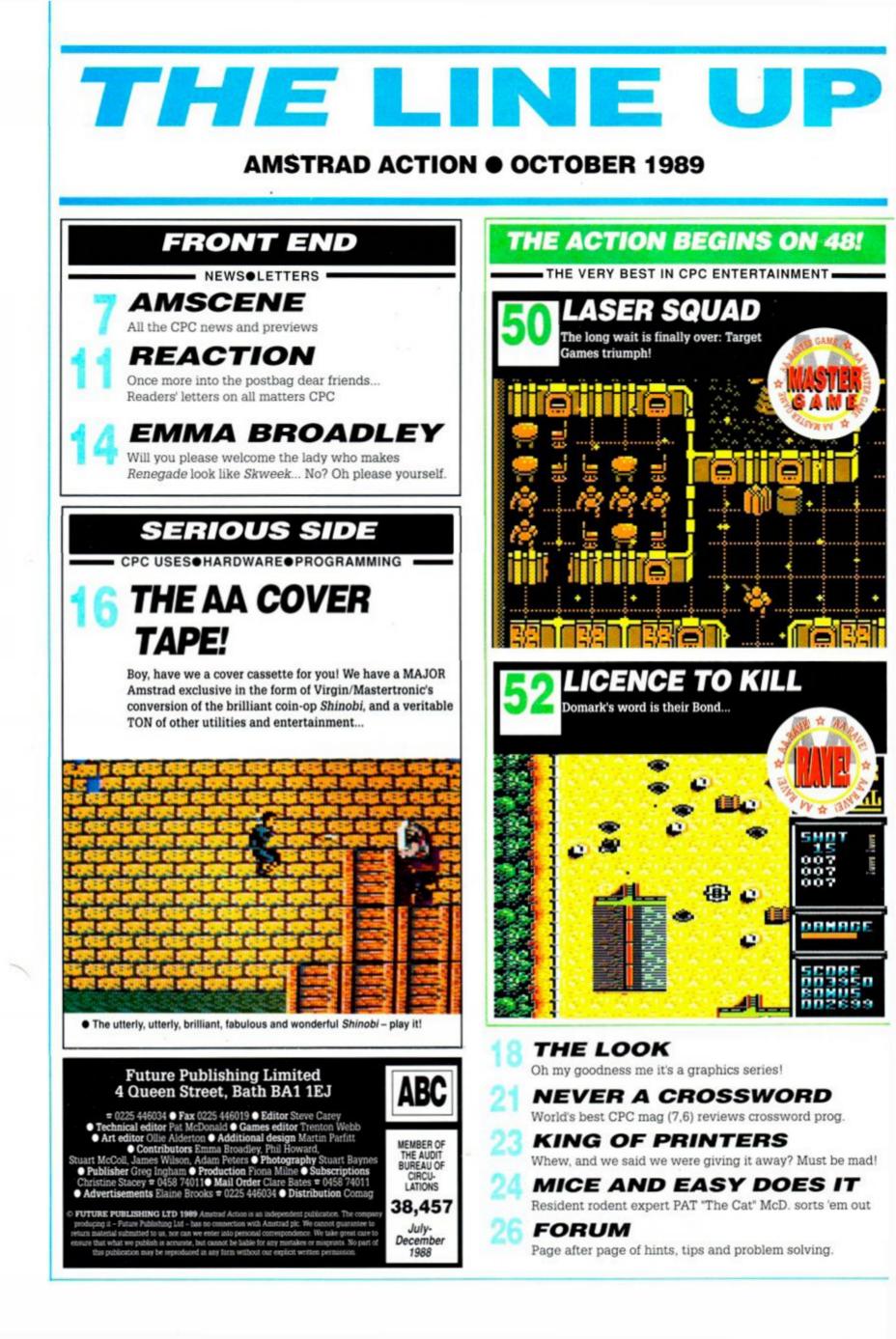

### ACTION TEST: page 48!

 Xenon, p. 48 > Laser Squad, p. 50
 > Licance to Kill, p. 52 > Passing Shot, p. 54 > Dragon Spirit, p. 55 > Kenney Dalglish Soccer Manager, p. 56 > Treble Champions, p. 56 > Rockstar Ate My Hamster, p. 58 > Indiana Jones, p. 62 > Strider, p. 64 > Running Man, p. 66

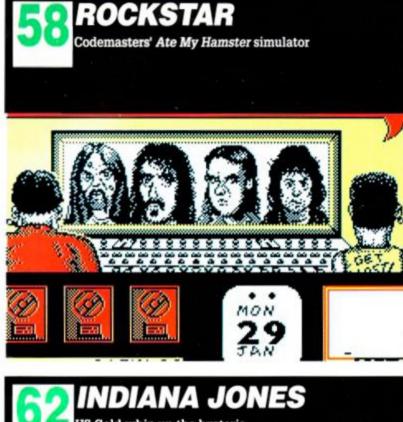

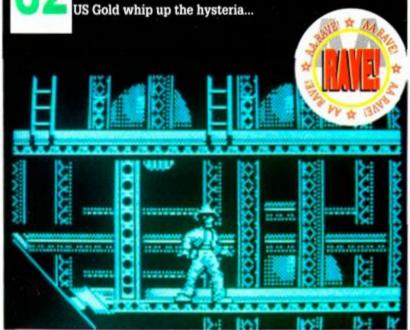

**MATCH REPORT** Two AA footie fans recall a great day out at Wembley.

FIRST EDITION Our DTP series continues apace.

**DAY IN THE LIFE** A Judge offers his verdict on the CPC.

HEAR, HEAR! Let's hear it for the CPC beginner's tutorial.

THE PILGRIM IS BACK! By popular demand, three pages of adventuring!

### Many more to come!

Surely it can't be our birthday already? It seems only a few months since we were celebrating AA's third year. Now, a whole 12 months later on, here we are! And as we head out of the supposedly "slow" period of summer and towards the always frantic winter/Christmas time, things are looking much better than anyone could have predicted.

Sadly, however, it's not all good news. After some 17 issues in-house and heaven knows how many before that as freelance, Pat McDonald, Technical Editor extraordinary, is heading back home towards Frome. I shall miss him, and I'm sure you will too.

On a happier note, next month sees the arrival of the new Technical Editor, whom we shall be showing off proudly next month – stay tuned!

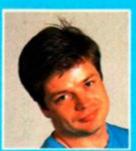

### THE AA FOURTH BIRTHDAY MEGA-COMPETITION!

We have lined up what we believe to be the biggest ever CPC competition. For heaven's sake, don't miss out!

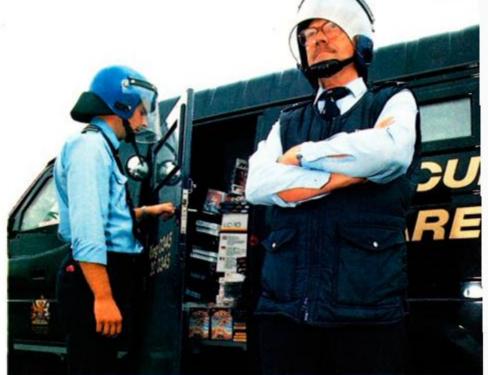

FIRST EDITION
Read all about it, write your own fanzine, read all about it!

TYPE INS
Let your fingers do the walking to programmer's nirvana.

INSIDE OUT
STUART McCOLL'S CPC conducted tour comes to an end.

CHEAT MODE
A five page special, including THE ELITE CLUB!
INSIDER DEALING
Hackers' hacker PHIL HOWARD mucks about some more.

HELP LINE
Stuck? Here's the place to head for help!

### **BUYERS GUIDE** You'd be mad to buy before you check it out here...

5 SPECIAL OFFERS Psst! Just don't ask how we can afford to sell so cheap!

### **DISCOUNT SOFTWARE** from M.J.C. SUPPLIES **Oh!** There vou are

### DISC GAMES

| 11.95 |
|-------|
| 12.95 |
| 11.95 |
| 11.95 |
| 14.95 |
| 12.95 |
| 12.95 |
| 12.95 |
| 12.95 |
| 11.95 |
| 12.95 |
| 11.95 |
| 12.95 |
| 11.95 |
| 11.95 |
| 11.95 |
| 12.95 |
| 11.95 |
| 1.95  |
|       |

#### MJC SPECIAL:

Indiana Jones and the Last Crusade RRP 14.99 OURS 10.95 OFFER ENDS 30th SEPTEMBER

### CORNIX SOFTWARE

CARD INDEX: Easy to use filing system CASS: 19.95 DISC: 24.95

SIMPLE ACCOUNTS: easy to use accounts ideal for small business includes VAT. CASS: 34.95 DISC: 39.95

JOB ESTIMATOR: useful tool for contractors. DISC: 39.95

PRODUCT COSTING: DISC:39.95 Full specifications on all of the above programs on request.

### EDUCATION

| Animal Veg, Mineral           |       |
|-------------------------------|-------|
| Answerback Junior Quiz        |       |
| Factfile Arithmetic           |       |
| Factfile Spelling             |       |
| Factfile Sports               |       |
| Fun School for 2-5 years      |       |
| Fun School for 5-8 years      |       |
| Fun School for 8-12           |       |
| Fun School 2 for under 6 yrs  |       |
| Fun School 2 for 6-8 yrs      |       |
| Fun School 2 for over 8 yrs   |       |
| World Wise                    | 11.95 |
| German Master (12 to adult)   | 16.95 |
| French Mistress (12 to adult) |       |
| Spanish Tutor (12 to adult)   | 16.95 |
| Italian Tutor (12 to adult)   | 16.95 |
|                               |       |

Note: Factfiles are question packs only and require the Answerback Junior Quiz

### DISC SERIOUS

|                                           | 1.1.1.1.1.1.1.1 |
|-------------------------------------------|-----------------|
| Protext                                   |                 |
| Prospell                                  |                 |
| Promerge                                  |                 |
| Arnor Filer                               |                 |
| Arnor Office Suite                        |                 |
| Tasword 6128                              |                 |
| Taspell                                   |                 |
| Tasprint                                  |                 |
| Таѕсору                                   |                 |
| Tasdiary                                  |                 |
| Tassign 6128                              |                 |
| Qualitas Plus version 2                   |                 |
| Qualitas Font Library                     |                 |
| Qualitas CPM + Utilities Disk             |                 |
| French Mistress                           |                 |
| German Master                             |                 |
| Spanish Tutor                             |                 |
| Italian Tutor                             |                 |
| Masterfile III Database                   |                 |
| Mastercalc 128                            |                 |
| Matrix Spreadsheet Plus                   |                 |
| Stop Press Desktop Publishing             |                 |
| Extra Extra                               |                 |
| Maxam (Assembler/Diss)                    |                 |
| Poke Easy Plus                            |                 |
| Mini Office II                            |                 |
| Rodos Extra Disk                          |                 |
| Advanced Art Studio                       |                 |
| Stockmarket                               |                 |
| Olo oli ili ili ili ili ili ili ili ili i |                 |

### CPM BASED

| 9.95 |
|------|
| 9.95 |
| 9.95 |
| 9.95 |
| 9.95 |
| 9.95 |
| 9.95 |
| 9.95 |
| 9.95 |
| 4.95 |
| 9.95 |
|      |

|     | MJC SPECIAL            |
|-----|------------------------|
| F   | Protext CPM: including |
| Sp  | ellchecker & Mailmerge |
| RRP | £59.95 OURS £39.95     |

### CASSETTE BASED

| Mini Office II      |      |
|---------------------|------|
| Maxam 464           |      |
| Protext 464         |      |
| Tasword 464         |      |
| Answerback JNR Quiz | 8.95 |

| AMX Mouse + Interface                    | Only 34.95  |
|------------------------------------------|-------------|
| Printer Lead 1M                          | 8.95        |
| Printer Lead 1.5M                        | 9.95        |
| Printer Lead 2.0M                        | 10.95       |
| 3" Disc Cleaner                          | 6.95        |
| Amstrad R232 Interface                   |             |
| Mono Screen filter                       |             |
| Colour Screen Filter                     |             |
| Comp Pro 5000 joystick                   |             |
| Quickshot Turbo joystick                 |             |
| Cruiser joystick                         |             |
| 464 Monitor ext Leads                    | 6.95        |
| 6128 Monitor ext Leads                   | 7.95        |
| 1000 Fanfold Labels                      | 6.95        |
| Second Drive Lead                        | 7.95        |
| AMX Mouse + Art Software                 |             |
| AMX Mouse + Stop Press                   |             |
| 464 Dust Cover (mono/col)                | 7.95        |
| 6128 Dust Cover (mono/col)               | 7.95        |
| KDS 5 1/4" 800K disc drive (state 464/6" | 128).159.95 |
| KDS 8 Bit Print Port                     |             |
| DKTK Memory Expansion                    |             |

ACCESSORIES

| RIBBO               | ONS                  |        |   |  |  |  |
|---------------------|----------------------|--------|---|--|--|--|
| Quantity            |                      |        |   |  |  |  |
| Printer             | 1                    | 2      | 5 |  |  |  |
| DMP 2000/2160       |                      | 6.00   |   |  |  |  |
| Panasonic 1080/1081 | .3.95                |        |   |  |  |  |
| Citizen 120D        | .3.95                |        |   |  |  |  |
| Star LC10 (Black)   |                      |        |   |  |  |  |
| Micro-P165/200      |                      |        |   |  |  |  |
| Star LC10 Colour    |                      | 11.00. |   |  |  |  |
| CF2 Disc (Amsoft/Ma | xell)                |        |   |  |  |  |
|                     | bibe (ransole maxen) |        |   |  |  |  |
| PLEASE CALL         |                      | fo     | r |  |  |  |
| FOR AVAILABILITY    | £25.95               |        |   |  |  |  |

### BOOKS/MANUALS

Adv Amstrad Graphics ... 7.95 Mastering Machine Code ..... .8.95 Programming the Z80. 

### ROM BASED

| Protext                       |       |
|-------------------------------|-------|
| Prospell                      |       |
| Promerge +                    | 23.95 |
| Maxam                         |       |
| Maxam 1.5                     | 20.95 |
| Utopia                        | 20.95 |
| BCPL                          |       |
| Rodos                         |       |
| Cage Rom (state which I/Face) |       |
| Rombo (if purchased with Rom) |       |
| KDS Rom Board (Holds 6)       |       |

ALL ABOVE PRICES INCLUDE VAT, POSTAGE & PACKING IN THE U.K. THE ABOVE SOFTWARE IS ONLY FOR THE AMSTRAD CPC RANGE

### Quali Pack Version 2 The Print Enhancement Package New Qualitas Plus version 2

KDS 8 Bit Printer Port R.R.P £36.90 Package Price £34.95

Quali Pack Extra Version 2 R.R.P £51.85 As above plus new Package Price £44.50

### PRINT COLOUR GRAPHICS

At last it is possible to get colour screen dumps from a 6128!

COLOUR DUMP 2 is available exclusively from M.J.C Supplies and will take a standard screen file from Advanced Art Studio or created with AMX Art, and print it out in full colour on a Star LC10 colour printer. You choose which colours on paper, represent which inks on screen for total control and variation. Also works on Epson compatibles inc. DMP 2000/2160 with coloured ribbons.

### COLOUR DUMP 2 - £12.95 ADVANCED ART STUDIO - £19.95

All Star LC10 colour orders before 30th September just £214.95!

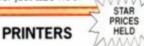

All printers listed have a ten inch (A4) carriage, are Epson compatible, and feature friction and tractor feed mechanisms for continuous or single sheet paper. All prices include the necessary cable

### CITIZEN 120-D

Cheap Epson FX-80 compatible giving a range of text sizes and effects in draft mode. Limited sizes and effects in NLQ £139.95

PANASONIC KXP - 1081 Offers all the draft mode text sizes of the D.M.P. 2160, but is better built, more reliable, and offers N.L.Q. in all sizes and effects, for only £10.00 extra! Highly recommended. £159.95

STAR LC-10 As well built and reliable as the Panasonic. Has four N.L.Q. fonts (typefaces), in combination with all sizes and effects. New low prices makes it well worth considering £174.95

### STAR LC-10 COLOUR

All the features of the LC-10, but with a seven colour option for colourful text. If you want colour graphics please call first for advice. £214.95

STAR LC 24-10 24 pin version of the LC-10. Has 5 excellent letter quality fonts available with all sizes and effects. Two extra effect, outline and shadow are also featured. Good value. £269.95

Overseas Orders Welcome - Please write for details

WE ARE NOW IN OUR FIFTH YEAR OF SPECIALISING IN AMSTRAD MAIL ORDER, OUR POLICY IS TO PROVIDE THE WIDEST RANGE AT DISCOUNT PRICES WITH A FAST TURN AROUND TIME - TRY OUR SERVICES WITH CONFIDENCE

CALLERS WELCOME: Mon-Fri 9 to 5 Sat 10 to 4

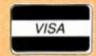

A NUMBER OF TAXABLE PARTY.

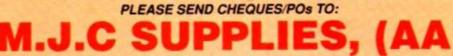

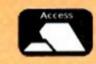

40a Queen Street, Hitchin, Herts. SG4 9TS. Tel: (0462) 32897/420847 or 421415 for enquiries/Credit Card orders

Proprietor M J Cooper

releases... updates... previews... new releases... updates... previews... new

エリジンビ

## **Enhancements all round!**

To bring to a successful close a summer that has been an exceptionally active period for the CPC, companies are hastening to release substantially upgraded versions of best selling utilities and programs.

Swift Software have taken Pandora (the games creating aid) up to version 1.01. Manager Robin Nixon was very happy about his product's success.

"We've sold between 600 and 700

copies." he claimed, "and feedback has been very encouraging indeed. With our help lots of people have had been able to solve serious problems with programs."

### Sound judgment

So what does the

new version contain? "We had one or two people who told us about some minor bugs – there was quite a nasty one in the scroll routines, for instance. Users also mentioned many improvements to the original program, and naturally we were glad to incorporate those."

In fact, the new Pandora can handle saving out sound envelopes (tone or volume) as separate data blocks, rather than depending on

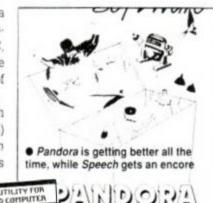

### YOUR ATISTRAD COMPUTER PANDOCAL

you saving the whole lot. It allows access to the stack for variables, loops, **PEEK**ing and **POKE**ing memory and running your own machine code routines too.

### Uphill struggle

Swift are also working hard to improve the distribution of *Pandora.* "We're still trying to get distribution of the program into the shops," explained Robin: "but quite frankly it's an uphill struggle. I can however say that *Pandora* will almost certainly be available through WH Smiths' Home Computer Club by the New Year."

The version of *Pandora* available then, Version 2, will incorporate extras such as music creators and sequencing, envelope editors, new sprite handling and intelligent compilation, so that memory is used as efficiently as possible. For existing users the price of upgrading (from V1.00 to V1.01 or, when available, V2.00) is £4.95. Swift are on = 061 477 8405.

the rights to sell Speech!, the fun program that lets your CPC speak up for itself in pure English. On top of this is a tutorial, and a utility to speak out Ascii files – all for a mere £4.95 on tape and £7.95 on disk.

 And Swift's £30 Keyword utility is reviewed in this issue on p. 20.

Swift have recently acquired

## Price of progress

SD Microsytems have ennounced that their popular General Ledger is now available on tape. Steve Denson, the brains behind SD, told AA, "We have no doubt that businesses won't be able to use a tape based General Ledger very well. That waan't the idea at all."

"The reason is that people want to see the program at work before they upgrade to disk. It's a big step for a small business just starting out, and they need to see that it's worthwhile and will do what they need."

Another change to the range is a special General Ledger program for the 5128. This uses the extra memory to store up to twice as many transactions as before, as well as having more features, such as a trial balance report, standing orders and direct debits (automatically posted to the account on the right dey) and ten extra expense accounts. The "lock and seel" of the program have also been enhanced.

Neither has the Stock Accounting System been ignored. Version 3.15 now features a routine which logs all transactions as they happen for Stock Analysis purposes. So you don't have to do a batch run to get a report of what's selling well. Instead, the information is available at any time, and the Sales Ledger can be updated instantly. SD Microsystems can be contacted on # 0462 675106.

world now have a local (well, relatively local) dealer: Strategy Software, PO Box 11, Blackmana Bey, Tasmania 7512 = 002 29-4377.

### **New look Prestel and Brunword**

Prestel and its micro-computer special interest group Micronet 800 have acquired a much improved electronic mailbox facility – mostly as a result of protest over the original system.

Rather than just sending one mailbox frame to one person, whose identity number you must know, you can now send five frames to up to 12 people at a time. You will be informed when the mailbox is read, and there's a notepad area which lets you edit and store mailboxes.

Perhaps most useful of all is the directory, which lets you find out details of other Prestel customers, which can be automatically cap-

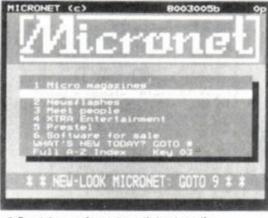

Prestel: goes from strength to strength

tured for addressing your electronic mail.

This all costs – naturally: 1p per usage of mailbox, plus 4p for receiving a pre-addressed mailbox. Advertising and promotional messages cost 20p per time for mailshots. And of course there are the dreadful VAT charges on top of that...

 Brunning Software's Brunword Elite is currently undergoing fine pre-release tuning. "We have no doubt that when it is released it will be very well received," predicted Peter Brunning confidently.

Meanwhile, Brunning's 100 Letters utility for Infoscript is reviewed in this issue on p. 20.

7

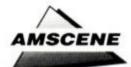

## Star pins its hopes on new models

The second biggest importer of printers into the UK (that "second" must hurt) is making a bid for the low cost end of the printer market.

Star's excellent LC24-10 (reviewed in AA47) has been reduced by £100 to £299, and an LC24-10 with a carriage wide enough to take A3 size paper (labelled the LC24-15) has been introduced at £499.

Furthermore a new intermediate printer between the LC10 colour and the LC24-10 is on its way. Known as the Star LC15, it costs £399 and has a wide carriage.

It also has the unconventional feature of the paper feeding through the bottom of the printer, which means that it takes up less space than a normal printer. Finally, the LC10 is to be updated to the LC10 II, minus the colour option but with a 20% faster printing rate. It costs £229.

Discuss your needs with Star on = 01 840 1800.

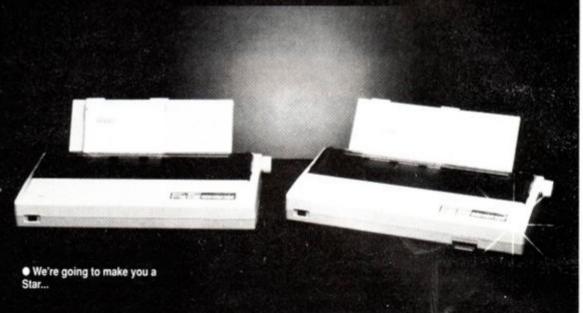

### AA lines up massive Shopper spree!

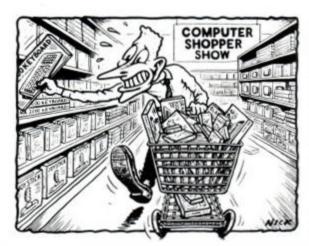

Get out of your trolley in the AA/Shopper competition!

uals, Kempston Data and Tynesoft. Others less well known, such as A&S Distribution, A1 Computer Supplies, B Bytes, Caspell Computer Services. Computer Store, Graft Vent, Manor Court Supplies and Margin Maker will all be there as part of what it is claimed will be "the biggest Amstrad show ever."

So get into training, and be sure to grab a copy of next month's AA!

• AA has joined forces with mighty Database to organise a great competition to publicise The Computer Shopper Show, which opens at Alexander Palace on Wednesday November 22nd. The lucky winner will be given a shopping trolley, a map of the CPC exhibitors and five minutes in which to grab as much as possible!

CPC exhibitors already pledged to support the show and the competition include famous names such as Amstrad. Database themselves (of course). Rombo Productions, Computer Man-

### Lifetime drive arrives for CPC

The Miles Gordon Technology "Lifetime" drive is now available to the public. By merely setting a few dip switches to a different configuration, you can plug it into nearly every disk based microcomputer on the market.

The Lifetime Drive costs £129.95, but to this must be added the cable for the CPC, which is £18.50. Then you need a second drive operating system, such as *Ramdos* from KDS (=04853 2076) or *Rodos* from Romantic Robot (=01 200 8870), bumping up the price by another £20 to £30.

The Lifetime Drive also fits the BBC, QL, Plus D, Disciple Spectrum Interface, ST, Amiga, IBM PC, Spectrum +3 and for all we know your dad's old Austin 40.

Miles Gordon Technology are on #0792 791100.

 Watch out for the full and definitive CPC review in next month's AA, and a competition to win one all for yourself!

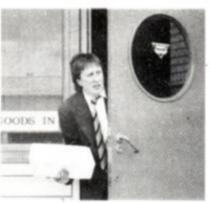

 All together now: and next month they're making another one!

### 'Op: for the best?

It's called Operation Gunship - and that's about all we can tell you until the full review next month.

We can reveal that it's by the self-styled "famous" Oliver Twins, the team behind Dizzy, Treasure Island Dizzy, Fast Food, Advanced Pinball Sim, Race Against Time, GhostHunters...

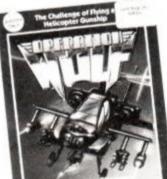

• Op Wolf meets Gunship, perhaps?

Not content with capturing the Marv (see story on p. 9), The Edge have a

Rad on

the cutthroat budget market with Rad, a new label instantly noticeable for its dayglo spine. Soldier of Light and Alien Syndrome, two arcade conversions, are first out of the bag, though Rad promises a heady mix of maximumly

though Rad promises a heady mix of previously unreleased material, established classics and mini-compilations, all at £2.99. Radical it ain't but if Rad games put up as good a fight as the label is talking we'll be well happy.

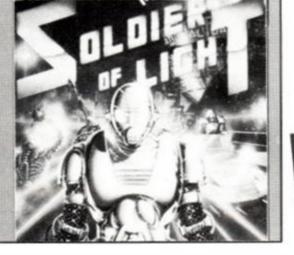

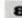

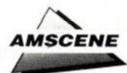

## The Edge: close to The Punisher

The Punisher is coming! Yes folks, the heman with the taste for ultra violence and justice blasts his way onto the CPC around Christmas. After almost a year of negotiations The Edge have managed to capture the licence to produce Marvel Comics characters in computer game form.

9,023

THE UNCANNY Punisher, also to feature in a movie starring He-Man meathead Dolph Ludgren, is the new Marvel sensation. Tooled up with an Uzi machine pistol

> and a weapons laden battle van, his mission is the elimination of organised crime.

He looks the ideal game character: light on conversa-

tion and heavy on action, thick as a brick but twice as tough.

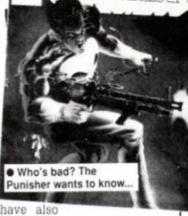

ABULOUS FREESTIC

The Edge have also

acquired rights to create a game around the The Uncanny X-Men. Led by cult hero Wolverine, three games are planned around the adventures of the mutant/superhero band. The X-Men are the biggest selling Marvel title and The Edge are predictably banging the gong.

'You name the Marvel character," challenged an Edge spokesperson, "and we probably have a game planned!" (OK, what about Lockjaw? - ed.) That's not to say The Edge don't recognise the dangers of "quick buck" licence abuse: "We're not doing either a Spiderman or a Hulk game for a while, because there have been some appalling kick-em-ups based on these characters that should kill them off for guite some time!"

### Heroes: seguel promised

Heroes of the Lance, US Gold's Advanced Dungeons and Dragons bash-'em-up, is claimed to have passed the 150,000 sales mark. Now things are once again stirring in the mythical world of Krynn, for The Dragons of Flame is, as they say, Coming Soon to your CPC.

Much more than a sequel (more a way of life), Dragons promises even higher levels of roleplaying, with added features such as extra magic, more monsters, wilderness mapping and three tasks to be completed in a time limit set by yourself. Predicted launch date is late November, but after the epic saga of delays on Heroes, beating the time limit set by US Gold could be an adventure in itself. Wait and see ....

### Advanced Dungeons Dragons

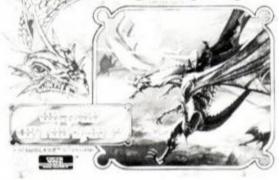

· Heroes: sequel promised. Breath holding unwise

## Gazza lends weight to Empire footie game

With the football season well into its stride, Spurs superstar Paul Gascoigne has thrown his inconsiderable not weight behind Empire's new football sim Gazza's Super Soccer (let us be the judge of how super it is, if you don't mind). The game's twist is that there is not just one, not even two, but three perspectives from which to view the game!

On the centre of the pitch the view is from the side, but when you get near the goalmouth the perspective switches to an end-on view to help with

• Gazza: over 'ere son, on me 'ead!

control of the set pieces and the goalie's novements

> Further control is helped with a "booto-meter\* (sounds more at home on the terraces than the pitch) which helps you control the power of the kick.

Gazza Super Soccer has a team database which allows you to play any team from any English divi-

sion and the Scottish Premier. Each team is based on that particular squad as it starts

the 89/90 season, with varying

skill factors and formations reflecting real life. Naturally, on the it'smy-game principle Paul Gascoigne is the most skilful computer opponent, so it might be wiser to play with Spurs rather than against them!

 Gazza's Super Soccer gets the full treatment in next month's issue. We're having a ball - don't miss it!

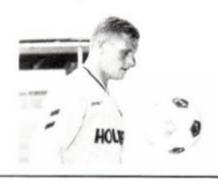

## Copter load of this!

Microprose's Mr Heli, a cute shoot'em up with a distinct Raff Cecco look. carries on where the excellent Rick Dangerous left off.

As the pilot of a small helicopter you buzz around a multi-directional maze, blasting anything that moves with guns, missiles and bombs. To make life interesting there are bonus

weapons and points hidden away in the brickwork which have to be blasted out and collected. The levels are short but difficult, and include one starting in the dark!

 Full review in next month's AA (available from all good newsagents on Thursday, October 12: order your copy now!).

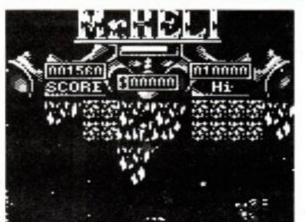

Mr Heli: nice gameplay, shame about the title?

### Aow! Who's, hic, baaaaad, aow!? Hic!

Well known warbler, hoofer and squeaker Whacko Jacko is about to moonwalk across your screen going "Aow!" and "Hic!" rather a lot. Jackson's fantasy film Moonwalker is being given the US Gold treatment even as you read this, and they claim, somewhat predictably, to be using all the best transformation, battle and chase sequences.

No doubt US Gold expect tabloids' favourite Jackson's charisma and talent to generate massive sales, but it will be, um, interesting to see whether an essentially musical film can translate successfully into a computer game. Where might it end? Pro South Pacific Simulator II? Oklahoma, The Arcade Adventure? An American Gunship in Paris?

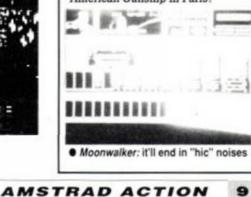

| unbeata                                                                                                    | able prices, unbeatable service                                                                                                    |
|----------------------------------------------------------------------------------------------------|----------------------------------------------------------------------------------------------------|
| ANNUAL SUR<br>UK<br>Europe<br>Overseas                                                                                                    | FANZINE         BSCRIPTION RATES         £15.00         £22.50         £30.00         £1.25                                                                                                    |
| CASPELL RIBBON REFRESHER<br>An 8oz can does up to 30 ribbons<br>ONLY £7.95 PER CAN<br>THE PUBLIC DOMAIN SOFTWARE<br>CPM DISC1 – MACHINE CODE TOOLS Price £6.50<br>Z80 and 8080 assemblers, Z80 to 8080 to Z80 code translator. Debugging monitor and assem-<br>bler. Reverse assemblers, Binary file comparer, plus NewSweep and more.                                                                                                    | THE SPECIAL OFFERSAdvanced OCP Art Studio — £18.95OCP Art Studio — £15.95The Advanced Art Studio, bundled<br>together with the Genius Mouse,<br>Interface and Mouse Mat — £49.95                                                                                                    |
| Small-C. Prolog. Lisp. EBasic. Small-C-Interpreter plus NewSweep.       Price £6.50         CPM DISC 3 - FILE AND DISC MANAGEMENT       Price £6.50         Library utilities. Disc quality checker. Unix GREP command. PCW disc reader. Disc sector editor. Text file sorter. Word counter. plus NewSweep and more.       Price £6.50         CPM DISC 4 - AT YOUR LEISURE       Price £6.50                                                                                                   | Ram Delta Joystick    6.99      Kador Seal 'n' Type covers    7.95      MasterCalc 128    24.95      MasterFile III    29.95      MasterCalc AND MasterFile    49.95                                                                                                    |
| Scrivener spreadsheet, inventory database. Powerful text editor. Spelling checker with dictionary.       F         Sorter, Word counter, Comms utility, plus NewSweep and more.       F         CPM DISC 6 and 7 – PASCAL PLUS (Two Discs)       Price £10.00         Pascal, SCI, Cobol, EBasic, Powerful text editor, plus NewSweep       F         CPM DISC 8 – MORE COMPUTER1ANGUAGES       Price £6.50         Forth, Stoic, Cobol, Expert 86, Powerful text editor, plus NewSweep       N | Protext (CP/M+)       .47.00         Pocket Protext (CP/M+)       .23.25         Protext Filer       .19.50         BCPL (CP/M+)       .19.50         Arnor C (CP/M+)       .39.00         Maxan 1.5 (ROM)       £23.25         Protext Office (Dick)                                                                       |
| Mex. Kermit. Kermode. Interface and Smart-Modern, overlays, source code, plus NewSweep<br>and more.<br>PLUS * PLUS * PLUS * PLUS * PLUS<br>Public Domain software support available to WACCI<br>subscribers.                                                                                                    | Protext Office (Disk)         £27.25           Rombo Rom Box         29.95           VIDI-CPC digitiser         69.95           5 x CF2 discs (yes we've got them!)         11.95           10 x CF2 discs         22.95           20 x CF2 discs         44.95           DMP 2000/3000 Printer Ribbons (each)         3.20 |

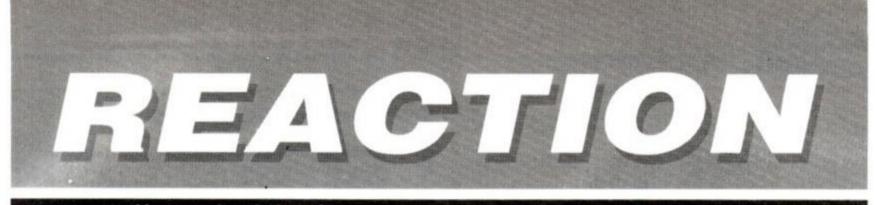

### Yet another brimming postbag spills across the editor's desk

### Not such a grim pill to swallow after all!

I have sweated and walked miles to get a petition together to bring back the Pilgrim. Scan the list and you will see that a lot of famous people are upset because the adventure column in AA has disappeared.

**J** Stiles Ron Reagan Dr Spock Granny Smith Level 9 J Henderson (local corner shop) Michael Jackson and Bubbles Joe Longthorne Joan Pancott Terry Wogan Eric Bristow Lee Trevino HRH Clive Sinclair Mother Theresa Eddie Murphy Shakin' Stevens Bros Paul McCartney's son

Pr G Bush Kate Bush M Thatcher Dr Doolittle Hank Marvin Capt Birdseye Clint Eastwood Willie Carson Frank Bruno Tom and Jerry Michael Fish Ronnie Corbett Mel Gibson Lech Walesa

Shergar Anyway, I think you get the point!

Jim Struthers. Blyth, Northumberland

AA: Jim. I hate to sound sceptical. but I know for a fact that Bubbles (to name but one) has trouble doing the joined up writing. You wouldn't be telling a teeny, weeny porkie pie by any chance, would you?

Never mind, you and all the other Pilgrim fans have made your wishes known. Turn to page 70 and all your birthdays will arrive at once!

Incidentally, I hope that this encourages other AA readers to put their own preferences into writing. You see, it really does make a difference.

### Copy and be damned!

My letter concerns Phil Craven's article on software copying and the new Copyright Law (AA48). Due to the ever-present threat of corruption (from which I have twice suffered). I have formed the habit of making backups wherever possible. It is plain common sense. Software manufacturers seem

A letter can make all the difference (it brought the Pilgrim back!). So write to: Reaction, AA, 4 Queen St, Bath BA1 1EJ. There's a £15 software voucher for the letter of the month. too!

to be divided into three camps. There are the producers of serious programs who recognise this need and positively encourage the creation of backups, or give a lifetime's replacement guarantee. Closely allied to them are the producers of budget labels

and compilations. The third camp contains the selfishlymotivated games creators. Let me

make my own position clear. I am opposed to piracy. The fact is that if you copy someone's lawful copyright property, whether it be article, artwork, musical score or computer program, for personal gain, or to pass on to someone else who might otherwise buy a copy, then you are a thief. So is the recipient.

However, I am also opposed to rip-offs. When Amstrad disks were reduced in price, it was reasonable to expect software houses to follow suit, at least part way. But the thought of all that extra loot was too big a temptation, so they jumped onto the profiteering bandwagon. As I dislike being fleeced. I only buy a game on disk if it is a multi-loader.

My own sequence of actions are, then, quite clear, the Copyright and Patents Act 1988 notwithstanding. I shall continue to attempt to transcribe software on cassette to disk on the basis that the tape and its contents are legitimately mine for me to do with as I please, as long as I do not rob the originators of their just dues (or ill-gotten gains, as the case may be). If sophisticated protection cannot be bypassed, even though the game may be to my

taste I will not buy the disk version. If the product is a disappointment, then it will be put out for a rummage sale. In this respect, the software company loses out. because somebody will pay 25-50p, instead of purchasing a fullpriced, brand-new copy - and

> I say good luck to him. and serve them right! Wm A C C Smith Windsor

PS Incidentally, your contributors seem to be fond of quoting my name at frequent intervals, usually with derogatory remarks. I would be obliged if they would at least show me the courtesy of getting my initials right. Not too much to ask, is it?

WACCS

AA: Oh dear, now what do we do? After two of Mr Smith's previous contributions to Reaction (AA41) we received numerous letters from readers of the opinion that WACCS was a token short of a pop-up toaster. Now he's gone and spoiled their fun by writing just about the most sensible letter I've seen on the whole piracy debate.

Seems like our readers will have to find someone else to be unpleasant about ... Ah! An idea! Emma, come out here, I think the good people have something to say to you ...

### I could do with 3D!

Since writing to you last month about obtaining a package that would allow me to turn 2D drawings in to 3D, I have run into several problems. You suggested I try Model Universe from Arnor, so I decided to give them a ring.

After three attempts I finally got through only to be told that

they had stopped producing and selling the program. I am therefore writing to you once again, not to complain but to print the following plea to the other 35.000 or so readers

Is there anyone out there who would sell me Model Universe on disk for the Amstrad CPC, please give me a ring on (061) 789 2294.

I would also like to thank you for publishing my previous letter. Could you also include my name and 'phone number for the Elite Club that you mentioned last issue.

### Andrew Manning 29 Kingswood Road, Winton, Eccles, Manchester M30 8HN

AA: This is a little odd since I personally rang Arnor and checked that they still had copies of Model Universe. They said they weren't publicising the fact, but ves, they did have a few copies left. Perhaps they've all gone now. Anyway, if some kind reader could help Andrew out he'd be very grateful.

And we'll be glad to enter you in the Elite Club roster, which incidentally kicks off in this month's Cheat Mode on p. 84.

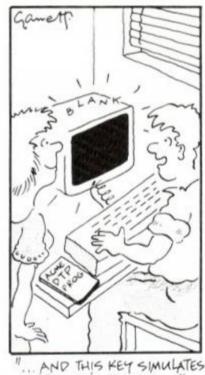

WRITERS BLOCK ....

11

AMSTRAD ACTION

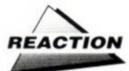

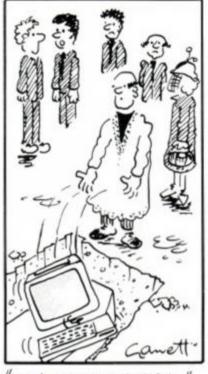

IT WAS HIS LAST WISH ...

### In the club

At last, after 12 months of treading water with my wellies on, I have at last reaches a rating of "Dangerous."

Unfortunately, I keep getting "zapped" by a ship, which appears to have a cloaking device.

Any ideas, suggestions or pokes? (I don't have a little black box, nor do I have the cassette poke from AA20.)

Elite Club could be just the ticket for intrepid space cadets like me, especially if it helps me zap this disappearing pirate before he zaps me.

By the way, let's get back to basics with Cheat Mode: we don't all have a little black box or disk drives.

> Yours dangerously, Joe Howard Manchester

AA: Point taken, Joe: though of course many of our readers do

**Art stopping** 

I recently purchased the excellent AMS Stop Press, as I hope to start a home based business designing and printing posters etc using my Amstrad CPC 6128.

As I already had the OCP Advanced Art Studio I decided to see if a screen created and saved from Art Studio could be imported into Stop Press.

I was disappointed to find, as possibly others have already found, that when loaded into Stop Press the top part of the picture (an inch or so) was missing.

After quite a bit of messing around I have come up with a solution which may assist others with the same problem.

- 1 Load Art Studio. Select Mode 2 and click the bottom arrow box 3 times.
- 2 Switch on 'Display coords' from the "Input Devices" menu.
- 3 Return to the main menu and pull down the "Shapes" menu. Set the 'Elastic" switch to on and select Rectangles.

4 Draw a rectangle from the co-ordinates X:8, Y:320 to X:631, Y:8 (the

have little black boxes and disk drives. We try to strike a balance, and suggestions such as yours help us to do so.

### •All that glisters

The Elite Club seems a good idea, particularly if we can get some ideas for the "Gold" version of this superb game.

I've been playing the "Gold" version for about two years now, am Elite status, have Cloak and Jammer, got 5.6 million credits and can carry 150 ton cargo. All the questions, tips, hints, etc I've read to date relate to the "routine" game. Can anybody answer:-1 How do you get the 8 digit code

to access side 2 of the disk (I have 200+ "Rt On Cmdrs")?

2 How do you get to the "hidden" planets, eg Celees in galaxy 8 (there are others)?

3 Why can you make suns and planets disappear?

4 Why can you move suns and planets?

5 How do you safely enter the nonrotating stations? - I've entered the "flashing" stations and destroyed up to 250 ships at one station

6 How do you increase Hyper space range without going via witch space with fuel scoops on?

The "Gold" version objective seems to be to get a bigger ship and extra armaments (Right Lobster, etc). To see this, load Commander Elite and ignore the "Disk Error" message.

> R. Chandler Worcester Park, Surrey

AA: Can anyone help this possessor of coolest name of the month? He or she signs off as simply "Chandler," so it's quite impossible to tell if there's any connection with the immortal Ray.

### The games quiz: we pick the lucky winner

Last month Jeremy Congley presented these posers:

- 1 What happens when you finish Jet Set Willy?
- 2 Which two moves score the most points in Way of the **Exploding Fist?**
- 3 What is the message at the end of Gryzor?
- 4 What is the weapon on the 5th stage at Target Renegade?

Now MARC FREE of Tendring in Essex has come up with what we reckon to be fairly plausible answers:

1 Mr Willy walks from the master bedroom to the bathroom and then enters a new room called: 'Oh \$#!+! The Central Cavern!' where he jumps up and down indefinitely. (This is also the first level of Manic Miner). 2 Flying kick + roundhouse.

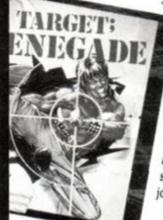

Destroying the heart activates a selfdestruct Mechanism which blows up the Planet... HOW SAD .....'

4 Snooker cue. "PS," he adds, "I think that a games competition is a great idea and look forward to seeing one soon ....

AA: Congrats, Marc! You've just won yourself a crisp (salt'n'vinegar flavoured) AA tenner, signed by the entire team, some even in joinedupwriting.

As for a games competition: what do you think you've just won, the Kentucky Derby?

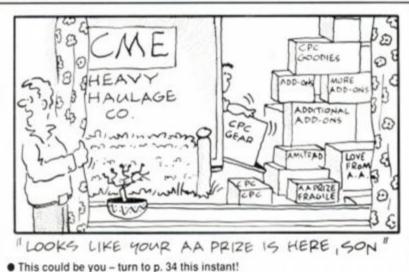

top LH and bottom RH corners respectively). 5 Save the screen as "Stopress."

You now have a box the exact size for *Stop Press*, and any time you need to use *Art Studio*, simply load the 'STOPRESS' screen, create your design within the box and save it to your *Stop Press* screen disk as "Filename.PMS".

I haven't tried the using modes 0 or 1, but as Stop Press used only two colours there doesn't seem to be any point.

### David Swales, Gainsborough, Lincs

AA: Brilliant, David! I reckon you've earned the undying gratitude of anyone faced with the same problem.

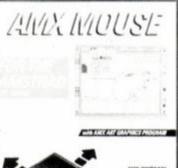

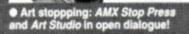

3 "Congratulations... You have saved the Earth

from the Alien threat. Unfortunately...

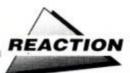

### •Sphinx Jinx: thanx!

Now for a nice letter! I telephoned Incentive Software Ltd today to enquire if they had a hint sheet for Total Eclipse 2 - Sphinx Jinx as I needed help with one room to enable me to finish the game. The receptionist very kindly put me through to Mr Ian Andrew himself. who was only too pleased to help me. So I would like to say a very big "thank you" to Mr Andrew as I have now managed to complete the game, all thanks to him after I had been tearing my hair out all week! Also thank you to the receptionist who very kindly made enquiries for me.

> Sarah Drummond Ayr, Ayrshire

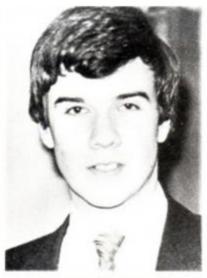

• Sphinx Jinx thanx: Ian Andrew is a further Incentive to buy Freescape games, says Sarah D.

AA: Well, it's good of you to take the time to say thanks, Sarah. I'm probably going to make him blush now, but I'll say it anyway: Ian is one of the nicest and kindest people I've dealt with as AA's editor. There you are, I told you it would make him blush!

By the way, I don't think I'm breaking any confidences in telling you that there will be another Freescape epic in time for this Christmas: details as soon as we get them.

### Sounding off

I agree with Arthur Lewis (AA48) on his point about more sound and music programs for the CPC. With the ever decreasing size of *Type-Ins* it shouldn't be too hard to list a few.

I would like to learn "machine code" on my 464, but don't know how to go about it. The User Manual says that I need a Z80 assembler program and recommends the Amsoft assembler, with editor, disassembler and monitor. I would be grateful if you would

### •Is it true that Rave=Grave, and Mastergame=Masterlame?

Mystery of the disappearing

Two or three months ago I

decided to upgrade my 464 (as in

AA 30). CPC Ltd could supply nei-

ther ROM nor CPM+ disk. K & M

expected deliveries of the ROMs

"tomorrow" (sounds familiar?) A

don't know when they can expect

months, "464 UPGRADE

ROM NOW AVAIL-

ABLE" in their

adverts. And then

there's the adverts

for "The amazing

Romboard extra with

socket for" (unobtain-

able) "upgrade ROMs."

Can AA tell us what's

going on? Is it Sugarman

While I'm writing, is it

again, or a Great British

too late to comment on those

round flat things? Your comments

on the spelling intrigued me, as I

thought the English spelling was

American import. I consulted my

found: "disk, see disc. disc; disk. a

quoit thrown by ancient Greeks ....

1983 Chambers Dictionary and

with a "c," "k" being a cheap

Entreprenurial cock-up?

recent check shows no change.

though K & M now admit they

deliveries - but that hasn't

stopped them screaming for

Computers likewise, but they

Robocop - we tell all!

I am worried by the apparent lack of success of your Mastergames. Not since AA16 Mastergame Gauntlet has an AA Mastergame reached the top position in the

Amstrad Gallup Chart, and in fact very rarely do they appear in the top 10. Is there something notorious about them? Also, the recent chart-toppers like *Robocop* and *Last Ninja 2* have not even been reviewed by you! Is there something sinister lurking near Sugarman? Who knows, only you can tell I suppose.

> Derek Wong Thornton Heath, Surrey

AA: We've just received an announcement from US Gold, which claims that Heroes of the Lance (Mastergame, AA37) has sold "more

advise me on which program to buy, and a "Machine-Code For Beginners" type book. I'm 14 years old and have had my ever faithful 464 for four years, and have had lots of experience in Basic.

Antony Bennett Romford, Essex

PS Do I need an Advanced User Guide for the 464 ?

AA: Point taken about Type Ins, Anthony, though our new Technical Editor may have something to say on the subject. For an assembler, try MJC Supplies = 0462 32897 for

Maxam, at £15.95 all in for the tape version. Book: try Daniel Martin's Amstrad

Advanced Users Guide (Glentop, 1986), or consult our book guide in AA46

### •ROM for improvement?

What's happened to all the 464 to 6128 upgrade ROMs?

### •So long, and fishtanks for all the fish I would just like to ask one question, and that question is this: was

comment on page 79 of AA 48, "You can trust us, we don't intend to leave the planet for quite some time!", a reference to the book *The Hitch Hikers Guide To The Galaxy* (about the dolphins) or to the book *Stark* by Ben Elton?

> Andrew Manning Manchester

AA: Oh yes. Very definitely yes... What was the question again?

than 150,000 copies." That's not all on Amstrad, of course, but even so it's a fair old turnover. What do you say to that, then, Derek?

Secondly, let's come clean about Last Ninja 2: we looked at it, and decided it was the biggest load of old rubbish since Psycho Pigs UXB, and that we'd much rather review some better games.

As for Robocop – which incidentally we liked very much – we had such problems getting a review copy out of Ocean at the time that we thought, "Stuff 'em, we'll review something else." We don't usually have this problem, and are at a loss to explain why the normally helpful and enthusiastic Ocean crowd should have suddenly turned so shy.

> disc file (comput)... disc player... etc, etc [Gr diskos]," Eric Partridge's Origins has: "disc, disk; see dish. dish; disk; disc, discus, discoik; 1. Dish comes from OE disc, a plate, from L discus, dish, disk, quoit... L discus represents Gr diskos, a platter, quoit..."

> As this was hardly clear support for your case I eventually consulted the local library *OED* (1933). This resulted in - "Disk, disc: [L discus, Gr diskos quoit, dish, disk: The earlier and better spelling is disk, but there is a tendency to use disc in some scientific senses (not in the botanical)]." No reason is given for the preference for "k" and the many examples of use given divide roughly half 'k', half 'c', with not one from the 20th cent. I wonder what the latest edition says?

> This conjured up a vision of our diskophile Editor with his compact disk player, driving his disk-braked Roller to the local disko where he is disk-jockey, having got a slipped disk from diskodancing!!

> As all dictionaries are only as good as the whims of their editors, and they are by nature always years out of date, the ultimate authority is what native speakers adopt.

> In this case it seems to depend on whether you favour the Greek, as our Editor does, or the Latinate. Personally I also prefer the ancient Greeks to all things Latin, so I shall be saving this to a disk file!

### Len Martin Stubbington, Hants

AA: This diskussion is now konkluded. ●

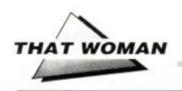

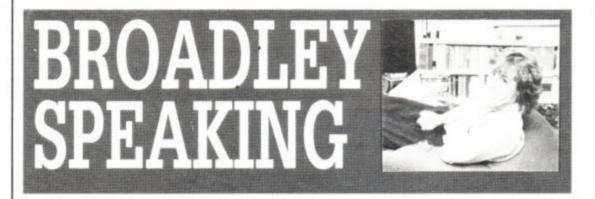

It's the well known stunt columnist and general risk taker EMMA BROADLEY, for once in rather mellow mood. Well, comparatively.

f you ever read other computer mags beside AA - though why anyone should want to is beyond me - you can't have failed to notice that the CPC does not figure very strongly. Small business, guv? PC, a'course! No daht abaht it, squire.

Makes you wonder if they really know what they're talking about. OK, so if you really had to have a PC you could probably cobble together a low-end base model with single floppy drive and mono monitor for about £400 (somewhat more than you would pay for a 6128 with colour monitor). Remember at this end you're still in Skoda city: to get anything that would turn heads you'd be spending telephone numbers.

But – and here I think is the big but – the expense has only just begun when you unpack your nice new PC. Take three of the best selling titles among the business fraternity, WordStar (word processor), Accountant Plus (accounts) and the spreadsheet Supercalc.

Now for your word processor, depending on which version you require, we're talking between £70 and £300. For a fraction of that sum you could get *Infoscript 6128*, or *Tasword 6128*. Indeed you could get the entire *Protext* suite on ROM and still have enough change to buy either of the other two as well! Supercalc would set you back £220 for the latest version.

Accounts? Well, Accountant Plus is an integrated stock control/invoicing/ledger system. It's something like SD Microsystems' Stock Accounting System with knobs on - except that the PC program costs £249.

Oh, and don't forget the VAT.

Consider the set-up of someone with a colour (colour, mind) 6128, *Mini Office II*, *Protext* and business software virtually bought to your requirements by mixing and matching from what SD Microsystems have to offer.

You might get your leg pulled by someone with £2,000's worth of the latest 386 and several hundreds of pounds' worth of software. But then, who's the real winner?

### 66 The staff of that pornographic rag the Sport should be publicly flogged and all their possessions burnt

A communication of a somewhat different kind from the one sent by Barry Clarke (see the box below) comes from a Mr Ian Orchard of Christchurch in New Zealand, who found one of my earlier columns sparking feelings of deja vu "The situation here is exactly the same, with Farmers Trading Co pushing the CPC to the dusty back shelves while the ST, Amiga and PCs are up front. The retailers protest that the 8-bit machines are dead and

### A question of time

Steve has asked me to thank the many hundreds of you – possibly over a thousand – who sent back their completed questionnaires so promptly. I've had a look at a few, and I'm surprised and delighted to see that some of you actually named this column as your favourite thing in the whole mag. (If you don't believe me, tough: but it's true, believe me!)

Admittedly there were also one or two hotheads who named this as their *least* favourite part of AA. Steve tells me he and his team of dedicated professionals (well, Trent and Pat – and not Pat for much longer) are slaving away to produce a full analysis of the results, which should appear in next month's issue. Until then I'll have to wait in suspense, with bated breath and on tenterhooks, itching to hear the verdict... Broadley: does she stay or does she go?

they are not going to sell old technology - a hollow claim when they are cheerfully flogging off repackaged but positively elderly C64s and Atari XEs.

"We seem to be trapped." Mr Orchard goes on, "in a Catch-22 situation of sagging support slowly stifling an excellent machine while the public is fobbed off with junk. Over and over again I have heard users observe that the CPC can do everything they really need and that they are unlikely to ever reach the limits of the machine."

How right you are, Ian, how right you are. I'm not very technically minded – I'm much more interested in what computers can do than in how they do it – but it seems to me that such is the pace of modern computer technology that it is far outstripping applications of it. If you read the more techno-babble obsessed publications of the computer market, such as *PC Plus*, you'll find people overcome with excitement because the latest *PC* 386 can run so many more million instructions per second. Yet is there a word processor for the PC than can load as fast and yet work as simply as *Protext* on ROM for the CPC? I don't think so, chums, I really don't think so. ●

### Flog 'em till they beg for mercy, then flog 'em some more

"Dear Emma," writes Mr Barry Clarke of Sittingbourne in Kent: "Plain speaking by all means, but I find it pretty amazing that you should think it right to defend *rubbish* in our society.

"Don't you think there is plenty enough muck, porn and general exploitation of the worst in human nature already without the need to defend even more?

"And what is the 'standard' by which you judge morality? The Sport?"

A NAME AND ADDRESS OF A DAMAGE AND A DAMAGE AND A DAMAG

Now I'm not too sure what Barry's talking about, actually, because he doesn't specify. But I'd guess he's having a go at me for what I said in this column a few months ago about *Barbarian* II and "sex'n'violence" in computer games.

And what I said was, "when so many people are exposed to the Sport every week, what harm can computer games featuring quarter inch sprites do?"

No reference to standard, you notice, and I hope no imputation that the Sport is either praiseworthy or harmless. I find it filthy and degrading, and if the fat creep who owns it were to get himself severely beaten up by Mary Whitehouse and her host of loonies I wouldn't mind a bit.

That the Sport is classified as a newspaper and finds its way into thousands of homes where children can see it is

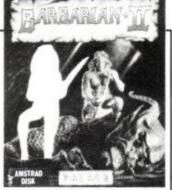

 Barbarian II, minus the deformed Maria Whittake

as good an argument in favour of state censorship and book-burning as I can think of. The staff of this pornographic rag should be publicly flogged and all their possessions burnt.

Satisfied, Barry?

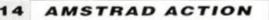

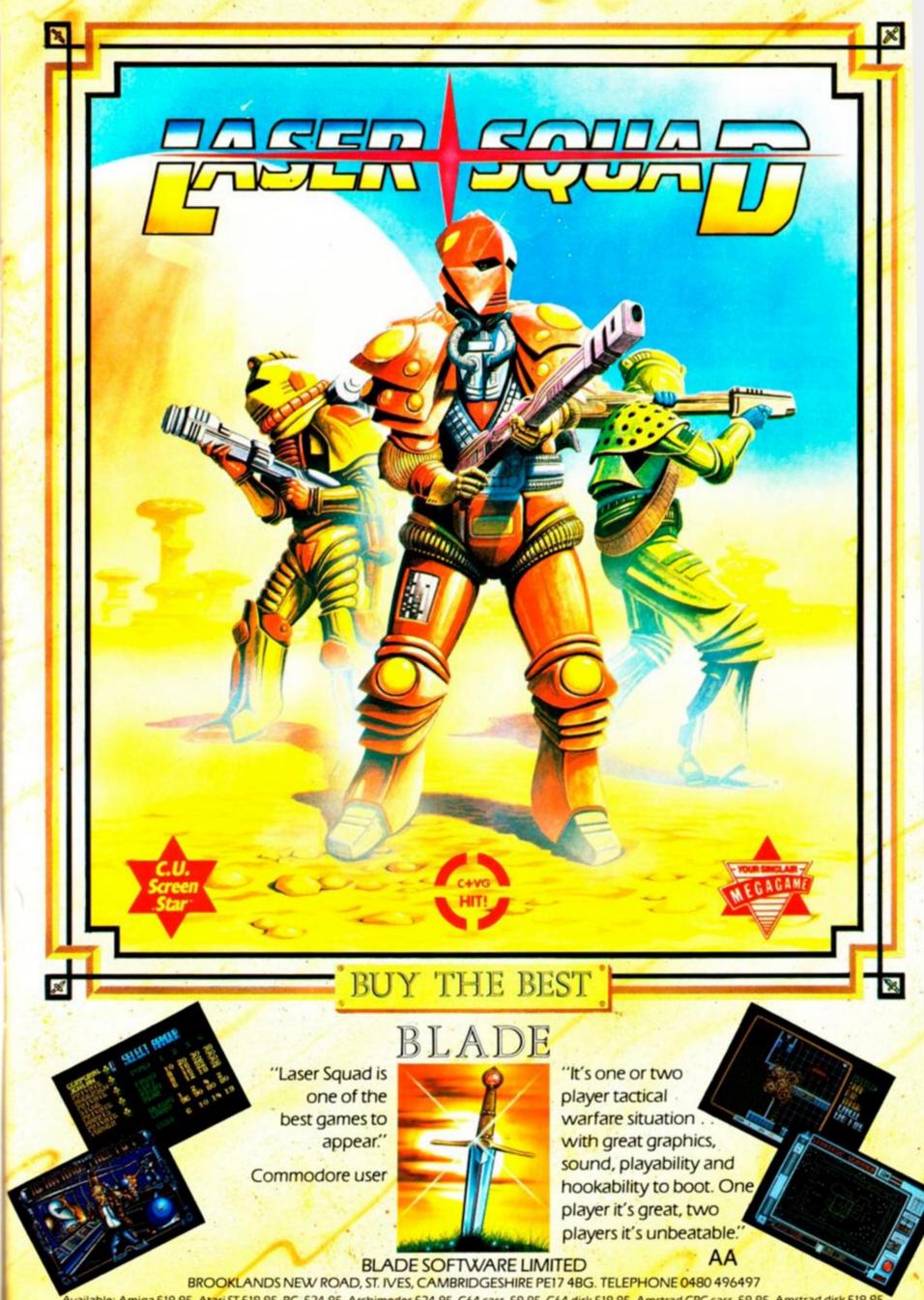

Available: Amiga £19.95, Atari ST £19.95, P.C. £24.95, Archimedes £24.95, C64 cass. £9.95, C64 disk £19.95, Amstrad CPC cass. £9.95, Amstrad disk £19.95, Spectrum cass. £9.95, Spectrum disk £19.95 and MSX £9.95.

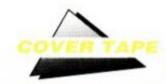

GIFT

**AA BIRTHDAY** 

BI

your Amstrad CPC 464 . 664

AUTOSAVES ALL PROGRAMS TO DISK! - see p.16

# The AA fourth birthday tape

Everything you need to know about the greatest cover tape in the history of er... cover tapes.

. 6128

## Daleks

### by Mike Wong

 To load: run tape & select (4) from menu
 This superb little program is a one screen game that promises loads o' fun for everyone.

Your task is to defeat the Daleks on their home planet Skaro. Either make them crash into each other, or use your trusty sonic screwdriver (which has a limited number of uses and only works at point blank range). Also, the Daleks cannot touch the Tardis.

You move using the cursor key pad as a sort of clockwork movement tablet: f6 is East,

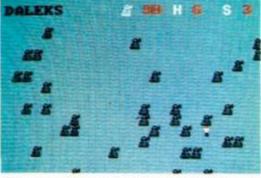

Crumbs, rather a lot of Daleks to deal with here!

f1 is South-West, and so on. To use the sonic screwdriver, use the S key. But be warned – the Daleks track you relentlessly!

If things get tight use your compact random hyper space generator (H key) to get out quick. In dire emergencies enter the Tardis – but then the Daleks win, and you must beat them again on the same level. *Daleks* is a tough, thought-provoking game with some cute effects and an addictive quality that's often not present in commercial games.

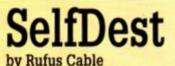

• To load: run tape & select (7) from menu We're not going to show you what this looks like: let's just say it's totally harmless but great fun! When it's loaded get someone who doesn't know you've done so to come along and press a key. Then just watch their face...

AMSTRAD ACTION

## DataMaker

### by Richard Carr

• To load: run tape & select (5) from menu Ever written code directly into memory? It can be a *real* pain trying to turn it into a list of DATA statements for use in a Basic program. Some people even resort to putting it all in by

| 6:0084        | 原始王座                | BUED,          | tates      | , Ma,    | : 出归 , | ILF,   | 相對          |
|---------------|---------------------|----------------|------------|----------|--------|--------|-------------|
| 6 964         | BATH                |                | <b>BIH</b> | , (ster, | elet,  | 76     | CE          |
| 26994         | 胡椒茶商                | Edit,          | ERE        | - 18 A   | ¢B,    | 70,    | CR.         |
| 21%           | DATE                | 7.84           | 包括         | , 2NO,   | Ser.   |        |             |
| 2.88          | PATE                | all a second   | 5.18       | , 1919,  | Mark.  | 100    | - <u>5-</u> |
|               | SHIN.               | and the second |            |          | 200    |        | C.R         |
| - State State | 27512250<br>1000770 | all.           | 0.00       | - 200    | 1.70   | CORE - | - Call      |
| The second    | NAME AND            | Distant of     | 1-10-1     | and a    | 146-6  | F-IF-E | 100         |
| OF STALL      | BATA                | istist (       | Like       | 1.1164   | 0.14   | - Her  | 6.6         |
| THEFT         | Post in             | 1-10-          | bild i     | 100      | 12014  | 864    | 100         |
| Without.      | Data.               | THE.           | 1344       | . 940-C. | Pilet, | 269    | 53          |
| 2020010       | 教命资源                | (9999)         | ANIAN .    | 2148     | C.BE.  | 201    | 10.2        |
| 54 F36        | 多時美術                | 1996.          | F-20.      | 204:     | \$-DE  | Take.  | 240         |

### The data lines that Came From Nowhere!

hand, a nightmare for long lists of binary that inevitably results in errors.

That's where this DataMaker comes in. Load the program, then the code; enter the start and end addresses and a filename. The program creates a Basic program with data neatly put into DATA statements. Re-LOAD the new file and then SAVE it again, because it's created in ASCII format, not the quickest file type for loading and saving. Re-SAVE and your CPC uses much faster Basic format.

• To load: run tape & select (3) from menu

A spreadsheet is a utility used for mathematical

simulation. By entering values onto a "sheet" of

lations between the values, and store the results

electronic paper, the computer can work out calcu-

Uses might include seeing how much money flows through your hands during a year, or costing some complicated project, or perhaps seeing how

by Andrew Hodgson

further down on this "sheet."

## WordFinder

### by Jason Birkitt

• To load: run tape & select (6) from menu You will surely have come across a wordsearch puzzle – a grid of apparently random letters which conceal hidden words. Now you can create them onscreen. Simply enter the words (don't use spaces: that's a dead giveaway!) and the program merrily goes along, inserting them in a random grid. You can either print it out, rearrange the grid (sometimes the words appear in rather obvious places), or start on a new grid.

| No. of Concession, Name | HH | CHH | NH | - 11 | LIN:         |   |   |   |   |   |   |
|-------------------------|----|-----|----|------|--------------|---|---|---|---|---|---|
| STEUE                   |    | S   | H  | T    | I            | L | м | M | V | B | н |
| OLLIE                   |    | B   | J  | D    | ¥            | T | A | P | U | ĸ | C |
| ARY                     |    | S   | Q  | S    | R            | B | N | F | Р | ¥ | H |
| BOB                     |    | к   | T  | S    | A            | U | F | R | L | E | 0 |
| CHI                     |    | J   | ¥  | E    | G            | F | G | N | T | P | P |
|                         |    | Z   | Р  | U    | V            | N | H | E | ¥ | U | R |
|                         |    | D   | N  | U    | х            | E | P | U | E | I | L |
|                         |    | U   | P  | L    | н            | L | G | N | T | P | R |
|                         |    | D   | U  | U    | $\mathbf{Z}$ | T | С | U | z | R | 0 |
|                         |    | н   | P  | U    | в            | A | F | Q | T | G | E |
|                         |    | 0   | J  | 0    | R            | J | N | U | к | N | E |
|                         |    | U   | B  | L    | т            | A | F | N | 0 | ¥ | x |

• The AA word puzzle, free with this page

| Key           | Purpose                        |
|---------------|--------------------------------|
| Cursors       | Move around spreadsheet        |
|               | from cell to cell              |
| f9            | <b>Reveal/Hide equations</b>   |
| f8            | Help page                      |
| f7            | Enter Formula                  |
| f6            | SAVE the spreadsheet           |
| 15            | LOAD a spreadsheet             |
| f4            | Calculate the spreadsheet      |
| CTRL,Shift,B  | Return to Basic                |
| TAB           | Go straight to a specific cell |
|               | eys enter text into the cell   |
| where the cur | SOT 1S.                        |

much time a process takes.

The electronic "page" is laid out in a series of rows and columns, which divide it into cells. Numbers can be entered into these cells, as can text – to help explain what process the spreadsheet is at. Calculations are also entered into these cells.

Cut calculations down to size with Easisheet

## Side A: Shinobi, Master Ninja!

### Important warning: joystick and ultra-fast reactions required

The first side of the AA Fourth Birthday Cassette is entirely given over to a great fully-playable taster of the brilliant new Virgin Games coin-op conversion Shinobi. you enjoy it as much as we do!

Almost certainly this is the best cover game that we at Amstrad Action have ever had: one complete level of Shinobi, the furious martial arts arcade adventure from Virgin

Games.

The storyline is simple: a terrorist network led by five evil Ninjas called the Ring of Five have kidnapped children of various the world leaders. Tut, tut. They now have a blackmail capacity far in excess of any previous nasty. Only you, as a Master with so much Ninia Shinobi (a Japanese word meaning stealth, by the way) it's coming out of your ears, can rescue the children

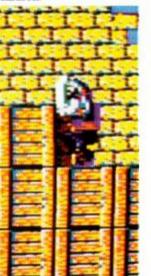

There's lots to do: one level, one end of level guardian and the bonus level. On a 128K machine there's a full sound track, as well as various digital samples. But everyone gets the same level of frenetic gameplay. The most difficult of the various movements open to you difficult is jumping up to a ledge: press up and fire at the same time. Down and fire brings you back down again.

Taking the easy way in

We've included a little menu program at the beginning of the tape. From it, you can use all of the programs available on the tape – *including* backing up the B side to disk! To run it, type ITAPE

(to get the bar, hold down [Shift] and press the key with the @ sign to the right of the P key). Now type

RUN"AATAPE

Simply type the number on the menu opposite the program you want to see, and the computer will obey.

If you're intending to save the B side to disk (and if you can it's a good idea), you'll need a formatted disk ready to use. Here's how you do it... Load up the menu by playing the tape as explained above. Press (1) and then, following the instructions, press the [Play] key on your tape recorder and any key on the keyboard to set it running (making sure your disk drive is connected and switched on). You should see on the screen information about which files are being loaded and saved (eg, Loading ONDISK block 1 and so on).

Due to the sheer mammoth size

of the Shinobi demo, there isn't a

routine to transfer it to disk. Load

new game in next month's AA

and see if you agree with our ver-

it and leave it

Look out for

the definitive

two page review

of this exciting

loaded!

dict!

| AB Cover tage selection                |
|----------------------------------------|
| Please make your choice:               |
| 1) fransfer all programs to Disk       |
| 27 Jun the Helpfile                    |
| 3) Run the Easisheet program (Utility) |
| 4) Run Daleks (Game)                   |
| 5) Run Datamaker (Utility)             |
| 8) Run Hord Finder (Utility/Game)      |
| 7) Run Self Destruct (Joke)            |
| Enter a number from 1 to 79 E          |
| Choose from our delicious menu         |

Choose from our delicious meni

## STUCK? DON'T PANIC (YET)!

 Are you stuck? Unsure of what to do? Try using the Help program. It prints some information about the tape as well as each of the programs. If you have a printer attached, then the helpfile can be printed out instead, giving you some clues about the purpose of each program.

 To load the help file, first make sure the tape is rewound to the beginning. Now, if you have a 464 hold down the [CTRL] key to the right of the spacebar and tap the small [ENTER] key on the numerical keypad. Then press [PLAY] on the tape recorder and press any key on the keyboard to start it playing.

 The menu (see box, "Taking the easy way in") should come up. Press (2) to run the helpfile and when you're asked, "View instruction file (y/n)?" press y (for yes, see?). When you're asked, "Printer or screen?" press s (for screen  do it all again and press p for printer if you want a hard copy).

 When you've finished reading the helpfile, turn off your computer and turn it on again, rewind the tape and follow the instructions as in the "Taking the easy way in" box (above).

 If, rather than loading the tape and not knowing what to do next, you find you can't load the tape at all, don't despair. Inevitably, in any run of duplication of over 50,000 there will be one or two "rogues" that are going to get damaged in distribution or whatever.

 Return your faulty tape to this address: AA Cover Tape Returns, Interceptor Ltd, Mercury House, Calleva Park, Aldermaston, Berks, RG7 4QW.

 There's nothing we here at AA can do – unless you've returned your tape and had no reply.

### Now it's your turn!

Have you written a program suitable for inclusion on an AA cover tape? We're looking for serious applications, games, fun programs – anything our readers would find entertaining, educative or just good value for money.

Send your programming masterpiece to: AA Cover Tape Evaluation, 4 Queen St, Bath BA1 1EJ. We pay, of course, and who knows, your work may be the beginning of a glittering career as a programmer!

One or two hints. Send it on disk if you can, with a brief explanation of what your program does, its length and how to run it. Send a good, detailed helpfile with it, too, so we don't have to do it. And remember space is tight: a 38K program that changes the screen border colour is not what we're after!

Keep a copy. Label *everything* with your name and address, and finally, if you want to see your creation again, *enclose an SAE!* 

The continuing story, by one PAT McDONALD. Tell it like it is, Pat! his month we examine some of the tech-

niques of getting fractal pictures onto the screen of your Amstrad. The first thing to remember is that the idea of such a program is to get your computer to do most of the work.

A fractal shape is composed of smaller shapes which are similar to the overall shape. Now although it's perfectly possible to draw a huge fractal, and then magnify to see all the detail, it makes more sense to build them up from the smallest areas. The reason is that it's simpler to program, and therefore easier to understand.

### Shifting positions

BI

Imagine for a moment, if you will, a square in which the length of the sides is exactly divisible by four. Such a square can be split into 16 smaller squares, and if all these are numbered, you end up with something like figure 1.

| 13 | 14 | 15 | 16 |
|----|----|----|----|
| 9  | 10 | 11 | 12 |
| 5  | 6  | 7  | 8  |
| 1  | 2  | 3  | 4  |

Fascinating, I'm sure you'll agree. To make an even more interesting shape, let's suppose that we're going to shift the positions of some of the squares - numbers two, eight, nine and sixteen - and form a shape not dissimilar to a swastika (figure 2).

Now assuming that this is our "building brick," so to speak, here's the program that

### Geometry of nature

Fractal freaks swear by B.B. Mandelbrot's classic Fractal: Geometry of Nature (published by WH Freeman at a whacking great £39.95: ISBN 0716711869, try your nearest Waterstone's). But a word of warning to numerophobes (is there such a word? There is now!): as fractals are mathematical in nature, a good grounding in maths (understanding of equations, matrices and a bit of calculus) is desirable, not to say essential.

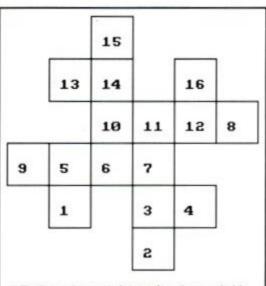

TFELOOK

• Fig 2: a rather more interesting shape suitable for fractals

takes the shape and repeats it into a true fractal shape. 10 MODE 2 2Ø DIM x(16) :DIM y(16) 30 FOR a=1 TO 4 4Ø FOR b=1 TO 4 5Ø c=4\*a+b-4 6Ø x(c)=b-3:y(c)=a-3 7Ø NEXT:NEXT 8Ø x(2)=Ø:y(2)=-3 9Ø x(8)=2:y(8)=Ø 100 x(9)=-3:y(9)=-1 11Ø x(15)=-1:y(15)=2 12Ø FOR d=1 TO 16 13Ø FOR e=1 TO 16 14Ø FOR f=1 TO 16 15Ø FOR g=1 TO 16  $16\emptyset xx=64*x(d)+16*x(e)+4*x(f)+x(g)$ 17Ø yy=64\*y(d)+16\*y(e)+4\*y(f)+y(g) 18Ø PLOT 32Ø+xx, 25Ø+yy

19Ø NEXT: NEXT: NEXT: NEXT

This works by going to the highest resolution graphics mode, and then defining the shape of the fractal - in lines 20-110. The size of the fractal depends on lines 120 to 190: for each extra loop, the size grows by a factor of four.

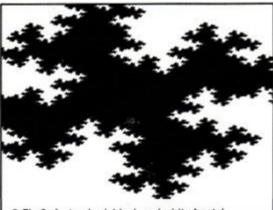

### · Fig 3: A standard, black and white fractal

### Stay in control

There are lots of possibilities for the shape in figure 3 (it's called a Julia plot, in case you're wondering). To change the basic fractal shape would be a simple matter of perhaps adding a few more alterations to lines 80-110

A challenging idea is to add colour to the fractal, and the more the better. So change line 1ø and add these too:

### 10 MODE 0

- 15 INK Ø, 26:FOR i=1 TO 15
- 17 INK i, i+5:NEXT

To change the colour on the paper, use this line 18ø plus and additional line. Figure 4 is an example of the effect you get: 18Ø h=(xx\*yy) MOD 14 +1

182 PLOT 32Ø+xx, 25Ø+yy, h

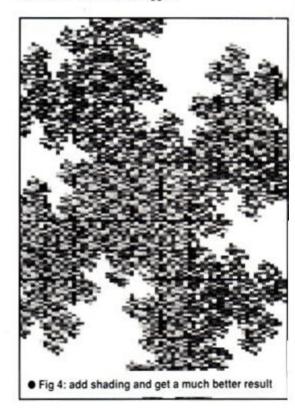

There are plenty ways of altering different colours in different areas. The easiest to understand is to change the colour for the plotting routine at the beginning of the loops. To do this for the largest fractal variation, put in this line -

### 125 h=(h+1) mod 14 + 1

18Ø PLOT 32Ø+xx, 25Ø+yy, h

For more subtle colour variations put the line which alters h (125) just after each loop. So, for very subtle tonal variation, rather than 126 it would be:

155 h=(h+1) mod 14 + 1

Try it out and see what the effect is. •

Next month we leave the subject of fractals to return to the real world, and learn about scrolling the display in all sorts of directions. Stay in touch!

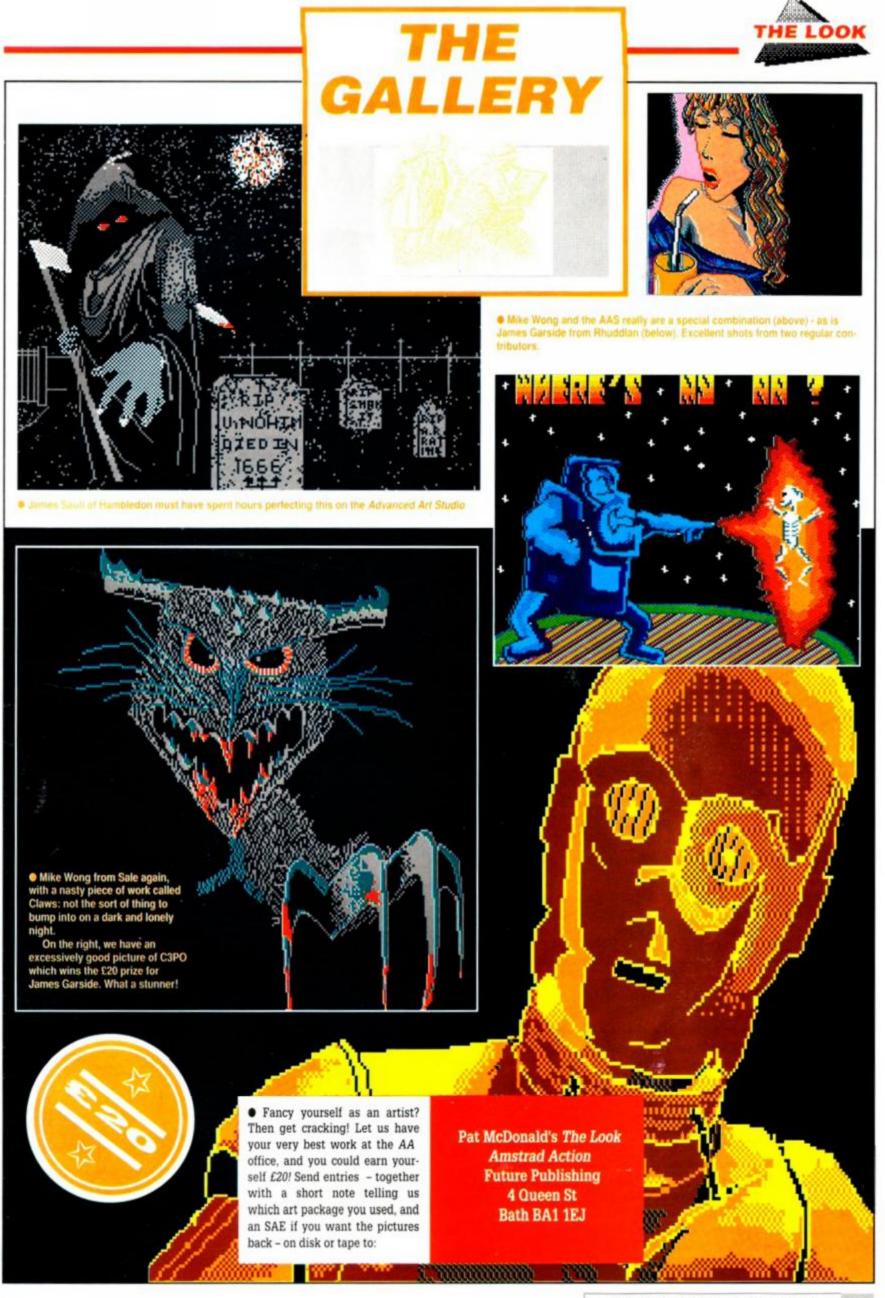

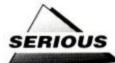

## Making words work

On the right, crosswords on your CPC: NO BENT TWERB (anag.) gets down and come across with the goods; while on this page STEVE CAREY looks at two new utilities that put words in your mouth.

## KEYWORD

### £29.95 disk keys only Swift Software 061 477 8405

Swift Software, a relatively new name in the CPC world, have very quickly made their mark. First release was the admirable *Pandora* (reviewed in AA47), a compiled version of Basic designed to allow non-Machine Code experts to write commercial quality programs. (Version 1.01, with substantial improvements, is already out – see Amscene).

Now we have *Keyword*, a "word finder." It's a doddle to use: insert and type **RUN"DISC**. *Keyword* is now installed as an RSX, accessed by typing **|KW**. The dictionary is on side B, so you have to have the disk in your drive whenever you wish to use the program.

This is a nuisance if you're looking for a word while you are using your word processor. It's no problem, of course, if you have *Protext* on ROM.

Keyword claims to have over 10,000 synonyms and antonyms and nearly 1,000 main subject headings, and you can well believe it.

But in truth that's not a great deal, though it sounds a lot. Trenton's tatty old Penguin paperback thesaurus contains vastly more than 10,000 entries, and my new hardback Collins revision of Roget's standard work has many more again (except that some swine, knave, varlet, vagabond, wretch, rascal, rogue, rapscallion or criminal has nicked it!).

Suppose, having already used the word "believe" in a previous paragraph, I wanted to use it again but preferred to avoid the repetition. I tap **|KW**, enter "believe" and press [Return] twice. Up comes... nothing. There are no entries for believe. Other categories where *Keyword* proves useless include amaze, bland, condemn, diagnose, emend, feature, grill, hip...

Perhaps this is unfair, since it took me three or four goes to find a word that produced nothing. But, on the other hand, these are not particularly rare or unusual words, and it doesn't speak very highly for the data

## **100 LETTERS**

### £15 disk Needs 128K and Infoscript Brunning 0245 252854

The CPC is exceptionally well served for word processors, for besides *Tasword* and the superb *Protext* there is Brunning's *Brunword* and its bigger brother *Infoscript*. And one thing that sets *Infoscript* apart, it should be noted, is Brunning's continuing project of upgrading and "supercharging" the program. We reviewed it in AA35, for instance, and shortly after that it was speeded up considerably.

Now Brunning has added 100 Letters, a utility that works within Infoscript. Its purpose is to provide a library of over 50 standard letters that can be edited, amended and added to, so that your own individual needs are catered for.

To put things simply (if you own and use Infoscript you'll appreciate that a program that does so much needs to be complex), you begin by loading Infoscript and then loading 100 Letters. Now you select your letter from the list available, and with a cou-

ple of keypresses you're in Brunword, with your letter ready for editing.

The key combinations and method of working will be familiar to anyone who has used *Brunword* or *Infoscript*. But what about people new to this computing lark? It's all very well saying, "Reset the computer, CAT the disk and load the INFO file," but if you don't know a reset from a CAT, what do you do?

What you do is consult the manual. One criticism levelled at *Infoscript* was that the documentation was insufficiently detailed for the novice, and that shortcoming has been admirably corrected for *100 Letters*. You're taken first on a "walk round" tour of what you can do with the program, which cleverly takes you through *Infoscript* and into *Brunword*. So, without knowing exactly what you're doing, you've already been actively involved in "this computing lark."

After that there's a well written and carefully explained tutorial that shows you how to print out the summary (so you know what letters there are), and sections on updating the LABELS file, creating new files and using existing ones, using library letters and creating single ones, and so on.

To be honest it's rather a lot to take in at one sitting, and you'd be well advised to go out for a brisk walk to clear your head. But if you have gone to the trouble of shelling out £50 for *Infoscript*, and have perhaps found it not as easy as you'd hoped, why not make the little extra effort to try again with 100 Letters? ●

| 041                    | LET04 | Sad Loss     | Her        | None        |
|------------------------|-------|--------------|------------|-------------|
| 050                    | LET05 | Get well     |            | None        |
| 060 LETO6 Congratulati |       |              | Boy        | None        |
| 061                    | LET06 | Congratulati | Girl       | None        |
| 062                    | LET06 | Congratulati | Exams      | None        |
| 063                    | LET06 | Congratulati | Engagement | None        |
| 070                    | LET07 | Advert       | For Sale   | 17 Descript |
| 071                    | LET07 | Advert       | Personal   | None        |
| 072                    | LET07 | Advert       | Wanted     | 17 Descript |
|                        |       |              |            |             |

GOOD NEWS Useful utility. Very good introductory manual.

### BAD NEWS Requires Infoscript and and 128K of memory.

file if that's the best it can do.

For this you're asked to stump up £29.95, considerably more than the price of a damn good hardback thesaurus.

It seems such a great deal of money to pay for something so weak.

| Press ESC  | to quit                                                                            | K E                                                                                | YWORD                                                                                                    |
|------------|------------------------------------------------------------------------------------|------------------------------------------------------------------------------------|----------------------------------------------------------------------------------------------------|
| abstract   | Sachpete                                                                           |                                                                                    | กระวงกำสารส์สมกับ                                                                                                    |
| brain      |                                                                                    | perception                                                                         |                                                                                                    |
| conceive   |                                                                                    | personality                                                                        |                                                                                                    |
| conception |                                                                                    | psyche                                                                             |                                                                                                    |
|            |                                                                                    | psychiatry                                                                         |                                                                                                    |
|            |                                                                                    | psychic                                                                            |                                                                                                    |
|            |                                                                                    | psychology                                                                         |                                                                                                    |
| ego        |                                                                                    | rational                                                                           |                                                                                                    |
|            | abstract<br>brain<br>conceive<br>conception<br>conscience<br>conscious<br>critical | abstract<br>brain<br>conceive<br>conception<br>conscience<br>conscious<br>critical | abstract note<br>brain perception<br>conceive personality<br>conception psyche<br>conscience psychiatry<br>conscious psychic<br>critical psychology |

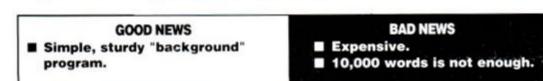

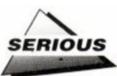

## SUN COMPUTER **CROSSWORDS: 5**

### £17.95 disk • keys only Akom Ltd • 01-852 4575

A cracking crossword is not something you'd expect in the Sun, but living modestly beneath the bingo and right next door to the star signs is a decidedly enjoyable cerebral assault course. These puzzlers, having been compiled into countless books, are now making their presence felt on the CPC.

Akom Ltd, under licence to News Group Newspapers Ltd, have released The Sun Computer Crosswords Volume 5 ("Now That's What I Call Crosswords Vol 5," perhaps?), an ideal way for budding cryptographers to cut their teeth. Not that the seasoned campaigner should feel left out, because there's enough wordplay here even for the crossword freak who just lives for idiograms and synonyms.

The best thing about this package is the gentle way it introduces novices to the intriguing world of the anagram, word split and palindrome. An analysis of the first puzzle is included in the manual, for example, as is a list of the abbreviations used in the clues.

The puzzle is presented in a simple and easily understood format. The crossword sits

at the top of the screen, you select a clue by its number and the poser is printed below along with a solution box - just in case an answer spings to mind.

This is no simple question and answer session, the program being designed to help you understand crossword dynamics. It features four levels of help to suit everyone from absolute beginners to those swine who finish the Times in less than ten minutes.

Clues are first presented in cryptic form. and the help option may be employed to determine the way to the question should be attacked: An signifies an anagram, Do for an action, Du meaning word division and so on. This breakdown helps you work out what clues to look for in the question itself. Even if you get completely stuck the learning curve is enhanced when the solution is revealed. You won't get the hang of it straightaway, but you'll soon pick up the technique for cracking the toughest of crosswords.

Times crosswords are also available on the CPC as are the previous four volumes of Sun brain teasers. The later modules all contain a team game feature, but that's not what crosswords are about: it's the duel of wits between the puzzler and the puzzled, a brain battle for pride, not points.

GOOD NEWS

## HAL & me

The Computer Crosswords project has been a labour of love for author David Akenhead. David, son of Edmund, Editor of Times crosswords from 1964-1983, has now published across some 14 formats, having begun in BBC Basic.

It was the film of Arthur C. Clarke's 2010, curiously enough, that gave David the clue he needed. In it the Americans and the Russians devise a docking communications system to enable them to rescue a US module disabled near Jupiter. The method - a compiler program with a stacking device that lets it out in chunks, and a different program to unload it - gave

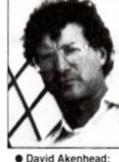

crossword was invented by a silent order of

disk.

labour of love

French monks in the 15th century?

David the inspiration

to solve the complexi-

ties of fitting 50 cross-

Did you know, by the

way, that the "modern"

words onto a single

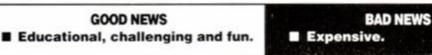

AA prize crossword... AA prize crossword... AA p

By special arrangement with Akom, we bring you a crossword taken directly from the volume reviewed here. We've given you a couple of solutions to start you off, and explained how they work. Entries to: AA Crossword, Amstrad Action, 4 Queen St, Bath BA1 1EJ, by 31st October 1989.

### Across

1A Diets can disturb for the duration (8) Solution: Distance ("disturb is an anagram indicator for "Diets can". DIS-TANCE is associated with duration. esp. in boxina)

7A Russian for whom I get the vehicle

Solution: IVAN ("get" means joined to; hence I with a word meaning "vehicle" - VAN)

8A Control of pleasures on the nevernever! (8)

Solution: JOYSTICK (JOYS, "pleasures." TICK means credit. JOYSTICK is a form of control)

9A Stroke treatment on ship (6)

10A Headgear manipulated by Svengali (6)

11A Part of foot to note (8)

12A Flat in either direction (5)

14A Engineers go to a church on part

of a river (5) 16A Mark or Dorothy? (3) 18A Old Bob has plenty enough for a specimen (6) 20A Complaint about the bowler's triumphant call? (6) 22A He raises unnecessary fears of a mistral storm (9) 23A Stamp on animal (4) 24A Street on which a politician gets point of French flight! Down 1D Abandon original plan and evade it, perhaps? (7)

2D Carol has energy to burn (5) 3D Notice fair change (6)

4D Animal shy, with broken toe

5D A cold task outside for Biblical favourite (5)

6D Hit by withdrawal of labour (6)

13D Die in river: epitaph put up inside (6)

15D Slaughter by a band of sailors in prison (7)

16D One gets cold in department show (6)

17D Vehicle test to reverse twice with instrument (3-3)

19D Everything put up the old lane (5)

21D Discrimination in another state (5)

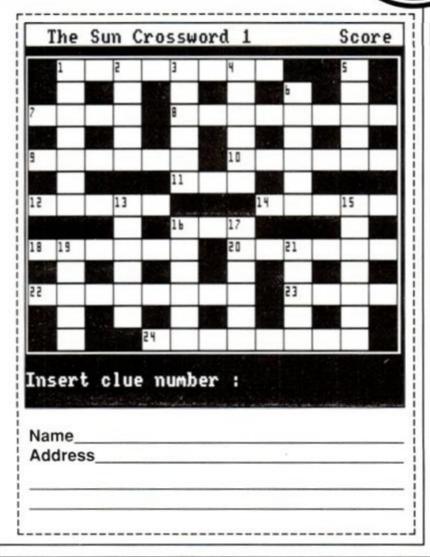

|                                 | -     |         | offnor                             | n-buo       | Aget<br>EDUCATION<br>Tape Disc EDUCATION EXTRA<br>Save Over BARGAN                                                                                                    |
|---------------------------------|-------|---------|------------------------------------|-------------|----------------------------------------------------------------------------------------------------|
| 25                              |       |         | •                                  |             | TION                                                                                                    |
|                                 | U     |         | softwa                             | aro         | Tape Disc EDUCATION EDUCATION EDUCATION EDUCATION EDUCATION EDUCATION Save over a £1                                                                                                    |
|                                 | -     | 10      | SOILWA                             |             | EDUC                                                                                                    |
|                                 |       | / [ ]   |                                    | /           | Tape Disc EDUC Save over a E1                                                                                                    |
|                                 |       |         | RRP                                |             |                                                                                                    |
|                                 |       | -       | RRP                                |             | Answer Back Quiz (6-11) 7.45 10.45 Buy any 2 Buy any 2 B |
|                                 |       |         | RI                                 | JSINESS     | Answer Back Quiz (6-11) 7.45 10.45<br>Fact Files for above<br>Arithmetic (6-11) 3.70 6.70<br>Buy any 2<br>Buy any 2<br>educational<br>educational<br>aducts                                                                                                    |
|                                 |       |         | 00                                 | 0000        | Arithmetic (6-11) 3.70 6.70 educts 2 2 2.99 24 00                                                                                                    |
| 1st Choice f                    | IOT T | ast     |                                    | Tape Disc   | Fact Files for above         3.70         6.70         education         or         only           Arithmetic (6-11)         3.70         6.70         education         2 @ £2.99         £4.99           Gen.Knowledge(12+)         3.70         6.70         products         2 @ £2.99         £4.99                                                                                                    |
| friendly                        |       | /       | S 55                               | inter bise  | Gen.Knowledge(12+) 3.70 6.70                                                                                                    |
|                                 | /     | -       |                                    |             | Gen.Science(14+) 3.70 6.70                                                                                                    |
| service                         | 100   | 400     | HomeBudget                         | 1.75        | Nat. History (10+)         3.70         6.70         CHEAT         Tape £2.99           Spelling (6-11)         3.70         6.70         CHEAT         Tape £2.99           Better Maths (12-16)         8.20         12.70         CHEAT         for only         Tape £2.99                                                                                                    |
| Service                         | ARC   | ADE     | Mastercalc 128 (6128)              | 24.70       | Spelling (6-11) 3.70 6.70 CHEAT for only Tape £2.99                                                                                                    |
|                                 | Teres | -       | Masterfile 3<br>Mini Office 2      | 29.95       |                                                                                                    |
|                                 | Tape  | Disc    | Protext                            | 10.95 14.95 | Server opening to the decent                                                                                                    |
| 4 X 4 Off Road Racing           | 7.45  | 10.95   | Tasword (464 or 6128)              | 14.95 19.95 | Biology(12-16) 8.20 12.70 Bend the rules! Play your games until dusk, with                                                                                                    |
| Action Force                    | 7.45  | 10.80   | Tascopy                            |             | Chemistry GCSE 10.95 14.95 Cheat options such as infinite weapons and                                                                                                    |
| After Burner                    | 7.45  | 10.95   | Tabcopy                            | 8.95 10.95  |                                                                                                    |
| Barbarian 2                     | 7.45  | 10.95   | BUDGE                              |             | French Mistress 14.95 immunity.                                                                                                    |
| Batman Caped crus.              | 7.45  | 10.95   | BODGE                              | :/          | Fun School (5-8) 4.45 6.70                                                                                                    |
| CommandPerf                     | 9.70  | 10.95   | Challes Charles I                  | 2.99 4.99   | Fun School (8-12) 4.45 6.70 CHOICE CHEATS 1                                                                                                    |
| Crazy Cars 2                    | 7.45  | 10.95   | Choice Cheats 1<br>Choice Cheats 2 | 2.99 4.99   | Fun School 2 (Under 6) 7.45 9.70                                                                                                    |
| Cybernoid                       | 7.45  | 1000000 | BigFoot                            | 2.99 4.99   | Fun School 2 (8-8) 7 45 9 70 Cheat at: By Fair Means or Foul Cybernoid Karnov Operation                                                                                                    |
| Dan Dare 2                      | 5.95  |         | Commando                           | 2.99        | Fun School 2 (Over 8) 7.45 0.70 Wolf, FNIng Shark Hadius, Tanium, Advanced Pinhall Simulator                                                                                                    |
| Dark Side                       | 7.45  | 10.95   | FootballManager                    | 2.99        | German Master 14.95 Joe Blade 2, Star Trooper, Reflex and Shanghi Karate                                                                                                    |
| Dark Fusion                     | 7.45  | 10.95   | Footballer of the Year             | 2.99        | Magic Maths (4-8) 8.20 12.70                                                                                                    |
| DragonNinja                     | 7.45  | 10.95   | Gauntiet                           | 2.99        | Maths Mania (8-12) 8-20 12.70 CHOICE CHEATS 2                                                                                                    |
| Driller                         | 10.95 | 13.45   | Moto Cross Simulator               | 2.99        |                                                                                                    |
| Fire Trap<br>Gothic             | 7.45  |         | Pro Snooker                        | 2.99        | Physics (12-16) 8.20 12.70 Cheat at: Dragon Ninja, Hopper Copper, Arkonoid, Arkanoid 2,                                                                                                    |
| Giants                          | 9.70  | 10.95   | SAS Combat                         | 2.99        | Physics GUSE 10.90 14.90 11 Dynamite Dan, Soloman's Key Dizzy 2 ATV Simulator Empire                                                                                                    |
| Marauder                        | 7.45  | 14.95   | Street Gang Football               | 2.99        | Spelling 6.70 Strikes Back, Pro Ski Simulator, Batman and Head Over Heels.                                                                                                    |
| Netherworlds                    | 7.45  | 10.95   | The Hit Squad                      | 2.99        | LEISURE & SPORT MANY OS                                                                                                    |
| OperationWolf                   | 7.45  | 10.95   | Treasure Island Dizzy              | 2.99        |                                                                                                    |
| Obliterator                     | 7.45  | 10.00   | Twin Turbo V8                      | 2.99        | E. Hughes Int. Soccer 7.45 10.85 are iten                                                                                                    |
| Paciand                         | 7.45  | 10.95   | Zorro<br>Air Wolf                  | 2.99        | FootballManager2 7.45 10.95 Mole withan of or                                                                                                    |
| Real Ghostbusters               | 7.45  | 10.95   | B.McGuigan's Boxing                | 1.99        | Game Set and Match 2 9.70 13.45 Game Set and Match 2 9.70 13.45 Game Set and Match 2 9.70 13.45                                                                                                    |
| Robocop                         | 7.45  | 10.95   | BombJack                           | 1.99        | E. Hughes Int. Soccer 7.45 10.95<br>Football Manager2 7.45 10.95<br>Game Set and Match 2 9.70 13.45<br>G. Lineker Sup. Skills 7.45 10.95<br>Gold Silver Bronze 10.95 18.70<br>Tour de Force 7.45<br>Tour de Force 7.45<br>Gold Silver Bronze 10.95 18.70<br>Tour de Force 7.45<br>Tour de Force 7.45<br>Tour de Force 7.45<br>Tour de Force 7.45                                                                                                    |
| RunningMan                      | 7.45  | 10.95   | BubbleBobble                       | 1.99        | Gold Silver Bronze 10.95 18.70 Jisted PUINT Print inclusive of VAT                                                                                                    |
| Run The Gauntlet                | 7.45  | 10.95   | DynamiteDan                        | 1.99        | Tour de Force 7.45                                                                                                    |
| Samurai Warrior                 | 6.70  | 10.95   | DunDarach                          | 1.99        | Thy, Pursuit New Beg. 10.90 14.90 1010 and Part in Ort.                                                                                                    |
| Skweek                          | 7.45  | 10.95   | European 5 a Side                  | 1.99        | FootballManager27.4510.95Mol stock than us for<br>in stock than us forAllGame Set and Match 29.7013.45G. Lineker Sup. Skills7.4510.95Gold Silver Bronze10.9518.70Tour de Force7.45Triv. Pursuit New Beg.10.9514.9514.95Triv. Pursuit Genus10.9514.9514.95Triv. Pursuit Genus10.9514.9514.95Triv. Pursuit Genus10.9514.9514.95Triv. Pursuit Genus10.95Triv. Pursuit Genus10.9514.9514.95                                                                                                    |
| Storm Lord                      | 7.45  | 10.95   | Ghostbusters                       | 1.99        | Triv. Pursuit Young 10.95 14.95                                                                                                    |
| hunderbirds                     | 7.45  | 10.95   | GunBoat                            | 1.99        | Wec le Mans 7.45 10.95                                                                                                    |
| enom Strikes Back               | 7.45  |         | Joe Blade 2                        | 1.99        | 1st Choice Software Ltd                                                                                                    |
| ADVENT                          | 1100  |         | ShanghiKarate                      | 1.99        |                                                                                                    |
| ADVENT                          | OHE   |         | Steve Davis Snooker                | 1.99        | Dept AA/10                                                                                                    |
| 0                               |       |         | Thing                              | 1.99        | phone 4 Paul Row, Temple Lane                                                                                                    |
| Game Over 2                     | 6.70  | 9.70    | Yabba Dabba Doo                    | 1.99        |                                                                                                    |
| Ingrid's Back                   |       | 14.95   | Yogi Bear                          | 1.99        | 070672728 Littleborough, Lancs. OL159QG                                                                                                    |
| Lancelot<br>Realm of the Trolls |       | 14.95   | Xeno                               | 1.99        |                                                                                                    |
| Time and Magic                  | 7.45  | 9.70    | 635                                |             | Please state Name, Address, Title, Disc or Cassette and price                                                                                                    |
| and magic                       | 10.80 | 10.80   | /                                  |             |                                                                                                    |

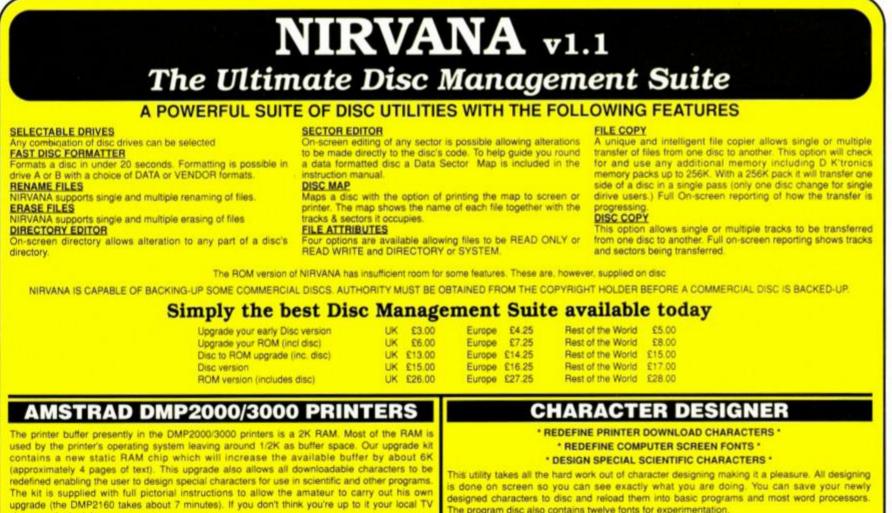

Please send your cheque (£ Sterling) Eurocheque or UK P.O. to:

UK £14.50 EUROPE £15.75 REST OF WORLD £16.50

shop can do the job

GOLDMARK SYSTEMS, 51 COMET ROAD, HATFIELD, HERTFORDSHIRE, AL10 0SY, ENGLAND

This utility takes all the hard work out of character designing making it a pleasure. All designing is done on screen so you can see exactly what you are doing. You can save your newly designed characters to disc and reload them into basic programs and most word processors. The program disc also contains twelve fonts for experimentation

UK £15.00 EUROPE £16.50 REST OF WORLD £17.75

Write or Telephone (0707) 271529 for a brochure

## Prince of printers?

Can the Mannesmann Tally MT222 *really* be worth all of £800? PAT McDONALD takes some convincing.

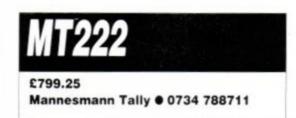

You certainly get your money's worth with this one! Open the box and you find a wealth of bits and pieces to plug in and attach. There's a cut sheet feeder, tractor assembly (already fitted but detachable) and the front cover. Everything fits very well – no rattling or tendency to fall apart. Obviously a lot of design work has gone into the moulding.

Since this is a wide carriage printer, you can fit paper up to 15" wide into it. As a result it does grab a fair bit of your desk space. The paper is, as usual, fed into the back, and that's where the printer cables go (either the normal centronics parallel or RS232 serial connectors can be used). Add to this the power lead, and you'll need an square area of about 70cms on a side.

### Start print

Once you have the whole thing connected up, you'll appreciate that the motor drive in it is not exactly underpowered. After spending all of five seconds fitting the paper, the printer whipped it out of my hands and fed it through.

Printing speed is excellent. The claimed printing speed is 220 characters per second in

## Yours for the asking

Why is AA reviewing a printer twice as expensive as the CPC itself? For the simple reason that we're giving this big beauty away in our First Edition DTP series (see p. 40). Some lucky blighter is going to be giving some poor postman a hard time, courtesy of Mannesmann Tally and Amstrad Action.

Besides, we intend to review a whole range of printers for all pockets, and, as the best that money can buy, the MT222 provides a standard against which lesser – but more affordable – printers can be measured.

Incidentally, a while back it was doubtful whether the MT222 was ever going to be on sale in this country (see Amscene, issue 44). Due to a technical design fault, the printer had to be put on hold until the problems were ironed out. Now at last it's available, if you have the necessary readies. draft mode: I timed it at about 170 cps, still fast indeed. It's much faster than the Seikosha SL80, and shows the Star LC24-10 a clean pair of heels too.

-----

Getting good quality print out of the MT222 is not straightforward. It emulates the Epson LQ (letter quality) or the IBM XL standards, which means that most computer users must buy a separate font cartridge to get good looking characters. Five are available, Courier, Serif and Gothic among them. Luckily for us CPC owners, *Qualitas* does nicely.

You can download fonts condensed prointo the MT222 very nicely indeed. Once there, you can do all the normal tricks on the text: superscript and subscript, double strike, emphasized, double

height and underline.

### You get what you pay for

The graphics printing of the MT222 is formidable, because not only can you do the normal 24 pin printer stunts, you also have 360 dots per inch horizontally and vertically. A oneto-one scale of the Amstrad screen would print out at under two inches wide and just over one

GOOD NEWS Wonderful graphics capability. Beautifully put together: you won't be upgrading.

NT 222 24 MIRE DOT MATRI inch hig

| NOME 13                            | 1.2 |   |    |   |    | 5 | ÷  |   |    | 1.85 | 182 | 5  | 1              |  |
|------------------------------------|-----|---|----|---|----|---|----|---|----|------|-----|----|----------------|--|
| ROM(21                             |     |   |    |   |    |   |    |   |    |      |     |    | 1              |  |
| HOM(FONT)                          |     |   |    |   |    |   |    |   |    | 1.85 | 874 | i. | i,             |  |
| COLDUR OFTION                      |     |   |    | - |    |   | ÷  | ÷ | 5  | 50   |     |    |                |  |
| OPTIONAL RAM                       |     |   |    |   | 2  |   |    | ŝ |    | 502  |     |    |                |  |
| OPTIONAL ROM                       |     |   |    |   |    |   |    |   |    | NO   |     |    |                |  |
| FONT-CARTRIDGE                     |     |   | ÷  |   | •  | • | +  | • | -  | N0   |     |    |                |  |
| EE-ROM(DUMP) .                     |     |   |    |   |    |   |    |   |    | 38   | 30  | 1  | ι.             |  |
|                                    |     |   |    |   |    |   |    |   |    | 20   | 00  | 1  | 8 40.<br>8 40. |  |
|                                    |     |   |    |   |    |   |    |   |    | 4A   |     |    | 1.77           |  |
|                                    |     |   |    |   |    |   |    |   |    |      |     |    |                |  |
| <ul> <li>Speed, quality</li> </ul> |     |   |    |   |    |   |    |   |    |      |     |    |                |  |
| examples of the                    | М   | T | 22 | 2 | 's | 1 | 30 | X | 00 | i wo | rk  |    |                |  |
|                                    |     |   |    |   |    |   |    |   |    |      |     |    |                |  |

Emphasize your dramatic points!

```
Variable
spacing
Condensed proportional pica-
one of my favourites
```

inch high.

The normal print routines, good as they are, in programs such as Advanced Art Studio and Stop Press are simply not up to exploiting this kind of capability properly. Nonetheless the results are stunning, and it's only a matter of time before some genius comes up with 24 pin printer routines.

There are two manuals supplied with the printer. One is the operators manual, and is written in a very clear, informative style. The other is the applications manual which contains the codes needed to get the most out of it. Both manuals assume that you have never used a printer before, and serve as an excellent introduction.

There is one problem, in that none of the example programs in the manual work without modification. If you ignore the OPEN commands, replace LPRINT with PRINT #8 and LLIST with LIST #8, you'll be fine.

The finesse of this product has to be seen to be believed. You pay for quality, but if you want a printer that's going to last you years and years, or do some serious fanzine work, then it's a real investment.

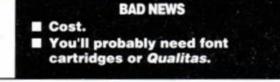

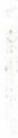

PRINTER

The MT222: chunky and solid

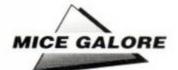

## Rodents running all over your table

Of mice and mice software: at a glance, everything you ever wanted to know about mice but were afraid to ask in case people thought you really believed a mouse was a small furry rodent.

STEVE WILLIAMS assesses the brand new value-for-money bundle from Datel Electronics, while PAT McDONALD makes comparisons with the other two currently available.

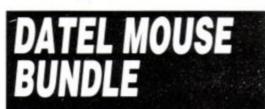

£49.99 with OCP Art Studio Datel = 0782 744707 Disk and tape, 128K memory required (Note: available with OCP Advanced Art Studio from WACCI)

Datel Electronics' new package consists of:

- the Genius Mouse (long available for other computers); a mouse mat;
- OCP Art Studio, generally ranked second only to the Advanced Art Studio as the best ever graphics package for the CPC;
- a mouse holder;

 and – last but most important of all – an interface that enables the CPC to interpret the signals from the mouse, without which nothing would be possible.

A sleek little cream coloured beastie (10 by 6 by 3cms) with a nice solid feel to it, the Genius has two buttons on its surface that give a satisfying audible click when pressed. The cable is a generous 180cms long with a joystick plug. The rollerball (the ball on which the mouse travels across your desk) is medium-sized and coated in a soft plastic shell. The unit has an optical rotary encoder which has a speed of up to 500mm per second.

The Datel mouse interface has a very familiar look to it, bearing a striking resemblance to a Dk'tronics memory expansion pack and even sporting the Dk'tronics logo. Surprising? Not if you have been keeping up

## **Comparison: AMX MOUSE**

£49.95 with AMX Art £74.95 with Stop Press Database Software = 0625 878888 Disk and tape: all CPCs Reviewed AA7 Stop Press reviewed AA28

When it was released three years ago, the AMX mouse was the only one of its kind available. Since then, a number of utilities have been made available that work with it in perfect harmony. The best is AMX Stop Press, the most user friendly and powerful desk top publishing program for the CPC.

The interface is about the size of a packet of Swan Vestas and plugs directly into the joystick port jutting out from the side of the computer by about 80cms. The i/f draws its power from the five volt line by interrupting it with a plug and socket arrangement. It is always in the back of my mind that one day I am going to inadvertently going to catch something on the protruding i/f unit and send a nasty power spike to the computer via the interrupted five volt line with disastrous consequences.

If only for this reason I prefer Datel's package. The i/f sits nice and tight on the back of my computer out of harm's way and there's no messy fiddling with plugs and sockets to provide a power supply. That's the way to design add-ons correctly.

The mouse has three buttons which have a very soft feel and don't punish your fingertips. The feel of the mouse in the hand is comfortable, though most people find that the palm is held above it, rather than on it. It's impossible to please everyone, I suppose.

AMX Art, the main drawing program supplied with the mouse, has several disadvantages compared to other art programs. It only allows you to edit a portion of the available screen. You can only edit pictures in the four colour Mode 1. And the manner in which the pictures are loaded and saved means that a special program (also supplied with the mouse) is needed to use them in your own programs.

Having given it a right slagging, however, I should make it plain that it's loads of fun to use. The mouse control is by far the most responsive I've seen with any art program, and you'll find yourself spending hours perfecting pictures on your CPC.

There are two design programs on the disk to let you create your own fonts, icons and patterns for use in AMX Art. They're all easy to use and understand,

Another excellent extra is the control program. With it, any halfway competent Basic programmer can set up a WIMP desk top with a mouse pointer, and some icons too. And of course, pull down menus too! So writing your own programs to work with the AMX mouse is no problem at all. The manual for the whole shebang is easy enough to read, but because it covers all the various programs the detail isn't quite there for the absolute beginner. It must be said though that you really learn how to use a mouse system by playing around with it, and so the AMX (overall) is a good choice for any Amstrad owner.

The rollerball in the AMX unit is made of plastic and consequently is very light. In use this means that it does not have such a positive "feel" as the Genius mouse. The buttons on the Genius also have a better action than those of the AMX, which seem to have a weak return to the normal position. In addition the Genius mouse glides over the mat more easily than the AMX one (I had always thought the AMX one was pretty free up until I did this review.) At the end of the day it is going to be the Genius mouse that will outlive the AMX mouse.

| Software | 7 |
|----------|---|
| Comfort  | 8 |
| Value    | 7 |
| Overall  | 8 |

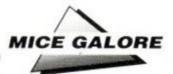

## **Comparison: MASTER MOUSE**

£49.99 with Cherry Paint £64.99 with Micro Design Siren Software = 061 228 1831 Disk only: all CPCs Cherry Paint reviewed AA20 Micro Design reviewed AA28

Billed as "compatible with all AMX software," the Siren Master Mouse is another three button effort that does indeed mimic all the actions of the AMX offering.

There are two options: you can either buy it with *Cherry Paint*, a French art program distributed exclusively by Siren; or with Micro Design, a Siren program that almost – but not quite – makes the claim of being a DTP package.

Cherry Paint works in mode 2 only, and is stunning when used for the first time: icons, pull down menus and so on are executed so well you might think that it was running on an Apple Macintosh.

The program does have flaws: pixel accuracy is difficult, the documentation is skimpy and the patterns to paint on the screen cannot be edited. Nevertheless Cherry Paint has lots of charm.

Micro Design is different in that it has lots of potential power and so is tricky to get to know. Mouse control works quite well with it: you could easily knock out a newsletter or poster on the setup.

As for producing a fully fledged fanzine with lots of different fonts – it would take a dedicated user indeed to find the time for all the tweaks necessary.

Although it cannot really be matched with the AMX or Datel products, the Siren mouse has one advantage: it's compatible with the AMX, and is cheap! If you already own some mouse software (Advanced Art Studio and Stop Press) then this will be the best way to have the best control. Good for somebody who just wants a mouse.

| Software | 7 |
|----------|---|
| Comfort  | 7 |
| Value    | 8 |
| Overall  | 7 |

with Amscene, and recall that Datel is the company that bought up the company that bought up Dk'tronics (many moons ago), and now they are putting their circuit board in the self same boxes.

The Dk'tronics box on a 6128 has a through connector for the expansion port, and (a nice touch) a small tunnel passing through the lower left part that allows the printer cable to pass through. The 464 pack is about half as wide as the 6128 one and therefore doesn't need the little through tunnel. On the left hand edge of both packs there is a joystick socket and emerging from the box below it is an 18cm cable with a joystick plug at the other end.

The interface plugs snugly onto the expansion port at the rear of the computer. The joystick plug from the unit curls around the side of the computer and fits into the 6128's port. The plug from the mouse then fits into the socket on the side of the interface pack.

### Mouse magic

Ah, the joys of free-hand drawing with a mouse! It allows you to sit away from the monitor and view the design from a distance.

From the keyboard, for instance, you can't create 'artistic masterpieces' such as the one in Fig 1. The Genius mouse has a nice precise control over the cursor and the action is very smooth. The only limitation is one's artistic ability – or in my case, artistic liability.

When you switch to zoom (or "magnify") mode the advantages of using a mouse become manifest. Touching up the errant pixels that have somehow found their way into your work of art ceases to be a boring chore and becomes an occasion for joy and happiness.

There is, however, bad news for those of you with *Stop Press* and dreams of compatibility. The pointer moves around the screen alright, but the lack of a third button means you can't click onto icons. Perhaps the technobods at Datel might consider making *Stop Press* compatible?

### But is this rodent up to scratch?

The complete package – Art Studio, mouse, interface, mouse mat and holder – costs £49.99. Considering that The Art Studio alone retails at £18, and that the mouse mat and holder are worth, say, about £13, you're getting the mouse and interface for a mere £19.

If Datel had just boxed the Advanced Art Studio (saving it from obscurity) with a mouse and interface allowing CPC owners to use that excellent program, they would have earned my approval. They have done both these things, added extra goodies and bundled them in an excellent graphics package at a keen price.

If you don't yet own either art package or mouse then Datel's Genius Mouse kit warrants serious consideration.

| Software | 10  |   |
|----------|-----|---|
| Comfort  | 8   |   |
| Value    | 9   |   |
| Overall  | 9 🜒 | , |

### Living in hope - and a note of caution

Datel Electronics have done CPC owners a great service by releasing Advanced Art Studio from the "Twilight Zone." Is it too much to hope that the excellent and much sought after Advanced Music

n might reappear on the

market? The interface reviewed here as a component of the Datel mouse is the one designed for the 6128. The only difference between this and the 464 version is the shape of the box it is housed in (the design of the back of the 464 is different from the 6128.) Please note that 464 owners will need the Dk'tronics 64K RAM pack as well.

 Finally, note that you can't run Art Studio on a 464, even an expanded one.

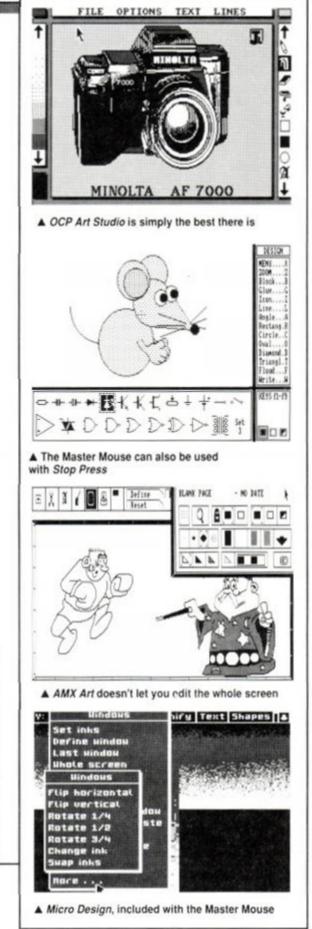

### Three pages packed with powerful problem-solving from the pen of PAT McDONALD

FORUS1

### •How long is a piece of string?

I'm writing a database program on my 6128, and have come across a problem. I'm using the

second 64K of memory for storing fields, and arrays for storing record titles and field titles.

My problem occurs when I try to save the file. Here's an example, which is supposed to create a file that's 64K long:-

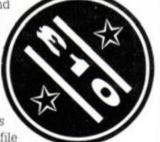

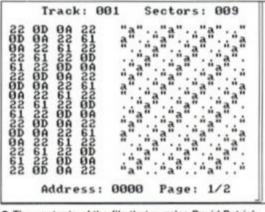

 The contents of the file that puzzles David Patrick ("How long is a piece of string?")

- 10 OPENOUT "FILES"
- 20 a\$="a"

30 FOR i=1 TO 65536 '65536 bytes = 64K

- 40 WRITE #9.aS
- 50 NEXT i
- 60 CLOSEOUT

The result is a full disk, which was previously formatted, and the file was over 64K long. I then went on to find something else which was odd. Here comes another program

### Desperately seeking help

Could you tell me where to get the manufacturer's data sheets dealing with the chips inside the CPC, as mentioned in the Firmware Guide? I haven't got the foggiest idea where to go and I need to know how to make sounds, read the keyboard/joysticks and also use the tape deck, without resorting to the firmware. It's for a game that my friend and I are writing.

### John Girvin, Belfast

Hmm. The only company that I know of for data sheets are RS, who don't sell to the public. They have a setup called Electromail who do help out individuals =0536 204555. Mind you, I don't really think that data sheets are going RS will supply anyone with technical data through Electromail (Soviet Embassy take note!)

to help you much. What you really need to know is how to drive the hardware of the CPC directly, and no book currently available tells you about it. That may, however, change in the not-too-distant future...

as an example:-10 OPENOUT "FILES" 20 a\$=STRING\$(10, "a") 30 FOR i=1 TO 6554 40 WRITE #9.a\$ 50 NEXT i 60 CLOSEOUT

The result of this was a 90K file. I then went on to search for an answer to this, so I used a sector editor and looked at track 01, sector C1. Results were as shown in the accompanying picture.

I understand that the 22s on the disk are the "character, and the FF's are for the . characters, but what are the **sOD** and **sOA** for? Is it some kind of control character that tells the computer to stop when it gets to this point? Is there any way around this without messing about with machine code? You'll be glad to know, David, that there's a simple answer to this. The OD/OA setup are indeed control characters: on consulting the manual you'll find that they're carriage return and linefeed (CR/LF). Your program is putting them there!

When you print something, either to the screen or to a disk file, then CR/LF is automatically added unless you suppress it. That's easy enough: simply add a semicolon to the statement, like this:-

### 40 WRITE #9,a\$;

### Incomplete conversion

I own an ageing 464 and for a time now have considered upgrading it to a 6128 (as shown in AA30). After reading your article what I would like to know is, does upgrading allow you to use 6128 hardware, such as the 256K memory

David Patrick, Sheffield

### All cut up

Due to unforeseen circumstances (ie my *expletive deleted* little cousin) the video output connector on my CPC is in two pieces. After four weeks searching I've managed to find a six pin DIN plug, but now I've lost the other plug, and can't solder anything back until I know which colour wire goes to which number pin.

The wires that have been cut off (I'll never forgive him!) are coloured white, red, green, blue, black, red (are you sure that's two reds? – Pat) and a hollow yellow sheath.

By the way, I have a green GT65 monitor. I'd love to see a modulator hardware project. Oh, and did you know that if you set your video to camcorder, ie source mode and connect pins 6 and 4 of the computer to video in, then you get a pretty good black and white picture that you can video?

### Michael Heys, Nelson

(Steve, can I take apart one of our moni... Definitely no! - ed). Assuming that you're telling fibs about the two red wires, Michael, then black

should be GND, and the white and yellow wires (you'll probably have to extend the latter) are SYNC and LUM, though which is which, who knows...

What I'm saying is you'll just have to try all the combinations once

black is connected to GND: you can't hurt the monitor by getting them wrong. You don't actually need the red, green and blue signals on a green monitor.

Anyway, the connections as available in your ever friendly CPC manual are shown in the accompanying picture.

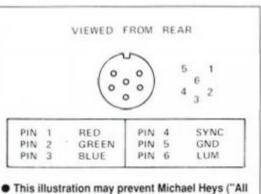

cut up") from strangling someone

### BrunWord 6128 £30

BrunWord 6128 is specially written for the Amstrad CPC6128. Months were spent just optimising the routines into their smallest, most efficient form. The result is the fastest, most convenient, word processor for this computer, complete with the fastest spelling checker and a card filing programme for mail merging. Whether you are writing a few letters or a complete novel, you will find no better assistant than BrunWord.

The word processor, spelling checker and 30,000 word dictionary, are all loaded into memory by typing RUN "BRUNWORD". The disc drive is then completely free for your data disc.

All other word processors, even the ROM versions, need to access the programme disc to test the spelling. (ROM versions have the dictionary on disc). This is slow and can involve many disc changes. For example, Protext needed the disc to be changed eight times to check the spelling of our test file, whereas BrunWord needed no disc in the drive.

The 40 page BrunWord manual has several detailed examples, starting with step by step instructions to produce and print a simple letter. But your very first step is to load the TUTOR file into BrunWord. This takes even the complete novice straight into word processing and demonstrates the powerful editing and formatting features of BrunWord. There are also examples of printer control, showing how to create headings, to underline or to emphasis, and five deliberate spelling errors for you to correct. The tutor takes about 20 minutes to run through and after that you will feel confident to type in your own text.

### BrunWord Features

BrunWord Features \*40, 80 or 128 column display \*Touch typing speed over 200 words/min \*True insert or overwrite \*Justify or unjustify paragraph or whole text \*Justified text has balanced appearance \*Instant word wrap \*Block save, move, copy, insert and delete \*Local editing with word delete/undelete \*Adjustable margins and TABs \*Column/Line/Page display with file name \*True word count \*Find and replace \*Help menus \*Memory filing system \*Single character embedded printer commands (18 with 3 printer codes and 21 with 10 printer codes) \*Page throw markers \*Multiple copies \*Odd/even page headers/footers with page numbers \*Multi file printing (new page or continuous) \*Print specified pages \*Works with any printer \*True display superscript and subscript numbers \*User defined print characters \*Load ASCII files from other word processors \*Save ASCII files for other word processors \*Files can be encrypted \*Maximum file size about 9 pages of text.

### BrunSpell Features

\*Memory resident with word processor \*Checks 4,000 words/min \*30,000 word dictionary \*No American spellings \*Add up to 5,000 of your own words \*Instant lookup \*Helps to find correct spelling \*Automatic correction

### DataFile Features

1.04

\*Alphabetical, numerical, date sorting on any field \*User defined headings \*Search routine \*Data merging into BrunWord \*Label printing.

### BrunWord Junior

Low cost version of BrunWord 6128 on 3 inch disc, including the spelling checker, 30,000 word dictionary, TUTOR file and manual. Holds just one page of text and cannot save words to the dictionary. Otherwise as BrunWord 6128. Cost £18. Up grade later to BrunWord 6128 for £14.

### Tasword Upgrade

Send your original Tasword 6128 disc (not the packing or manual), and £23.00. We will return your programme together with the full version of BrunWord 6128 with BrunSpell and DataFile.

## BrunWord

### Info-Script £50

The great power of any database is only realised when the data can be put to use. A database system is centred around saving, sorting, finding and displaying the data. Obviously, very essential features but only if there is a purpose to storing the data. That purpose might be names and addresses for mail merging, a stock list of items being sold that generates a buying list, a catalogue of your compact disc recordings so that you can take a printout with you to the shop, a catalogue of recipes so that you can have a print out in the kitchen of the in-season treats, a catalogue of garden activities that gives you a reminder list to hang in the garden shed ......

The common element being the need to take the data away from the computer, in a form that suits your immediate requirement.

We gave considerable thought to this and concluded that the only solution was a proper text handling system within the database itself. In other words, a word processor. We looked into designing a special word processor but guickly realised that BrunWord, with its memory filing system, is ideal.

This is the exciting concept of Info-Script. A comprehensive relational database integrated with a powerful word processor, giving total flexibility to the way that the data is printed. A fast, user friendly combination that has the depth of power to keep up with your needs. A mail shot, a restaurant wine list, a summary of expenses......

### BrunWord Upgrade

Send your BrunWord 6128 disc, BrunWord manual (not the packing) and a cheque for £22.00. We will record Info-Script, test the disc and return with a new manual.

### BrunWord Elite £90

A superb programme which has printed this advertisement but the release date has been put back while we resolve problems with certain 24 pin printers. Meanwhile don't despair, buy Info-Script.

Our booklet BrunWord & Printer will need a few changes to the conclusions, so is also delayed.

### Comparisons

We have tested BrunWord 6128, Protext (disc) and Tasword 6128 with the same file of 3366 words. BrunWord scrolled 40% faster than Protext which

in turn scrolled 19% faster than Tasword. Protext was the fastest to justify but needed a separate operation to see the result. BrunWord

produced the best appearance of all three and was 30 times faster than Tasword. Our simulated typing test reached 218 words per

minute. Both BrunWord and Protext had no trouble at this speed but Tasword was very slow inserting text into the start of a paragraph and could only handle 16 words per minute.

The spelling test checked all 3366 words. BrunSpell took 52 seconds and needed no disc changes. Prospell took 6 min 24 sec and needed 8 disc changes. Taspell took 18 min 46 sec and needed 3 disc changes.

(.

### 100 Letters £15

This is a utility for use with Info-Script. It is supplied with over 50 pre-written letters and has a special format that will allow you to add hundreds of your own letters.

For example, you want to place a 'Wanted' advertisement to buy another CPC6128. Insert the Info-Script disc. Type RUN "INFO". Insert your data disc and load your name and address file. Insert the 100 Letters disc. FIND the 'Yellow Advertiser' record from your own file (now in memory). Type LET072 into the ACTION field and CPC6128 into field 17. Press T for Transfer. Info-Script will load letter 072, personalise it with the address of the paper and insert the 'Wanted' item. The letter is then in the word processor and can be edited in the normal way to be exactly what you want, and then printed out. When that is done press (ESC) \* and you are back in Info-Script, with the 'Yellow Advertiser' record still selected, ready to address the envelope. You can write as many letters as you like without changing the disc and you will never wait more than a few seconds.

100 Letters is supplied with an operating manual which takes you easily into writing letters and explains, in simple terms, how to create your own letter patterns. An average CPC6128 owner, using easy patterns, can expand the library to about 100 letters but there is no limit.

### Letters

I am extremely interested in the sound of your Info-Script. However, as the cost is £50 I am somewhat hesitant in purchasing and would therefore be grateful for any further literature. I am presently using Protext on ROM with Promerge and Pro-filer, but accessing Pro-filer is incredibly slow and long winded. Your advert would indicate that access time to stored data is much superior. Mr G (Nottingham),

Thank you for my recent copy of Info-Script. My euphoria has nearly died down now - it is superb. It is a big improvement on my Protext and Pro-filer in that it combines the two with vastly superior speed and is exactly what I need. Mr G (Nottingham).

May I take this opportunity to express my appreciation of BrunWord. My son has been the main user. After years of torture in school with pen in hand, the use of the word processor enabled him for the first time to concentrate upon the substance of what he wanted to write, and return later to correct and organise. The net result is that a young man who formally struggled at school and hated it, now accomplishes the written components of his course with ease and satisfaction. Mr G (Sutton Coldfield).

I have found it (BrunWord) a very easy word processor to use, and the more I use it the more I like it. The same goes for Info-Script, the more I use it the easier and more flexible it becomes. Mr L (Australia).

Please supply BrunWord 6128. I have both Tasword (used for his letter) and Protext. Why do you think I deserve the discount offered ..... my age 76. Mr S (Glasgow), (see ACU Aug 89)

Send cheque/PO/Access number/Visa number to:

Brunning Software 🔿 34 Helston Road,

Chelmsford, Essex, CM1 5JF Telephone (0245) 252854 (24 Hours)

BrunWord 6128 with BrunSpell & DataFile. . . £30.00 BrunWord 464 with BrunSpell & DataFile. . . £25.00 BrunWord Junior 6128 with BrunSpell. . . . £18.00 Into-Script 6128 with BrunWord & BrunSpell. . £50.00 100 Letters (needs Info-Script). . . . . . . £15.00 BrunWord Elite and Info-Script include backup disc. (All supplied on 3in Disc - state which computer)

All prices are inclusive for UK. Overseas orders sent insured air mail - Europe add £2.50 : Rest add £7.50

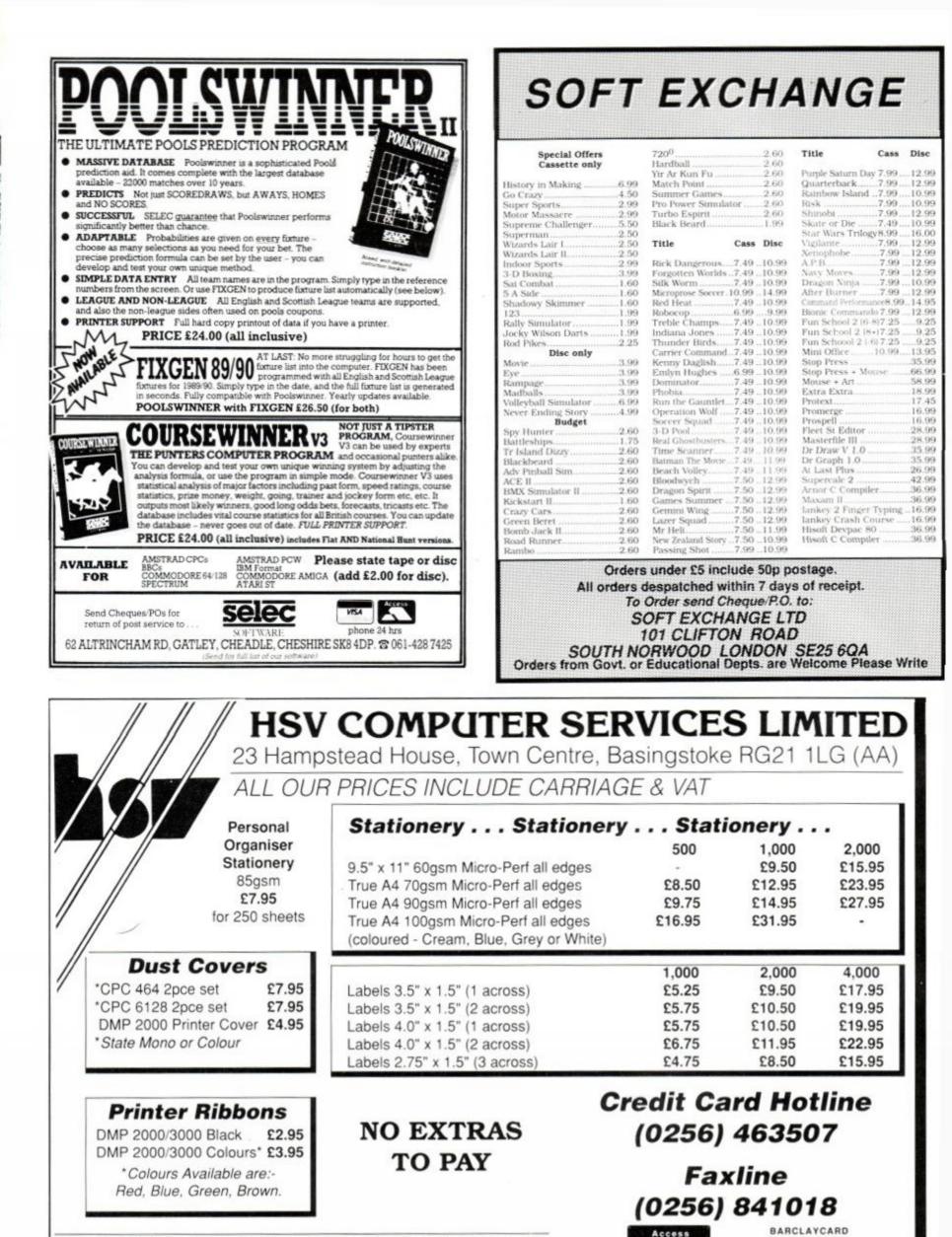

Amsoft 3" disks (uncased): One £2.85; Five £13.50; Ten £25.95 Maxell 3" disks (cased): One £2.85; Five £13.50; Ten £25.95

Orders under £8 in value carry a small order charge of £2

VISA

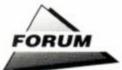

### Whole lot of questions...

- buy a silicon disk and turn it into a memory pack, as well as a silicon disk. Then I:
- buy a ROMboard Xtra with a 40025 6128 ROM chip in the appropiate slot. Then I:
- buy the 40015 Amdos ROM chip and stick it slot number 7. And finally, supposing I:
- built a disk drive using the J N Bull Hitachi iobbie ...
- would I have converted my 464 into a fully operational 6128?

I am having trouble with my Cheetah Amdrum. Either it crashes the computer or no sound comes out. It does work the odd time, which is odd. What's going on?

Last but not least: is there a hard card or some other type of instant access memory for the 464 or 6128 if my first point is valid?

Simon McCartney, Ballinderry

So you have a CPC plus 6128 ROM with a disk ROM and a disk drive eh? Is it a 6128? Not quite! You've forgotten all the little controller chips which are also in the DDI-1 first disk drive for the 464. I'm surprised that noone has come up with an alternative first drive for the 464, but until they do the JN Bull device can only be used as a second drive

As for the Amdrum, it sounds like a loose connection or a dry solder joint to me send it back to Cheetah

As for an instant memory area, the only one I can think of is the Amram 2 from Silicon Systems. It's a 16K sideways RAM device which lets you store ROMs and bits of machine code in. If there is an actual hard drive for sale that plugs straight into a CPC, I've never heard of it. But that's not to say it doesn't exist

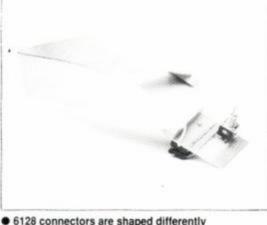

expansion or the drive switcher?

As the chip is soldered in. I want to buy the Microstyle Romboard Xtra, so I can just plug in the 6128 ROM. Can I load a 6128 only game with all the external ROMs turned off? Some games need this, you see. M Parker, Knutsford

The problem with 6128 hardware is that the case and second drive connections are differently shaped to the 464. So in most cases you'll have to get the 464 versions of hardware. As for the ROMS, that'll be fine.

### Bearer of bad news

I have just purchased a Multiface 2 for my 6128. I do not know a lot about computers. How do I save games from tape to disk that load in many parts. such as Gauntlet?

Andrew Skinner, Bridgnorth

Bad news, Andrew: you can't. A multi-load game is a one-off, so you would need a custom program for each one. (I hope you noticed, by the way, everyone, how for once we managed to resist illustrating this letter with yet another picture of a Multiface. Truth is, we wore the last one out. Normal service will be resumed shortly.)

### Midi assistance

Here are a few pointers which may help S D Green of Woking (Forum AA47) who wasn't having much luck with a Yamaha DD-10 connected to his RAM Music Machine. While I don't own a DD-10, I have had quite a lot of experience with various Midi instruments and I can't see any problems.

On my faithful Roland TR-505 drum machine, as well as assigning different drum sounds to different Midi channels, the note at which each sound is triggered can be altered. The Music Machine's samples start at middle C: in Midi terms this is note 60. So sample 1 sends Midi 60, sample 2 is 61, and so on. If the DD-10 offers the same facility, try checking which notes the sounds are set to trigger on.

If it's impossible to change the DD-10, then use the bar editor of the Music Machine for the rhythm. This will allow a much greater range of notes to be sent, from C2 to C2: some if not all of the sounds must be in this range.

As well as sending (and receiving) on a specific channel try setting the DD-10 into Omni-on (mode 1 or 2) to receive on all 16 Midi channels.

If all else fails, check the connections (are they pushed in all the way? Is IN connected to OUT? And so on). I know it sounds obvious but it has been known ... Long or extended leads can sometimes cause a weaker Midi signal. Hope this heins

G W Heslington, Sheffield

On behalf of the Green of Woking: ta!

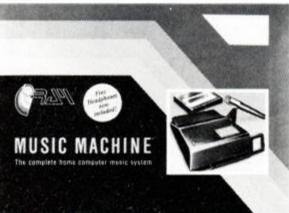

Ram's Music Machine, now being sold by Datel: still the same cheap 'n cheerful package

### Helping hand

I'd like to offer some assistance with A K Kirk's problem in AA47's Forum regarding Mini Office and Easi-Amsword: While I can't help with the former the fol-

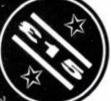

lowing bits of info may help, bearing in mind the problem of altering a copyrighted program.

This letter was written with Easi-Amsword on disk. The first thing to realise is that Easi-Amsword is written in Basic and consists of two files: a 2K loader and the 21K main file Eamsword. These two files must first be listed. For disk only purposes I find the loader unnecessary, and the main file needs lines 10-40 deleted and this line added:-

3760 CLS:CLS #1:INPUT "DOCUMENT

NAME"; N\$:N\$=LEFT\$(N\$,8):PR%=1:RETURN This can be improved upon, because disk operations need different parameters. In other words, file names are limited to eight characters and features such as save speed are redundant. Here are the changes to give a disk-only Easi-Amsword.

First, delete lines 960, 1920, 3830 and 5070.

1930 LOCATE #4, 1, 7: PRINT #4, " ...... etc 3720 ME\$="CENRSPD":CT\$="AR":PN\$=" , .": TB\$=SPACE\$ (80) :

etc

3910 CLS:CLS#2:LOCATE #2,17,1:PRINT #2,

"DISC MENU"

3920 WINDOW #7,9,9,11,18:FOR 18=1 ...... etc

3850 LOCATE 10, 14: PRINT "eady (Disc in Drive)"

5010 ON INSTR ("CENRSPD", Z\$) GOTO 5020, 5025, 5030,

5040, 5050, 5060, 5080

It would perhaps be more useful to keep the option of using tapes to store data on. This only requires the alteration of several lines as per the following listing. Beware that the tape print option may not work. 3720 ME\$="CENRSPTD":CT\$="TARD":

etc 3855 LOCATE 10, 16: PRINT "isc drive

(disc in drive)

3860 GOSUB 3780:FOR I%=1 TO LEN (CT\$) : IF

Z\$=MID\$ (CT\$, I%, 1) THEN 3865 ELSE NEXT: GOSUB 3770: GOTO 3860 3865 IF 18>2 THEN GOSUB 4400

4400 REM DISC OR CASSETTE CHOICE 4410 IF IN=3 THEN | TAPE : RETURN 4420 IF 1%=4 THEN |DISC:RETURN

The define colour routine is held in line 1740-1830 and it's easy to change one or more for your own preferences. I hope this information is useful as over the years I have learnt quite a number of hints and tips from your magazine.

Peter Shepherd, Warrington

Cheers Peter: your helping hand is much appreciated.

If I-

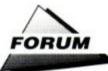

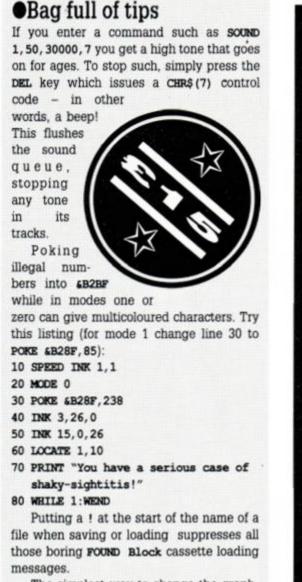

The simplest way to change the graphics pen colour on a 464 is CALL GBBDE, x, x, x where the number of x's is the pen colour. So for graphics pen 5, CALL GBBDE, 5, 4, 7, 3, 2 would do the trick. CALL GBBDE for changing the graphics paper colour.

Oh, and did you know that you get a free Magnum light gun with a Spectrum +2 from Tandy's for £149? You don't get one with a new CPC. Send all complaints to: Alan Sugar, Amstrad PLC, 169 Kings Road, Brentwood, Essex.

#### Shabaz Yousaf, Slough

Thank you for those words of wisdom, Shabaz. If Mr Sugar's lawyers could direct all writs and so on to Shabaz rather the AA offices we'd be very grateful!

### •Too big for its bootsectors

I have an Amstrad 6128 and a Multiface II+, and I've been having problems copying games from tape to disk. On tape the game uses three blocks of unprotected Basic, followed by 13 blocks of unprotected binary code. I can get all this onto a disk and it uses 29K of space. Trouble is, I can't run it without getting an error message: Improper argument, Memory full or Bad command. What am I doing wrong?

If I use the *Multiface*, then I get a working disk game but it uses 46K of space. Is there a way to compress *Multiface* files?

W R Blunt

7000

8000

9000

takers?

ond drive.

### •To finish with a fresh SCART

CPC TV SCART CONNECTION

BLU

At last: a fresh SCART. Worth the effort...

**RGB STATUS** 

back view

I now have, at last, a good picture on my television from the CPC via a SCART socket.

It's been a struggle, but herewith is the final, correct wiring diagram.

Only problem is that the colours are a bit dull. Can you comment, or should I leave well alone? Incidentally the problem with the letters AV on the screen has solved itself.

Once the TV receives a decent signal on the SCART input the letters disappear after a few seconds.

John D Copley, Rickmansworth

Thanks John. You do, I take it, have the matching resistors, of about 56 Ohms, connected between the colour signals: red-red, blue-blue etc?

| Drive<br>GAME<br>GAME1<br>GAME2<br>GAME3<br>GAME3<br>GAME4<br>70K fr | BBINN<br>BBINN<br>BBINNN<br>BBINN<br>BBINNN<br>BBINN<br>BBINN<br>BBINN<br>BBINN<br>BBINN<br>BBINN<br>BBINN<br>BBINN<br>BBIN | 0<br>16X<br>14X<br>14X<br>5X | GAME5<br>GAME6<br>GAME8<br>GAME8 |   |
|----------------------------------------------------------------------|----------------------------------------------------------------------------------------------------|------------------------------|----------------------------------|---|
| 1000                                                                 |                                                                                                    |                              |                                  |   |
| 2000<br>3000                                                         |                                                                                                    |                              |                                  |   |
|                                                                      | TICLE I                                                                                                    |                              | <del>utan s</del> i              | - |

าอาสาริ มีไปแล่ม

A game may take up something like 40K on a mem-

ory map (shown above in the memory map) ... but much more on a Multiface disk (CATted, top). It ought

to be possible to compress Multiface files - any

Tape games are quite often tape only, in that

files, it's almost certainly possible - any list-

ings (M/C if poss)? Otherwise I'm afraid it's

either learn to program machine code, or buy

lots of disks. Or invest in a large capacity sec-

they won't run from a disk drive without some modification. As for compressing Multiface

### Write now, make £££s, open Bank Holidays!

RED IN

VIDEO EARTI

Forum is designed to do the jobs previously done by Words Work, Hot Tips and Problem Attic, which always overlapped to some extent anyway. It will be as big as you want it to be – depending on your reaction and the number and quality of letters we receive.

To encourage you we're giving away £40 each and every month to the writers of the hottest tips and the best questions. So if you have a problem, or a solution, get it in writing now. Send it to: Forum, AA, 4 Queen St, Bath BA1 1EJ.

We're very sorry but we simply haven't the time to reply personally to your letters: so no SAEs please!

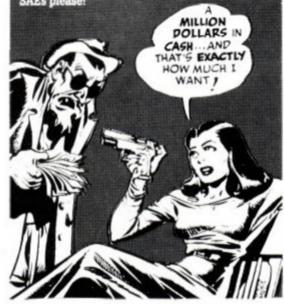

**30** AMSTRAD ACTION

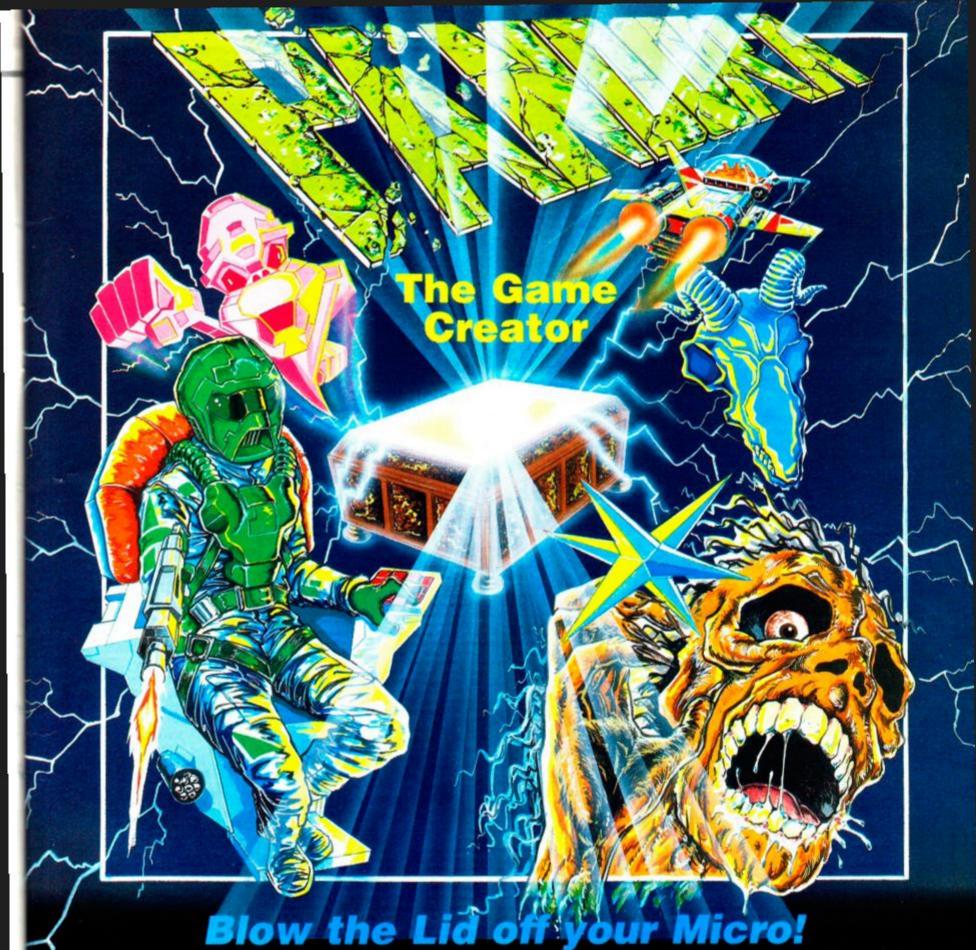

### The highly acclaimed program creator now gets even better!

Pandora has been greeted as a breakthrough in program development. It was specially writte to drive the CPC's unique features to the limits, and now incorporates many new functions d by enthusiastic owner

Here are some of the power-packed features from version 1.00

- Uses simple Basic commands Needs no knowledge of assembler Up to 48 standard or animated sprites Automatic animation and movement of
- ontes uper fast multi-featured sprite editor ompiles to stand-alone programs an compile to memory for quick
- debugging

### But that's just for starters. Remember that Pandora is unique in that it has the features YOU want. At the request of many delighted owners, the latest version is now supplied with the following extras:

- Local variables Facility to call machine code routines Load files anywhere in memory Load and save sound envelopes

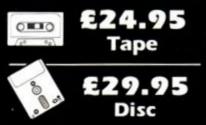

- Works with Basic or all wordprocessors that produce Ascii files
   Can compile directly from Protext memory
- Extensive graphics and sound facilities
   Comprehensive manual with examples
   Several demonstrations and working games
- You can sell programs written with Paridora

- Hex constants supported
   Simple use of logical oper
   Nested "FOR-NEXT" loops

ple use of logical operators ted "FOR NEXT" loops

Pandora is evolving all the time, we'll keep you up to date with enhancements, and for Pandora is evolving all the time, break version! Also including the new version 2.00 e able to upgrade to the latest version! Also ther and featuring numerous new enhance

### Order your copy today and very shortly you'll be writing your own professional games in a fraction of the usual time, and without the fuss.

### What the Press say

ould be the start of something big" - New Computer Express, June 1989

isy to use sprite editor... Commands which any Basic programmer will understand... Writing ur own games on the CPC has never been easier' - Amstrad User Club Newsletter, July 1989 You'd be astonished at what you can do with Pandora... The sprite handling offers exciting possibilities to the games writer... Pandora's advantage is its superior flexibility... looks like becoming an important addition to the CPC software catalogue" - Amstrad Action, August 1989.

| ORDER FORM                                              |               |          |  |  |  |
|---------------------------------------------------------|---------------|----------|--|--|--|
| Please send me t                                        | he following: | Name     |  |  |  |
| Pandora Tape                                            | £24.95        | Address  |  |  |  |
| Pandora Disc                                            | £24.95        |          |  |  |  |
| Upgrade from<br>version 1.00<br>(Enclose your master de | £4.95         | Postcode |  |  |  |

Swift Software, 347 London Road, Hazel Grove, Stockport, Cheshire, SK7 6AA

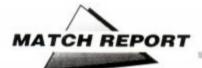

## AA goes down Wembley way

Back in our "Football Special" issue (AA45) we ran a super competition to celebrate the launch of Audiogenic's Mastergame, Emlyn Hughes International Soccer. The lucky winners tell it like it was.

Wembley to watch Arsenal play Liverpool for the Charity Shield might

be a popular prize. And the fact that the winners were to have a special tour of the stadium the day before

and get to stay at the exclusive Hilton National overnight could only add to the excitement. (Unfortunately, however, the otherwise lucky winners did have to share the weekend with Steve and Trent. Still, every silver lining has a cloud.)

What we weren't prepared for was the sheer number

of entries: we're used to receiving hundreds, but this was ridiculous!

Eventually we whittled down the winners to JOHN GORDON of Blackheath in London, and CHRISTIAN HALL of Stetchford in Birmingham. John brought twin James (otherwise he'd never have been forgiven), while Christian's dad made it clear that he would need to accompany his son on the long and arduous journey (so thoughtful of him, don't you think?). Co-ordinating events was Beverley Gardner of Audiogenic, though boss Peter Calver was also around to ensure things ran smoothly.

### Early bath

But rather than us telling you about it, let's hand the rest of the page over to our special reporters John and Christian for the full and uncensored story of What Happened When AA Went to Wembley...

"We arrived at the Hilton," AA reporter John Gordon writes, "at about 2.45pm on the Friday, ready for the tour of Wembley, to be met by Steve and Trenton in the bar" (*I* thought I told you not to mention that bit – ed.). "We all had a drink, which must have been quite expensive, as I saw someone pay by credit card."

"Hello,' said Steve, 'the first prize is meeting me.' And the second is meeting him twice, I thought.

"Trenton thought we should wear something with Amstrad Action on it, so Steve putteth his hand into a plastic bag and saith, 'Let there be Amstrad Action T-shirts,' and lo! there were Amstrad Action T-shirts. And Steve saith, 'Lo, put them on,' and lo! they were put on.

"We were shown around Wembley and saw a film on its history. Trenton took lots of photos of us. "That's right, smile. I'm good at taking these photos, aren't I?" he said, with the lens cap of his camera still on."

What John fails to mention is that he and James had previously done the Wembley tour, so whenever the guide, smiling through gritted teeth, launched into another joke routine, the terrible twins stole his punchlines!

"The Wembley guide showed us some old footballers' shirts," writes special AA correspondent Christian Hall, "including Emlyn Hughes' old Liverpool shirt. He also showed us the crossbar Geoff Hurst hit in a famous goal from the 1966 World Cup.

"Going into the changing rooms was best. We even went into the bath, which was empty. It's just as well it was, because it was 5'6"!"

### No match for Liverpool

"The next day we had lunch in a nearby restaurant," John recalls, "and heard a speech by the ex-England player Peter Osgood, and then went on to Wembley to see the match. I entered Wembley with my West Ham supporters kit (scarf, hat, broken bottle, knuckledusters), and we took our seats just past the halfway line.

"Before the match the band came on. Personally I think they should have been – banned, that is. The match was good, though I don't why it's called a friendly. The highlight was a Peter Beardsley's goal which I, hating Liverpool, called a 'lucky chance which anyone could have scored." My brother James, a Liverpool fan, labelled the goal a 'brilliantly controlled masterpiece of a shot."

Christian agrees that Liverpool deserved to win: "From the press seats we saw Liverpool dominate the match. Ian Rush put the ball wide of the Arsenal keeper John Lukic, but although we all thought it had gone in the ball hit the post and bounced out into Lukics' arms. Peter Bearsdley make no mistake after half an hour. Liverpool were definitely the better team on the day."

"Arsenal were definitely cheated," John claims: "according to an Arsenal fan in front of us who showed us his watch. On it the digital display read 44.48. 'Tm not saying we could have won,' he said, 'but it's unfair the ref not playing the last 12 seconds!"

Let the last word be John's (it usually is): 'I'm relieved the game didn't end in a draw. Both teams would have had to hold the trophy for six months.

"Wouldn't Kenny Dalglish's arms be a bit tired by Christmas?" •

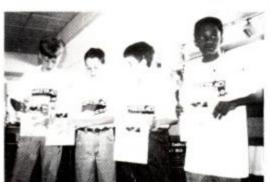

Christian, James, John and Damien, AA's guests

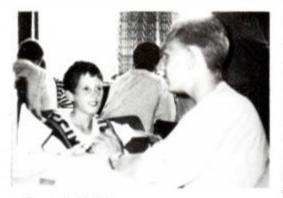

Trent tells his joke

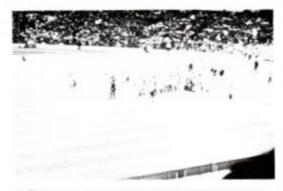

The teams emerge to the famous Wembley roar

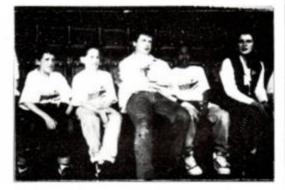

Steve and Bev muscle in on the attention

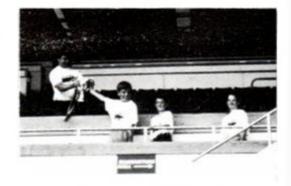

Steve passes the cup to Christian and co

| Amstrad                                                                                                    | 21 Orcha                                                                                                    |                                                                                                    | ~                                                                                                    | Strategy games for the Amatrad CPC      THE FINAL CONFLICT - the game is a conflict between Nato and the Warsaw Pact in Europe. Options are ent     two player or solitaire against the computer, 25 different countries involved, over 160 units, infantry, com     parachute, armoured, cities helicopters, different strengths, effects, supplies, tuel, casualities status, differ     seasons, city production levels, millions of troops involved, game lasts for weeks, save game, 18 page manual p     more.                                                                                                    |  |  |  |  |  |
|----------------------------------------------------------------------------------------------------|----------------------------------------------------------------------------------------------------|----------------------------------------------------------------------------------------------------|----------------------------------------------------------------------------------------------------|----------------------------------------------------------------------------------------------------|--|--|--|--|--|
| CPC                                                                                                    |                                                                                                    | 721204                                                                                                    | Amstrad                                                                                                    | SOCCER 6128 - football strategy game which lets you manage any team in the 4 divisions. Options are bu<br>players, sell players, league programme, fixtures, opposition, play match, instructions, league table, account                                                                                                    |  |  |  |  |  |
|                                                                                                    |                                                                                                    |                                                                                                    |                                                                                                    | playing staff, save game, 10 different positions, skill, form, goal scorers, injuries, up to 20 players in squad, sacking<br>over 2000 players, 80 English clubs, 60 European clubs, FA Cup, League Cup, European Cup, UEFA Cup, Ci                                                                                                    |  |  |  |  |  |
| ITLE                                                                                                    | CASS DISC                                                                                                    | TITLE                                                                                                    | CASS DISC                                                                                                    | Winners Cup plus much more. Reviewed in AMSTRAD ACTION July '88." (For 6128 only, on disk only).                                                                                                    |  |  |  |  |  |
| irbourne Ranger<br>therburner<br>P B<br>Bloodwych<br>Uitcher Hill<br>Jaman the Movie<br>leach Volley<br>razy Cars II<br>Iouble Dragon Ninja<br>Jark Fusion<br>chelon<br>miyn Hughes Soccer<br>orgotten Worlds<br>ist N Throttles<br>emandez Must Die<br>kinship<br>Jame Over II (+1)<br>Juenila War<br>Johen Worlds<br>ist N Throttles<br>emandez Must Die<br>kinship<br>Johen Worlds<br>ist N Throttles<br>emandez Must<br>Usenila War<br>Johen Worlds<br>ist N Throttles<br>emandez Must<br>bler<br>aws<br>oence to Kill<br>one Wolf NR<br>lavy Moves<br>lew Zealand Story NR<br>Iblierator<br>Urple Saturn Day<br>Jacland<br>aranoia Complex NR | 7 40 10 65<br>6 90 10 65<br>6 90 10 65<br>6 90 12 99<br>6 50 19 99<br>6 50 19 99<br>6 80 10 50<br>6 80 10 50<br>6 80 10 50<br>6 90 10 55<br>6 90 10 55<br>7 40 10 65<br>7 40 10 65<br>7 40 10 65<br>7 40 10 65 | Sikworm •<br>Special Action<br>Super Scramble<br>Sixweek<br>Stormlord<br>Thurderblade<br>Typhoon<br>Treble Champions<br>Train<br>Triniscanner<br>Thunderbrds<br>Vindicators<br>Vindicators<br>Vindicators<br>Vindicators<br>Vindicators<br>Vindicators<br>Vindicators<br>Vindicators<br>Sybots<br>4 Soccer Simulators<br>BUDGETS CASS ON<br>BUDGETS CASS ON<br>BUDGETS CASS ON<br>BMX Freestyle<br>Chuckle Egg (I or II)<br>Commando<br>Crazy Carls<br>Dan Dare II<br>Death Stakker<br>Eagles Nist<br>Footballe: of Year<br>Gauntiet I (or II)<br>Ghostbusters<br>Glider Rider<br>Grand Prix (I or II)<br>International Rugby<br>Mooncesta<br>Protector<br>Roadrunner<br>SAS Combat<br>Spook.<br>Treasure L Dizzy | 2.99         2.60           2.99         2.60           2.99         2.60           2.99         2.60           2.99         2.60           2.99         2.60           2.99         2.60           2.99         2.60           2.99         2.60           2.99         2.60           2.99         2.60           2.99         2.60           2.99         2.60           2.99         2.60           2.99         2.60           2.99         2.60           1.99         1.75           2.99         2.60           2.99         2.60           2.99         2.60           2.99         2.60           2.99         2.60           2.99         2.60           2.99         2.60           2.99         2.60           2.99         2.60           2.99         2.60           2.99         2.60           2.99         2.60           2.99         2.60           2.99         2.60           2.99         2.60           2.99 <td>KURSK the clash of armour - was the biggest tank battle of WW2 in which the Germans had to beat the Souther and the are infantry, armound, corps, artilery, and tank plus class which all have different effects combat. There are also subplied like thoops, provisions and fuel. The object of the game is to capture the key clik or destroy enemy units. Also save game plus much more.         SOFTWARE HIRE CLUE - we hire out too game tides of strategy and simulation games for the Amstrad CPC. Send a large S.A.E. tor details. Disk not available for 464 disk drives. When ordering state which machine.         The FINAL CONFLICT       disk       tape         MURSK the clash of armour       E8.00       E7.00         SUBSCER 6128       CR.00       E7.00         KURSK the clash of armour       E8.00       E7.00         Subscent of the options are tides of strategy and simulation games for the Amstrad CPC. Send a large S.A.E. tor details. Disk not available for 464 disk drives. When ordering state which machine.         The FINAL CONFLICT       disk       tape         Subscent of the option of the disk of the game is to capture the key clik or STRATEGY SOFTWARE Send to - STRATEGY SOFTWARE Send to - STRATEGY SOFTWARE Send or details. Disk not are available tor STRATEGY SOFTWARE Send to - STRATEGY SOFTWARE Send or details. Disk the clash of armour       E8.00         Send to - STRATEGY SOFTWARE, 32 Albert Street, Seaham, Co Durham SR7 7L       EDECECER 6128         Disk disc.file organizer for CPC machines       "99% of disc users will find DISCBASE indispensable" AA Apr 89         DISCBASE is a spec</td> | KURSK the clash of armour - was the biggest tank battle of WW2 in which the Germans had to beat the Souther and the are infantry, armound, corps, artilery, and tank plus class which all have different effects combat. There are also subplied like thoops, provisions and fuel. The object of the game is to capture the key clik or destroy enemy units. Also save game plus much more.         SOFTWARE HIRE CLUE - we hire out too game tides of strategy and simulation games for the Amstrad CPC. Send a large S.A.E. tor details. Disk not available for 464 disk drives. When ordering state which machine.         The FINAL CONFLICT       disk       tape         MURSK the clash of armour       E8.00       E7.00         SUBSCER 6128       CR.00       E7.00         KURSK the clash of armour       E8.00       E7.00         Subscent of the options are tides of strategy and simulation games for the Amstrad CPC. Send a large S.A.E. tor details. Disk not available for 464 disk drives. When ordering state which machine.         The FINAL CONFLICT       disk       tape         Subscent of the option of the disk of the game is to capture the key clik or STRATEGY SOFTWARE Send to - STRATEGY SOFTWARE Send to - STRATEGY SOFTWARE Send or details. Disk not are available tor STRATEGY SOFTWARE Send to - STRATEGY SOFTWARE Send or details. Disk the clash of armour       E8.00         Send to - STRATEGY SOFTWARE, 32 Albert Street, Seaham, Co Durham SR7 7L       EDECECER 6128         Disk disc.file organizer for CPC machines       "99% of disc users will find DISCBASE indispensable" AA Apr 89         DISCBASE is a spec |  |  |  |  |  |
| unning Man<br>un the Gauntiet<br>boocop<br>Type<br>enegade III<br>of Heat<br>ck Dangerous<br>ock Star<br>anbow Island NR                                                                                                    | 7 40 10.65<br>7 40 10.65<br>6 90 10.50<br>7 40 10.65                                                                                                    | Who Dares Wins II<br>Yabba Dabba Doo.                                                                                                    |                                                                                                    | <ul> <li>★ Flick through discs as CATs</li> <li>★ Comprehensive file and disc lists</li> <li>★ Automatic disc update</li> <li>★ Hard copy of lists or CATs</li> </ul>                                                                                                    |  |  |  |  |  |
| unning Man<br>in the Gauntiet<br>boocop<br>Type<br>Integade III<br>of Heat<br>ck Dangerous<br>bock Star<br>sinbow Island NR<br>We cannot possible<br>tock here. So if it<br>mean we haven't                                                                                                    | 7 40 10.65<br>7 40 10.65<br>6 90 10.50<br>7 40 10.65<br>7 40 10.65<br>7 40 10.65                                                                                                    | Yabba Dabba Doo                                                                                                    | 1.99 1.75<br>&P & VAT, in England,<br>a & N. Ireland.<br>151.20 per item.<br>153.00 per item.                                                                                                    |                                                                                                    |  |  |  |  |  |

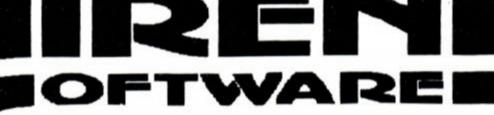

### ADD AN 800K DISC DRIVE TO YOUR CPC

Our 80 track double sided 3.5 inch disc drive will allow you to store 800K on a single 3.5 inch disc. The drive is a slimline 1 inch high citizen mechanism (as used on the Amiga and ST) and comes complete in a steel casing and with a power supply and cable to connect to the computer (please specify 464/664/6128). We have three different software packages that complete the system, RAMDOS & ROMDOS by KDS software (ROMDOS is a ROM version of RAMDOS) or RODOS by ROMANTIC ROBOT. 464 owners must already own a first drive and interface before they can use our drive.

### NEW LOW PRICES! SAVE £15.00 ON ALL DRIVES

| Disc drive with RAMDOS             | £109.99 |
|------------------------------------|---------|
| Disc drive with ROMDOS             | £119.99 |
| Disc drive with RODOS              | £119.99 |
| Blank 3.5 inch disc                | £1.00   |
| ROMBOARD (holds 6 ROMS)            | £24.99  |
| All prices include VAT and postage |         |

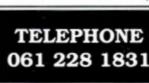

Access

MasterCard

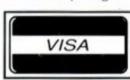

84-86 PRINCESS ST. MANCHESTER M1 6NG.

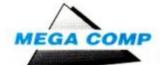

## The Amstrad Action fourth/ birthday competition!

Regular readers will need no reminding that we like to celebrate our birthdays with rather more than a novelty card and a bowl of jelly and custard. And what better way than with the world's biggest CPC competition?

t seemed such a good idea at the time, as most ideas that turn out to be rotten ideas do. "Look," said Steve, "we're going to have a mega-competition, aren't we?" "Yes, Oh Mighty One With The Power To Make Our Life Hell," chorused Pat and Trenton. "So we want to give a way thousands of pounds worth of CPC goodies, don't we?" "Yes, Your Deliciousness," they dutifully replied. "Well, why don't we get all the stuff in, so we can photograph it and show the good people what they're getting?" "Er... but..." "But me no buts – just do it!"

46 'phone calls and two weeks later and no-one can even get into the AA office, let alone attempt to sort the stuff out, "WHY DIDN'T ANYONE HAVE THE INTELLI-GENCE TO POINT OUT THAT WE HAVEN'T ROOM IN THIS OFFICE?" belowed Steve. "Er... sorry boss," muttered Pat and Trenton, risking only the timiest of tuts at this latest example of editorial incompetence. You know what he's like when he's in the wrong.

### Securicor cares!

Hence the call to those nice (but not soft, no not for a moment soft) people at Securicor. They agreed to hold the stuff until ten lucky and one *extremely* lucky prize winners take all the assorted hardware, serious and games software off our hands.

Just look at all this kit – a Star printer, a Siren 3.5 inch disk drive, the entire Protext collection on ROM, just about all of Database's wide range of CPC software, not to mention great items from Datel, Seven Stars and many others (plus, of course, 200 odd brilliant games)... the list is just about endless. You wouldn't believe how much it hurts us to have to hand over all this beautiful bounty without us getting even a teeny weeny bit of it!

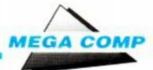

### What a lot we got!

CO

The idea behind this competition was that we'd gather together just about everything that a CPC owner could possibly want. We've got a printer, a lightgun, a second disk drive; we've got serious software, we've got educational software, and games. Don't talk to us about games! We've got adventures, we've shoot-'em-ups, we've got Freescape, we've got kick 'em-ups - we've got enough games to koop the hardest joystick waggler going from now until at least 1999;

Gier going from now until at least 1997. On page 37 there's a complete list of all the prizes, together with an explanation of why we chose what we chose. And on page 38 there's the final vital ingredient: the entry form! Entries must be received by the end of October, though we're reserving two second prize bundles especially for our long-suffering loyal overseas readers. So don't delay, enter the AA fourth birthday competition today!

Berge stade

SATIJAUO

| EDUCATION                                                                                                    | THS CHEER UP! SEAL 'N TYPE .                                                                                                    |
|----------------------------------------------------------------------------------------------------|----------------------------------------------------------------------------------------------------|
| LDOOAIION                                                                                                    | EDVERED! Protective keyboard cover<br>through which you can type.                                                                                                    |
| FREE Catalogue Amstrad CPC, PCW, PC1512,<br>Commodore, BBC, IBM PC<br>Amstrad PCW - Business Software, School Admin. PC. 24 Hr.<br>Visa Access Hotline. Ring UK 010353 - 614977 (Office Hours)<br>(Irl. 061 - 27994) 010 353 - 6145399 (UK 24 Hr.)                                                                                                    | Now for<br>CPC range <b>28.95</b><br>CPC range <b>28.95</b><br><sup>2</sup> 24hr dust/spill cover<br><sup>Removable,</sup> washable,<br>re-usable.<br><sup>Can be custom-made for any<br/>keyboard. Ring for details</sup>                                                                                                    |
| MAXI-MATHS<br>Amstrad PC, IBM PC, Amstrad 454, 664, 6128.<br>1. Triangles, 2. Angles, 3. Sin Cos Tan, 4. Rectangles, 5. Circles.<br>A highly interactive program such as Basic Geometry<br>provides a very stimulating learning environment.                                                                                                    | Ring or Write for our FREE catalogue<br>Reinking Service £1.90 All prices exclude VAT<br>Ring for transporter SAE<br>DMP reinking kit                                                                                                    |
| similar BBC programs and a good example of its type."                                                                                                    | CHOOL<br>OF TUMEE UNIT COVER IN THE COVER IN THE COVER INTERVIEW. THE COVER INTERVIEW IN THE COVER INTERVIEW. THE COVER INTERVIEW. THE COVER INTERV |
| MATHS MANIA (age 8-12)<br>All Amstrad/CBM 64/IBM PC<br>Multiplication and Division. "It appeals to the age group. My<br>son has been sneaking downstairs before breakfast to play."<br>BBC CEEFAX review.                                                                                                    | TTER<br>Patent pending and Registered Design Dexette Copy Holder<br>Patent pending and Registered Design Acoustic Boxes                                                                                                    |
| BETTER SPELLING (age 8-adult)<br>All Amstrads/CBM 64/BBC/IBM PC<br>"Well Organised Lessons. Educationally it is very strong." 8000 Plus.                                                                                                    | ONLY POOLS AND HORSES                                                                                                    |
| men organised Lessons. Educationally it is very strong. 8000 Plus.                                                                                                    |                                                                                                    |
| BETTER MATHS (age 12-16)<br>All Amstrads/CBM 64/BBC/IBM PC                                                                                                    | Football Boxform £14.95 (+ £2 for 3° disc)     The ONLY pools program written by a GENUINE EXPERT who has been professionally     employed as such by the leading pools company. HE KNOWS HOW TO IMPROVE YOUR CHARGES     The ONLY program dealing with lookball being to here professionally                                                                                                    |
| BETTER MATHS (age 12-16)<br>All Amstrads/CBM 64/BBC/IBM PC<br>Rated in the top five in Amstrad Action educational survey.<br>CHEMISTRY (age 12-16)<br>All Amstrads/CBM 64/BBC/IBM PC<br>Very ambitious in terms of the range of topics. High<br>standard of questions." 8000 Plus.<br>BIOLOGY (age 12-16)                                                                                                    | <ul> <li>The ONLY pools program written by a GENUINE EXPERT who has been professionally employed as such by the leading pools company. HE KNOWS HOW TO IMPROVE YOUR CHANCES</li> <li>The ONLY program dealing with football form that has its team merit ratings published in a national sporting magazine.</li> <li>The ONLY program that uses machine code and advanced statistical methods to analyse football form. Lists homes, aways and draws in order of merit and gives true odds for every match. Covers league &amp; non-league clubs</li> <li>The ONLY program to claim 50% MORE DRAWS than obtained by chance.</li> </ul>                                                                                                    |
| BETTER MATHS (age 12-16)<br>All Amstrads/CBM 64/BBC/IBM PC<br>Rated in the top five in Amstrad Action educational survey.<br>CHEMISTRY (age 12-16)<br>All Amstrads/CBM 64/BBC/IBM PC<br>Very ambitious in terms of the range of topics. High<br>standard of questions." 8000 Plus.<br>BIOLOGY (age 12-16)<br>All Amstrads/CBM 64/BBC/ IBM PC<br>"A very good excuse to play with your computer and have<br>fun while revising." Your Computer.<br>Mapwork Quiz (9-Adult) CPC, BBC, CBM 64<br>The Three Bears (5-10) CPC & PC<br>Physics (12-16) CPC/PCW/PC | <ul> <li>The ONLY pools program written by a GENUINE EXPERT who has been professionally employed as such by the leading pools company. HE KNOWS HOW TO IMPROVE YOUR CHANCES</li> <li>The ONLY program dealing with football form that has its team merit ratings published in a national sporting magazine.</li> <li>The ONLY program that uses machine code and advanced statistical methods to analyse football form. Lists homes, aways and draws in order of merit and gives true odds for every match. Covers league &amp; non-league clubs</li> <li>The ONLY program to claim 50% MORE DRAWS than obtained by chance. BOXFORM &amp; HANDICAP WINNER £14.95 (+ £2 for 3' disc)</li> <li>Two programs for the price of one. Easy to use and they never go out of date. All you need is a few minutes with a daily paper. BOXFORM weighs up a race by considering the many facets of form. Easily amended to suit the user's ideas. HANDICAP WINNER shows the value for money bets. OVER 700 WINNERS in handicaps this year at prices up to 25/1.</li> </ul>                                                                                                    |
| BETTER MATHS (age 12-16)<br>All Amstrads/CBM 64/BBC/IBM PC<br>Rated in the top five in Amstrad Action educational survey.<br>CHEMISTRY (age 12-16)<br>All Amstrads/CBM 64/BBC/IBM PC<br>Very ambitious in terms of the range of topics. High<br>standard of questions." 8000 Plus.<br>BIOLOGY (age 12-16)<br>All Amstrads/CBM 64/BBC/ IBM PC<br>"A very good excuse to play with your computer and have<br>fun while revising." Your Computer.<br>Mapwork Quiz (9-Adult) CPC, BBC, CBM 64<br>The Three Bears (5-10) CPC & PC<br>Physics (12-16) CPC/PCW/PC | <ul> <li>The ONLY pools program written by a GENUINE EXPERT who has been professionally employed as such by the leading pools company. HE KNOWS HOW TO IMPROVE YOUR CHANCES</li> <li>The ONLY program dealing with football form that has its team merit ratings published in a national sporting magazine.</li> <li>The ONLY program that uses machine code and advanced statistical methods to analyse football form. Lists homes, aways and draws in order of merit and gives true odds for every match. Covers league &amp; non-league clubs</li> <li>The ONLY program to claim 50% MORE DRAWS than obtained by chance. BOXFORM &amp; HANDICAP WINNER £14.95 (+ £2 for 3° disc)</li> <li>Two programs for the price of one. Easy to use and they never go out of date. All you need is a few minutes with a daily paper. BOXFORM weighs up a race by considering the many facets of form. Easily amended to suit the user's ideas. HANDICAP WINNER shows the value for more bets. OVER 700 WINNERS in handicaps this year at prices up to 25/1.</li> </ul>                                                                                                    |

## Escroe plc

11 Mundells Court, Welwyn Garden City, Herts, AL7 1EN, England

Telephone UK: (0707) 334460 Intl: (44) 707 334460

DISKS, DISKS AND MORE DISKS AT TRADE PRICES DIRECT TO THE PUBLIC AND COME COMPLETE WITH USER SETS AND ENVELOPES. LIFETIME GUARANTEE.

PRICES INCLUDE POSTAGE, PACKING AND V.A.T.

### PAYMENT, CHEQUE OR ACCESS

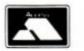

ORDERS WELCOME FROM GOVERNMENT, LOCAL AUTHORITY, EDUCATIONAL & CORPORATES

| us. | 2.80*                           |        | 0.5       | 0/5<br>CF200 | 05       | 0.5880      | +0<br>350      | 0.596  | *0<br>525     | 5.5<br>8.00  | 05          |       | 8.0 |
|-----|---------------------------------|--------|-----------|--------------|----------|-------------|----------------|--------|---------------|--------------|-------------|-------|-----|
|     | 250                             |        | 07        | 0700         | 3.90     | 1.90        | 3.90           | 20     | 10            | 0.00         | 0.00        | BAX   | 900 |
| 0   | NOT                             |        | 21.85     | 79 90        | 198      | 898         | 23 30          | **     | -             | 23.00        | 24.00       | 10    | 8.0 |
| 5   | AVAILABLE<br>IN<br>BULK<br>FORM |        | 51 75     | 66 13        | 2000     | 72.00       | 50 00          | 11 50  | 23.00         | 51.75        | 54 00       | 25    | 800 |
|     |                                 |        |           | 1.1          | 1961 100 | ODIARE B    | Ca Millio Anto | 0 143  | UROWARS       |              |             |       |     |
| ió  |                                 |        | 97.75     | 130.00       | .36.00   | '40.00      | 90.00          | *17.25 | '44 00        | 97.75        | 102.75      | 50    | BUU |
| 00  |                                 |        | 184.00    | 245 00       | -68.00   | *78.00      | -160 00        | -28.75 | *70.00        | 184 00       | 194 00      | 100   | BUU |
| 50  |                                 |        | 430 00    | 900 00       | 140.00   | 165.00      | 375.00         | 68.00  | 170.00        | 430.00       | 455.00      | 750   | 8,0 |
| 00  |                                 |        | 850.00    | 1100.00      | 265 00   | 315.00      | 740.00         | 115:00 | 330 00        | 850.00       | 900.00      | 500   | 8.0 |
|     |                                 | ALL M  | MIC DIS   | KS ARE       | PREFOR   | MATTER      | TO ENS         | URE PE | AFECT P       | ERFORM       | ANCE        |       | 7   |
| ١.  | 2.80                            |        | 0.5       | 0.500        | 0/500    | 0/5880      | H0<br>350      | 5.25   | 05 H0<br>5.25 | \$/5<br>8.00 | D/5<br>8.00 |       | /   |
| -   |                                 | N RAS  | TIC CASES |              |          |             |                |        |               |              |             |       |     |
| 10  | **24.15                         |        | **24.15   | **32.20      | 8.95     | 11.50       | 25.00          | 5.75   | 11.50         | 25.00        | 27.00       | 10    | MMK |
| 20  | **47 00                         |        | -47.00    | **62.00      | 17 00    | 21.00       | 48.00          | 11.00  | 23.00         | 39.10        | 41.10       | R     |     |
| 40  | \$2.00                          |        |           | *120.00      | 33.00    | 40.00       | 94.00          | 21 00  | 44.00         | 73.60        | 81.60       | 40    |     |
| 80  |                                 |        | **182.00  | 230.00       | 64.00    | 72.00       | 185.00         | 41.00  | 85.00         | 138.00       | 154.00      | 80    | MM  |
| 100 |                                 |        |           |              | 77 00    | 85.00       | 225.00         | 50.00  | 100.00        | 165.00       | 185.00      | 100   | MM  |
|     |                                 |        | - 21      | 9780         | -        | ****        | -              | -000   | -             |              |             | c     |     |
| 4   | 2.80                            |        | 300       | 300          | 3.50     | 3.50        | 350            | 5.25   | 525           | 8.00'        | 8.00"       | · · · | MIM |
|     | 596                             |        | 5.95      | 5.95         | 395      | 3.95        | 395            | 395    | 3.96          | 1795         | 17.96       | 11    |     |
|     |                                 | 97     |           | 9100         | - K04*   | NOP<br>WIXE | 100            | -      | WR.           | 100          | 14          | 1 1   |     |
| 10  | -                               | 24.15  | 24.15     | 46.00        | 18.50    | 18.50       | 39.00          | 9.50   | 18.50         | 25.00        | 26.00       | 10    | -   |
| 20  |                                 | 47.00  | 47.00     | 90.00        | 26.00    | 28.00       | 75:00          | 18:00  | 36.00         | 49.00        | 50.00       | 20    |     |
| 40  |                                 | 82.00  | 92.00     | 175.00       | 50.00    | 50.00       | 148.00         | 35.00  | 70.00         | 94.00        | 95.00       | -     |     |
| 80  |                                 | 182.00 | 182.00    | 345.00       | 96.00    | 96.00       | 290.00         | 58.00  | 135.00        | 178.00       | 180.00      | 80    | _   |
| 100 |                                 | 220.00 | 220.00    | 425.00       | 105.00   | 105.00      | 350.00         | 84.00  | 180.00        | 215.00       | 220.00      | 100   |     |
|     | +                               | -      | +1007     | W.EL         | KON7     | 100         | 100            | -      | willia        | VERNIN       | 1000        |       |     |

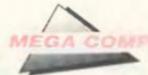

o, how did we go about selecting all these scrumptious prizes? Well, it was clear from the beginning that what we wanted was the very best in each category. We also wanted to publicise the vast amount of equipment, hardware and software, serious applications, education and games, utilities and peripherals, available for the CPC. And remember, many of these items are available exclusively for the Amstrad CPC.

We had no hesitation in deciding what printer to go for. The Star LC10 colour we gave away in last Christmas' issue of AA attracted a huge response, and we were convinced that at the price it cannot be beaten. Qualitas Plus, just released in Version 2, gives it that extra edge of elegance and choice.

And Siren Software's 800K 3.5 inch disk drive has a long and distinguished record as a hard wearing and reliable item. Similarly in the word

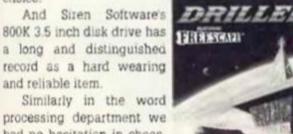

had no hesitation in choosing Protext. It's what we use here at AA, so perhaps it has an unfair advantage (but then, we chose it in the first place because we

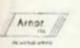

thought it was the best). And if you're talking absolute luxury you're talking the entire Protext suite on ROM. So that's that sorted!

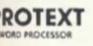

DTP on your CPC? Easy: Stop Press, simply the best there is. Not cheap at £90 including mouse, but then on this particu-

lar occasion we knew we had to have the best - and besides, you can sometimes find it at less than list price.

And as for games ... well, we knew the people we definitely wanted to talk to. Incentive, of course, for their superb Freescapes, Driller, Dark Side, Total Eclipse and Total Eclipse II, Sphinx Jinx. And we definitely wanted Ocean's Renegade trilogy, as well as something from Electronic Arts, Activision, US Gold and Hewson - all of

#### Those ten runner-up prizes in full...

#### Crikey oh Reilly!

1 Amstrad (Virgin Mastertronic) Magnum lightgun Fun School II (Database) 
 Arctic Fox (Electronic Arts) 
Cybernoid (Hewson) 
Cybernoid II (Hewson) 
Stormlord (Hewson) 
Exolon (Hewson) 
 Total Eclipse (Incentive) 
 Total Eclipse II, Sphinx Jinx (Incentive) 
Lancelot (Level 9) Time and Magik Trilogy (Level 9) Silkworm (Virgin) 
Time Scanner (Activision) Renegade (Ocean) 
Renegade II (Ocean) Renegadelll (Ocean) 
Anarchy (Rack-It/Hewson) Gauntlet II (Kixx) 
 Real Ghostbusters (Activision) 
Zynaps (Hewson) 
Impossaball (Hewson) 
Bards Tale (Electronic Arts) ... and last but certainly not least, a year's sub-

scription to AA, a binder to put them in and an AA T-shirt to wear while you read them.

## HOW WOULD THIS LITTLE LOT SUIT YOU?

Here's a complete check list of what one lucky reader will soon be receiving. At current retail recommended prices, the value of the prize is close on £1,000 - and that's without the more than 20 games we've gathered together too, which themselve must be worth some £200.

Note: Future Publishing Ltd, the publishers of AA, cannot be held responsible for any building work that may be needed to strengthen or expand your house to contain all the following equipment.

- 1 LC-10 Star colour printer (Star: recommended retail price, £299)
- 1 Siren 800K 3.5" second disk drive (£119.95)
- 1 Qualitas Plus Version 2 (Seven Stars, £14.95)
- 1 Mini Office II (Database, £21.95)
- 1 Stop Press (Database, £79.99)
- 1 Stop Press Utilities (Database, £19.95)
- 1 MAX (Database, £19.99)
- 1 Fun School II (Database, £12.95)
- The Arnor Protext collection -
- Protext on ROM (£39.95)
- Promerge on ROM (£34.95)
  - Prospell on ROM (£39.95)

... and of course a ROMBO ROM box to hold all these wonderful ROM goodies! (£34.95) Utopia on ROM (£29.95)

Thompson Computers Mailmerge tutorial (disk, £9.95)

MAXAM version 1.5 on ROM (£29.95) The RAM Music Machine (Datel, £59.99)

whom were very keen indeed to get involved. "Amstrad Action is the CPC magazine, and we want to do anything we can to help you celebrate your fourth birthday!" was how just one of them put it.

So we took them at their word - and helped ourselves to more than 200 games! Trenton was posted on the door of the AA office to frisk anyone leaving (that gave him some pleasure, I can assure you!).

The rest, dear readers, is up to you. You've got to be in it to win it, so turn over immediately and get cracking. You have nothing to lose but your desk space! .

> Note: some of the ware listed among til and some on disk. Also, some items work best, and one or two work only, on a 6128 or 454/654 with 64K memory upgrade.

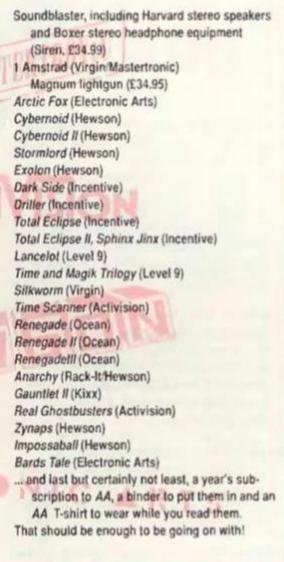

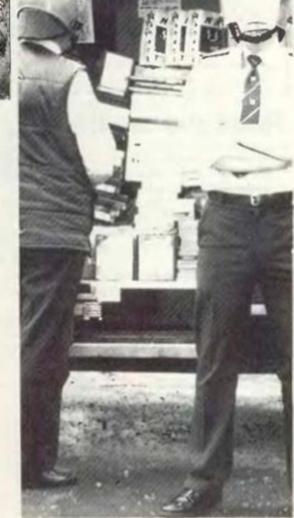

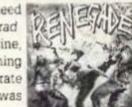

And now, the moment you've all been waiting for. Ladies and gentlemen won't you give a big hand please for ...

# THE AA FOURTH BIRTHDAY COMPETITION ENTRY FORM!

This competition has three parts. Answer them all correctly and you will WIN in the great Amstrad Action birthday celebration.

PART ONE: Tick one of the following boxes:

MEGA COMP

- YES I really do want to get the most out of my CPC. I realise its potential is much underrated, and that this competition gives me the once-in-alifetime opportunity to tool up my Amstrad so it can really do its stuff.
- No I'm not really interested in the CPC in fact I was thinking of selling it except I couldn't find a pen to write the advert I mean it's not as if it is a very good computer really is it I mean it's not as if you can do word processing and play games on it is there anything on the telly I'm really bored (and boring)?
- Did you tick the *first* of these two boxes? Congratulations! You're already well on the way to winning one of the ten runners up prizes in our fourth birthday competition, and you could even win first prize!

PART TWO: OK now, keep calm, keep calm, don't let the nerves get to you. You're doing fine. Just a few simple answers and you're almost there. What we'd like you to do now is to answer the following questions about the CPC and the companies that supply hardware and software for it.

(a) Which company recently moved into the CPC

market and sells a wide range of CPC peripherals, such as the dk'tronics range, OCP Advanced Art Studio and the RAM Music Machine? Is It: (i) Joe Bloggs Ltd? (ii) Arthur Daley Enterprises (Est. 1987)? (iii) or is it Datel Electronics? (Clue: this company advertises in Amstrad Action)

(b) Which large company, based in Manchester, sells the enormously popular Mini Office II, as well as the education program Fun School II? Is it:
(i) London Computing Softwear?
(ii) 16 Bit Only Ltd (sorry, no CPC stuff)?
(iii) or is it Database Software?

- (c) Which of the following is not a producer of high quality, exciting games for the CPC?
   (i) Incentive Software
  - (ii) US Gold
  - (iii) Electronic Arts
  - (iv) Hewson
  - (v) Audiogenic
  - (vi) The Non Playtested Dodgy Games Outfit Co (vii) Virgin
- (d) And finally (keep calm, keep calm!)... What is the name of Britain's best-selling and only independent magazine for the Amstrad CPC 464, 664 and 6128?
- (If you need a clue you probably wouldn't know what to do with the prizes anyway.)

PART THREE: Gosh, that was a bit on the tough side, wasn't it? Never mind, you're within sight of your goal. All you have to do now is to complete this sentence in an apt and original way in 15 words or less:

"I would like to win one of the fabulous collections of prizes in the AA fourth birthday competition because

Finally, cut out this completed entry form (or photocopy it, if you don't want to spoil your copy of AA), till in your name and address and send it to: The AA Fourth Birthday Competition, 4 Queen St, Bath BA1 1EJ to arrive not later than Tuesday, 31st October, 1989. Entries received after that date will be thrown away (except for overseas readers – see box above).

| Name:<br>Address: |  |
|-------------------|--|
| Address:          |  |
|                   |  |
|                   |  |
|                   |  |
|                   |  |

Overseas reader (please tick if appropriate – see box above).

#### Rules and conditions of entry

- All entries must be submitted by 31st October 1989, except for overseas entrants, for whom two second prize bundles are being held back. These bundles will be awarded as and when the judges decide and there's an end to it.
- 2 No correspondence can be entered into and the judges' decision is final.
- 3. Because of the large number of prizes being awarded Future Publishing can accept no responsibility if the prizes the winners receive do not exactly match their descriptions here. However the organisers do guarantee to make every effort to make sure that winners receive everything to which they're entitled. Honestly though, Steve had a heck of a job sorting all this gear out, especially after Offie and Stuart had photographed it all and then chucked it back in the boxes any old how. I don't know, these art people...
- 4. All entries become the property of Future Publishing to dispose of as we wish. If you wish to have your entry destroyed after this competition closes you must send a request to this effect with your entry. A condition of entry to the competition is that these rules are accepted.

We would like to take this opportunity to thank all those companies who responded so quickly and generously in providing us with prizes for this competition: Datel, Star, Amor, Database, Seven Stars, Siren, Electronic Arts, Hewson, US Gold, Incentive, Virgin, Level 9, Activision and all the others too. (If we've missed you off this list because of lack of space, sorry and it's nothing personal!)

#### Overseas readers: this one's for you!

We often get complaints from our loyal readers overseas that by the time they've received their copy of AA our competitions have often closed. Unfortunately there's often nothing we can do about that: we know from experience that people in the UK don't much want to see a closing date four months after the issue has gone out, because that means even if they win they won't see their prize for at least live months and possibly longer.

What we've decided to do is to hold back two of the second prize bundles for our overseas readers. So whether you live in Ireland or Australia, Greece or New Zealand, Spaln or Denmark – wherever you live (as long as it's not England, Scotland or Wales!) your entry will go into your own special competition.

We shan't specify a closing date for overseas entries: anticipating the vagaries of international post isn't something we'd care to attempt.

So get your entry in as soon as you possibly can – copy your answers onto an airmail letter if you think it may help (don't forget your name and address!). Good luck, everyone!

# \* Computer shopping is fun at the Computer Shopper Show!

Yes, for three exciting days in November, Computer Shopper will turn Alexandra Palace into the world's greatest computer show. Everything you need for business and leisure computing will be available under one roof – with experts to help you make the right choice!

I

0

The Computer Shopper Show is your chance to meet the dealers with the bargains, the manufacturers with the latest machines – and to take away the things you buy on the day!

Auctions, demonstrations, competitions . . . everything that you've ever wanted from an exhibition will be happening at the Computer Shopper Show – the only show for the direct buyer and the ultimate computer shopping experience!

And, with Computer Shopper you know you'll save money!

Why not start right here! By ordering your tickets in advance you will save £££s! Simply complete and return the coupon with your payment or telephone the Credit Card Hotline on 051-357 2961 to place your order.

#### **Prestel or Microlink**

To place your order by Prestel, Key +89, then 614568383. Microlink users should key 72:MAG 001. Please quote your credit card numbers and your full name and address when you place your order.

#### SAVE £££S WHEN YOU BUY OUR TICKETS IN ADVANCE!

| i Yes! | Please send m                                | e my tickets '       | for the Cor | nputer Shopper                             | Show! |
|--------|----------------------------------------------|----------------------|-------------|--------------------------------------------|-------|
| :      |                                              |                      |             | £                                          |       |
| ju_    | Adult tic                                    | kets at £3           | (Save £     | 1!)                                        |       |
| iu     | Under 16                                     | 6s tickets           | at £2 (Sa   | ve £1!)                                    |       |
| ¦0     | Family tie                                   | kets - adr           | nits up t   | o 2 adults                                 |       |
| !      | and 2 chi                                    | Idren - £9           | (Save £     | 5!) TOTAL                                  |       |
| i a a  | Id like to pay<br>heque made p<br>redit card | by -<br>ayable to Da | itabase Ext | 1976 - 1 1 1 1 1 1 1 1 1 1 1 1 1 1 1 1 1 1 |       |
| 1      |                                              |                      |             | лі́ш                                       |       |
| Signe  | ed be                                        |                      |             |                                            |       |
| Nam    | ne                                           |                      |             |                                            |       |
| Add    | ress                                         |                      |             | 14                                         |       |
| 1      |                                              |                      |             |                                            |       |
| :      |                                              |                      | arteada     |                                            |       |

Please return your completed order form to -The Computer Shopper Show Ticket Office, Database Exhibitions Ltd. PO Box 2, Ellesmere Port, South Wirral L65 3EA. A811

TELEPHONE HOTLINE Place your orders for tickets by calling 051-357 2961 The Computer Shopper Show

Alexandra Palace, London 10am-6pm Friday, November 24 10am-6pm Saturday, November 25 10am-4pm Sunday, November 26

 Over 250 stands serving every major make and model – the ultimate computer hypermarket, packed with pre-Christmas bargains and offers.
 Incorporates the Amstrad Computer Show, the Atari

Computer Show, the Atan Computer Show, the Electron & BBC Micro User Show and much, much more!

- On-site car parking for hundreds of cars – ideal for taking away your computer bargains on the day!
- ★ Excellent public transport network with courtesy coach link to the local British Rail station.
- Special show features and entertainment to make your shopping experience fun!
- Special discount tickets for under 16s and family groups.

Sponsored by 영미시구UT로라

Organised by F

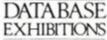

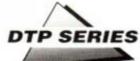

# **First edition**

Last month we began a series on using your CPC to create newsletters and fanzines. In this second instalment ADAM PETERS considers the revolution of the word according to Amstrad.

**S** o you've finally decided to get down to it and make a go of that brilliant idea for a publication you've been thinking about last thing every night for the past few months. You were prompted to this bold and brave decision, no doubt, by the story of one fanzine, House of Dolls, as revealed exclusively in the first instalment of *First Edition* last month, and by the promise of this series.

The House of Dolls gang found that the CPC was quite sufficient to take them from blurred four page photocopied typed effort with a "print run" of less than 50, to a professionally produced and printed high street magazine with a colour cover and a circulation in the thousands. Play your cards right and the same could happen to you!

The first thing you'll need in your publication is a bit of text (ones without words are rarely huge successes). Obviously, if you're planning to do a "comic" style magazine, consisting entirely of picture strips, any words present probably won't have been typed in on a word processor (which just goes to prove that I can't win).

For the rest of you budding editors, however, here is the *First Edition* guide to choosing a word processor.

#### Cheap and cheerful

There are certain features magazine and newsletter editors need in word processors that types who just write "the odd letter" can live without: columns, for a start. Unfortunately, no package provides the best of everything. It's more a matter of selecting the most suitable from those available.

Mini Office 2 is the best-selling piece of CPC software ever - in fact, across the formats

it's just sold its 500,000th copy! It's very cheap and features a number of different business programs. Most CPC owners probably have a copy lying around somewhere already. If you haven't got a word processor, and

are considering buying one to start up a magazine, then my advice to the would-be editorcum-publisher is: avoid Mini Office 2 like the plague! Its much vaunted versatility is in fact so limited you will feel the need to upgrade almost immediately. Let me just point out a few of

its many drawbacks. Printer control codes, for one thing, must be entered in full, and are replaced by spaces in the printout. WYSIWIG (= what you see is what you get) it ain't! In other words you can't emphasise, underline, or italicise individual words. Even more annoying is that once you start to enter text, you can't change the ruler length.

When producing magazines, you will occasionally have situations when the width of the text is dependent upon the length; you'll often want text to run around illustrations. With *MO2* these functions could involve retyping whole pieces several times, or pasting together lots of little sections. Aaargh!

Having said that there are some nice features, such as a "real time clock," so you can see at a glance exactly how long you have been slaving away on a particular piece and how long past your deadline you are already (a sobering experience). And perhaps it is useful to have some of the other features, such as the graphics module. The word processor, however, is, I'm afraid, a joke that anyone trying to get out a real publication won't find in the least bit funny.

#### If something's worth doing, it's worth copying

Whatever the nature of the publication you're embarking on, you'd better get used to the idea that you'll be "nicking" ideas. Look at last month's cover and you'll see that Trenton (for it is he) as the small magazine editor is doing just that!

This "theft" isn't as sinister as it sounds. Everyone "borrows" from other people. The House of Dolls dudes (see AA last month), for instance, showed me examples of Melody Maker having blatantly stolen their graphic ideas. Yet they themselves admitted that nothing they came up with in the way of graphics, interviewing and writing styles was ever original: "You tend to take ideas from all around you."

"We'll steal ideas from anywhere," as the editor of a CPC magazine based in Bath ouce remarked to me (ahem -ed.).

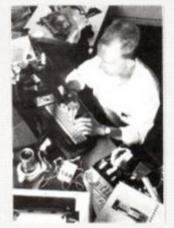

 Our own, our very own, T. Webb demonstrates the gentle art of nicking ideas – it's more common than you think!

There are two main arenas in which you can hunt out "inspiration." The first is those established High Street magazines concerned with the same subject as your fanzine. For a CPC fanzine you should flick through AA and see what it contains – news, games reviews, letters pages, type-ins, a wonderful series on fanzines, and lots of other stuff.

When I say "nicking" things from other mags, that doesn't mean lifting Trent's review of *Silkworm* and sticking it in your own magazine! If you do you'll get all sorts of legal hassles, and I'll get a thick ear from Mr Carey. It's simply the "concept" that you steal.

Games reviews are an important part of AA. Maybe you'd like to do some reviews of games you own. For a sports fanzine, look at every part of the sporting press. Reports on sporting events are common, as are interviews with sportspeople. Most minor public figures are happy to spend a few minutes chatting to a spotty little oik, for a magazine with a circulation of six (well, there's no harm trying). For a local magazine, read the local press. Motto: be shameless.

Slow on its feet

Tasword 6128 is a full specification package, but nothing to write home about, or indeed with. The annoying "one word at a time" formatting operation can actually be "turned off," but the speed of all screen functions still falls sadly short of *Protext*. One consolation is that

ownership of Tasword does open up the whole world of Tasman products to you. Tasprint, for instance, is a multifont printout package which can be integrated with Tasword (useful in the world of fanzines, where every font counts!).

A complete chart of "in text" functions can be easily accessed, and there is a comprehensive (and unbelievably dull) interactive tutorial file to accompany the manual. There is also a mail-merge facility (absent from 464 version).

Brunword 6128 has a superb mail-merge utility which enables the computer to deal with the "top" of the letter by itself (it even selects Dear Sir/Dear John as appropriate). Most fanzines aren't likely to find themselves sending out lots of "circulars," except when subscriptions expire. If you've already got your

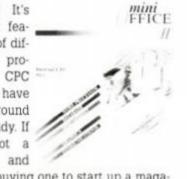

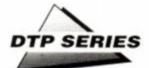

#### Revealed! What's inside the ZX Spectrum...

As for Arnold, an 8-page (16, 24 and 32 pages are the best sizes for fanzines) imaginary mag dedicated to the CPC, we've gone for: a spoof letters page: a spoof problem page (the easiest concept to write comedy in); an editorial (on the current state of the CPC world); a page of serious ranting (sex and violence in games is not "just harmless fun"); a comic strip (on the back page); a page of hardware/software reviews; a guide to 'What's Inside a ZX Spectrum' (you can work that one out for yourself); and last but first, if you see what I mean, the front cover (which makes eight).

Having gone on about stealing ideas, it's worth pointing out that these ideas are just "springboards" for your own imagination and originality. One idea of your own, is worth a dozen borrowed ones. Personally, I've never nicked the merest smidgeon of an idea. Never, Well.

| Special Request                                                                                                    | Letter From Idiot                                                                                                    | It's great fun,<br>believe me.                                                                                                    |
|----------------------------------------------------------------------------------------------------|----------------------------------------------------------------------------------------------------|----------------------------------------------------------------------------------------------------|
| Dear Arnold,<br>Could you please send                                                                                                    | Dear Arnold,<br>Dearie, dearie me.                                                                                                    | GRUNDOR THE SLAYER                                                                                                    |
| as every review you<br>have ever done,<br>including graphics,<br>sonics, grab factor,<br>what colour socks the<br>reviewer was wearing<br>when writing the                         | Isn't it time the<br>computer press woke<br>up to the fact that<br>people are turning to<br>train-spotting now.<br>The computer industry<br>is dead.                                   | Problems, Problems<br>Dear Arnold,<br>I've got a 5128, and                                                                                                    |
| the the program took<br>to load, how many<br>different colours<br>there are on the box,<br>whether the program<br>is recorded on both<br>sides of the tage,<br>the mames and addr- | Who wants to sit in<br>front of a box of<br>electrical tomfool-<br>ery, when they can be<br>standing on platform<br>3 at Claphan Junct-<br>ion, a flask of cocoa<br>in one hand, and a | compiler. Recently<br>compiler. Recently<br>however, the program<br>has failed to load.<br>When I tried to copy<br>to my second disc<br>drive (a 3.5 Marvin<br>drive), 1 7 got an<br>"Error 11 75 mess- |

 The letters page from the imaginary Arnold: note Protext is quite happy coping with columns in CPM+, though when they're this narrow you get some odd "rivers" (bit of publishing jargon for you there, my name's Adam Peters thankyou goodnight)

subscribers stored on *DataFile* (the *Brunword* utility), it's a simple operation to run off some "send us more cash" letters. There are even separate programs for printing addresses onto labels or envelopes. Brilliant!

The spell checker, *BrunSpell*, is also included. It's the fastest, and most "intelligent" spell checker available. A word about spell checkers in general though: they are no substitute for proof-reading. They don't spot punctuation errors, or your/you're style mistakes, which are the most common (and easily made). Also, be warned that the dictionaries supplied are limited (around 30,000 words usually), and tend to reject a lot of perfectly-spelt 'simple' words (*BrunSpell* rejects "hello," for a start!). This often means you waste a lot of time looking up in a "real" dictionary, to check that you are indeed more intelligent than the computer.

#### Which wrod (sic) processor?

Whenever word processors are compared in AA, Protext always comes out on top, and rightly so. It's the fastest and most comprehensive package available on the CPC. There are none of your fancy menus on Protext. All commands are entered in as part of the text, so you can actually change from continuous to single sheet printing (for instance) in the middle of a

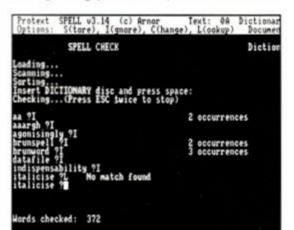

 Prospell, the Protext spell checker that's even slower than an extremely tired tortoise that's carrying a heavy load and isn't in that much of a hurry anyway (don't try to copy Adam Peters' dangerous caption writing technique at home, will you, readers? – ed.) document. Quite why you'd want to do something like that I don't know, but it's possible.

A few months back someone wrote to AA, pointing out that they'd said they used *Protext* to do the mag, yet columns weren't possible. In fact, columns are possible on the CP/M+ version of the program (as narrow as you want, and as many as you like across the page). The CPM package includes mail-merge and an a-g-o-n-i-s-i-n-g-l-y slow spell checker.

There are though disadvantages to the CPM environment. Files can't be as large as available disk space. Only a small amount of text (around four and a half pages) can be held in memory at any one time, so the program starts making all sorts of limbo files once this size has been exceeded. When you start messing around with columns, the figure drops to just over a page. Unless you have three times the necessary space on the disk, you can get into all sorts of trouble.

A further warning: when you mess around with columns (moving blocks around and so on), it occasionally confuses the computer ("available memory" and all that), and the hugely upsetting message "Fatal Error 10 79" sometimes appears at the top of the screen. I've lived through this unwelcome experience myself a few times, and you'll be relieved to know that all it means is that only half the block (column) was moved into position. It's an easy operation to pick up the remainder, and put it where it should be.

Comparing prices as well as features, Brunword almost comes out on top. But the "Box Mode" (column-producing) feature on its own is enough to guarantee the indispensability of Protext CPM to the fanzine editor. The £60 price tag is more than a little daunting, of course, and you'd be well advised to check out the ads in your friendly neighbourhood AA before you shell out the full whack. ●

 Don't miss next month's First Edition, in which we consider the role of artwork in your publication

# CREATE AND WIN!

You really shouldn't need any more encouragement than *First Edition* to get cracking with that magazine/newsletter/bulletin or whatever it is you've been driving your friends crackers about for months.

But we thought you might appreciate it if you had an extra teeny, weeny bit of motivation.

So we arranged with Mannesmann Tally, the printer people, to give away their £750 (yes, £750!), 24 pin MT222 printer!

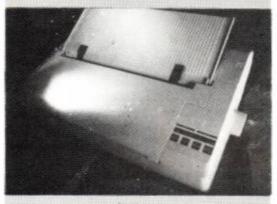

To win this beautiful beast you'll need to do two things:

- THING THE FIRST: follow First Edition every month (this is part two: another three parts to go), and answer the simple question we'll be asking each month.
- Last month, for instance, we wanted to know who wrote the series. (Clue: look at the top of the page, under the headline!)
- THING THE SECOND: following First Edition should give you some brilliant ideas for creating your very own publication.
- Whatever your interest sport, the CPC, your local club and so on – there's always room for a witty, incisive and intelligent publication.

Send in yours, whether it's the first issue or the hundred and fifth, and you stand a real chance of picking up The Printer They're All Talking About!

So keep your eyes on First Edition, note the answer to each month's question and get ready to send in your entry. Don't rely on us to reprint the questions (but we might if we feel like it)...

#### Question two According to this month's First Edition, who was on last month's cover? Was it:

a) Bros? b) An alien from outer space? c) or Trenton Webb?

read only a fraction. There are probably wonderful facilities of which I do not dream. Yet I have never had to ask the suppliers for help. After my solitary struggles, every new insight

#### "I find most of the text of the manuals for my CPC and my software incomprehensible, exquisitely painful and superfluous..."

into how to operate makes me feel like Christopher Columbus.

I have no interest in the technicalities of computing, or in writing programs. Spreadsheets and databases are a mystery. I don't play games. I have not added any bells and whistles, such as extra memory or a Serbo-Croat dictionary.

I don't use the machine for correspondence as I find it a nuisance to disconnect continuous stationery and to feed in single letterheads.

Therefore, it is a tribute to my CPC that a computer-illiterate like myself can use it successfully for massive word processing. In four years of almost-daily and heavy bashing, my CPC 6128 has been up to every task, without malfunction or breakdown in either the equipment or myself. I have not received any electric shocks. The monitor has never overheated. The keyboard copes with my typing virtuosity. The screen is easy to read.

#### **Fine sentences**

My only complaint is that, exploiting my weakened state in the small hours of the night, the CPC sometimes commits contempt of court by making cheeky or critical comments on my text. But next day, on reflection, I usually agree with them.

For word processing, as distinct from hunting aliens, juggling figures and such trifles, what more can one ask of a computer? It is to the software that one must then look.

Tasword, my first word processing program, was user-friendly and coped with largesized files, but it was slow. I switched to *Protext*. Although it limits the size of files, large amounts of text can easily be split up. The outstanding speed and flexibility of *Protext* make it a pleasure to use.

My set-up includes a Canon PW-1080A dot matrix printer, a reliable work-horse. Its NLO mode has been found acceptable for manuscripts by more than one publisher. Word processors excel as tools for organising existing text into a new structure. This is how I use my CPC in judicial work. An example is how I prepare my charge to a jury in a criminal trial. For days or weeks I have to take full notes of testimony about some serious offence such as an assault or a robbery. The official shorthand record is of little help here. The notes accumulate into a mass of detailed, and conflicting evidence. It is a judge's duty to analyse this, to extract the issues, and to present them to the jury for decision, accurately and fairly, with directions in law. Usually the evidence is reviewed overnight to prevent delay in the daily progress of the trial.

#### Verdict: the evidence speaks for itself

Drafting the charge to the jury is a two stage process. My first draft includes everything important and relevant in the evidence, in the order in which I noted it. I insert comments, references to legal authorities, intended directions in law and so on. This is easy to compile on a word processor, since it can be changed later.

"It is a tribute to my CPC that a computer-illiterate like myself can use it successfully for massive word processing. In four years of almost daily and heavy bashing, my CPC 6128 has been up to every task, without malfunction or breakdown in either the equipment or myself..."

The second stage is to edit and arrange the material for presentation in the most clear and appropriate way. The charge to the jury is not a mere summary of the evidence. It must focus all the questions for their decision, while fulfilling all the legal requirements, including fairness, so that the jury may reach a proper verdict.

The value of a word processor for such tasks is clear. I also use my CPC for other court duties including chamber work. These are personal applications of my own equipment. But courts are now introducing computers for word processing, administration, reference to the law, recording decisions, and other functions.

My CPC 6128 is also fully able to handle the books I write of up to 100,000 words. It often looks smug about the results - one book, pro-

Day in the Life returns, at last, with Michael S. R. Maxton's finely judged verdict of the CPC's role in court

**T** very much doubt that the number of Amstrad Action readers who use the CPC 6128 as I do wouldn't fill the dock in my court – or even overflow from the witness stand! For I use my CPC for crucial judicial tasks. Also, as an author, I find that it can cope with books of 100,000 words.

From an early age I could touch-type at a furious rate, thanks to playing jazz piano, and an Army typing course. I wrote my first book on an IBM Golf Ball typewriter. Naturally, errors and second-thoughts bred like rabbits.

To a moderate perfectionist, avoiding blemishes means either bathing in Tipp-ex fluid or typing a manuscript about five times. I did both. When inexpensive word processors appeared, guess who saw them as a must?

I bought my CPC 6128, knowing nothing of the innovative PCW 8256 - launched a week later as a specialised word processor. I was underwhelmed with satisfaction. But my disappointment vanished with experience. The CPC was fine for me, a user whose limitations the machine has been graciously pleased to overlook.

#### Guilty of jargon

I find most of the text of the manuals for my CPC and my software incomprehensible, exquisitely painful and superfluous. I have

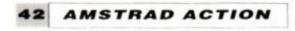

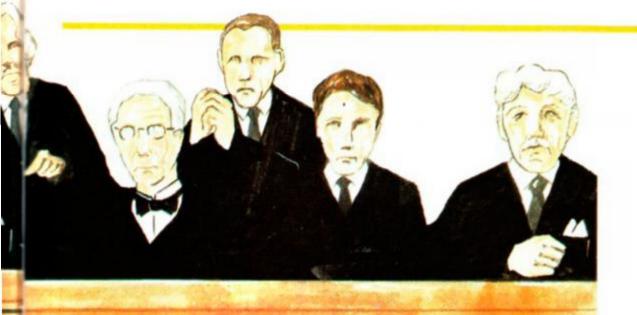

moted in 30 countries and another, published last year, and to be printed for the third time. I constantly expect the screen message, "Could a PCW do better?"

The pleasure of using the machine, and of editing and polishing, does much to overcome the usual writer's inertia on facing a blank sheet - or worse, a roll of blank continuous stationery.

I learned that it was essential to divide chapters into short files for flexibility, to save after every page, to make back-ups each time I switched off, and to use continuous 100 gsm paper for ease of handling.

I have no plans to replace my tried and trusted CPC. Indeed I am just embarking on a new series of books, and it shows every sign that it will last the course! •

That's the judge's story, and he's sticking to it. We'd be delighted to hear from you if your CPC has an equally unusual and exciting life: Day in the Life exists to demonstrate the variety of uses

to which this versatile and understimated machine is being put. Send your account of how you use the CPC to run a medium-sized country to: Day in the Life, AA, 4 Queen St, Bath BA1 1EJ. The editor is always happy to receive short outlines, in case you don't want to risk writing the whole thing straight off.

PS Oh yes, there's one other thing. We pay you too, handsomely!

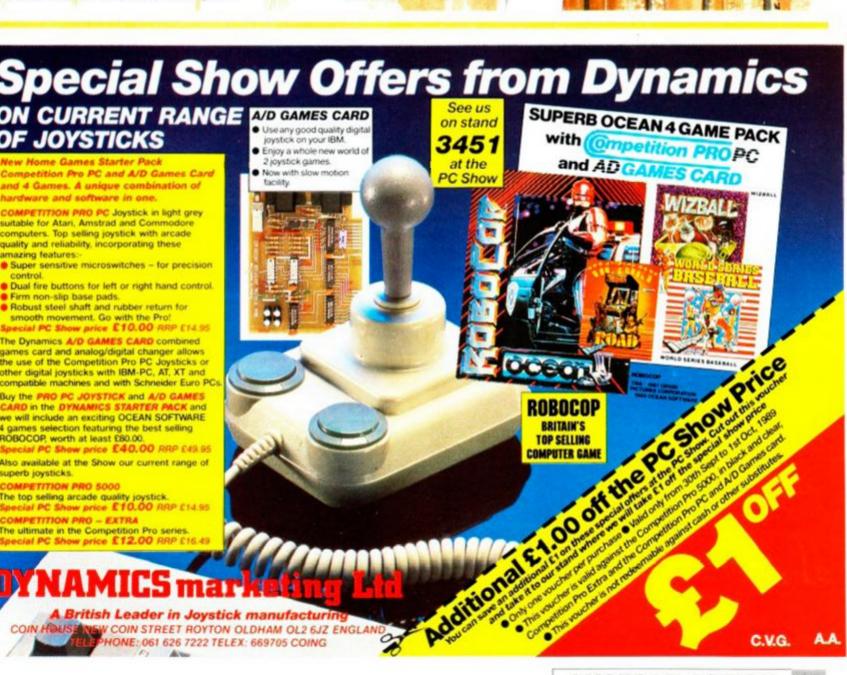

Buy the PRO PC JOYSTICK and A/D GAMES CARD in the DYNAMICS STARTER PACK and we will include an exciting OCEAN SOFTWARE 4 games selection featuring the best selling ROBOCOP, worth at least £80.00. Special PC Show price £40.00 RRP £49.95

Also available at the Show our current range of superb joysticks. PETITION PRO 5000

The top selling arcade quality joystick. Special PC Show price E10.00 RRP £14.95 ETITION PRO - EXTRA

British Leader in Joystick manufactur NEW COIN STREET ROYTON OLDHAM OL2 6JZ ENGLAN LEPHONE: 061 626 7222 TELEX: 669705 COING ELIFE

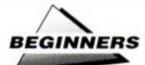

# To begin at the beginning

If you've just acquired a CPC, and don't know the first thing about this computing lark, perhaps you should get some nice man to tell you all about it. Step forward Head-Line. TRENTON WEBB explains all.

## THE COMPLETE INTRODUCTION - AMSTRAD 6128

£33.50 disk • 6128 only Head-Line = 0432 271598

Have you ever wanted to be more familiar with your CPC? Do you want to know its most intimate secrets, just what makes it tick? Head-Line Communication would like to introduce you to your 6128. So sit down, say "Hello, CPC" ("Hello, CPC"), and if you're sitting comfortably we'll begin.

| The<br>of | the s | ŝĊI | three pages describe how the variou<br>REENPLAY electric book work If y                                                                                                    |
|-----------|-------|-----|----------------------------------------------------------------------------------------------------|
| Tap       | "F"   | -   | you will move FORWARD one page                                                                                                    |
| Tap       | "B"   |     | you will move BACK one page                                                                                                    |
| Tap       | "T"   | 1   | followed by a page number and then<br>RETURN key and you will go direct t<br>number you keyed in.                                                                                                    |
| Tap       | "5"   |     | you will be prompted to key-in t<br>you want to find. When you press<br>will be offered a QUICK search<br>headings) or a THOROUGH search<br>book). Key-in "Q" or "I" as appro<br>Search goes FORWARD from the page of |

The package consists of four audio cassette tutorials on two tapes and a work disk which contains exercises and an "electronic book." Using the system disks supplied with your 6128, the aim is to take you from setting the computer up, through to using CP/M.

The whole course has been designed to alleviate "technofear" and introduce the CPC as a powerful processing and computing tool.

So, simply slap the tape in your walkman and do what the nice man tells you. After plugging all your wires into the right holes (yes, it really is that basic!), you're taken through the very fundamental steps of programming in basic.

This is not intended to tell you how to pro-

gram, but familiarise you with the terms and concept involved.

#### **Delving deeper**

After a headlong rush at Basic, the tutorial now changes tack and goes straight for the CP/M jugular. In no time at all you've started up CP/M Plus, digested the marvels of an operating system and are ready for some *real* action.

The rest of the first tutorial is used to make you comfortable moving around this strange new world that your CPC has entered. **DIR** commands, switching drives, filenames and resetting are all covered, but the most rewarding part is using DISCKIT and actually creating something.

Tutorial two delves deeper into CP/M with exercises in which you chop and change the system disk backup created in Lesson one. EDIT, SHOW, even SUBMIT are all dealt with in a clear and informative manner, leaving the student relaxed with CP/M but aware that there are many more secrets to be discovered. Rather than plough ahead though, the operating system is dropped and you are plunged back into Basic.

This time you flick through the "Electronic Book" supplied on the other side of the tutorial disk. This is dull stuff indeed, with the narrator talking at you and you flipping screens following the onscreen text.

In tutorial three, things start to go awry. Everything starts nicely with some more exercises in CP/M. Then, as an example of some applications and programs, you are taken into a spreadsheet. Nothing wrong with that: this is after all a complete introduction to the 6128, and spreadsheets are an important and useful application.

However, this general introduction soon turns into a precise guide of how to work this particular spreadsheet. All this is very informative, but not much use when you're up to your neck *Supercalc II*, which follows the same principals but a totally different operat-

ing procedure.

#### Falling between two stools

The same problem occurs in the fourth tutorial, where you're introduced to databases. The only useful information apart from the general guide to databases is the introduction to "the electronic book" for recap purposes.

The Complete Introduction starts by guid-

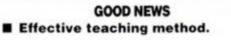

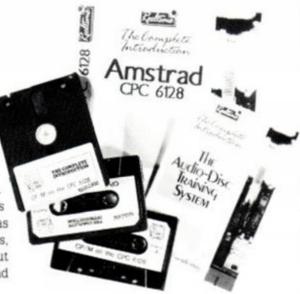

 What you get for your £35: a book, two tapes and a disk

ing the proud owner of a shiny new 6128 through the minefields of Basic and CP/M. The lessons are well constructed and lay solid foundations for later learning, but just when they start to get into some real detail the whole scheme is abandoned.

In the final tutorials examples are given of some of the serious applications of the computer. Both are good, but running them in the same package means that neither concept is fully followed through.

If the idea was to show the various software applications of the CPC, why were only spreadsheets and databases included? What about word processors, art packages, DTP or even a playable game?

The very flexibility of the CPC makes the "complete introduction" to the various software options a no go project. Whereas in the CP/M and basic tutorials you are led into new fields and the scope for learning is defined by the logical steps that are prevalent in the two systems; so more can be learned and at least then two areas could be completely introduced. This way solid foundations are being laid for later, more specialised study.

Nice try Headline, but possibly too hard a try. It's an impractical task to cover completely all the possible operating methods and applications of a machine like the 6128 in four half hour sessions.

The course is split between the way the 6128 works and what it can do, and it should concentrate on one or the other. Admittedly, it could not then claim to be "complete," but at least it would have the potential to be more thorough than its present form allows.

#### BAD NEWS Not as complete as claimed. Expensive.

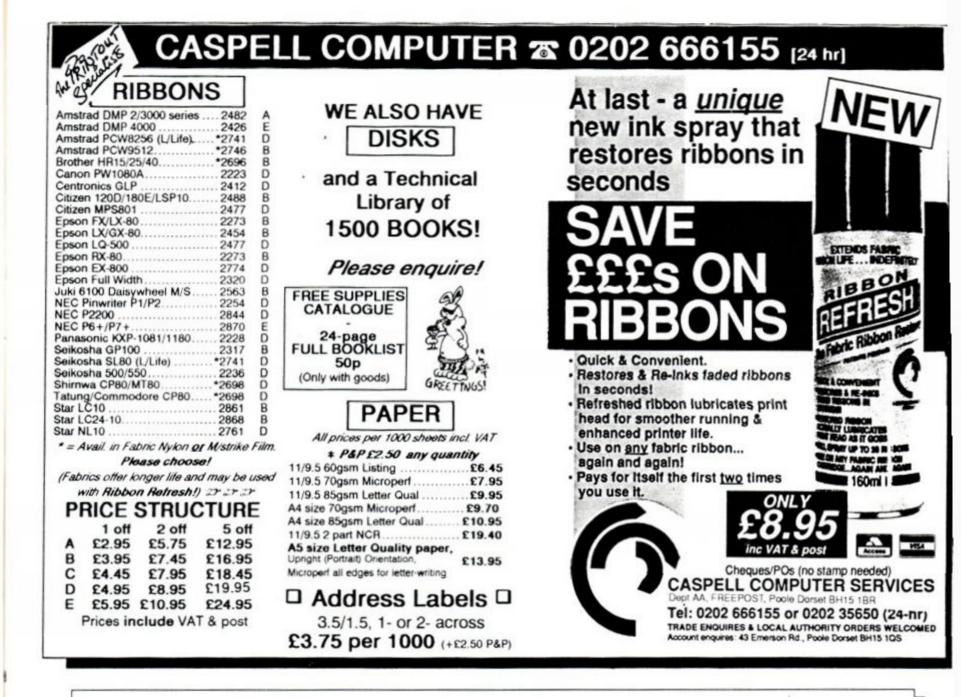

#### TASWORD 6128

#### The Word Processor - with Mail Merge

The established, powerful word processor for the Amstrad CPC 6128. TASWORD 6128 has been specially developed to use 64K of memory as text space. This means a text file can be a massive 60,000 characters long, enough room for over 10,000 words! Featuring all standard and many extra word processing facilities TASWORD 6128 includes sophisticated print options, on-screen help, notepads and a built-in data merge facility. Extensive customisation options allow many facilities to be changed to your requirements and then saved into the program. Combining power with ease of use, TASWORD 6128 is the complete word processor for the CPC 6128.

TASWORD 6128 Disc £29.95

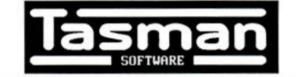

PERFECTION IN PROFESSIONAL SOFTWARE

Springfield House, Hyde Terrace, Leeds LS2 9LN Tel (0532) 438301

#### TASWORD 464

#### The Word Processor

Your 464 becomes a professional standard word processor with TASWORD 464. Supplied complete with a comprehensive manual and a cassette which contains the TASWORD 464 TUTOR to teach you word processing using TASWORD 464. TASWORD 464 cassette £24.95

#### TAS-SIGN

#### The Sign Maker for the CPC 6128 and PCW

Produce and print your own signs, banners and large notices to get your message across with maximum impact. A complete sign making package including four distinctive lettering styles and character heights from one inch to the full width of the paper. Signs may be printed across the paper or along the length of the paper to produce large eye-catching banners and notices.

#### TAS-SIGN (dot matrix printers only) disc £29.95

Use the clip coupon below and send for our FREE brochure describing these and other products for the CPC range.

|                               | you do not want to cut this magazine, simply write out your<br>WARE LTD, DEPT AA, SPRINGFIELD HOUSE, HYDE |                             |
|-------------------------------|----------------------------------------------------------------------------------------------------|-----------------------------|
| I enclose a cheque/PO made pa | yable to Tasman Software Ltd OR                                                                           | AA                          |
| charge my ACCESS/VISA num     | ber:                                                                                                    | Card expiry date:           |
| NAME                          | ITEM                                                                                                    | PRICE £                     |
| ADDRESS                       |                                                                                                    | <u>1</u>                    |
| Telephone Access/Visa orders: | Leeds (0532) 438301 VISA Outside Europe add                                                               | £2 per item airmail TOTAL £ |
| Please send me a FREE Tasma   | n brochure describing your products for the IBM/Amstrad<br>All prices include VAT and post and packing    |                             |

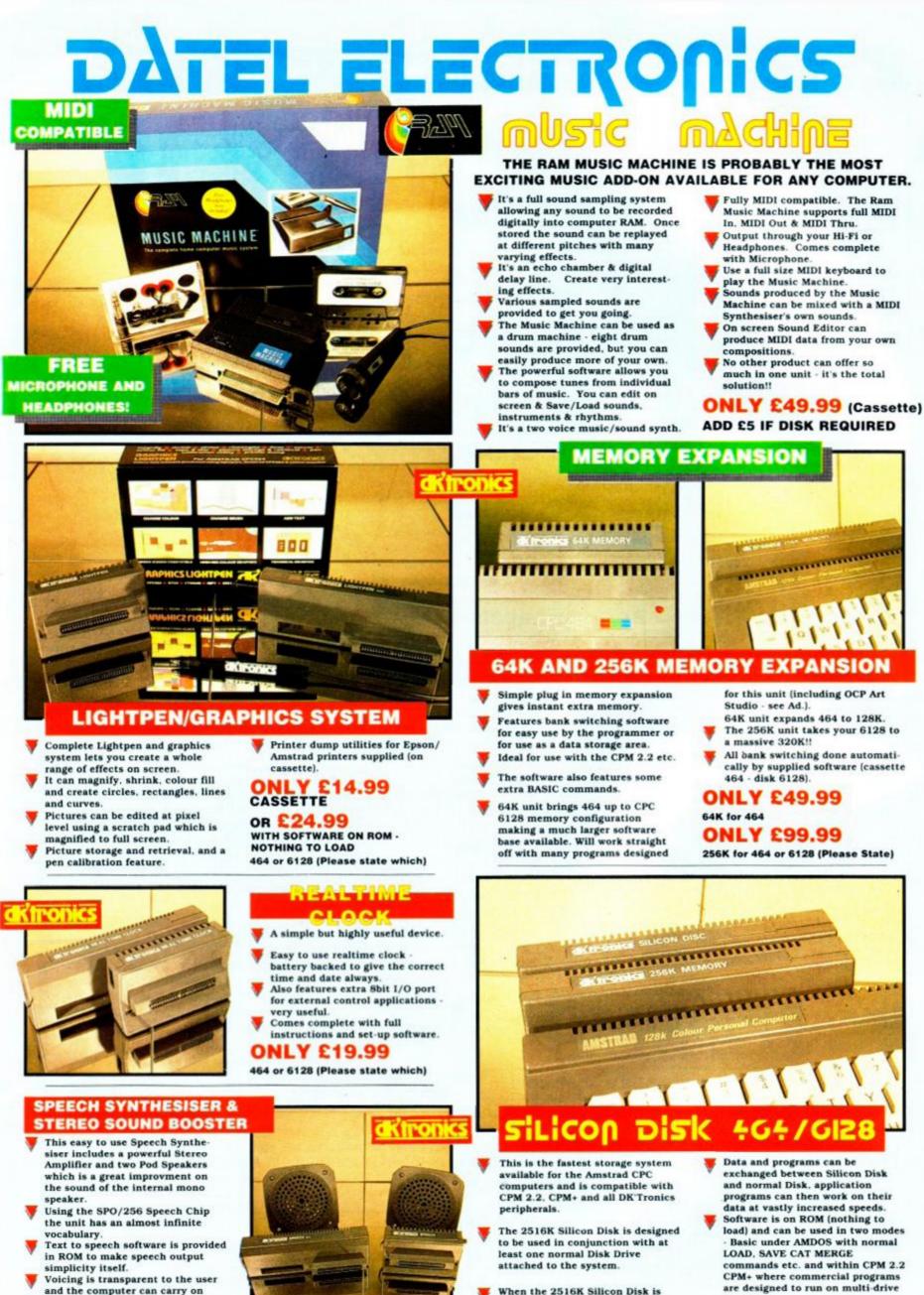

- Voicing is transparent to the user and the computer can carry on with other program tasks.
- Speech output is mono directed to both speakers. Booster gives stereo to internal sound output.

ILY £29.99 464 or 6128 (Please state which)

AMS 1

When the 2516K Silicon Disk is

254K for storage - that's 70K more

fitted only 2K is used for the Silicon Disk directory, leaving

than a normal Disk Drive

NLY £129.99 464 or 6128 (Please state which)

systems

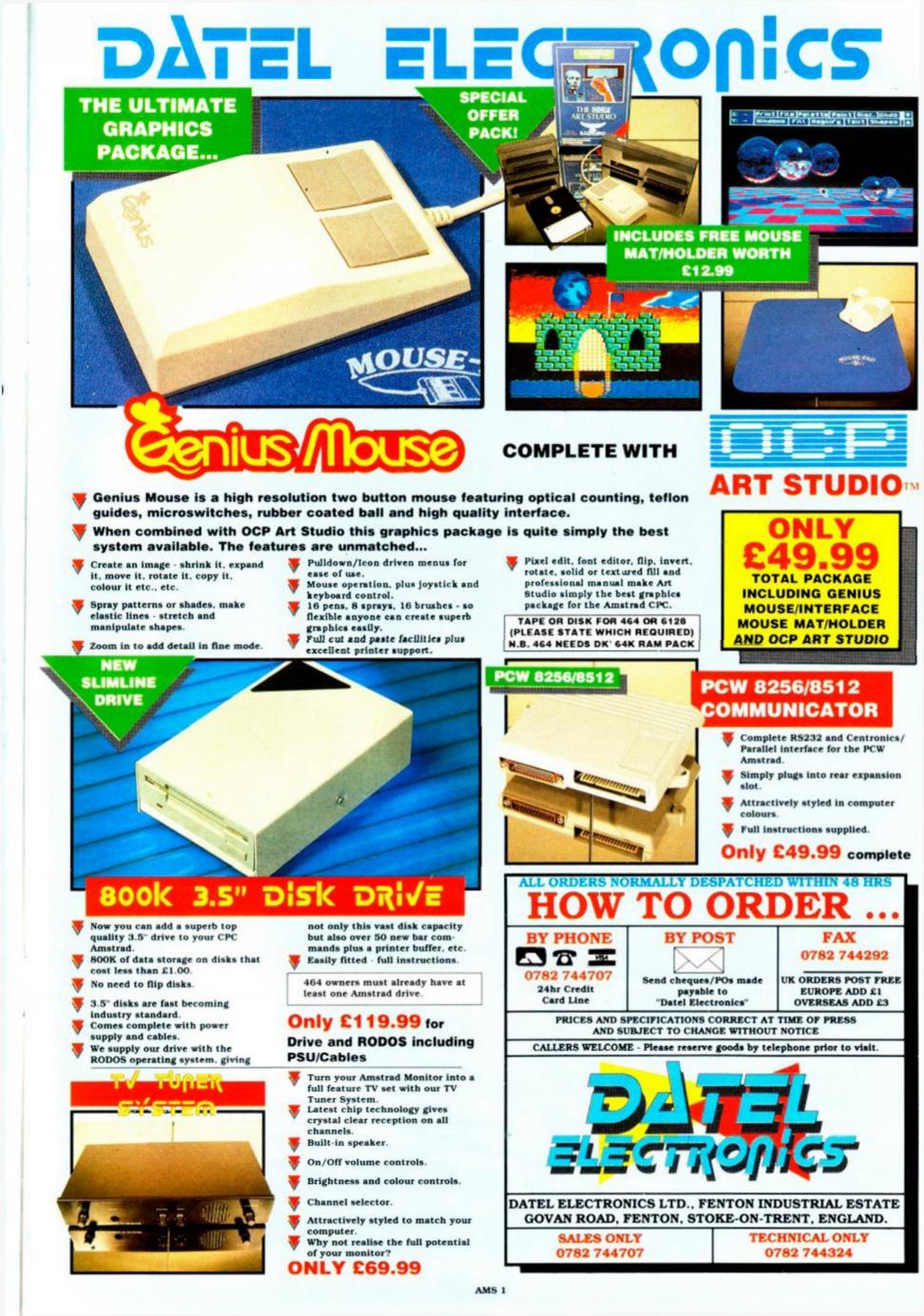

# ACTION TEST

#### Heap big pile of games, brought to you by (among others) TRENTON WEBB

15 pages of Action Test – now that's a bit more like it! We've got some real biggies this month, too: there's Running Man, Rockstar Ate My Hamster, Indiana Jones and The Last Crusade and Licence to Kill. But pick of the pack this month is undoubtedly Laser Squad, one of the longest awaited games of all time. And it was worth the wait, too!

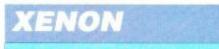

#### Virgin Games ● £9.99 cass, £14.99 disk joystick/keys

Somewhere across the bounds of space and time a great adventure is taking place. A lone fighter is battling to survive against awesome odds, his only weapon a fantastic craft that can transform from a tank to a plane at the touch of a button. Enemies are massing, though, for one final assault. This is the world of *Xenon*, and a battle's coming down.

The aim of the game is simple: victory by the complete obliteration of the enemy. Your tank/plane is a tough armour-plated beast that can rip up the opposition easily on a one to one basis. But of course, like buses, they only ever arrive in threes. This forces you to be constant-

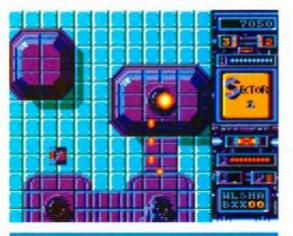

 You'll have to change to tank mode to collect the fuel drum

ly switching from shape to shape to maximise kill power and minimise the risk factor.

On the ground you're immune to aircraft shots, but are slow and attract fire from enemy armour and gun emplacements. When you're a fighter plane, speed and range improve but you're vulnerable to shots from everybody and can't pick up the extra power packs dropped by retreating tanks, so a balance must be struck.

You scroll up this hi-tech tiled corridor, with turrets protruding out of the floor. One quick shot (or even a near miss) soon has them

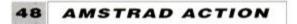

exploding beautifully, and the trip continues. Next, gun emplacements on a higher level require quick change to plane mode, or avoiding the shells they send crashing down around you.

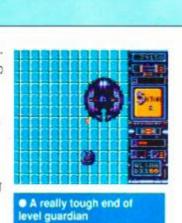

MASTERGAME

RAVES

50

55

64

62

Laser Squad

**Dragon Spirit** 

Indiana Jones

Strider

That's just about it: differing formations of tanks, planes and fortifications getting ever more dangerous until big bad end of level beasties come out of hiding and give you a short sharp lesson in the art of dying. The side effect is that you are returned right back to the beginning and the whole battle starts again, amid much gnashing of teeth.

The whole point of a shoot'em up is that you don't even have time to think, and it's instinct and reaction speed that see you through. On this score, *Xenon* fails to deliver. The whole game moves at the speed of a slug with a sprained ankle. Even in plane mode, which allows you a modicum more pace, everything's in slow motion.

In a way the slowness is a relief, because if everything was at normal blasting speed the survival time would be measured in microseconds: it's tough enough as it is! The graphics and sound are both excellent conversions from their 16 bit cousins and the scrolling is smooth if slow.

The blasting, however, isn't enough to sustain any lasting interest. Tough it may be, interesting it ain't. *Xenon* just doesn't set the blood on fire the way *Silkworm* did, there's not the mad and confused scramble that makes shoot'em ups so exciting.

It's a shame, a crime even, that such good work has been squandered in such a game. Apart from speed it's

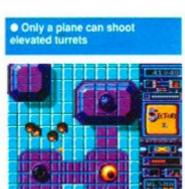

#### Also reviewed

| 48 |
|----|
| 52 |
| 54 |
| 56 |
| 56 |
| 58 |
| 66 |
|    |
| 60 |
| 69 |
|    |

# SECOND OPINION

"Trenton's absolutely spot on, as usual. Xenon is a brilliant-looking conversion, lacking just that one element no shoot-'em-up can survive without: speed. Thanks, but no thanks."

9

GREEN SCREEN Crystal clear

got everything: good graphics, sounds, smooth scrolling and even a reasonable plot premise for a shoot out. But it is just not enjoyable enough to warrant spending £10 on!

In years gone by scientists thought the element xenon was inert. I think they were probably right. **TW** 

| FIRST DAY TARGET SCORE                       |
|----------------------------------------------|
| 50,000 points                                |
| The Verdict                                  |
| GRAPHICS                                     |
| SONICS                                       |
| GRAB FACTOR                                  |
| AARATING 57% Looks good but it's all so slow |

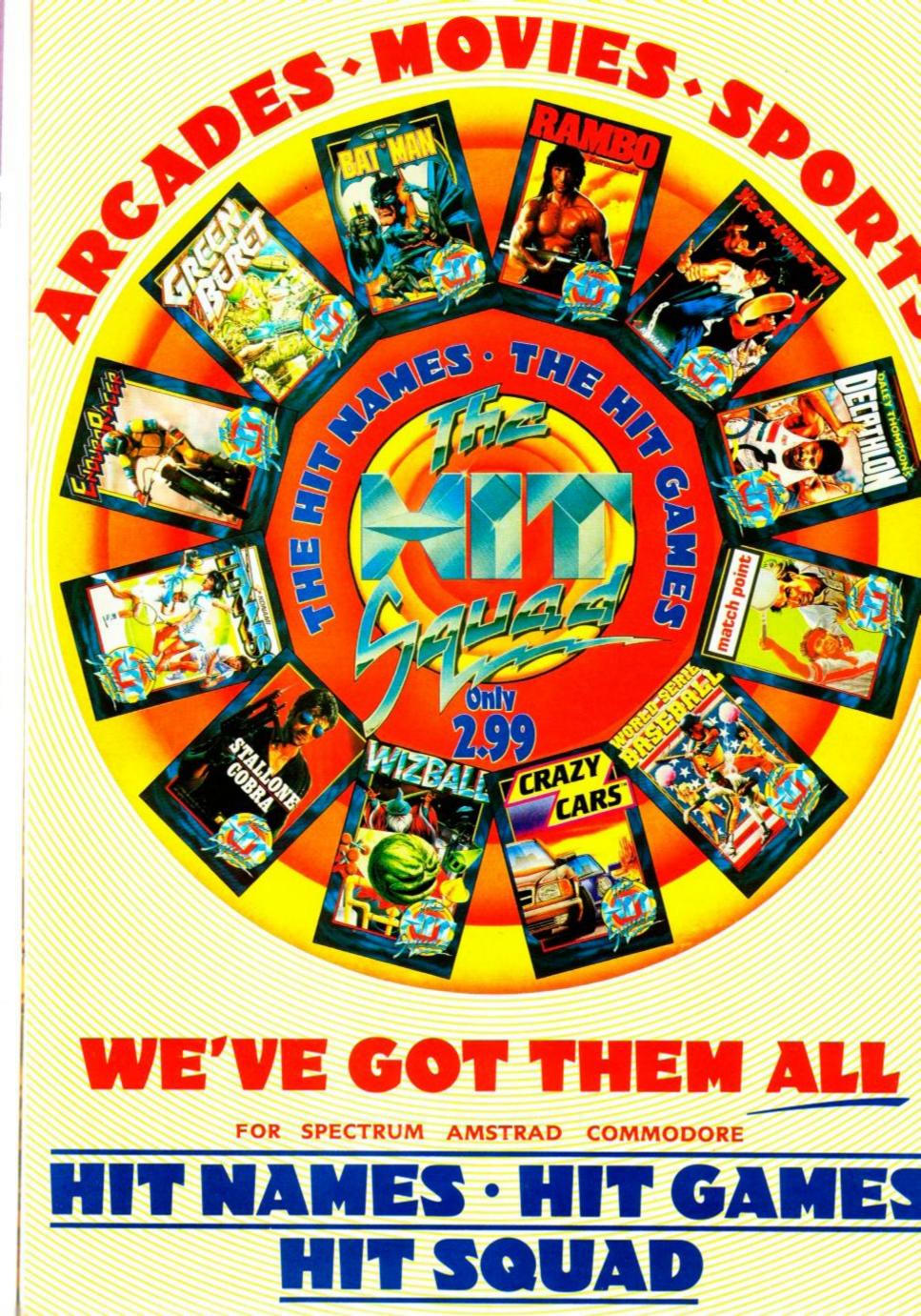

# LASER SQUAD

CTION TES

Bladesoft/Target Games £9.95 cass, £14.95 disk (Note: expansion modules included on disk; cost £3.95 for cassette) joystick/keys

A droid crosses in front of Corporal Hansen. He's been waiting for this, and takes a carefully aimed shot, but the M4000's bullets skitter off its armour. Hansen's in trouble and the rest of the laser squad will have to get

> there pretty quick if he's to avoid becoming a smouldering lump of laser fodder. It may be war, but that droid's getting personal.

> > Laser Squad is a game of tactics and violence accurately simulating the one-to-one combat of rebel space marines. A wargame in essence, it takes you down to the

level where you can almost feel a victim's last breath. You've got to organise the men to achieve an objective within a specified number of turns, and when the strategy has

been decided the shooting starts. All movements and combat relate to the action points total of each trooper, which is calculated with regards to encumbrance, wounds and physical stamina. Every activity from an aimed shot to priming a grenade uses a predetermined num-

ber of action points, forcing you – the commander – to carefully consider each and every action. There's nothing more frustrating than having an enemy in your sights and no energy left to pop off a grenade and frag

him.

The style of play is completely in the hands of the commander right down to choosing the arms and t the armour for the team. The range on sale at the local munitions store is enormous and vicious: battle armour in four different grades, a multitude of rifles and lasers, as well as sundry explosives are all on offer. The only

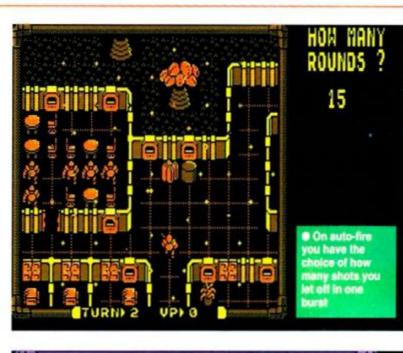

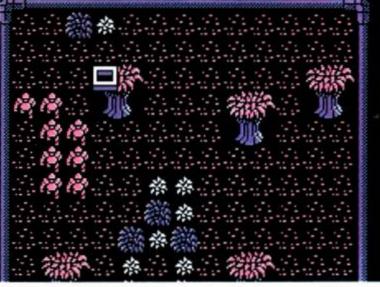

In Paradise Valley the trees sometimes offer cover from hostile fire – but are there aliens hiding in them as well? There's only one sure way to find out...

limit is the generous budget which forces few compromises on the easier levels.

Tooling up the lads takes a few minutes double check everyone's got spare ammo because when the action starts you'll need all

the firepower you can put your trigger finger on. Different missions need different weapons and some guns become positively dangerous to the user as well as the target if used in a rash moment of panic (rocket launchers in small rooms, for instance).

> Armed and dangerous, the Squad are ready to beam down to the mission start points (or LZs

as we used to call them in 'Nam). Remember you are so totally in control that you even have to tell them to pick up their rifles when you land!

The first mission sends you in pursuit of Sterner Regnix, a man the rebellion want pushing up daisies and not repressing the masses. The attack you have to lead on his house is no quick "nip round the back and poison his cocoa" job, but more a convincing impersonation of Beirut. Battle droids patrol everywhere and Sterner is kitted out in the best armour money can buy. Sublety, though, soon gives way to overkill when you start loosing off your rocket launcher in his living room.

Mission two sends you on an S&D patrol to a lunar computer station. This system has been gathering too much in depth info on the rebels: your job is to go into the moonbase and blow it chip from chip. Once again the base is defended by some mean hombres (watch out for Trooper Sol) who must be persuaded with laser pistols to let you trash their hardware collection.

Mission three casts you as the rescuers of fellow revolutionaries incarcerated in a mine complex. Long twisting corridors push your nerves to the limit as you never know what you'll bump into at the next junction. Accuracy is of prime importance here, which can be a real test on the nerves and the patience.

Expansion one puts you in defence of a planet's geothermal core taps which are being attacked by war droids – which

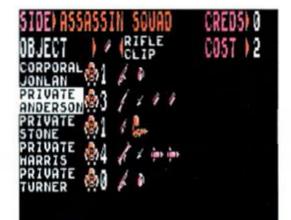

 Top:when arming the team get a variety of weapons, and don't forget extra ammunition!
 Bottom: if the enemy fire at your men, you see their stats too – nice touch

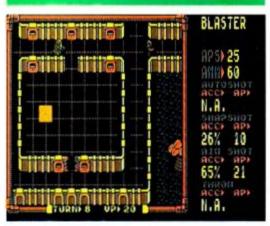

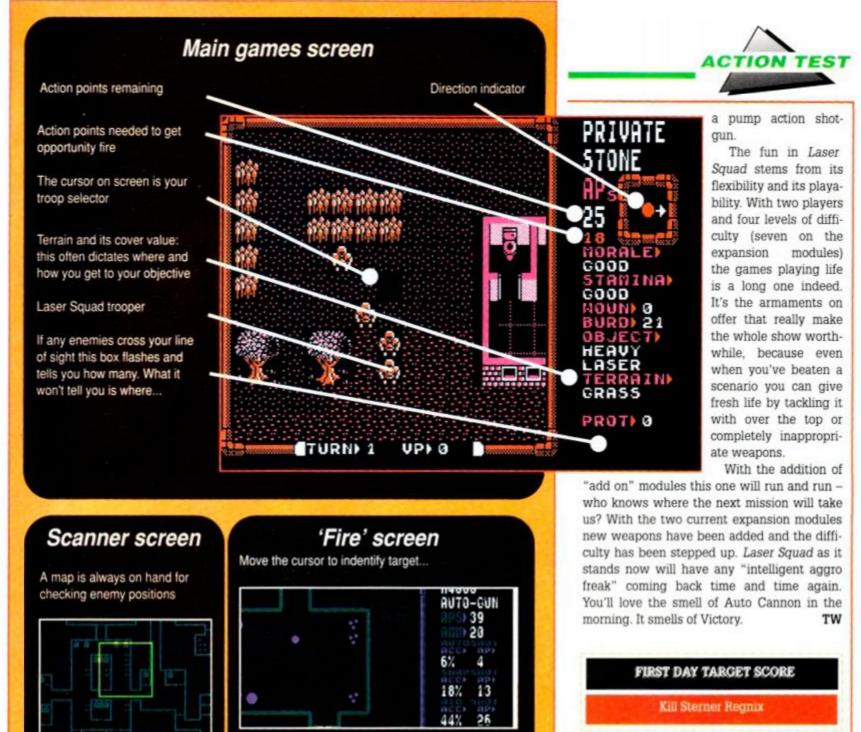

would result in a hole clean through the planet and not just the ozone layer. Expansion two places you in Paradise Valley, a nice place for a venom spitting alien, but downright terrifying for space grunts. Guess what you meet though as you stroll across the valley floor escorting a top spy to safety? Yup, venom spitting aliens – big and nasty ones!

Two things add excitement and great

#### SECOND OPINION

"It's apparent from the word go that this is no ordinary computer game. The sheer satisfaction of blowing your opponents (especially a friend) all over the scenery is an impressively good experience."

"Playing two player stretches the life of the game, but there are two scenarios that I still can't beat the CPC on." PbM

GREEN SCREEN Green screen Laser Squad is just as clear and just as totally addictive appeal to the package: a two player mode and the element of luck. In two player, one side controls the LS boys, the other player the evil empire's soldiers. If you can exercise enough self restraint to avoid looking as your opponent directs his forces then a truly intriguing battle of wits ensues. So now you've a chance to hunt friends down, hound them till they're begging for mercy, and *still* shoot them!

The various fire options, and cost in action points

Luck has the largest part to play of all factors in any successful Squad campaign. Sometime you'll find your troops unable to even see the barn let alone hit its broadside! And since all the combat is random, even if you aim at point blank range there is still a slight possibility you may miss, a chance magnified for a snap shot at medium distance and a near certainty for spray fire at long.

Similarly, to surprise an opponent and get opportunity fire as they enter your line of sight you must have more action points left than them. But how do you know? You can be waiting hidden in an alcove and still be denied a shot by a particularly active robot. Worse still, if you get a crack at a bad guy and miss there's a strong possibility you've frittered away all your action points and you're about to be introduced to the business end of

| FIRST DAY TARGET                                                  | SCORE                       |  |  |
|-------------------------------------------------------------------|-----------------------------|--|--|
| Kill Sterner Regr                                                 | цх                          |  |  |
| The Verdict                                                       |                             |  |  |
| G R A P H I C S<br>Clear, detailed maps<br>Instantly understandab |                             |  |  |
| ONICS<br>Poor sound effects and                                   | 30%                         |  |  |
| GRAB FACTOR<br>Tooling up is fun<br>but using it's even be        |                             |  |  |
| Up to five different war<br>visit.<br>Learn the tactics, win t    | zones to                    |  |  |
| AA RATING                                                         | 91%                         |  |  |
| Detailed and intriguing wargame.                                  | one-on-one                  |  |  |
| When two friends go to<br>all that you can score!                 | war, fun is                 |  |  |
| • Turn to page 69 for a<br>interview with the<br>of Laser Squar   | n exclusive<br>author<br>d! |  |  |

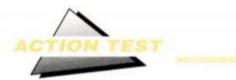

#### LICENCE TO KILL

Domark 
• £9.95 cass, £14.95 disk joystick/keys

What was Felix Leiter thinking of when he invited long time friend and colleague James Bond to be best man? Everyone knows anywhere Bond goes trouble always follows - in On Her Majesty's Secret Service James couldn't even get to the honeymoon hotel before his own bride got killed! And sure enough the gunfire starts before you can say "I do, aaarrghh!" and the would-be Leiter

family get all messed up.

Never one to live and let live, James resigns from Her Majesty's Secret Service and goes off like a thunderball to scare the living daylights out of the drug smuggler - Sanchez - who orchestrated the attack. There are a number of steps to tracking down such a

master criminal, the first being to hit him where it really hurts, right in the shipments.

So it's up in a chopper to start destroying the narcotics factories and chase down Sanchez, who's doing a runner in a jeep. The dealers don't seem too keen about being bombed and fire back forcing you to use both height and speed to line up the sheds for demolition. Like Thunderblade it's a case of swooping in at just the right moment with guns blazing to keep the damage counter from ticking into critical.

Having made your way through the valley of death you've got to nip out of the 'copter and get down to a gun fight. You see Bond

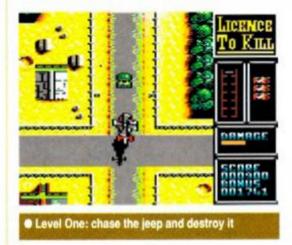

from above, sighting the gun with a floating cursor. You've only a limited amount of ammunition and so dead traffickers must be looted for extra bullets - ammo can also be preserved by shooting the barrels of aviation fuel which litter the airfield, making them explode.

Sanchez escapes in a plane, and so to employ his Licence to Kill the world's favourite secret agent has to go up in the helicopter once more. This time you're not trying to shoot anything down but latch onto the plane's tail. Yes that's right never happy to do

#### The men with the golden licence

Domark have come along way since they announced they'd won the licence to produce Bond movies as computer games.

This then tiny company has progressed through a whole batch of licences to become one of the young pretenders to the twin thrones of US Gold and Ocean.

It's good to see that their commitment to the concept

that launched them (View to a Kill and other movies) is not waning. Indeed Domark are about to release a complete trilogy of their Star Wars games. How long will it be before they take the plunge and bring us a collection of the greatest moments of 007 on the CPC ?

With the current threat to coin-op conversions from the console manufacturers, films

could well be the way ahead for the tie-in games.

Things are definitely going that way: Robocop number one in the charts for just about ever, Indy and the Last Crusade hyped beyond belief, and of course a littleknown film tie-in called Batman will soon be hitting our screens courtesy of Ocean.

Maybe the times they are a changing?

things the easy way and get on at the airport, you've got to try and hitch a lift - at 10,000

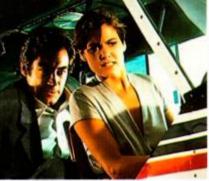

feet! Next you visit a drug drop zone and take a quick dip with some particularly vicious divers, gunboats and harpoons. Then it's time to steal a seaplane and go for the finale: a chase with 18 wheeler trucks as they make a dash for the border. Life is never as simple as it should be, because the trucks have

that everyday extra motoring necessity, Stinger missiles!

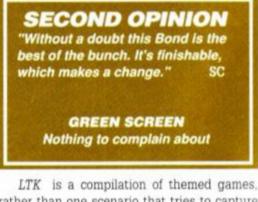

rather than one scenario that tries to capture the feel of the movie. The music comes straight from the original score and establishes atmosphere for the adventure. And all the best and most spectacular scenes of the film have been carefully chosen and recreated by Domark's goldfingered programmers.

The game is not graphically stunning, but the action and characters are clear. Mostly drawn in a Gauntletesque

most impressive Bond vet: not exactly innovative. but highly enjovable to play.

The war against drugs takes on a whole new slant James as helps you say Dr. No to drugs.

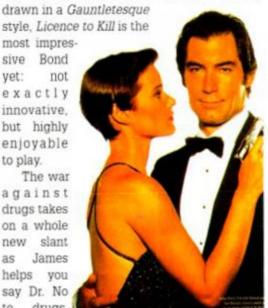

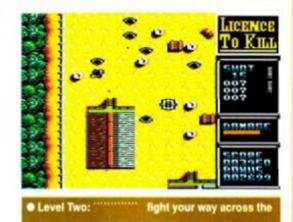

Licence to Kill is a game which you'll see the end of without a poke, as it's intended to be completed, with you then going round again, improving your score.

In the competition for the best movie licence of the summer. Domark have certainly made their pitch with a strong contender. Just when you thought that you'd played every sort of Bond game under the sun, this is proof positive that you'll never say never again (that's enough bad puns on Bond film titles ed). TW

| FIRST DAY TARGET SCORE                                                     | 3                  |
|----------------------------------------------------------------------------|--------------------|
| 10,000 points                                                              |                    |
| The Verdict                                                                |                    |
| G R A P H I C S<br>A great selection of different play<br>screens.         | <b>65%</b><br>ving |
| SONICS<br>Brilliant film music conversion.                                 | 83%                |
| GRAB FACTOR<br>Simple games, well executed.<br>Six different games in one. | 77%                |
| STAYING POWER<br>A bit too easy for the hard player.<br>Only four levels.  |                    |
| AA RATING 7                                                                | 6%                 |
| Great film conversion: best Bond                                           | yet!               |

AMSTRAD ACTION 52

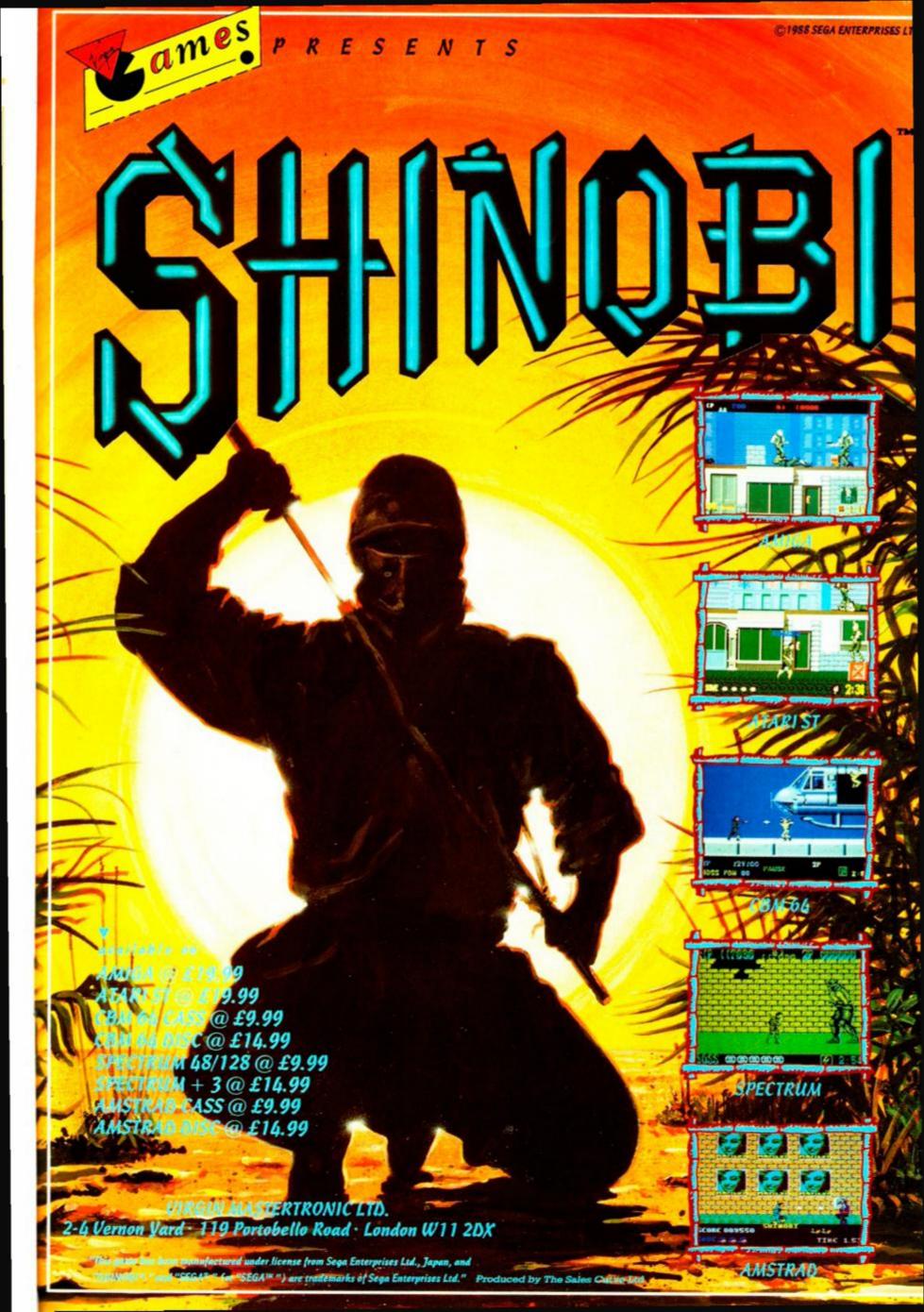

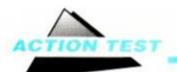

#### PASSING SHOT

Imageworks@ £9.99 cass, £14.99 disk joystick/keys

It's just like the Des 'n' Gerry show at Wimbledon, as all the world's best tennis talent bay for a crack at yet another British hopeful – you! Only, unlike the real thing, you actually stand a chance of achieving glory, even winning the Grandslam! So limber up, put on those Reeboks and drink plenty of that yukkie barley water stuff. It's time for a knock up.

Out on the court you take over just as the last set is about to begin, so this is for the

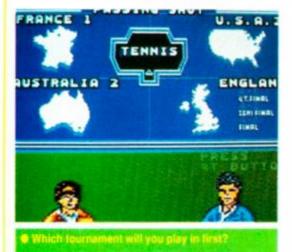

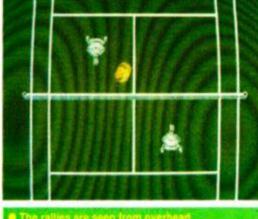

match. You get to serve first and the drama is all set to unfold. The spectators are hushed (either that or asleep) and the two players are busy psyching each other out, gunfighters in white cotton shorts.

Service couldn't be easier, all you do is bung the ball up and belt it. It always goes in - a touch of realism healthily ignored. Once the game's underway, you can send your player scurrying around in any direction to line up your back and forehand shots. All you've got to do (on the easy level at least) is just get near enough to hit the darned thing, and Robert is your mother's brother.

What's that you say? Sounds so simple it's bound to be boring? You couldn't be more wrong! In no time at all you'll find yourself planning a couple of shots in advance and trying to outwit the computer opposition. Even complete tennis haters (like myself) are soon wooed into the complexity of this "simple" sports sim. You'll be waiting for that moment when the other guy makes a slip and you charge into the net poised for the kill, eager to smash the ball back so fast they're not even going to see it, let alone hit it!

Doubles adds yet another dimension to the gameplay. The challenge of playing with a friend is offset by the merry confusion caused when two identical players are on the same side of the net. Once positional problems have been overcome, though, careful and conservative play results in you becoming an almost unbeatable (well I did say almost!) team.

The four main shots in your armoury are

the volley, lob, top and back spin. Used together with a correctly timed fore/back hand stroke and even a computer can be wrongfooted time and time again. The hitch (yes, there had to be a hitch, didn't there?) is that things happen rather faster on the court than in the text book, so even the most inspired set up can be ruined by a lack of concentration. What could have been a great forehand smash to the left hand corner so often turns into a backhand headed for row G seat 13.

The controls are simple on a joystick: forward to come over the top of the ball, backward to strike it underneath, with the trigger to tell the player when to make contact. Forehand and back is simply a matter of hold-

SECOND OPINION "Passing Shot serves up an ace; at a forehand stroke it takes over from the much harder Matchpoints. Game, set and match to Passing Shot!" PMcD

> GREEN SCREEN Bad light won't stop play!

ing the 'stick to the respective side. But remember that holding the racquet on the left means you'll drive the ball across the court to the right, so be careful when lining up your line drives and it's match point.

Better than the real thing in many respects, a Passing Shot game win sees a tennis ball creature burst into tears of frustration (not that real pro's would behave in such childish fashion, surely?). Line calls are decisive, but you can't help feeling that the machine has been programmed to make the occasional odd decision just to add spice, but always on your points!

The tour takes you through four different locations which means you've to play on both clay and grass. The different surfaces require

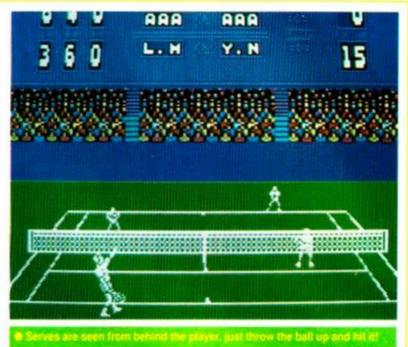

new tactics and so a whole new learning curve begins when you reach the 'States, and you switch from the green to the red stuff. The series concludes in a three match thriller at Wimbledon, which takes us neatly back to Des 'n' Gerry.

A real sport sim, this actually makes you appreciate the sport rather than ripping off the most recognisable bits and calling it a game. You will soon develop enough skill to bypass the easy opponents and go for the real tough stuff, where speeds increase and every shot is just that little better disguised. Will you win and get that revolting plate they keep trying to foist on people at Wimbledon? Or will you be left shouting at your monitor that it cannot be serious, man, there was chalk dust, everyone could see that there was chalk dust, the goddam ball was good? **TW** 

|                                                       | a la caracteria                                                                                                    |
|-------------------------------------------------------|----------------------------------------------------------------------------------------------------|
| The Verdict                                           |                                                                                                    |
| RAPHICS                                               | 65%                                                                                                    |
|                                                       |                                                                                                    |
| ONICS                                                 | 70%                                                                                                    |
|                                                       | •                                                                                                    |
|                                                       | 80%                                                                                                    |
|                                                       |                                                                                                    |
| TAYING POWER                                          | 72%                                                                                                    |
| Four tournaments to play in.<br>Four levels of skill. |                                                                                                    |
|                                                       | RAPHICS<br>Player sprites move well.<br>Mostly just white and green.<br>ONICS<br>Brilliant theme – just like the TV<br>No crowd or tennis-type noises.<br>RAB FACTOR<br>Much easier than the real thing!<br>Six different games in one.<br>TAYING POWER<br>Four tournaments to play in. |

54

#### **DRAGON SPIRIT**

Tengen/Domark ● £9.99 cass, £14.99 disk joystick/keys

Historically dragons have had a tough time of it. St. George skewered a big lizard and became a national hero, while fantasy writers have painted them as fire breathing demons with human blood dripping down their fangs and a malicious smile on their scaley lips. Truth is that they've just got a bad press.

To see how they really behave look at the one in Dragon Spirit. He risks his neck(s) just to help save some poor Princess who's had the bad luck to be kidnapped by an evil devil.

Now although this Dragon may have the best intentions, his methods are highly suspect. All he can do is fly all over the

kingdom boffing all the bad guys he meets with a quick bit of the old napalm breath – unsubtle, maybe, but effec tive! All you do is follow the trail of the malevolent monsters right back to the lair of Zawell, the devil serpent.

Zawell's forces, mythical beasts created with black magic, are almost as powerful (if not as dexterous) as the dragon. Lizards patrol the rivers, phoenixes hide in volcanos for sneak attacks and dragonflies – what else! – swarm in waves to overwhelm their enemy. To dissuade them, our friend the Dragon has his breath weapon for the airborne rangers, and bombs for those trying navy moves or land movement.

Just some of the

monsters on levels 2 and 3

The breath can be made more effective by bombing dragon eggs which release a ball of magic power. If caught these have highly beneficial effects: more heads and more

range on the firepower, and even baby dragon drones to help you on your way. If you're really lucky a final capsule of enchantment will transform your three-way shots into one huge

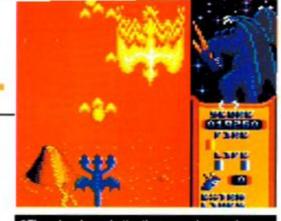

•Three heads are better than one when you're fighting the phoenix!

fireball which cleans the corridor of all flying foes, allowing you to concentrate on avoiding ground fire.

Eight levels of apocalyptic destruction are the product of these magical powers.

> with the volume of assailants threatening to breach your defences at all times. Chaos reigns in the land of *Dragon Spirit* when melee is joined, enemies coming at you from all angles as well as firing from below. Some try kamikaze runs into your wings, bats hang at the top of the screen and then scream down intent on impact, while on

later levels big blue creatures attack from behind in bombing runs.

The fantasy theme strengthens *Dragon Spirit's* chances of being an exception to the general "hi-tech" blast outs: eight levels of glorious destruction and not a starship in sight! Magic explains away the extra weapons and gives the programmers a free hand for those beasties not included in the coin 'op conversion brief. Another shootout it may be, but it is far from predictable.

For a hard day's wiggling you would be hard pressed to find anything that'll make your trigger finger ache as much as *Dragon Spirit*. Intense is the word that comes to mind. Its depth will have most wilting

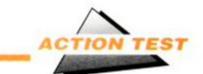

#### SECOND OPINION

"Fast, frantic and furious, Dragon Spirit will have you blowing on your joystick hand to cool it down. Tengen and Domark do it again!" SC

GREEN SCREEN True to the spirit of the game

under the pressure and pace. The ranks of high quality shoot 'em ups have been swelling in recent months and it's the originality and the accuracy of the conversion that sets this one apart. You'll discover fire can fight fire... but then, you've got a *Dragon Spirit* on your side! **TW** 

| FIRST DAY TARGET SCORE                                |     |
|-------------------------------------------------------|-----|
| 20,000 points                                         |     |
| The Verdict                                           |     |
| GRAPHICS 71%                                          | 0   |
| Strong sprites, fast action.<br>Small playing area    |     |
| SONICS 54%                                            | - 1 |
| GRAB FACTOR 82%                                       | 6   |
| STAYING POWER 82%<br>Eight long, enemy packed levels. |     |
| AA RATING 81%                                         |     |
| Another stonking coin-op conversio                    | n   |

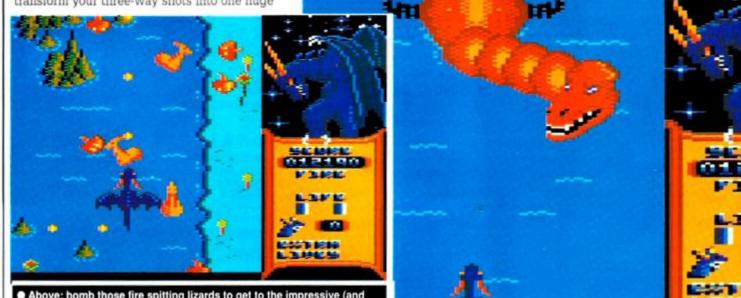

 Above: bomb those fire spitting lizards to get to the impressive (and dangerous) Level One guardian (right)

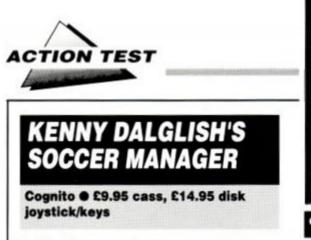

- Q. How do you make a management game look exciting?
- A. Slap on the box the name of the most successful football manager of the eighties, that's how.

The man whose rare words of wisdom have inspired thousands (understood by dozens) has put his impressive image to work for this new game from Cognito.

An icon driven game, *Kenny Dalglish* does exactly the same as every other management sim, but with pretty pictures rather than boring titles. Everything's there, even a boardroom crew that includes trainers, scouts, accountants and bank managers (you *really* 

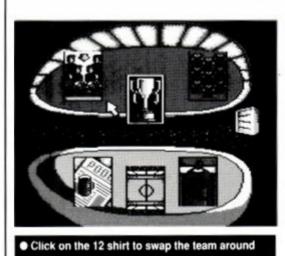

want to play a game that stars your bank manager?).

Nothing new has been done to take the genre forward except for the icons. Everything develops at snail's pace, with you filling in the time between matches balancing the club's books, looking around for new talent and swapping the team about. The only real influence you can bring to bear is the side you select and their playing formation.

So you wade through the season, constantly checking your job security rating, aware that runs of bad luck only ever end in the dole office. When your league position solidifies everything gets a bit dull, as you're unable to find any more players of quality to buy – borrowing the money's no hassle, but try spending it!

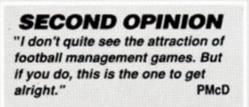

GREEN SCREEN Nicely suited – just like Kenny himself!

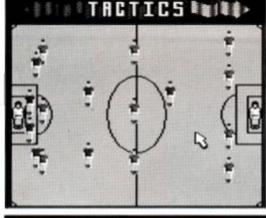

#### Placing your team before a match

As a fourth division side you eventually get knocked out of the cup and life just carries on. There comes a time in the season when is either promotion is in the bag or out of the question and the cup competitions are memories. What else can a manager do apart from sit around and just wait for the axe to fall?

Kenny is a well done example of a stagnant game form. There are no rough edges, but there's no magic either. Even the screens with their slow redraw speed eventually become an irritant, because with no direct influence on the field of play you end up feeling the helpless pilot of a prearranged course – a spectator and not a player. Nice try Cognito, but it needs something other than a big name to carry this genre. **TW** 

| The Verdic                                                                         | t   |
|------------------------------------------------------------------------------------|-----|
| G R A P H I C S                                                                    | 64% |
| <ul> <li>S O N I C S</li> <li>The hills aren't alive with the nothing.</li> </ul>  |     |
| GRAB FACTOR                                                                        | 62% |
| <ul> <li>STAYING POWER</li> <li>The season stagnates if you' the cup.</li> </ul>   |     |
| AA RATING                                                                          | 60% |
| <ul> <li>Good example of its type</li> <li> but hardly earth shattering</li> </ul> | a   |

TREBLE CHAMPIONS

#### Challenge ● £9.95 cass, £13.95 disk keys

Inside everyone who watches football there's a Ron Atkinson, or even a football manager, struggling to get out. And every touchline general dreams of glory by winning the triple: League and FA Cups, as well as the first division title. Challenge Software want to know: can your team become *Treble Champions*?

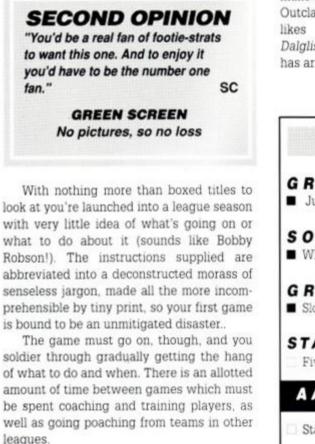

Excitement almost sneaks in during a match, as you watch a ball by ball commentary, but is again stymied by your lack of real influence (two subs per game and that's your lot!). But watching the other team chalk up a 9-1 victory with no indication as to how to avoid such thrashings in the future soon gets aggravating.

Just another management simulator, its main feature – efficient programming – not being enough to make it noteworthy. Outclassed by the likes of Kenny Dalglish, this game has arrived too late.

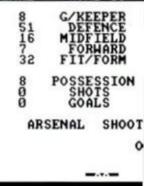

A match being played, exciting

| The Verdi                                     | ct  |
|-----------------------------------------------|-----|
| G R A P H I C S                               | 40% |
| SONICS                                        | 0%  |
| GRAB FACTOR<br>Slow starter with poor ins     |     |
| STAYING POWER<br>Five divisions, hours of pla |     |
| AA RATING                                     | 49% |
| Staid, but does the job.                      |     |

## K & M COMPUTERS THE LEADING AMSTRAD MAIL ORDER SPECIALISTS

#### ADVENTURE CASS DISC Gnome II: Ingrids back .. £11.25 £14.75 Pawn (6128) ... £14.75 COMPILATIONS Heatwave ......£10.50 £13.99 Soccer Spectacular ...... £10.50 £13.10 Special Action ..... £10.50 £13.99

| The In Crowd£11.25                   |        |
|--------------------------------------|--------|
| History in the Making £15.95         | £21.50 |
| Taito Coin-op (inc. Rastan) £9.90    |        |
| Supreme Challenger (Inc Elite) £9.90 | £13.10 |
| Gold Silver & Bronze£11.25           | £21.50 |
| Giants                               | £15.95 |
| Flight Ace£11.25                     | £13.95 |
| Arcade Muscle£10.50                  |        |
| Command Performance £9.90            | £15.95 |
| Par 3£11.25                          | £15.95 |
| We are the Champions £7.75           | £13.10 |
| Soccer Squad£7.75                    | £11.25 |
| Game Set & Match II£9.90             | £13.10 |
| Space Ace£10.50                      | £11.25 |
|                                      |        |

The Story So Far (Vol. 2)£10.25 £11.25

#### STRATEGY / SIMULATION

KidsPlay

)T

OWI

| official official                         | "OLA     |                 |
|-------------------------------------------|----------|-----------------|
| Kenny Dalgleish                           | \$7.75   |                 |
| Football Manager II                       |          | £11.25          |
| F.ball Man.II Expansion Kit               | £6.25    | £7.25           |
| Football Director II                      |          | £14.75          |
| Gunship                                   | £11 25   | £14.75          |
| Ancient Battles                           | 011 25   | 214.10          |
| Micropose Soccer                          | C11.20   | £14.75          |
| Micropose Soccer                          | 07.75    |                 |
| Times of Lore                             | £7.75    | £11.25          |
| Chuck Yeagers Ad Trainer                  |          | £11.25          |
| 3D Pool                                   | £7.75    | £11.25          |
| Bards Tale                                | £2.75    | £6.25           |
| Passing ShotN.                            | £7.75    | £11.25          |
| Football Director (464) .                 | £7.75    |                 |
| Treble Champions                          | £7.75    |                 |
| The National                              | £7.75    |                 |
| War in Middle Earth                       | £7.75    | £11.25          |
| Heroes of The Lance                       | £7.75    | £15.90          |
| Airborne Ranger                           | £11 25   | £14.75          |
| Trivial Pursuit (New Edition).            | £11 25   | £14.75          |
| Emlyn Hughes Soccer.                      | £7.75    | £11.25          |
| Emlyn Hughes Soccer<br>Track-Suit Manager | £7.75    | £11.25          |
| Laser SquadN.                             | £7.75    | £11.25          |
| 4 Soccer Simulator                        | \$7.75   | £11.25          |
| 4 Soccer Simulator<br>Archon Collection   | £2 75    | \$6.25          |
| Championship Golf                         | \$7.75   | 10110           |
| Carrier CommandN.                         | EPhon    | e               |
| EDUCATIO                                  |          |                 |
|                                           |          | 044.05          |
| Answer Back Jnr                           | L/.95    | £11.95<br>£6.75 |
| Factfile 500s                             | 13.75    |                 |
| Fun School (U5s. 5-8. 8-12)               |          | \$7.95          |
| Maxi Maths (Geometry)                     |          | £13.95          |
| The Three Bears (6128                     | hereen   | £15.95          |
| Happy Breathing (12-16                    | 00 50    | £13.95          |
| Magic Maths (4-8)                         | 18.50    | £12.95          |
| Maths Mania (8-12)                        | £8.50    | £12.95          |
| Chemistry GCSE                            | £11.90   | £14.95          |
| Physics GCSE<br>Biology 1 (12-16)         | £11.90   | £14.95          |
| Biology 1 (12-16)                         | 1.128.50 | £12.95          |
| Wordhang                                  | 17.50    | £11.95          |
| Happy Writing                             | £7.50    | £11.95          |
| Physics 1 (12-16)                         | 28.50    | £13.95          |
| Manwork Generaphy Quiz                    | 18 50    | £13.95          |

Happy Writing Physics 1 (12-16) Mapwork Geography Quiz Spanish Tutor

French Mistress. German Master

Happy Fractions (12-16) .....

| E             | CASS                 | DISC                    | ARCADE                                  | CASS   | DISC             |
|---------------|----------------------|-------------------------|-----------------------------------------|--------|------------------|
|               | £11.25               | £11.25                  | Thuhderbirds                            | £10.25 | £11.25           |
| is bad        | k£11.25              |                         | All New Ghostbusters                    |        | £11.25           |
|               |                      | £14.75                  | Run The Gauntlet                        |        | £11.25           |
|               | ATIONS               |                         | Dominator<br>Vigilante                  |        | £11.25<br>£11.25 |
|               | £10.50               | £13.99                  | Rainbow IslandN                         |        | £11.25           |
|               | £10.50               |                         | Robocop                                 |        | £11.25           |
|               | £10.50               |                         | Skweek                                  |        | £11.25           |
|               | . 2)£10.25           |                         | StormLord                               |        | £11.25           |
|               | £11.25               |                         | New Zealand Story                       |        | £11.25           |
|               | £15.95               |                         | Indy (Last Crusade)                     |        | £11.25           |
|               | tan) £9.90           |                         | Super Scramble                          |        | £11.25           |
|               | Elite) £9.90         | £13.10                  | Barbarian II                            | .£7.75 | £11.25           |
| 11.2 Y 13.2 G | £11.25               | 1 2 10 1 C ( C 10 1 C ) | Forgotten Worlds                        |        | £11.25<br>£11.25 |
|               | £10.50               |                         | Red Heat<br>Crazy Cars II               |        | £11.25           |
|               | £11.25               |                         | Gemini WingN                            |        | £11.25           |
|               | £10.50               | £15.95                  | Skate or Die                            |        | £11.25           |
|               | 1ce£9.90             | £15.95                  | Navy Moves                              |        | £11.25           |
|               | £11.25               | £15.95                  | Munsters                                |        | £11.25           |
|               | ns£7.75              |                         | WEC Le Mans                             |        | £11.25           |
|               | £7.75                | £11.25                  | Silkworm                                |        | £11.25           |
|               |                      | £13.10                  | Vindicators<br>APB                      |        | £11.25<br>£11.25 |
|               | £10.50               | £11.25                  | Purple Satin DayN.                      |        | £11.25<br>£14.45 |
|               |                      |                         | XenophobeN.                             |        | £11.25           |
|               |                      |                         | Licence To Kill                         | £7.75  | £11.25           |
|               | SIMULA               | NON                     | Blasteroids                             |        | £11.25           |
|               | £7.75                |                         | Batman (The Movie) .N                   | .£7.75 | £11.25           |
|               | £7.75                |                         | Dragon Ninja                            |        | £11.25           |
|               | (it£6.25             |                         | BloodwycheN                             |        | £11.25           |
|               | £11.25               |                         | Gilbert                                 |        | £11.25<br>£11.25 |
|               | £11.25               | 214.75                  | Rick Dangerous<br>Butcher Hill          |        | £11.25           |
|               | £11.25               | £14.75                  | Titan (SPECIAL PRICE)                   |        | £10.25           |
|               | £7.75                | £11.25                  | Renegade III                            |        | £11.25           |
| rainer        | £7.75                | £11.25                  | Xybots                                  |        | £11.25           |
|               | £7.75                | £11.25                  | High Steel                              | £7.75  | £11.25           |
|               | £2.75                | £6.25                   | DUDOFT                                  | 0.000  | ONUN             |
|               | N£7.75<br>()£7.75    | £11.25                  | BUDGET                                  | CASS   | ONLY             |
|               | *)£7.75              |                         | Spy Hunter                              | £2.75  |                  |
|               | £7.75                |                         | Battleships                             | .£1.80 |                  |
|               | £7.75                |                         | Quest / Golden Eggcup.                  |        |                  |
|               | £7.75                |                         | Split Personalities                     |        |                  |
|               | £11.25               | £14.75                  | Frank Bruno Boxing                      |        |                  |
|               | h)£11.25             |                         | Super Trolley<br>Trantor                |        |                  |
|               | er£7.75<br>£7.75     |                         | Turbo Esprit                            |        |                  |
| iger .        | N£7.75               | £11.25                  | BMX Simulator II                        |        |                  |
| itor          | £7.75                | £11.25                  | Ghostbusters                            |        |                  |
| n             | £2.75                | £6.25                   | 720                                     | £2.75  |                  |
|               | £7.75                |                         | Formula Grand Prix                      |        |                  |
|               | N£Phor               | 16                      | A.T.V. Simulator                        |        |                  |
| CAT           | IONAL                |                         | Rugby Boss                              |        |                  |
| r             | £7.95                | £11.95                  | Mig 29<br>Moto X Sim                    |        |                  |
|               | £3.75<br>12) .£5.50  | £6.75                   | System 8                                |        |                  |
|               | 12)£5.50<br>ry)£8.50 |                         | Bombjack                                |        |                  |
|               | 28)                  | £15.95                  | Twin Ťurbo V8                           |        |                  |
|               | -16)                 | £13.95                  | Shockway Rider                          |        |                  |
| 8)            | £8.50                | £12.95                  | B.M.X. Freestyle                        |        |                  |
|               | £8.50                |                         | Roadrunner                              |        |                  |
|               | £11.90<br>£11.90     |                         | Kickstart II<br>Rocky Horror Show       |        |                  |
|               | £8.50                |                         | Postman Pat.                            |        |                  |
|               | £7.50                |                         | Jocky Wilson Darts                      |        |                  |
|               | £7.50                |                         | Grand Prix Sim 2                        |        |                  |
| 5)            | £8.50                | £13.95                  | Green Beret                             |        |                  |
| y Guiz        | £8.50<br>£12.95      | £13.95<br>£15.95        | Treasure Island Dizzy                   |        |                  |
|               | £12.95               |                         | Fast Food                               |        |                  |
| S             | £12.95               | £15.95                  | Adv. Pinball Sim<br>Gauntlet II         |        |                  |
| irse(         | 6128/PCW             | £19.90                  | 1942                                    |        |                  |
| 6.9.9         | 6128/PCW<br>+)£7.99  | £19.90<br>£9.99         | Blackbeard                              |        |                  |
|               | 16)                  | £13.95                  | Street Cred Boxing                      |        |                  |
| 14            |                      |                         |                                         |        |                  |
| Witte         |                      |                         | m Light Gun<br>cluding 'Operation Wolf' |        |                  |
| with          |                      |                         | 464 or 6128                             |        |                  |
|               |                      |                         | 5 from us.                              |        |                  |
| _             |                      |                         |                                         |        |                  |

#### Lowest Prices Available on Printer Ribbons Special prices on A.M.S. Software StopPress & Mouse Mouse & Art Mouse Mats Max £39.95 £72.95 £61.95 £4.95 £16.95 £21.95 Extra Extra **KDS Electronics Special Offers** Rombox £24.95 51/2 Second Drive ..... 8 Bit Pr. Port..... £158.95 £18.75 £44.95 £24.95 Serial Int + Rom Printer T Switch. Screen Master... Ramdos (Disc) ... £14.95 Romdos (Rom) KDS Modems are no £27.95 longer available Mini Office II Still our No1 Seller Cass £11.25 Disc £14.75 Amsoft/Maxell 3" Discs One ..... ...£2.50 Five ..... £12.50 Ten. \$24.95 5 1/2 Discs TEN ......£3.90 3 1/2 Discs TEN ......£9.50 A Swift Reduction on Arnor Products Protext Disc ..... £18.45 Protext Rom ... £28.45 £18.45 Promerge Disc ..... Promerge+

#### £23.45 Rom ..... Prospell Disc ... ¢17 45 £23.45 Prospell Rom..... Maxam Disc ..... £18.45 Maxam Rom ... £28.45 Maxam 1.5 £21.45 Rom Rom £21.45 Utopia All Prices Include Vat & P&P in U.K. In stock items sent by return of post.

SPECIAL OFFER **ORDER ANY FIVE** £1.80 Budget games and pay only £8.00

DMP 2000/2160/3000 Ribbons £3.25 each £5.99 for Two £13.50 for Five

#### Rombo Rombox. £34.95 464 Keyboard Ext Leads ..... 6128 Keyboard Ext Leads ..... Cover Set 464 or 6128 Cover Set DMP 2000/2160....

ACCESSORIES

£6.99 £7.99

£7.50

£4.50

#### \$4 99 3" Drive Cleaner assette Player & Leads ..... £19.99 £3.50 6128 Cassette Leads.... Lockable 3" Disc Boxes...... AMS 30L Disc Box..... 29.99 £12.50 JOYSTICKS Superboard. £18.50 £13.95 £13.95 Cheetah Starfighter Konix Navigator ..... £5.75 £10.50 £7.95 Gunshot Quickjoy II Turbo..... Cheetah 125+ Supercharger Cheetah Challenger.... £12.95 \$4.75 Konix Autofire Konix Speedking...... £11.95 .69.99 Cruiser (Microswitch)..... £9.50 £9.50 Delta Wico Ergostik..... £17.75 Amstrad JV2 £13.95 Cheetah Mach I ..... £10.95 Quickjoy II. Quickjoy Turbo..... £8.50 £10.50

| <b>BUS/UTILITIES</b>     | DISC   |
|--------------------------|--------|
| Adv. Art Studio          | £19.99 |
| Joystick Splitter        | £7.95  |
| Tasword 6128             | £19.95 |
| Money Manager            | £24.95 |
| Mastercalc 128           | £27.95 |
| Qualitas+                |        |
| Masterfile 3             |        |
| Plan-It                  | £14.75 |
| Professional Adv. Writer |        |
| Art Studio & Mouse       |        |
| Tasspell                 |        |

#### HARDWARE ETC

| 2160 Printer          | £159.95  |
|-----------------------|----------|
| DDI Disc Drive        |          |
| MP2 Modulator         |          |
| FD1 Second Drive      |          |
| 64K Memory Expansion  | £47.95   |
| Screen Filter         | £19.99   |
| Eprom Storage Box     |          |
| Cont. Paper 2000 60g  | £18.50   |
| Cont. Paper 2000 80g  | £20.50   |
| Mouse Mats            | £4.95    |
| Surge Plug            | £12.50   |
| C15 Cassettes         |          |
| Fanfold Labels (1000) |          |
| Mouse House           |          |
| RS232 with Commstar   |          |
| Printer Cable         | £9.99    |
| NEW LINES AT LOWES    | T PRICES |

| Atari ST Super Pack       | £360.00 |
|---------------------------|---------|
| Amiga A500 Inc Mod.       | £370.00 |
| PCW8256 (Inc VAT)         | £389.00 |
| PCW8512 (Inc. VAT)        | £499.00 |
| PCW9512 (Inc VAT)         | £510.00 |
| PPC512 (Inc VAT)          |         |
| PC1512 (Inc VAT)from      | £449.00 |
| PC1640 (Inc VAT ) from    |         |
| PC2086 (Inc VAT) from     | £675.00 |
| Utax GRP, 3 fax (Inc VAT) |         |
| DMP 4000 Printer          |         |
| DMP 3250 Printer          | £220.95 |
| LQ 3500 Printer           |         |
| Epson LX800 Printer       |         |
| Commodore PC 1 from       |         |
| 80 C Printer Muffler      |         |
|                           |         |

**PCW Owners** write or phone for new catalogue. PC200 Software available. Prices in this advert are for Amstrad 464/6128

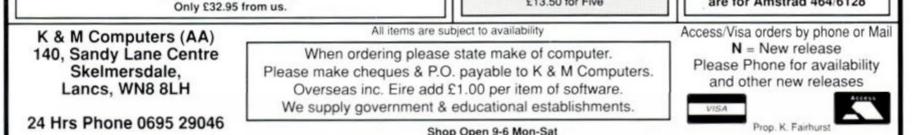

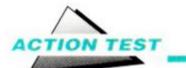

#### **ROCKSTAR ATE MY HAMSTER**

joystick/keys

Rock stars have unsavoury reputations: the Eagles urged us to "party till you puke," the Sex Pistols spat on their audience and one or two have had a penchant for parking Rolls Royces in swimming pools. But none has achieved the ultimate headline which banners across the Stun sleazepaper in Codemaster's latest full price offering: Rockstar Ate My Hamster!

You've been left 50 grand by a grannie and rather than investing it wisely (like on the 3.30 at Kempton!) you let Cecil Pitt use it to start a rock group. This band, you hope, will make your fortune, by becoming the greatest musical phe nomenon this side of Kylie and Jason.

Holding auditions, you view 49 of the most gifted people ever to hold a guitar - make that 50, if you're foolish enough to believe Wacky Jacko has talent! Each tells you their price and you have to weigh their current popularity against your ability to pay their wages. You

#### SECOND OPINION

Colin Jones has succeeded in what seemed an impossible task: creating a funny and playable rock management game. But the question remains whether enough people want to play it. "It's great fun for a while, but you

may find its long-term appeal limited." SC

> **GREEN SCREEN** Perfectly playable

can build a band of up to four would-be megastars (eg. Ms Maradonna, String, Dorrisey and Witless Houston) or concentrate your resources on a rock dinosaur like Bruce Stringbean to bid for the top.

As soon as the band and a name have been decided it's time to start on the campaign trail.

You've one year to get four silver records and rake in as much dosh as is immorally possible. There are three ways of making money: sponsorship, touring and record deals, the relative success of which lies in how much press coverage you attract.

The first choice is whether you're good enough to pack in the fans on January 1st or whether you'll need a little practice. Of course exposure brings offers of recording contracts - but too many nights playing stadiums crammed with six people soon leads to

58

ite an achievement); the reord sales curve; and last and by st the cash from chaos. Millio ed, but you're still counted a failure if you haven't amassed those all-important sliv cords1

POLSE OF THE NATION

ENTERTAINMENT

COMPUTER

bankruptcy. You've a choice of venue (pubs to megasized football grounds) and the admission price (£2 to £20). Careful financial juggling can leave you seriously rich, but if the fans stay away you'll need publicity to cram 'em in.

Ask your trusty sidekick Clive to arrange a publicity stunt, and the very next day you see the headline in the Stun. Trouble is, while all publicity is good publicity. some can prove fatal. from Results range "Rockstar ate my wife" (good), through "Rockstar's

life of train spotting" (bad) to "Rockstar killed in nuclear war" (ugly). Of course landing the latter with a one man band can brings a promising career to a sudden end. So only dabble with the press when it's absolutely necessary or you have spare band members!

Eventually you sign a recording contract MEGA NUMBERS

SHAL

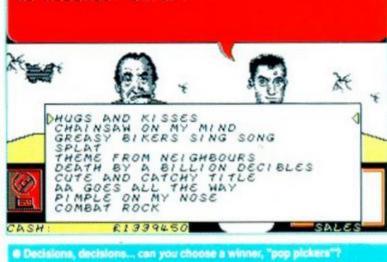

0.40

and. it's off to a studio to work the album. You name the tracks as tastelessly as possi-

STOLE MY

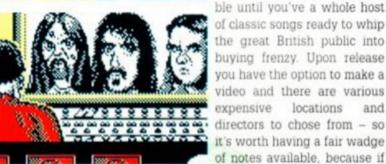

directors to chose from - so it's worth having a fair wadge of notes available, because if

video and there are various

locations

and

WE LOCEPY

STAP

you let Clive shoot it in Cricklewood for £55, it'll never chart.

Once you start releasing the vinyl it's time to keep in the public eye with tours and headline stunts. A bar graph shows how record sales are going, and once a week you get a nailbiting chart countdown as you see if you have at last managed to make the break.

A strategy game based on the music biz may sound about as exciting as Bros in concert, but it's not that bad, and the humour (noticeably tamer in parts than it could and perhaps should have been) gives the game impact. Even when you've finally seen all the snide comments between Clive and Cecil, read all the headlines and made up as nasty a name as possible for your group it remains challenging. It's tough to get those four records high in the charts, especially with the publicity feature killing off your meal-ticket(s) at random intervalst

The caricatures are well observed, with each star having a different appeal and personality - Rotten Johnny always storms out of my groups demanding crates of caviar! The sound

AMSTRAD ACTION

# ARGUE! BARTER! LIE THROUGH YOUR TEETH!!!

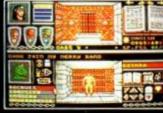

| X     |              |
|-------|--------------|
| ाला 👔 | 1015<br>1040 |

Atari ST Screen Shots

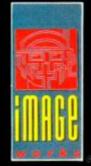

£24.99 Amiga £24.99 Atari ST £9.99 Spectrum (tape) Spectrum (disc) £14.99 £9.99 Amstrad CPC (tape) Amstrad CPC (disc) £14.99 £9.99 Commodore 64 (tape) Commodore 64 (disc) £12.99

As the people of the Bloodwych awake to a new dawn, they find a stranger in their midst – from one of many races he has come. His task; to halt the demon that lies dormant within the Castle of the Bloodwych.

Unification of the Crystals of Sanguis will secure the Behemoth in his lair for all eternity. Should they remain separate, then he shall rise to bring darkness into the world.

This unique role-playing fantasy game allows greater interaction with the environment than has ever been seen before. Argue, barter, negotiate – even lie through your teeth! The fully implemented personalities of all the characters in Bloodwych allows a rich style of role-playing that has only been dreamt of.

With one or two player simultaneous mode, this is the game that you've been waiting for. Bloodwych for those that dare!

© 1989 MIRRORSOFT LTD Irwin House, 118 Southwark Street, London SEI 05W Tel: 01-928 1454

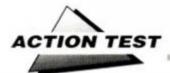

is basic but changes with each artist and actually improves during the year as the band members begin to gel.

Once you win it's odds on you'll be unlikely to rush into another game, unless being a self centred manager playing Russian roulette with others' lives is the bag you're into. How quickly can you drive someone to their grave for the sake of a buck? Answer: very, especially if it was your hamster the rockstar ate in the first place! **TW** 

#### FIRST DAY TARGET SCORE

Two silver records

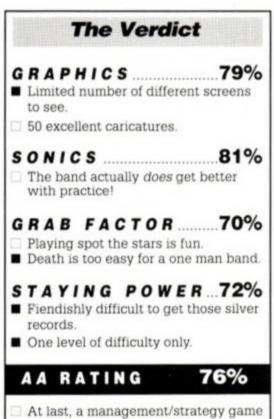

that gets away from sport.
 A witty and original look at the record industry.

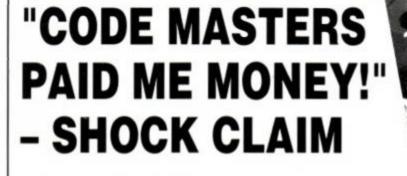

Rockstar author COLIN JONES tells all to our man with the concealed microphone and the tears in his eyes, STEVE CAREY.

The rock'n'roll industry has been left REELING from the revelations of *Rockstar Ate My Hamster*, an OUTRAGEOUS new game that uncovers the REAL truth behind the glitter and glitz of the music biz.

In an EXCLUSIVE interview with your caring, sharing, stark staring bonkers super soaraway *Amstrad Action, Rockstar's* author (and secret Page Three stunna) Colin Jones has SPOKEN OUT for the umpteenth... er, sorry that should read for the very first time. He tells of his secret FEARS and DESIRES, his JOY and his GRIEF, his BREAD and his BUTTER. Now it can be told...

#### SELF-CONTROL AND SATISFACTION

"This game has been the most satisfying project I've worked on," Jones says, "because I designed and wrote it 100% myself, and had complete control. Codemasters gave me free range, and at no time did they step in and say. 'We want this kind of game.'

"After we'd agreed on the idea for the game I just went away for about six months and came back with the finished game... I don't know why. but they just trusted me for some reason!"

Jones liaised with the music programmer, Paul Highley, and the graphics artist (for all versions). Chris Graham, giving him virtually complete say over the "look and feel" of the game. This degree of control is unusual, at Code Masters and elsewhere, "With Chris I came up with some storyboards, the layouts of the screens and all the spoof names of the rockstars I wanted to put in. He's very good at these cartoony caricatures. He'd send the graphics to me and then I'd ring him up and we'd chat about any alterations that might he needed."

#### LOOKING AND FEELING

He is very pleased with the Amstrad version of *Rockstar*, calling it "graphically the best of the 8-bits." For one thing, he says, you don't get "those silly attribute square problems." He likes what he calls the "cleanness" of the CPC graphics: "and most people will be watching it through the Amstrad monitor and listening to it through the Amstrad sound chip. So you have a standard machine to work with. When you work with other computers you don't know what TV they're going to be playing it on, and the result can look and sound completely different."

Jones was surprised at how easy it was to find the jokes that make the game. "Once you get a basic framework – groups, songtitles and the rock'n'roll industry – it's very easy to make jokes about it." In retrospect the idea seems stunningly obvious, and perhaps one of the greatest compliments one can pay the game is that it is surprising it hasn't been attempted before. In fact, as Jones discovered, it has: 'I was up in Manchester doing a promotional thing and I met Frank Sidebottom's manager, who revealed that Sidebottom had made his debut in a rockstar management game he'd written for Virgin." Unlike *Rockstar*, however, Sidebottom's effort sank without trace.

#### "BAN THIS SICK GAME"

The game has created its own controversy, being banned from major chainstores, principally because of what's in the manual. Jones, however, absolutely denies any suggestion that this might have been a deliberate attempt to attract publicity, and insists that the banning was not only unexpected but unwelcome. The game is nonsexist, non-racist and non-violent, even though it does use cartoons of page three girls. It's poking fun at them." (This argument – it's only a bit of fun – is exactly the one used by the pornographic Sunday Sport. Still, Rockstar is nowhere near as offensive as that. You'd have to be a nun or a prude to be shocked by it.)

#### GET YOUR ROCKSTAR OFF, SAYS MAD MULLAH MRS W!

But that's not to say that Jones has been careful to avoid contra... controv... er. offending people: "I *want* some people to be offended by *Rockstar*. Mrs Whitehouse, for one. It would make her day, wouldn't it? That's what she does, she gets offended."

And as Jones left to return to his secret hideaway somewhere in Wales, he

had this warning for the stars, many of whom are said to be terrified that *Rockstar* may bring to a sudden end their life

of luxury: "Look out you rockstars – your days are numbered!"

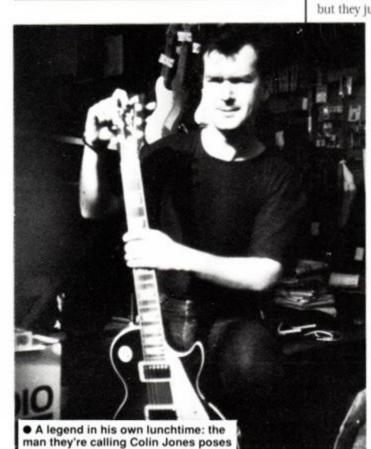

with his plank

60

|                            | No. of Concession, Name of Concession, Name of | ers                 |                      |                                                                                                    | 0782 57504              |
|----------------------------|----------------------------------------------------------------------------------------------------|---------------------|----------------------|----------------------------------------------------------------------------------------------------|-------------------------|
| AMSTRAD CASSETTES          | AMSTRAD CASSETTES                                                                                                    | AMSTRAD CASSETTES   | AMSTRAD CASSETTES    | AMSTRAD CASSETTES                                                                                              | AMSTRAD CASSETTES       |
| Rick Dangerous6.99         | Battle of Britain 2.99                                                                                                    | SAS Combat2.99      | Monopoly2.99         | GB Air Rally1.00                                                                                               | Football Manager II .4. |
| Indy Jones & Last          | Battle For Midway2.99                                                                                                    | Flight Path 7371.99 | Scalextric2.99       | Action Force1.99                                                                                               | Quartet1.               |
| Crusade7.50                | Guadal Canal0.99                                                                                                    | Army Moves2.79      | Krypton Factor2.99   | Bubbler0.50                                                                                                    | Road Runner1.           |
| New Zealand Story6.99      | Silent Service7.25                                                                                                    | Bards Tale          | Clever & Smart0.50   | Batman II6.99                                                                                                  | Rygar1.                 |
| Barbarian 27.25            | Johnny Reb 2 1.99                                                                                                    | Driller2.99         | Cylu0.50             | The Big Sleeze 1.99                                                                                            | Gauntlet 21.            |
| Vigilante7.25              | Pegasus Bridge 5.99                                                                                                    | Artura2.99          | Hijack0.50           | Pro Golf1.99                                                                                                   | 19422.                  |
| Bubble Bobble 27.25        | Sorceror Lord3.95                                                                                                    | Twin Turbo V82.99   | Greyfell0.50         | Wizball2.99                                                                                                    | Karnov1.                |
| SPECIAL                    | Fire Zone4.95                                                                                                    | Grand Prix Sim2.99  | Flunky0.50           | Venom Strikes Back 2.99                                                                                        | Knightmare1.            |
| REDUCTIONS                 | Tobruk2.99                                                                                                    | Rugby Sim2.99       | Op Wolf5.95          | West Bank 1.99                                                                                                 | Spy V Spy Trilogy 3.    |
| Flintstones2.99<br>Pacland | CONFLICTS 2                                                                                                    | Ninja Massacre2.99  | Crazy Cars II6.99    | Runestone0.50                                                                                                  | Strip Poker 2+3.        |
| Pacmania3.95               | Battle of Britain                                                                                                    | Andy Capp1.00       | Crazy Cars2.99       | Yogi Bear1.00                                                                                                  | Jackal1.                |
| Garfield                   | Theatre Europe<br>Tobruk                                                                                                    | Bedlam1.00          | California Games2.99 | Rex2.99                                                                                                    | Fernandez Must Die 2.   |
| Roy of the Rovers 2.99     | ALL 3 GAMES                                                                                                    | GFL Baseball1.00    | Championship         | Caves of Doom0.50                                                                                              | Heroes of the Lance 5.  |
| G. Linekers Superstar      | ONLY £4.99                                                                                                    | Colour of Magik1.00 | Sprint               | Chicken Chess0.50                                                                                              | Hercules2               |
| Soccer                     | OTHERS                                                                                                    | Captain America1.00 | Convoy Raider1.99    | Starglider                                                                                                    | Gunsmoke1.              |
| Thunderbirds 6.95          |                                                                                                    | Gothik 1.00         | Total Eclipse2.99    | Star Raiders 21.99                                                                                             | Out Run5.               |
|                            | ACE2.99                                                                                                    | Dark Sceptre1.00    | Terramex1.00         |                                                                                                    |                         |
| WAR/STRATEGY<br>Austerlitz | Battle Tank1.99                                                                                                    | Blockbusters2.99    | Through the          | Super Hang On 1.99                                                                                             | SKATE CRAZY             |
| Vulcan                     | Spitfire 402.99                                                                                                    | Blood Brothers2.99  | Trapdoor1.00         | Super Sprint1.99                                                                                               | NOW ONLY                |
| Waterloo                   | Para Assault                                                                                                    | Bullseye2.99        | Slaine1.00           | The Fury1.99                                                                                                   | £2.99                   |
| Battlefield Germany5.95    | Joe Blade 2                                                                                                    | Cluedo              | IK+1.00              | The second second second second second second second second second second second second second second second s |                         |

| CASSETTE COMPILATIONS                                                   | AMSTRAD COMPILATIONS                                                              | CASSETTE COMPILATIONS                                                                              | AMSTRAD COMPILATIONS                                                              | DISKS                                     |                      |
|-------------------------------------------------------------------------|-----------------------------------------------------------------------------------|----------------------------------------------------------------------------------------------------|-----------------------------------------------------------------------------------|-------------------------------------------|----------------------|
| BEST OF ELITE<br>VOL 2<br>Paperboy.<br>Ghost & Goblins.<br>Battieships. | GRAND PRIX<br>SELECTION<br>Champ Sprint, Super Hang On,<br>Super Sprint           | <u>4 SMASH HITS</u><br>Zynaps,<br>Exolon,<br>Bana Bama,                                            | GRAND PRIX<br>SELECTION<br>Championship Sprint.<br>Super Sprint.<br>Super Hang On | Ballyhoo                                  | 6.00<br>6.00<br>6.00 |
| Bombjack 2<br>ONLY £4.99                                                | ALL 3 ONLY £4.99                                                                  | Euridium+                                                                                          | ALL 3 FOR £4.99                                                                   | Sorceror<br>Microprose Scccer<br>R-Type   | 12.99                |
| GIANTS                                                                  | TAKE 4<br>Rocco. Thing On A Spring.<br>Project Future, Supersleuth                | £4.99                                                                                              | UNBELIEVABLE<br>ULTIMATE<br>Alien 8,                                              | Rampage<br>Karnov<br>Predator             |                      |
| Rolling Thunder.<br>Gauntiet II.<br>Outrun.                             | ALL 4 NOW ONLY<br>£1.99                                                           |                                                                                                    | Sabre Wulf,<br>Nightshade<br>SPECIAL PRICE<br>ONLY £1.99                          | Cholo<br>Terror of the Deep<br>Sai Combat |                      |
| 720<br>California Games                                                 | GO CRAZY                                                                          | TEN GREAT GAMES                                                                                    | THEY SOLD A MILLION                                                               | Dynamite Dan 2<br>Wonderboy<br>Waterloo.  | 6.9                  |
| ONLY £5.95<br>GOLD, SILVER,                                             | Desolator. Bedlam, Side Arms,<br>Jinks, Shackled, Bad Cat<br>ALL 6 GAMES<br>£4.99 | Auf Wiedersehen Monty,<br>Samurai Trilogy,<br>The Duet, Mask,<br>Convoy Raider,<br>Jack Nipper II, | Beach Head,<br>Sabre Wulf,<br>Jet Set Willy,<br>Decathlon                         | JOYSTICKS                                 |                      |
| BRONZE,<br>Summer Games 1,                                              | KNIGHT ORC                                                                        | Deathwish III,<br>Basil Mouse Det,<br>The Final Matrix,<br>Thing Bounces Back                      | REDUCED TO ONLY<br>£3.99                                                          | Ram Deita<br>Speed King<br>Mega Blaster   | 9.9                  |
| Summer Games 2,<br>Winter Games                                         | Loosed Orc. A King of Magik,<br>Hordes of Mountain King<br>ALL FOR ONLY £3.95     | ONLY<br>£5.95                                                                                      | MANY THANKS TO ALL THE<br>PEOPLE WHO ORDERED                                      | Navigator<br>Cheetah 125+<br>Challenger   |                      |

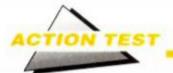

## **NDIANA JONES** AND THE LAST

US Gold • £9.99 cass, £14.99 disk joystick/keys

The man with the hat is - well, you know the rest. Summer 1989 may go down in history as The Summer of Hype, with Batman way out in front and Bond and Jones fighting for second. And no film hype is complete these days without a computer game tie-in. There's

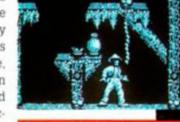

nothing wrong with that -ø except perhaps that so much money is invested in the licence

that little may be left over to spend on developing a decent game.

We are fortunate, then, that both Licence to Kill and Indiana Jones and the Last Crusade prove well up to the mark. And although it is a great pity US Gold

have compromised on a cheap Spectrum port to Amstrad, at least they are continuing wholeheartedly to support our machine, realising that there's still gold for Gold in these here CPCs! (I wonder how they feel, incidentally, about Rick Dangerous, a game remarkably similar in look and feel?)

As with Licenced to Kill, Indy is devised as four separate sequences taken from - or perhaps that should be "inspired by" - scenes from the film. It's not necessary to have seen it, though if you liked the first Indy film and loathed the second you'll find III a return to form.

Those who have shelled out will know that what makes it is the presence of retired Bond Sean Connery, turning in a sardonic and yet affectionate performance as Indy's old man (though in reality only 11 years separates

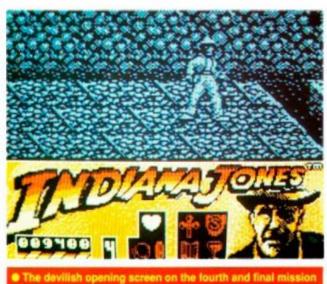

him from Ford!). It's unfortunate, then, that in the game there's no sign of Indy senior.

> Still, what you get is not bad, not bad at all. The first of the four arcade-type adventures finds Jones attempting recover the Cross of

#### e the Zeppelin (mission three)

VATV

Coronado. In the film it's the young Jones (played by the bizarrely named River Phoenix), doing his priggish Boy Scout bit ("That artifact belongs in a museum!"). Here the brief scene in the caves is drawn out into an enormou, and

difficult, subterranean sequence. Indy has to brave knife-throwing thugs, falling rocks, poisoned swamps, knife-throwing thugs, disintegrating bridges, knifethrowing thugs and knife-throwing thugs. He also needs his whip - and has a strictly rationed

number of cracks with it - a firebrand (he left the torch in his other trousers) and a memory much better than most of us possess in order to find his way around an amazing

labyrinth. (The firebrand, by the way, is just a fancy time-limit, because if you hang around too long it starts to get dark: keep moving, especially if you have a green screen!) This geographical confusion isn't helped by the fact that the landmarks are compiled of about half-a-dozen items that reappear every few screens. They are much like the backgrounds you see cycling round in cartoons: a barrel, a rock, a pile of rocks: a barrel, a rock, a pile of rocks... And the guys who seem to spend all their time shinning up and down the very ropes Indy was hoping to shin up and down bear an uncanny resemblance to the man himself. What is this, some kind of cunning disquise?

s she): "Ah shut up

Despite a superb series of loading and title screens and that instantly recognisable John Williams theme, however, early signs are not good. He's somewhat jumpy, is our Indy (as who wouldn't be, with all these knife-throwing thugs about?), and displays a distressing tendency to mistime his jumps and end up plunging 30 feet or more onto the rocks below. Naturally this tends to sap the old strength somewhat (repre-

sented by what looks like a stick of rock or a barber's pole at the bottom left of the screen). Still, after a coupla dozen inglorious deaths he starts to get the hang of things, knowing when to avoid the you guessed it knife-throwing thugs and suchlike. You'll soon get heartily sick of starting from the beginning, but despair not: once you've got up to the poisoned swamp

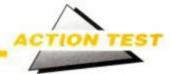

you don't have to start again (until you've lost your last life, that is). Each level has about four or five "restart" points, helping you toguess how far you've progressed.

One of the things that's best about Indy is Indy the sprite. He runs! He jumps! He hangs onto his hat! He falls (quite frequently, unless you're careful)! And if you can't quite decide what to do, he turns towards you and shrugs in that "Handsome" Harrison Ford way that turns Emma Broadley into a lovesick girlie (yeuch!). All in all Blue Turtle (for it is they) have done a remarkable job in capturing the crumpled charm of Indy, a man not afraid of looking afraid and unlike old smoothiechops Bond in that he sometimes looks as if the pressure's getting to him.

As indeed it is. Manage to recover the Cross of Coronado and your mission is only starting. Next it's time to try and find the Crusader's Shield. Here you'll find a copy of the Byzantine Crusader comes in handy - you know, the piece of paper that came with the game, the one you lost ... Ah. Oops! Assuming you find it again you'll need to look up the "Grail Diary" page to check the code. Otherwise you may find yourself wandering for eternity inside an archway that doesn't even contain the shield. Even assuming you do choose the correct archway, it's a fair bet you will be spending what seems like eternity looking for the blasted thing. I dare say two or three smartarse gamesters will be writing in to Reaction saying they finished it before it had even loaded, but for most of us mere mortals Indy should only be attempted when there's a whole lot of time between you and bedtime.

Mission three takes you to the Zeppelin (a scene I recall as being possibly the worst special effect since Batman was a TV programme), which is notable chiefly for a sickening wobble that's meant to suggest an airship and succeeds only in suggesting a visit

to the optician. Once again a cunning time limit is imposed, in the form of flimsy paper passes that disintegrate after a while. Keep moving or the alarm will be raised! The final mission, which as we go to press I have barely begun to explore, finds Indy attempting to get to the Holy Grail in order to save his old man, whose heart is gradually turning to stone (sounds like Trenton talking about me, but don't believe a word of it!). The first screen appears to have a break-dancing

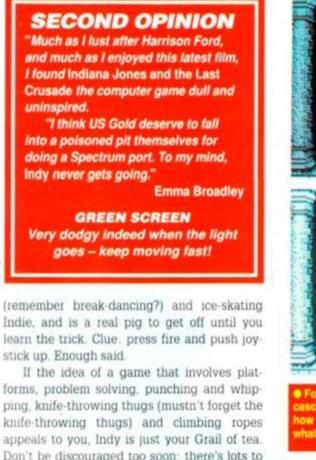

forms, problem solving, punching and whipping, knife-throwing thugs (mustn't forget the knife-throwing thugs) and climbing ropes appeals to you, Indy is just your Grail of tea. Don't be discouraged too soon: there's lots to do, and progress at first is slow. But take my word for it: once you get the hang of things you'll find plenty here to keep you in fast heartbeats for heaven knows how long. SC

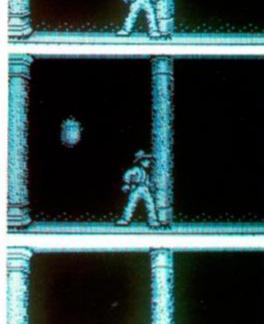

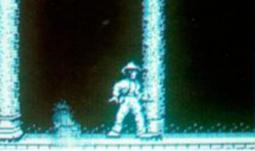

#### FIRST DAY TARGET SCORE

Spot the Cross of Coronado!

**The Verdict** 

From mission two The Ascent of Castle Brunwald, At the bottom on the left (looking like a stick of rock), is Indy's "healthometer" and score (he's 100% fit. but hasn't scored yet - oper).

Next to that are his remaining lives (5): the icecream is his torch, and the ring thingy is his whip, plus the number of cracks left.

And to the right of that are the four objects he's after: the Cross, the Shield, the Diary and the Grail itself. Such a lot of info for poor indy to carry in that pretty little head of his! (Well, Emma B.

fancies him!)

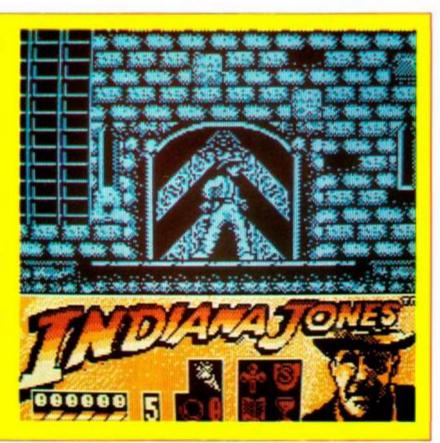

| GRAPHICS                                                                                     |
|----------------------------------------------------------------------------------------------|
| SONICS                                                                                       |
| <ul> <li>GRAB FACTOR</li></ul>                                                               |
| STAYING POWER 87%<br>Four massive levels keep you busy.<br>Time limits pile on the pressure. |
| AA RATING 83% Enough to keep you busy for a long time.                                       |

#### STRIDER

#### US Gold ● £9.99 cass, £14.99 disk joystick/keys

Strider hates US Gold. They always try to weave a story into their arcade conversions, but this time they've gone too far. He's been landed with the daftest excuse for a plot since last night's *Neighbours*. How will he ever face his arcade nutter counterparts again? Oh, the shame of it!

The plot on this outing has this swordwielding nutter sent to attack the Red Army and save the western world (glasnost? Wossat then?). All starts well enough as he fights his way around Moscow and then zips up to Siberia to mix murder and a spot of ski-

ing. But then he goes to the jungles of deepest Russia (?) and eventually battles the Master Soviet mutant (!?!) to save the free world. This is getting silly.

So when you play Strider just get into the game, because it's good violent fun and no reasons are really needed. The screen ain't big enough for both of you so something's got to give, and it ain't going to be the Strider. You fly into Moscow on a hightech hanglider and drop down on to the red rooftops with a smile on your face. After all, Strider is a professional and he enjoys dusting people.

The first few waves are little more than limbering up exercis-

es: a guard all kitted up in body armour and a real wimpy gun gets a quick appendicectomy and a hovering weapons carrier can be persuaded to drop a protector 'droid for you. Want more? No problem, there's a whole army of these guys (literally) out there all

SECOND OPINION "This, the latest in a growing genre of platform Ninja gumes, is one of the best of its kind. You want to kick? You want to leap outrageous distances? Become Strider and you won't look back!"

> GREEN SCREEN Very visibin

spoiling for a fight. More wasting awaits you as your progress along the rooftops is hindered by sword fodder.

All's well until you meet an obstacle that even your trusty katana can't destroy, a huge chasm. So you wind him up to jump across and "yo mama!" Has this boy got style, or what! None of this half-hearted Fosby flop nonsense, *Strider* flips a huge somersault 15 feet up and and 20 forward, to land deftly on the other roof. He don't even think about the possibility of defeat, he's too busy looking good.

The battles continue, not particularly trickily, until you start encountering the level nasties. A big guy flys at you and must be sent into a cowering crouch before escape is possible. A laser turret forces you to up the strike rate and make like Michael Jackson between laser beams in an attempt to dent more than its pride. The worst of all is the ringworm (a sabre flashing worm created out of rings!) who bounces all over the place trying to to cause you grief.

Roasting opponents is generally a matter of having seen each part before and knowing

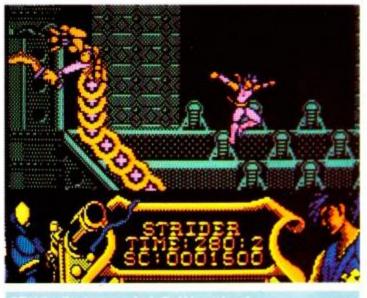

alting the ringworm, try to find his weakapot

where to stand and strike those darned Ruskies. It's not the concept that makes Strider memorable - it's little more than a "growed up platform game" - but the technical execution and fiendish blend of problems and foes. Is it best to jump and run, duck and cover or stand or fight? Only time and plentiful practice will tell if you've got what it takes to rock with these guys.

The only failing in this arcade cut-'em-up is the feeling that with the bigger foes you don't really know whether you're causing them pain or wasting effort until they dissapear in a puff of smoke (always bad for your health). This seems to be a feature of Capcoms' work, as anyone whose tried to top Bios in *Forgotten Worlds* will know. This is purely a personal gripe and the game will no doubt build a even stronger following among fans of Capcom's new programming superstars.

Graphically the leaps and bounds almost

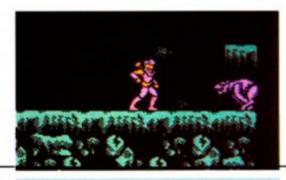

have you making those strange martial arts noises that Ninjas are so found of in the movies. Not as intensive as *Forgotten* 

> Worlds, it requires more brain work as well as deft waggling and wiggling to help the last hope for freedom strike a few blows for life. liberty and the way of the warrior.

The trips through the various Russian backdrops (including a rainforest – news to me!) leads to four levels of senseless violence, which is really its strong point. Strider is put together with real thought and skill, suggesting strongly

that the Capcom boys are working up to a real classic to make them legends in the computer aggro world. *Strider's* great but falls short of that classic grade – although a firm grounding in their style of gameplay will be required when their day of glory comes. Pass the blade Stevie. I've got a ringworm problem and I think I know how to cure it! **TW** 

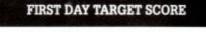

20,000 points

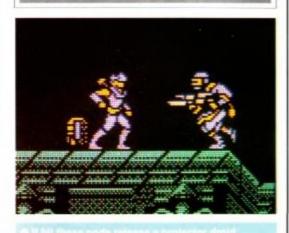

The Verdict 83% GRAPHICS Athletic sprites. Purple and orange - lovely mix! SONICS 72% Brilliant music, OK effects. 84% GRAB FACTOR Simple controls launch you into an ever more complex game. STAYING POWER 81% A sprinkling of nasties per level help to maintain the pressure. Only four levels. 80% AA RATING Great arcade slashing fun.

# **SUBSCRIBE**

# NOW TO AMSTRAD ACTION

# YOUR MAGAZINE DEDICATED TO YOUR MACHINE

Only £17.95 for 12 action-packed issues (and we even pay the postage for you!)

Ring 0458 74011 NOW, quoting the order code AA396 and having your credit card handy or use the order form on Page 98. Why not order some of the latest and cheapest products from The Amstrad Action Special Offers at the same time!

Remember our unique guarantee: we will refund the cost of all unmailed issues, if you are not completely satisfied with our subscription service.

- \* Hotline Number 0458 74011
- \* Order Form on Page 98
- \* Be sure you get your copy before the newsagent sells out
- \* Get our regular quarterly "UPDATE" of extraspecial savings on products that we didn't quite manage to squeeze in the magazine!

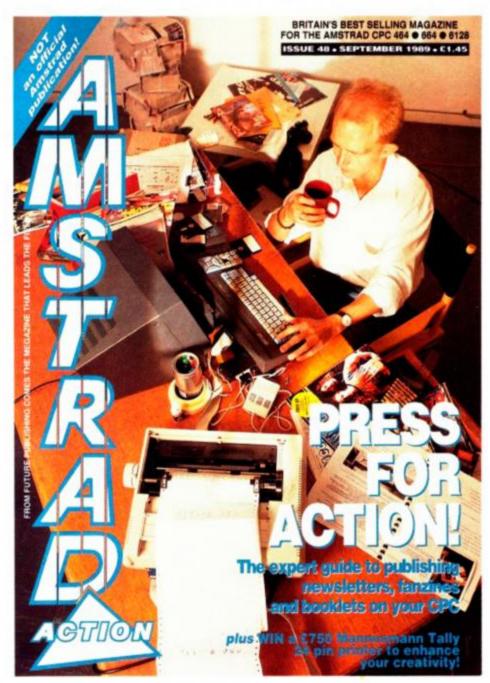

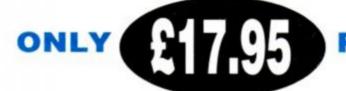

### FOR 12 ACTION-PACKED ISSUES

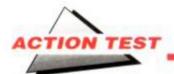

# THE RUNNING

Grandslam ● £9.99 cass, £14.99 dísk joystick/keys

In 2019 the nightmare of corporate empires has become all too true. One man dares to say no to the totalitarian system, a police officer named Ben Richards – alias Arnie Schwarzenegger – and he is about to pay the price. Richards is to become a *Running Man*.

The Price is Right gone crazy, The Running Man sends convicted prisoners into a maze to fight for their lives against a

crack squad of flashy assassins. Watched by millions, this is the most successful show ever to hit the crystal bucket and viewing figures are going to be high tonight because the "Butcher of Bakersfield" is about to run.

Little do the poor defenceless TV promoters know that they've made two big mistakes. Firstly, Richards, the aforementioned "Butcher," is actually innocent (well surprise, surprise) and is rather keen to get even with the people who framed him. And secondly they've transgressed the unwritten law of movies – never play a villain opposite Arnie if you want to walk again!

So down the chute you shoot with Uncle Ben into the arena. The show takes place in four different locations, each with a different assassin, or stalker, taking on the man mountain. First comes Subzero, an ice hockey player who uses his stick and pucks to great effect, tripping and beating runners into submission (or more often the after life). Stalker number two is Buzzsaw, who specialises in a chainsaw - not very sporting but it gives him an edge (ouch). Next it's Dynamo who uses a special electrified suit to zap people, so punching him isn't really a smart move. Last but not least comes Fireball, who uses fireballs (these Schwarzenegger movies are so full of surprises) to cut opponents down before he wades in with his fists.

If Ben survives all these little tests it's time to go back live to the studio for a word from our sponsors and some physical violence for Killian, the show's sadistic host. An

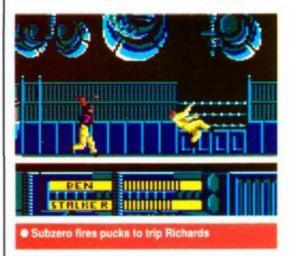

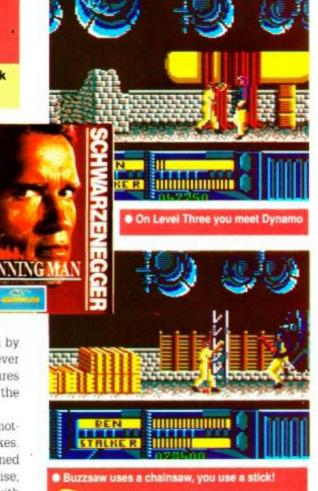

ideal formula for both a film and a computer game, one would think, but then again have you seen the movie? OK, so it's not that bad but it's more than ropey in places. The game, on the other hand, is just ropey all the way through – with the possible exception of the loading screen!

Your attention is first grabbed by the attempt at parallax scrolling. Good idea, shame it doesn't work. The effect that this

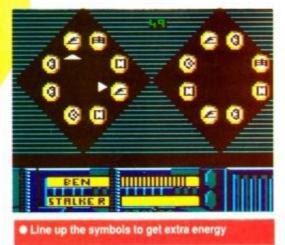

has on the game is remarkable: touch any part of the scenery and the whole screen wobbles like a Crossroads set. I know the game is set in Los Angles, but this many earthquakes? The sprites themselves have to be seen to be believed: indefinite, sketchy outlines and a very limited number of animated poses. The unintentional highlight of the game being the Ben Richards waddle. Due to the way he's been animated every third step his rear end becomes so pronounced you'd swear it was Anneka Rice and not Arnie out there.

The combat is limited to say the most. You

control your player with the options jump, kick and punch. Occasionally you can pick up a weapon but even here Arnie prods at the stalkers as if he's trying to tickle them to death, not beat them up good and proper.

The only saving graces are the subgames, where you're trying to find the combination to a satellite beaming station by jiggling a set of symbols. In the story it allows you to broadcast to the nation and declare your innocence; in the game it's for points and full health. After a few games this becomes irrelevant as the stalkers are easily defeated wimps, with the only energy loss

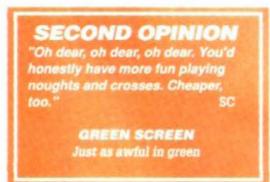

coming from falling into or off the scenery.

Overall The Running Man is a poor excuse for computer entertainment. It's not fun to play, the technical execution is atrocious and it gives every indication of being put together piecemeal fashion. It doesn't do the film justice (and that's saying something) and yet likeRed Heat it will sell simply on the strength of the Schwarzenegger image. Arnie is a perfect subject for computer games: let's see someone use that potential and create a game (based on the Terminator for instance) that you wouldn't feel nervous about showing to the man himself. **TW** 

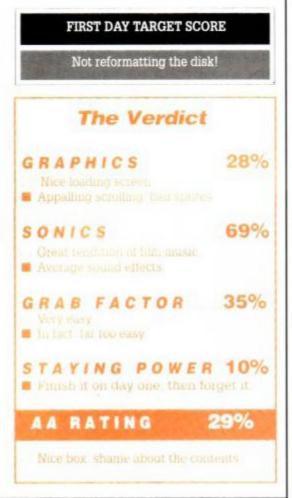

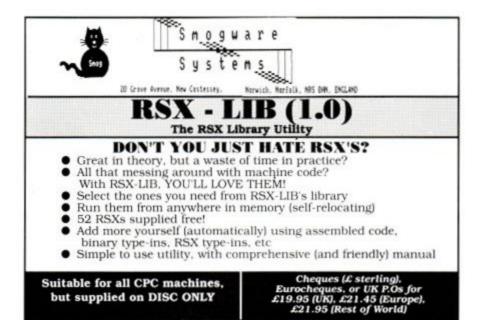

# BIT - 7 Computer Software 221 Rockingham Road, Kettering, Northants, NN16 9JB

The Tiny Desk Top Publisher. Complete DTP package. Includes 6 extra fonts, cut & paste and graphics. REVIEW IN AA41 6123 disc only Only £8.00

BIT

#### The Learning Pack

A set of educational but enjoyable programs for young children. Text to pix : turns words into colour pictures.
 What time ? : teaches hands to hours/minutes. 3) Simple sums : numbers are printed as they would be written.

Plus more. For any CPC £8.00 tape/disc COMING SOON !!! Page Setter 64 The first 64K DTP ! First on disc - later on 4 tapes.

Fully featured | Just £10.00

#### .. **DISC DRIVE £89.95** 2 **800K STORAGE CAPACITY** This quality drive is just 1" high and, when used with Rodos (ROM). Romdos (ROM) or Ramdos (DISC), can store 800K of files without flipping the disc. It is supplied cased. Power supply and cables are included. Please state 464/664/6128.

When supplied with Romdos, price is ......£124.90 When supplied with Ramdos, price is ...... £114.90

| 464<br>Only        | The amazing<br>ROMBOARD XTRA<br>including<br>6128 UPGRADE SOCKET                                                                               |  |  |
|--------------------|----------------------------------------------------------------------------------------------------|--|--|
| FEATURES<br>plus - | 6 Standard ROM Sockets<br>Put a 6128 ROM in the 7th socket and you have a<br>working 6128 operating system. Upgrading is<br>as simple as that! |  |  |
| plus -             | 464/6128 selector                                                                                                    |  |  |
| plus -             | Cold start RESET BUTTON                                                                                                    |  |  |
| plus -             | Through connector for further expansions<br>ALL THIS FOR JUST £20                                                                              |  |  |
| 6128 ROM           |                                                                                                    |  |  |
|                    | THIRD DRIVE SWITCHING CABLE                                                                                                    |  |  |
| 6128/              | Connect to any combination of 5.25", 3.5" or 3" disc drives                                                                                    |  |  |
| 664                | ONLY £8.50                                                                                                    |  |  |
|                    | (Please state makes of drives if known)                                                                                                    |  |  |
|                    |                                                                                                    |  |  |
| We buy             | and sell quality used computers and peripherals.<br>Give us a ring and we might have it.                                                       |  |  |
|                    | Give us a mig and we might have n.                                                                                                    |  |  |

.95

#### MICROSTYLE DEPT AA, 212 Dudley Hill Road, Bradford BD2 3DF Tel: 0274 636652

| 10 Computer Hits 5           | £4.99  | Prodigy                     | £1.99 |
|------------------------------|--------|-----------------------------|-------|
| 10 Great Games 3             |        | R-Type (Disc)               |       |
| 3D Pool                      | £6.99  | Roland in Time (464)        |       |
| 4 Soccer Simulators          |        | Roy of the Rovers           |       |
| Answer Back Junior Quiz      | £4.99  | Runestone                   | £1.99 |
| Bard's Tale                  | £2.99  | Scruples                    | £4.99 |
| Bombjack 2                   | £1.99  | Skweek                      | £6.99 |
| Daley Thompson Decathlon     |        | Spy Hunter                  |       |
| Fernandez Must Die           | £3.99  | Star Wars                   |       |
| Fernandez Must Die (Disc)    | £4.99  | Starglider (Disc)           | £6.99 |
| Forgotten Worlds             |        | Supreme Challenge           |       |
| Game Over                    |        | Tetris (Disc)               |       |
| Gauntlet 2                   | £2.99  | Thunderbirds                |       |
| Geoff Capes Strongman        |        | Tiger Road                  | £4.99 |
| Gothik                       |        | Time Scanner                |       |
| Grand Prix Selection         | £4.99  | Trio Hit Pak (3 Games)      | £2.99 |
| Harrier Attack               | £0.99  | Triv Pursuits Baby Boomer   | £3.99 |
| History in the Making        | £12.99 | Triv Pursuits Young Players | £3.99 |
| Hunt for Red October         |        | Twin Turbo V8               |       |
| Inc. Shrinking Sphere (Disc) | £4.99  | Victory Road                | £4.99 |
| Jack the Nipper              |        | World Series Baseball       |       |
| Last Ninja 2                 |        | Cheetah Mach One Joystick.  |       |
| Monopoly                     |        | Konix Navigator             |       |
| Pacland                      |        | Konix Speedking             |       |
| Pacmania                     |        | Maxell CF2 3" Discs (10)    |       |

#### Crazy Joe's, Dept. AA, 145 Effingham St.,

**Rotherham, South Yorkshire S65 1BL** Visa and Access Orders Taken on (0709) 829286 Please make Cheque/P.O. Payable to "Crazy Joe's" P&P FREE in U.K. on orders of £5 or over. Under £5 please add 50p. Europe (inc. Eire) add £1 per item. Rest of World add £1.50 per item.

#### A SMALL SELECTION FROM OUR WAREHOUSE

| Hardware & Peripherals (Offers while stocks                                                                                                    | last)                                    | RRP                    | WAVE                              |
|----------------------------------------------------------------------------------------------------|------------------------------------------|------------------------|-----------------------------------|
| Amstrad CPC6128 Green with Joystick & Software                                                                                                    |                                          | .299.99.               |                                   |
| Amstrad CPC6128 Colour with Joystick & Software                                                                                                    |                                          | .399.99.               |                                   |
| MP-2 Modulator/Power Supply - CPC464/664/6128                                                                                                    |                                          |                        | 23.96 C                           |
| DDI-1 Ist 3" Drive Inc. Interface & Cable - CPC464                                                                                                   |                                          | .159.95.               | 126.36 B                          |
| FD-1 2nd 3" Drive - CPC/+3 (6128/+3 Also Reg. DL-2)                                                                                                  |                                          |                        | 85.14 C                           |
| DL-2 Cable - FD-1 to CPC6128/+3                                                                                                    |                                          | 6.95.                  | 5.56 E                            |
| PL1 Lead, Printer Centronics Parallel - CPC/+3/+2A                                                                                                   |                                          |                        | 7.48 F                            |
| Star LC10 Parallel F&T NLQ Printer (Reqs. PL1 Lead)                                                                                                  |                                          | .297.85                | 158.01 A                          |
| Computer Labels 89mm X 36mm 1 across                                                                                                    | Box 1000                                 |                        |                                   |
| Croxley 11" x 9.5" Listing Paper 60G                                                                                                    | Box 2000                                 |                        | 9.76 B                            |
| 2482RN Ribbon Re-inking Nylon - DMP2000/3000 series                                                                                                  |                                          |                        |                                   |
| Fabric Ribbon Re-inking Fluid (Aerosol)                                                                                                    |                                          |                        |                                   |
| Amstrad JY2 Joystick - CPC                                                                                                    |                                          |                        | 9.72 E                            |
| AMX Mouse Inc: Interface & AMX Art S/W - CPC464/664/61                                                                                               | 28                                       | 69.99                  | 46.79 D                           |
| AMX Mouse Inc: Interface & Stop Press S/W - CPC6128                                                                                                  |                                          | 79.99                  | 54.56 C                           |
| RAM Electronics Music Machine (Tape Ver.) - CPC                                                                                                    |                                          |                        |                                   |
| RAM Electronics Music Machine (Disc Ver.) - CPC                                                                                                    |                                          |                        |                                   |
| Trojan Light Pen & Graphics Software - CPC464 Colour                                                                                                 |                                          |                        | 14.96 E                           |
| Trojan Light Pen & Graphics Software - CPC6128 Colour                                                                                                |                                          |                        |                                   |
| DO YOU WANT TO SAVE MONEY, THEN<br>PRICE LIST                                                                                                    | SEND FO                                  | ROUR                   | TRADE                             |
| (State for which products and enclose                                                                                                    | 3 x 19p st                               | amps)                  |                                   |
| Blank Discs & Software                                                                                                    |                                          |                        |                                   |
| Connect Money Manager - CPC/PCW                                                                                                    |                                          |                        |                                   |
| Supercalc 2   NEW VERSION ! - CPC/PCW                                                                                                    |                                          |                        |                                   |
| Tasword 6128 (Word Processor) - CPC6128                                                                                                    |                                          |                        | 20.96 D                           |
| Amstrad Amscase Library Case Holds 10 x 3"                                                                                                    |                                          | 7.95                   | 3.98 E                            |
| Amsoft 3" Discs DS/ALL 3" Drives                                                                                                    | Box 10.                                  |                        |                                   |
| Maxell 3* Discs DS/ALL 3* Drives                                                                                                    | Box 10                                   | 29.90                  |                                   |
| Verbatim 3.5" DS/DD 135tpi Bulk Discs                                                                                                    |                                          |                        |                                   |
| Verbatim 5.25° DS/DD 40/80T Bulk Discs                                                                                                    | Pkt 25                                   |                        | 7.36 D                            |
| AMS30L Storage Box Holds 15 Cased/30 Uncased 3* 1 NEV                                                                                                | N I                                      |                        |                                   |
| CAPTAIN CAVEMAN BBS NOW ON LINE 4<br>Eng. Mainland post & ins.: (A) £5.75 (B) £4.60 (C) £3.<br>(ANC) 3 Day £10.35 Next Day £13.80, COD+ £2.30, Max L | PM TO 9/<br>45 (D) £2.30<br>JK post chg. | (E) £1.15<br>£6.90 per | 9-473609<br>(F) 58p<br>20kg/£500. |
| All Prices Include VAT. All sales subject to our                                                                                                    | Trade Terms                              | of Tradin              | 0                                 |

Terms of Trading W.A.V.E. (Trade Dept. AA 1089) Walney Audio Visual & Electrical Distribution 1 Buccleuch Street, Barrow-in-Furness, Cumbria, LA14 1SR Tel: 0229-870000 (6 lines) Hours: Mon - Fri 10.00-5.00

| BUY BY<br>PHONE<br>995 3652 or 0525 371884<br>CASSETTE 50                                                                                                    | current issue).                                                                                                    | e of the oth                         | her mail                                                                       | ct from<br>I order of<br>pany and | OUT list and find the<br>company, simply end<br>d where you saw t                                   | hat you can buy the san<br>nclose the lower amou<br>he advert. (It must be t<br>nies "Special Offers". | ne                            | orflice hours 10am-6pm (5 day                                                             |
|----------------------------------------------------------------------------------------------------|----------------------------------------------------------------------------------------------------|--------------------------------------|--------------------------------------------------------------------------------|-----------------------------------|----------------------------------------------------------------------------------------------------|----------------------------------------------------------------------------------------------------|-------------------------------|-------------------------------------------------------------------------------------------|
|                                                                                                    | KONAMI ARCADE COLLECTION                                                                                                    | MAG                                  | NIFICENT                                                                       | 7                                 | SPECIAL ACTI                                                                                        | ON SOCCER SPEC                                                                                         | TACULAR                       | Office hours                                                                              |
| ONLY 22.99<br>Maze Eater. Cydons, Handicap Golf, Rush Hour<br>Attack, Royal Rescue, Star Trek, Whrly, Attacker,<br>Fighter Command, Draughts, Evasive<br>Attaraction, Noughts and Crosses, The King's<br>Gab, Piay Your Card's Right, Creegy Crawley,<br>Hangman, Pontoon But, Fireman Rescue, 3D | Only £6.50 Disc £13.95<br>Mikie, Jackal, Nemesis, Jalibreak<br>Ping Pong, Yie Ar Kung Fu 2,<br>Hypersports, Shao Lins Road,<br>Green Beret, Yie Ar Kung Fu | Head Ove<br>Arkanoid,<br>Wizball, Fr | 50 DISC 1<br>r Heels, Co<br>Short Circu<br>rankie Goe<br>I, Great Esc<br>ng Fu | obra &<br>uit &<br>is to          | ONLY 28.99, DISC 2<br>Captain Blood +<br>Driller + S.D.L +<br>Daleys Olympic Challer<br>Vindicators | 12.99 ONLY £7.99 DI<br>Football Manager<br>Beardsleys + Wor                                            | + Peter<br>Id<br>dball        | ONLY 25.99<br>DISC 212.50<br>Rambo<br>Great Escape<br>Top Gun<br>Army Moves               |
| Maze, Colony 9, Backgammon, Soli, Yahtzee,<br>Thee Card Brag, Trucking, Rally 3000, Sitting<br>Target, Nemesis, Space Ship, Jet Flight, Dragcan                                                                                                    | AMSTRAD<br>3D Pool                                                                                                    | 8.95                                 | OUR<br>6.99                                                                    | DISC<br>10.50                     | SPECIAL OFF                                                                                         |                                                                                                    | RP OUR                        | Green Beret                                                                               |
| Maze, Inferno, Ghosts, Fantasy Land, Space<br>Base, Planets, Hopping Herbert, Dynamite, Time                                                                                                    | A P.B<br>Airbourne Ranger                                                                                                    | 9.99                                 | 6.99<br>10.99                                                                  | 10.50<br>13.99                    | Arkanoid II<br>B. Clough F/Ball Forth                                                               | unes 14                                                                                                | 95 4.99<br>95 4.99            | WE ARE THE CHAMPIONS<br>ONLY 26.50, DISC 213.95                                           |
| Bomb. Day at the Races. Lunar Landing, Space<br>Mission. Rats. Motorway. Dungeon Adventure.<br>Space PCD Rescue. Highrise. Craps. Exchange                                                                                                    | Barbarian II<br>Batman II<br>Batman The Movie                                                                                                    | 9 95<br>9 95<br>9 99                 | 6.99<br>6.50<br>6.50                                                           | 10.50<br>10.50<br>10.50           | Barbarian<br>Bubble Ghost<br>Chamonix Challenge                                                     | 9                                                                                                    | 99 2.99<br>99 1.99<br>99 0.99 | Renegade, Barbarian                                                                       |
| water oor reasons, regime, scaps, contange                                                                                                    | Batman The Movie<br>Beach Volley<br>Bloodwych                                                                                                    | 9.99                                 | 6.50<br>6.99                                                                   | 10.50                             | Combat School<br>Cybernoid<br>Empire Strikes Back                                                   | 8                                                                                                    | 95 4.99<br>99 2.99<br>95 2.99 | Rampage, IK+<br>Supersprint,                                                              |
| GAME SET AND MATCH                                                                                                    | Bomber<br>Chicago 30's                                                                                                    | 9.99<br>9.99                         | 7.99<br>7.99                                                                   | 11.99<br>11.99                    | Fernandez Must Die .<br>Four Soccer Simulato                                                        | 9<br>9<br>12                                                                                           | 95 2.50<br>99 4.50            |                                                                                           |
| ONLY £6.99 (DISC £13.95)                                                                                                    | Cybernoid II<br>Dominator                                                                                                    | 9.99                                 | 6.99<br>7.99                                                                   | 10.50                             | Get Dexter II<br>Gryzor                                                                             | 8.8                                                                                                    | 99 3.99                       | PACK OF ACES<br>DISK ONLY £6.99                                                           |
| Featuring: Basketball, Soccer, Vault,<br>Swimming, Shooting,                                                                                                    | Double Dragon<br>Dragon Ninja<br>Eliminator                                                                                                    |                                      | 6.99<br>6.50                                                                   | 10.50                             | Krypton Factor<br>Last Ninja II<br>Nigel Mansells Grand                                             | 9.<br>12.<br>9. 12.                                                                                    | 99 6.99                       | Who Dares Wins II,                                                                        |
| Archery, Triple Jump, Weightlifting,                                                                                                    | Emlyn Hughes Int Soccer                                                                                                    | 9 99<br>9 95<br>14 95                | 6.99<br>6.50<br>10.99                                                          | 12.50<br>8.99<br>13.99            | Not A Penny More No<br>Pacland                                                                      | ot A Penny Less 14                                                                                     | 95 2.99<br>95 4.99            | Int Karate,<br>Boulderdash                                                                |
| Ping Pong, Pistol Shooting, Cycling,<br>Springboard Diving, Giant Slalom,                                                                                                    | F16 Combat Pilot<br>Football Director<br>Football Director II (Disc only)                                                                                  |                                      | 6.50                                                                           | 13.99                             | Pacmania<br>Peter Beardsley's Sor<br>Platoon                                                        |                                                                                                    | 95 4.99<br>95 4.99            | Nexus                                                                                     |
| Rowing, Penalities, Ski Jump, Tug of                                                                                                    | Football Manager II                                                                                                    |                                      | 6.99<br>7.99                                                                   | 10.50                             | Quil Plus Illustrator<br>Renegade                                                                   | 24<br>8                                                                                                | 99 3.99<br>99 3.99            |                                                                                           |
| Var, Tennis, Baseball, Boxing,<br>Squash Snooker/Pool.                                                                                                    | Games (The)<br>Gemini Wing                                                                                                    | 9.99<br>9.99                         | 7.99<br>6.99                                                                   | 11.99<br>10.50                    | Return of the Jedi<br>Sorceror Lord                                                                 | 9                                                                                                    | 95 2.99<br>99 2.99            | 5 STAR 1<br>ONLY £4.99                                                                    |
| n mennet have and a set of the set of the set of the set of the set of the set of the set of the set of the set                                                                                                    | Gunship<br>Indiana Jones & The Last Crusa                                                                                                    | 14.95<br>ide                         | 10.50<br>7.99                                                                  | 13.99<br>11.99                    | Split Personalities<br>Star Wars<br>Strike Force Harrier                                            | 9.9                                                                                                    | 95 2.99                       | Spindizzy + Zoids +                                                                       |
| LEADERBOARD PAR 4                                                                                                    | Kenny Dalglish Soccer Manager<br>Last Duel                                                                                                    |                                      | 6.99<br>7.99                                                                   | 10.50<br>11.99                    | Thing Bounces Back<br>Tournament of Death                                                           | 9                                                                                                    | 95 1.99<br>99 0.50            | Who Dares Wins II +<br>3 Weeks in Paradise +                                              |
| ONLY £10.99<br>DISC £14.50                                                                                                    | Licence To Kill                                                                                                    |                                      | 6.99<br>3.99                                                                   | 10.50                             | Train (The)<br>Trivial Pursuits<br>Utilities 30 Galore                                              | 9                                                                                                    | 95 4.50                       | Equinox                                                                                   |
| Leaderboard,                                                                                                    | Microprose Soccer                                                                                                    | 14.99<br>9.99                        | 10.99<br>6.99<br>7.99                                                          | 13.99                             | Utilities 30 Galore<br>Vera Cruz<br>Vixen                                                           | 9                                                                                                    | 99 4.99<br>99 1.99<br>95 1.99 |                                                                                           |
| Leaderboard Tournament,<br>World Class Leaderboard                                                                                                    | Navy Moves<br>Netherworld<br>New Zealand Story                                                                                                    |                                      | 7.99<br>6.99<br>6.50                                                           | 11.99<br>10.50<br>10.50           | Wizball                                                                                             |                                                                                                    | 99 3.99                       | GAME SET & MATCH 2<br>ONLY £7.99 DISC £12.50                                              |
|                                                                                                    | Obiterator<br>Operation Neptune                                                                                                    | 9.99                                 | 6.99                                                                           | 10.50                             | SPECIAL OFF<br>Andy Capp                                                                            |                                                                                                    |                               | Matchday II.<br>Ian Botham's Test Match.                                                  |
| 6 PACK VOL 3                                                                                                    | Operation Wolf<br>Outrun Europa                                                                                                    | 9.95                                 | 6.50<br>7.99                                                                   | 10.50                             | Andy Capp<br>Empire Strikes Back<br>Fernandez Must Die                                              | 14                                                                                                    | 95 7.99<br>99 4.99            | Basket Master,<br>Super Hang On.                                                          |
| ONLY £7.25 DISC £10.50<br>Shost Goblins                                                                                                    | Purple Saturn Days<br>R-Type                                                                                                    | 9.95<br>9.99                         | 6.99<br>7.99                                                                   | 10.50                             | R-Type<br>Return of the Jedi<br>Spy Vs Spy                                                          | 14<br>14<br>14                                                                                         | 95 7.99                       | Track in Field.<br>Superbowl.                                                             |
| Paperboy                                                                                                    | Red Heat<br>Red Storm                                                                                                    |                                      | 6.50<br>10.99                                                                  | 10.50<br>13.99                    | Star Wars<br>Tetris                                                                                 | 14<br>14                                                                                               | 95 7.99<br>95 4.99            | Winter Olympiad,<br>Steve Davis Snooker,                                                  |
| Enduro Racer<br>Dragons Lair                                                                                                    | Renegade III<br>Rick Dangerous                                                                                                    |                                      | 6.50<br>6.99                                                                   | 10.50                             | Trivial Pursuits                                                                                    | 19                                                                                                    |                               | Nick Faldo's Open                                                                         |
| Living Daylights                                                                                                    | Risk<br>Robocop<br>Run The Gauntiet                                                                                                    | 9 99 95 95                           | 5.99<br>6.50<br>6.50                                                           | 10.50<br>10.50<br>10.50           | 720*                                                                                                | BUDGET GAMES                                                                                           | 2.99                          |                                                                                           |
|                                                                                                    | Running Man<br>Shinobi                                                                                                    |                                      | 6.50<br>6.99<br>6.99                                                           | 10.50<br>10.50<br>10.50           | Batman<br>Commando                                                                                  |                                                                                                    | 2 99<br>2 99                  | COMPUTER CLASSICS ONLY<br>E2.99 DISC £6.99                                                |
| BEST OF ELITE VOL 1                                                                                                    | Silkworm<br>Skate or Die                                                                                                    | 9.99                                 | 6.99<br>6.99                                                                   | 10.50                             | Grazy Cars<br>Footballer of the Year                                                                |                                                                                                    | 2 99<br>2 99                  | Zynaps<br>Dan Dare                                                                        |
| ONLY £4.99<br>Bomb Jack                                                                                                    | Skweek<br>Storm Lord                                                                                                    | 9.99                                 | 7.99                                                                           | 11.99<br>10.50                    | Gauntiet<br>Leaderboard                                                                             |                                                                                                    | 2.99                          | Into The Eagles Nest                                                                      |
| F Bruno's Boxing<br>Commando                                                                                                    | T-Wrecks<br>The National                                                                                                    | 9 99<br>9 99                         | 7.99<br>6.99                                                                   | 11.99<br>N/A                      | League Challange                                                                                    |                                                                                                    | 2.99                          | Aliens<br>Cauldron II                                                                     |
| Airwolf                                                                                                    | The Real Ghostbusters<br>Thunderbirds                                                                                                    | 12.99                                | 7.99<br>5.99                                                                   | 11.99<br>10.50                    | Pretect                                                                                             |                                                                                                    | 2.99                          |                                                                                           |
|                                                                                                    | Thunderblade<br>Time Scanner                                                                                                    | 9 99                                 | 7.99                                                                           | 11.99                             | Road Runner<br>Rygar<br>Scooby Doo                                                                  |                                                                                                    | 2.99<br>2.99<br>2.99          | CHARTBUSTERS ONLY £5.9                                                                    |
| ARCADE MUSCLE<br>ONLY £9.99 DISC £14.50                                                                                                    | Times of Lore<br>Titan                                                                                                    | 9.99                                 | 6.99                                                                           | 10.50<br>10.50<br>10.50           | Scooby Doo<br>Soviet Fighter Mig 29<br>Super Cycle                                                  |                                                                                                    | 2 99<br>2 99<br>2 99          | Ghostbusters, F.A. Cup Footba<br>Agent X, Kane, L.A. Swat, Ninji                          |
| Street Fighters<br>1943                                                                                                    | Total Eclipse<br>Tyger Tyger<br>Victory Road                                                                                                    | 9 95<br>8 99<br>9 99                 | 6.99<br>6.50<br>6.50                                                           | 10.50<br>10.50<br>10.50           |                                                                                                    | JOYSTICKS                                                                                              | 1.00                          | Master, Rasputin, Ollie & Lisa,<br>Ricochet, Zolyx, Dan Dare, Tau                         |
| Side Arms<br>Road Blasters                                                                                                    | Victory Hoad<br>Vigilante<br>Vindicators                                                                                                    | 9 99                                 | 7.99                                                                           | 10.50<br>11.99<br>10.50           | World Games<br>Cheetah 125+ Joystic                                                                 | × 9                                                                                                    | 2.99<br>95 7.50               | Ceti, Way of Exploding Fist,<br>Formula 1 Simulator, Brian                                |
| Bionic Commando                                                                                                    | War In Middle Earth<br>Wec Le Mans                                                                                                    | 9 99<br>9 95                         | 6.99                                                                           | 10.50                             | Pro 5000 Joystick<br>Quickshot Superboard                                                           | d Joystick 19                                                                                          | 95 10.99<br>99 14.99          | Jacks Superstar, I-Ball, Park<br>Patrol, Thrust, War Cars, Harve                          |
|                                                                                                    | Xybots                                                                                                    | 9 99<br>GAME NOT LIS                 | 6.99<br>TED PLEAS                                                              | 10.50<br>SE CONTAG                | Starprose Joystick<br>CT US FOR PRICES AND L                                                        |                                                                                                    | 99 12.99                      | Headbanger                                                                                |
| SUPREME CHALLENGE                                                                                                    | TAITO COIN OPS<br>ONLY £8.99                                                                                                    | IN CROWD                             | ONLY E10                                                                       | 199 F                             | TVE STAR III ONLY £4.99<br>hrough the Trap Door +                                                   | MEGA GAMES VO                                                                                          |                               | FLIGHT ACE                                                                                |
| ONLY 26.99 DISC 210.99<br>Elite, Starglider                                                                                                    | Rastan Flying Shark, Bubble<br>Bobble, Arkanoid II, Slapfight,                                                                                             | Barbarian, C<br>CrazyCars,           | Predator,                                                                      | Ta                                | U Ceti + Exploding Fist<br>Tempest + Firelord +                                                     | Northstarr, Cybernoid, Deflektor                                                                       | Mask II,                      | ONLY £9.99 DISC £13.99<br>Air Traffic Control, Ace, Spitfire<br>40. Strike Force Harrier. |
| Tetris, Ace II.                                                                                                    | Legend of Kage, Arkanoid,<br>Renegade                                                                                                    | Karnov, Con<br>Target Rene           |                                                                                | Al   Al                           | iens (US) + Strike<br>proe Harrier                                                                  | Triaxos, Tour De Force, Blood B<br>Hercules, Master of the Univers                                     |                               | 40, Strike Force Harrier,<br>Tomahawk, A.T.F.                                             |

....

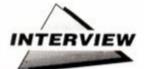

# **Target renegades**

Just who do Target Games, the team responsible for this month's *Mastergame*, *Laser Squad*, think they are? We sent JEFFREY DAVY to find out.

**K** ERRUNCH! The Laser Squad assassins burst through the front door of Sterner Regnix, multi-millionnaire head of the Marsec Corporation, the most unscrupulous arms firm in the Universe. Their mission? To eradicate him once and for all, of course.

Such is one of your missions in Target Games' *Laser Squad*, already a hit in its Spectrum form. Julian Gollop

is the programmer and creator of this and several other hit strategy games.

Julian didn't start on the programming ladder in the normal way: "I was never into computers," he admits: "my main interest was, and still is, game design. But having got hold of a Sinclair ZX81 in my sixth form, it wasn't long before I tried programming games on it because I thought that computers would be quite a good vehicle for the games I wanted to create."

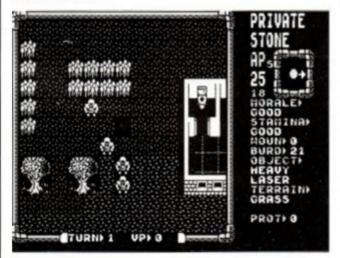

A scene from an instant classic: Gollop and Target Games' Laser Squad: for the full review, see p. 50

#### Timelords gentlemen please

He wrote his first proper game on a BBC: "It was called *Timelords*, written for Red Shift, a group of friends of mine all interested in [board] wargames who decided to produce similar games for computer. It's the most original game I've done and it still fascinates me."

The game, with its Doctor Who-type plot, was a far cry from the blow-away-the-aliens products of today. Your aim was to act as a Timelord in a randomly-generated computer universe. This universe had alien races all vying for power. You could change the outcome of events, and so change time itself! "It created some rather great logical problems!" Julian recalls. You could even find yourself destroyed before you'd ever existed and affected anything and reincarnated through the time-tamperings of others. The arguments over the results of changing time are enough to leave anyone totally confused.

His second game, more like the games we

see now, was *Nebula* for the Spectrum, in which you play an alien whose eventual aim is to dominate the universe. Unsurprisingly, others were out to do the same, and random events such as plague, rebellions and earthquakes didn't help your imperial aspirations one bit.

The next project, the original Rebelstar Raiders, was written

quickly. The aim was "individual, tactical warfare involving anything it's possible to zap" for two players. It was to have three scenarios - Sci-Fi, Castles, and World War II. Only the Sci-Fi one ever got completed.

#### Debt on arrival

Red Shift then died, and Julian went on to Games Workshop where he wrote the muchneglected *Chaos* and part of *Battle Cars* after

finishing two more BBC games called Islandia and Version 2 of Timelords. Chaos is an enthralling game of spellcasting, mystical and mythical monsters, and all-powerful wizards – rereleased as a Firebird budget game.

It wasn't until Summer 1985 that his next game, the best-selling budget game Rebelstar (Firebird) appeared – yet he's still bitter about it! Why? 'Well, it sold thousands of copies, and all I got was £1,000 for ten months work. You'd be crazy to choose to do ten months work for £1,000!" he says. Rebelstar is a development of the original Rebelstar Raiders. It is set in a Moonbase and has two sides – Raiders and Operatives.

It is the Raiders' mission to storm the base and destroy a computer while the Operatives' attempt to stop them. It has a bit more razzmatazz and action than most strategy games. *Rebelstar* was his first game on the Amstrad, which according

to Gollop

has several

#### problems.

He cites memory limitations as an example, but aruges that the major difference between the Amstrad and Spectrum is the graphics. Despite its lack of colour, he produced some quite detailed graphics in the machine's four colour mode. He was also able to add many features that were not present in other versions, including a scanner and a new playing area.

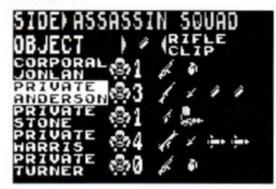

OK men, you know your mission: let's do it!

It was some time until his next project, which only came about after a period of heartsearching over whether his future lay in programming. He made a choice, and *Rebelstar II* was the result. Firebird, damn their eyes, didn't feel the need for an Amstrad version.

#### To boldly go it alone

Dissatisfied with working for other peoples' software companies, Julian, Nick, and Peter Gollop set up Target Games in March 1988 with the aim of "producing high quality strategy games designed to go beyond the middle mark... to produce something original and keep that standard up". Laser Squad, their first release, is billed as a "tactical warfare simulation" involving a band of fighters in three initial missions – with more to follow. It's a considerable advance on *Rebelstar*, is just as much fun and is set to become an instant classic (see Trent's review on p. 50).

The Amstrad version is truly something special, with detailed four colour graphics like those in *Rebelstar*, improved Artificial Intelligence, and – inevitably for a quality Amstrad version – more and better sound with a variety of special effects.

> His only problems were, of course, cramming everything in and making the graphics smooth and fast enough. "I'm very proud of what I've achieved in the Amstrad version," he says: "I honestly believe I've got as much out of it as anyone can." He could be right.

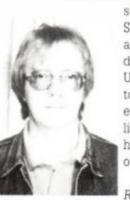

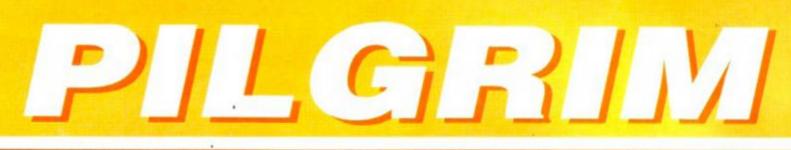

Making a triumphant return, it's the best adventure column in the world!

Oh 'tis indeed passing good to be back, my fellow adventurers!

By overwhelming public demand (thanks all), a rejuvenated and changed Pilgrim returneth with a veritable host of new ideas.

But don't let this column die: get writing!

#### A word from our sponsor

I've been surprised and delighted at the number of people who've written demanding the return of the Pilgrim." writes AA's editor Steve. "To be frank the two month 'holiday' was an experiment: I wanted to discover the strength of feeling about the column. Adventurers galore have made their feelings known, and the future of this section is now secure - if " you keep writing. Well done all!

## Scapeghost is coming!

Level 9's Scapeghost is about to be unleashed on the adventure playing market. You're a murdered detective who has become a ghost and it's your task to hunt down within three nights the gang responsible for your death.

The detective/ghost combination allows for some tricky puzzles - you have psychic powers from the ghostly world but you also still have your detective powers. Some of the puzzles require that you use your dual skills to the limit.

Level 9 boss Pete Austin claims that the graphics (disk version) are "the best yet" (we shall see) confides that Scapeghost won't have the same humour as Gnome Ranger and Ingrid's Back (the Pilg isn't too sure that he finds Level 9's style of humour

funny), though one of the main non-player characters (the characters controlled by the computer) does wander around making awful puns! The game uses the same system as Ingrid's Back in that it has three parts, a powerful parser supporting OOPS, GO TO etc and graphics on disc versions. Austin reveals that "the graphics are hand drawn by the same artist who drew Ingrid's Back. The graphics are of the highest quality, but very moody and realistic" which certainly makes a change from the cute gnomic graphics in Ingrid's Back.

Scapeghost is due imminently at £14.95 (tape) and £19.95 (disk). Look out for the definitive review, written in the Pilg's own fair hand, in next month's splendid AA.

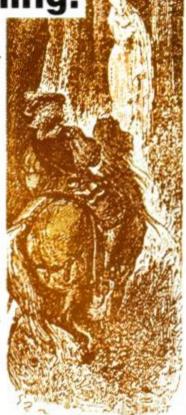

# Infocom titles up for sa

Castle Computers, now the only suppliers of Infocom games on the Amstrad, are selling their few remaining stocks at rock bottom prices - £6 apiece when normally Infocoms are over £20 each

Stocks are low, so hurry! Games still available include:

 Stationfall (AA27), one of the Pilg's faves, follows on from where Planetfall left off: funny and atmospheric (Stationfall,

not the Pilg. Oh I don't know though). It has one of the cutest of all nonplayer characters, a hopeless robot called Floyd who follows you everywhere.

He's joined by Plato, a suitably philosophical robot. Discover the secrets of the deserted Space Station!

Atmosphere 90% Interaction 89% Challenge 89% Overall 90%

• Cut Throats is set on the open seas, diving for treasure in ship wrecks. An oceangoing atmosphere prevails.

Atmosphere 87% Interaction 89% Challenge 90% Overall 88%

· Hollywood Hijinx (AA20) requires you to locate ten treasures in one night at your deceased Aunt's mansion to inherit her millions - superb game, with a brilliant maze and excellent and original problems.

Atmosphere 89% Challenge 92%

Interaction 90% Overall 90%

 Ballyhoo (AA9) is set in the circus, with some difficult puz-

zles. It's not the best of Infocom games, but at this price it's a steal.

> Atmosphere 89% Interaction 90% Challenge 90% Overall 89%

• Suspect is the Pilg's all-time joint favourite adventure (along with Lurking Horror).

It's a murder mystery set at a fancy dress party where you are suspected as the murderer of the hostess. Tons of interaction with other characters, with nearly everybody acting as suspicious as each other!

Atmosphere 90% Challenge 93%

Interaction 95% Overall 94%

• Sorceror: one of the best of the 'Enchanter' series, with weird spells to cast, and an errant magician, Belboz, to track down. Experience exquisite psychic tortures, explore deserted realms, and generally have yourself a great time!

| Atmosphere 88% | 0 |
|----------------|---|
| Challenge 93%  | 3 |

Interaction 90% Overall 90%

The last two are fiercely difficult and will occupy you for centuries.

A word of warning though: all these games are disk only and, although Infocom games have very large vocabularies and are great fun to play, they have no graphics and are slow, since the fact that the disk is accessed after every command.

The Pilg suggests you ring Castle today (0782 575043) to make the most of this exceptional offer: stocks are low, and you'd do well to check before you send your cheque!

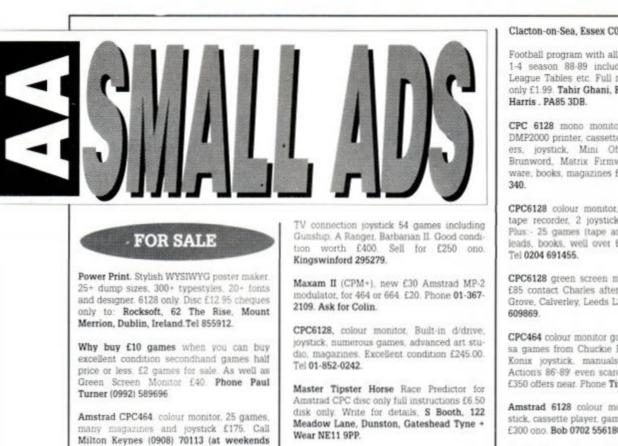

S.P.R.O.G can you battle your way through a hostile Labyrinth, capture the six-headed, Plasma Spitting, grotesque Squergly, and return? (Tape game £7.99) from PRF Software, 26 Olton Road, Mickleover, Derby DE3 5PL.

CPC464 colour monitor, RAM music ma ystick and games. £150. Telephone Marlon 06284 75698.

CPC464 fully upgraded to 6128, mono moni tor, 20 discs (some PD) plus RS232 (Ams/Pace) Prism 2000 modem £250 or puter £200 RS232/Modem £60 (0252) 23872

CPC6128 colour monitor, second drive, DMP2000, discs, datacorder, Maxam rom. lightpen, over £700 software (games and utilities) books, magazines, firmware guide £650. Telephone **Jason, Burton on Trent** (0283) 760404 weekends.

All computer bits and pieces, memory expansion units. Fully assembled plus many other pieces of equipment very cheap. For details send SAE to 40D Freeland Road,

#### Clacton-on-Sea, Essex C015 3LW.

Football program with all results for division 1-4 season 88-89 including team colours, League Tables etc. Full menu driven (250K) only £1.99. Tahir Ghani, East Tarbert, Isle of

CPC 6128 mono monitor. 2nd disk drive, DMP2000 printer, cassette recorder, dustcov ers, joystick, Mini Office II, Tasword, Brunword, Matrix Firmware manual, ware, books, magazines £375. Phone 036287

CPC6128 colour monitor, DMP2000 printer, tape recorder, 2 joysticks, as new, boxed. Plus:- 25 games (tape and disk), extension books, well over £850. Sell for £500.

CPC6128 green screen monitor, nearly new £85 contact Charles after 6pm. 21 Carr Hill Grove, Calverley, Leeds LS28 5OB. Tel Leeds

CPC464 colour monitor good condition, loadsa games from Chuckie Egg to Vindicators, Konix joystick, manuals, loadsa Amstrad Action's 86-89 even scarce ones, in Binders £350 offers near. Phone Tim 0536 710769.

Amstrad 6128 colour monitor, printer, joystick, cassette player, game, serious software £300 ono. Bob 0702 556180.

Rombo Rom - Box with disable switch containing Protext, Utopia, and Maxam 1-5 £75.00 DMP 2160 printer with Qualitas Plus Wallasey, Steve 32 Lycett Road, 690. Merseyside. Messages taken 051 630 5245

CPC464 colour monitor, DK-Tronic speech synthesiser, DK-Tronics TV Tuner (receives TV Programs), joystick, 29 tapes, (over 60 games), magazines, books. Best offer over games). £300. Split possible. Laura Flint 0509 674562.

CPC 6128 with colour monitor DMP2000 printer £250 of software including Elite, Matchday 2, ATF, Magazines, books and blank discs Worth £940. Sell for £320 ono. Phone 0923 242196.

#### WANTED

Wanted Multiface Two for Amstrad CPC464 offering up to £15. Telephone Kim 0625 612229 or write Kim Manli, 2 Harewood Way, Macclesfield Cheshire SK11 7YF

Any one wishing to share Multiface pokes that have not been published. Any game,

any age very welcome. Please send them Carl Surry, 37 Fairfield Way, Barnet, Her EN5 2BQ.

CPC 464 users! Information required. Wou you like the same opportunities as 664/61 users, to win a boring prize, money. No info mation no TRANCE-fer! Get into a TRANC Telephone 06527 584 (Monty).

Colour monitor for CPC 464. Any reasonab price paid. Also green screen and/or modul tor for sale/swan. Contact Mark e Colchester 0206 43018.

#### SERVICES

Confused by the CUBE? Bored by b charts? Alienated by your computer? Lo your sense of adventure? Instant relief, g into a TRANCE. Ozone friendly. Cash priz Telephone 065 27-584 (Monty)

CP/M services. Public Domain software f all machines. Format translation servic Recovery of data from corrupt discs. SAE f details. Mick Reed (AA) 11, Older Wa Angmering, Sussex BN16 4HQ.

Phoenix Tape to disc 464/6128 85p p game. Multiloaders £3.50 add 30p if tapel to be returned, enclose disc(s) Tape PHOENIX 10 Walter St, Draycott, Derby De 3NU, Tel 03317 4490

#### OTHER

Revolutionary new game (puzzle) for imm nent release. RemonsTRANCE Endless hou of amusement and the opportunity to w. LARGE CASH PRIZE! Get into a TRANCI Enquines Telephone 065 27 584 Mont Remon.

"Hello Fred, have you gone Comatose yet? No Dave, maybe tonight. I see John is wall ing about like a zombie. He would feel bette if he got into a TRANCE, 065 27 584.

Make money with your computer, entail work, persistence, little outlay, Results but depending on effort made. Send for detail no money. Ford West, 36 Lower Quay Rom Hook, Haverfordwest, Pembs SA62 4LR

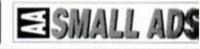

This section offers you a really cheap and effective opportunity to speak direct to 38,000 CPC owners - or would be owners. Users report excellent results.

only please).

and weekends.

►

1

CPC6128 colour monitor, Shinwa Dot matrix

printer, 8-bit printer port, joysticks, numer-

ous books, magazines, games programming

languages etc. Bargain at £500. Telephone

Martin on (0274) 502987 (Bradford) evenings

CPC6128 Colour monitor disk drive over 60

games 30 disc games, over 40+ mags (ACE,

AA) tape games, tape recorder (to play tape

games) Games. Sell for £250. Tape leads.Comes complete with manuals. Phone

CPC464 colour monitor. Two joysticks, manu-

al, eighty popular games including Driller,

Starglider, Barbarian, many strategic gamer included. Mint condition closest to £400

Pixelmania II 35 more brilliant graphics pro-grams. Monster exploding fun! Just send

£2.00 sae and blank disc to D G Hooper, 32

Pounds Park Road, Peverell, Plymouth, PL3

Amstrad 64K computer. Mono monitor MP1

4QR. Don't delay! Super Speedy Service!

takes the lot. Phone 0670 519524 now!

01-878-4481 ask for Jonathan 6pm-9pm.

So you could use it to sell a printer, launch a user group or advertise a piece of software you've written. One thing you can't advertise is the sale or swap of Fill in the application form and send it to us together with payment.

We'll place the ad in the next available issue (published 2-7 weeks after we receive your order).

| Name      |                     |          | I enc    | lose payment of £5.00 | by Cheque/ P.O./ Access/ Vis |
|-----------|---------------------|----------|----------|-----------------------|------------------------------|
| Address   |                     |          |          | Credit C              | ard number                   |
|           |                     |          |          | Credit Ca             | rd expiry date               |
| Telephone | Generation For sale | U Wanted | Gervices | User Groups           | Other                        |
|           |                     |          |          |                       |                              |
|           |                     |          |          |                       |                              |
|           |                     |          |          |                       |                              |

You can place an ad up of up to 30 words for just £5.

closest to £400

software. Such ads can be misused by pirates.

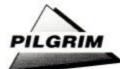

# Clue Pot

Brought to you by Joan Pancott (HPilg), Jerome Young, Wendy Watters, Stuart Whyte (AA's Adventurer of the Year), Howard Swaines and of course ye Pilgrim himself.

#### **Heroes of Karn**

To kill the lizard, light the gas (need tinder box), get frog, kiss frog. Kill the barrowight with the bible (to get money). To cross the chasm, "Istar Wave Wand", play flute, "Istar Wave Wand". Water ashes to kill phoenix.

#### Venom

After leaving the cove, venture to the inn and talk to the customer. Before leaving the taproom open the barrel, put berries in it, and fill the wineskin. Don't drink it yourself unless you feel like a sheep. Wear mask.

#### **Big Sleaze**

To blow the safe stuff the dynamite into the lock, light it and retreat. In the hotel push the Obelisk to find the way into the air vent.

#### **Return to Eden**

Don't kill the figure that you meet in the shadow lands - fight until you are told that he is badly wounded then "gethood".

Give the old man in the engraving room some bread and he will open a secret passage. Wait by the chest until someone comes and offers to pull it up for you. Tie rope to chest, wait until he comes back for you, grab rope, he will pull you up and give you a staff.

#### Hitchhikers Guide to the Galaxy

To open the screening door you must first have moved your common sense particle in your brain. Then go to the door, drop tea, get tea (no tea dropped), get no tea. The door is so impressed it opens for you!

#### The Pawn

To get past the boulder, tie the shirt to the rake and hoe then lever the boulder.

Ask Kronos about the wristband and he will give you a chest to give to the adventurer. Examine the horse for a laugh.

Mix the red with the blue and the green to make white. You will find them in a pouch in the forest clearing after giving the guru the bowl of snow.

AMSTRAD ACTION

#### Leather Goddesses of Phobos

To avoid the ion beam shooting machine, don't travel down the river. To avoid the alligator in the maze - NW, N, NE, E, clap, NE, NE, SE, hop, clap, say kweepa, go down, NW, NE, clap again, N, S, hop, say kweepa, clap, NE, up, NW into storeroom. Get the directory, clap, NW, hop, S, say kweepa, clap, SE, SE, down, E, clap, hop, N, W, say kweepa, clap, E, W, S, hop, clap, SW into burial chamber. Get the raft, N, say kweepa, clap, NE, hop, E, clap, NW, NE, SE, say kweepa, clap, hop, up, NW, to the well bottom. Go circle.

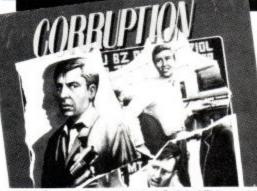

 Mag Scrolls' Corruption and Guild of Thieves: hints and tips, anyone? Write to: The Pilgrim, Amstrad Action, 4 Queen St, Bath BA1 1EJ

#### Programming for the future?

Remember "Programming with the Pilgrim"? It was abandoned partly because of lack of space, and partly because certain people didn't like writing adventures in BASIC. Let the Pilg know if you would like the feature to return, and in what form - written in BASIC, PAW, Quill or GAC. Write to Pilg programming, *The Pilgrim, Amstrad Action,* 4 Queen St, Bath BA1 1EJ.

# **Honorary Pilgrim the First**

"Well done everyone, thanks to your many letters *The Pilgrim* is back, and what better way could there be to celebrate *AA*'s Fourth Birthday!" writes Joan Pancott, famous Witch of Wessex.

Joan reminds fellow travellers that people *must* send a self stamped addressed envelope (or an international reply coupon) when seeking help from a Lord or Lady of Adventure – who, after all, are working on your behalf for free. She also suggests that, when you phone her or other Lords and Ladies, you specify what games you are calling about at the start to save time and money.

The Pilgrim hereby introduces a new honour to reward Amstrad adventurers who have excelled themselves in their efforts. Joan Pancott is hereby dubbed the first "Honorary Pilgrim," and as such can place the letters HPilg after her name. Congratulations Joan - you deserve it! Suggestions for Honorary Pilgrims are welcome: who merits such a prestigious title? Write to, HPilg Nominations, The Pilgrim, Amstrad Action, 4 Queen St, Bath BA1 1EJ.

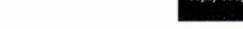

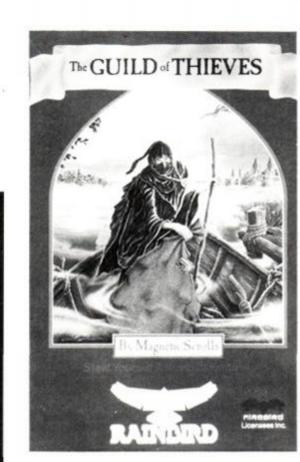

#### Coming soon to The Pilgrim

- The definitive review of Scapeghost
- Childs play: adventures for youngsters
- Homebrew adventures: are they ever up to "professional" standards?
- Exclusive interviews with famous adventure personalities and companies
- A round up of adventure writing systems
- ... and so much more. Reserve your copy now – or why not subscribe?

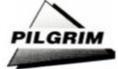

**Pilgrim** Post

The Pilgrim has received a strange and mystifying letter from Bob Adams: "Oh dear, so now I am forced to finally come out of the closet!" he writes, worryingly.

"After years of secret adventuring it has come to this. Either reveal myself to one and all or

## Wanted!

- "Home brew" games
- Cheat Modes for adventures
- Cluepot contributions (but not complete solutions!)
- Ideas
- Feedback, letters of encouragement and advice, and big cheques

face the wrath of the Pilgrim! I certainly have no wish to antagonize you further and taste your staff, but after all, Skrimball?"

I think this translates as: "Can you put my name in the Lords & Ladies column?" The Pilg is not so pleased about the Skrimball bit, either. Watch out for the large hungry Balrog with razor sharp teeth coming your way soon Bob!

I also received a pessimistic letter from Stuart Whyte, AA Adventurer of the Year, complaining about the lack of adventure support on the Amstrad. "With Infocom having dropped the CPC, Magnetic Scrolls with no distributors and Level 9 changing to 16 bit machines, there doesn't seem much hope for the Amstrad," he complains.

I have to disagree, Stuart. True, Infocom (who have some serious problems) have dropped the CPC, but Level 9 and Magnetic Scrolls will still definitely continue support. Level 9's new arcade adventure system is only available on the Amiga and ST, but they will still produce 8 bit adventures, such as Scapeghost (see the news story). Many other smaller companies and authors still support the Amstrad, too.

Finally, Ian Reynolds writes: "I live in Coventry and my local software supplier closed down, so please could you tell me some mail order firms that stock adventures like the Hobbit, Bards Tale, Hitchikers Guide to the Galaxy and other titles?" The Pilg has

received many similar letters recently, so watch out for the round up of adventure clubs and magazines soon.

## **CONTACTING THE PILGRIM**

The Pilgrim welcomes correspondence from all readers on matters of adventure. Write to him c/o Amstrad Action, 4 Queen St, Bath BA1 1EJ, marking your letter clearly for the attention of The Pilgrim.

I'm afraid that it's usually impossible for me to write personal replies to letters, but rest assured that I will do my best to answer, either in this column or by post.

1 4: 4.00 1

# The Lords and Ladies of Adventure

Souls of Darkon (thanks Joan!), Kobyashi Naru, Venom, Mystery Indus Valley and Gnome Ranger

Wendy Watters, 82 Booth Road, Stacksteads, Bacup, Lancashire, OL13 OSF = (0706) 877518

Message from Andromeda, Heroes of Karn, Forest at the Worlds End, DAA n Everything, Trial of Arnold, Jewels of Babylon, Mordons Quest, Hobbit, Lord of the Rings & Planet of death

Bob "I love Probe" Adams, 81 Uplands, Welwyn Garden City, Herts. AL8 7E8

Adventure Quest, Aftershock, Apache Gold, Arnold Blackwood Trilogy, Beer Hunter, Boggit, Bored of the Rings, Brawn Free, Bugsy, Colossal Adventure, Circus, Classic Adventure, Cutthroats, Dodgy Geezers, When writing to a Lord or Lady of Adventure enclose a SAE and please keep those phonecalls to sociably acceptable hours!

The all new Lords and Ladies is to be run like AA's Helpline, so that the names change each month but reappear eventually. This way people such as Stuart Whyte, Darren Stephens and Joan Pancott don't use up all the Pilgrim column with their long lists of completed games! If the game you want isn't mentioned, write and Your Old Pal the Pilgrim will his level best find someone who can help you.

Dracula, Dungeon Adventure, Dungeons Amethysts Alchemists n Everything, Emerald Isle, Enchanter, Escape from Koshima, Espionage Island, Fantasia Diamond, Forest at the Worlds End, The 4th Protocol, Football Frenzy, Gems of Stradus, Gnome Ranger, Gremlins, Haunted House, Heroes of Karn, Hitch Hikers Guide, Hobbit, Hunchback adv, Imagination, Inca Curse, Jewels of Babylon, Kentilla, Knight Tyme, Kobyashi Naru, Leather Goddesses of Phobos, Lords of Time, Lurking Horror, Message from Andromeda, Mindshadow, Mordons Quest, The Mural, Necris Dome, Never Ending Story, Nythyhel, Pawn, Questprobe III, Rebel Planet, Redhawk, Red Moon, Return to Eden, Return to Oz, Rigels Revenge, Robin of Sherwood, Robin of Sherlock, Seabase Delta, Snowball, Sorceror, Souls of Darkon, Spytrek, Sphinx adventure, Star Wreck, Stolen Lamp, Subsunk, Theseus, Tomb of Kuslak, Very Big Cave adventure, Warlord, Woodbury End & Zork 1

Darren Stephens = (0795) 473490 Close encounters of the keyboard kind with that PAT McDONALD character

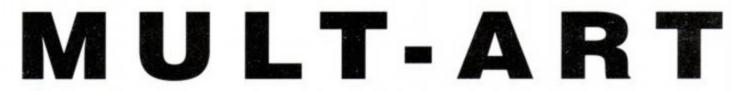

Here's an excellent utility for all the people who've ever wanted to edit the screens from games. Supposing that you have a Multiface II and Advanced Art Studio, this listing will convert the screens saved by the Multiface into .SCR files for your art package to play with.

It can be used with other art programs too, because it tells you all the ink and border colours, as well as the correct screen mode. The only thing it can't do is cope with screens that are different to the conventional size. Rob Munlin from Portsmouth is the person to thank.

| [DpAp] 6 REM Mult-art                                     |  |
|-----------------------------------------------------------|--|
| [IsAq] 7 REM By Rob Munlin                                |  |
| [ErBk] 8 REM Amstrad Action October 1989                  |  |
| [CpAo] 10 MEMORY & 3FFF                                   |  |
| [GqAv] 20 DEFINT b-z:DIM i(15), hc(31)                    |  |
| [DrAx] 30 FOR x=0 TO 31:READ hc(x):NEXT                   |  |
| [CvDn] 40 DATA 13,0,19,25,1,7,10,16,0,0,24,26,6,8,15,17,  |  |
| 0, 0, 18, 20, 0, 2, 9, 11, 4, 22, 21, 23, 3, 5, 12, 14:   |  |
| [PwBn] 50 cr\$=CHR\$(13)+CHR\$(10):pr\$=cr\$+"then press  |  |
| a key"                                                    |  |
| [KmCk] 60 MODE 2:PRINT"Put disc containing MULTIFACE      |  |
| screen in drive A"pr\$                                    |  |
| [GsAm] 70 GOSUB 3000                                      |  |
| [OjA1] 80 CLS:CAT                                         |  |
| [OtBp] 90 INPUT"Enter filename of MULTIFACE screen -> ",  |  |
| scr1\$                                                    |  |
| [BpBp] 100 IF scr1\$="" OR LEN(scr1\$)>11 THEN 90         |  |
| [CnBn] 110 PRINT: PRINT"Loading "UPPER\$ (scr1\$)""       |  |
| [PiAo] 120 LOAD scr1\$                                    |  |
| [FqBr] 130 'Get screen colours and mode number from       |  |
| MULTIFACE screen                                          |  |
| [FmBt] 140 bordcol=PEEK(&8067):modenum=PEEK(&8088) AND    |  |
| 6X11                                                      |  |
| [FwB1] 150 FOR x=0 TO 15:1(x)=PEEK(&8068+x):NEXT          |  |
| [HsCj] 160 PRINT cr\$"Do you wish to Save the screen"cr\$ |  |
| TAB(13) "or View data (s/v)?";                            |  |
| [PoB1] 170 WHILE NOT(a\$="s" OR a\$="v"):GOSUB 3000:WEND  |  |
| [CtBo] 180 IF a\$="s" THEN GOSUB 1000 ELSE GOSUB 2000     |  |
|                                                           |  |

- [IjBj] 190 PRINT cr\$"Another Screen (y/n)?";
- [KtB1] 200 WHILE NOT (a\$="y" OR a\$="n") : GOSUB 3000 : WEND
- [JqAt] 210 IF a\$="y" THEN 60

[CnA1] 220 END

# Module Desig

Oops! Sorry about last month's Module Designer . Unfortunately three lines were cut off by one of the pictures. Here they are:

(NxAx) 1140 z=memfin-(tempx\*tempy)-2
(AjAu) 1150 modnum(w)=z:POKE z,w

(NjAq) 1160 POKE z+1, tempx •

[KtAq] 1000 'Set up .PAL file [IkAx] 1010 PRINT cr\$cr\$"Thinking .... " [KxBv] 1020 POKE \$8809, modenum: POKE \$880A, &FF: POKE \$880B ,619 [AnBk] 1030 FOR addr=688D8 TO 688F8: POKE addr, 0:NEXT [HwAo] 1040 addr=&880C [DkAp] 1050 'Poke ink colours [OjAp] 1060 FOR x=0 TO 15 [BnBp] ExAm] 1070 FOR a=addr TO addr+11:POKE a, i(x)+64:NEXT [MsAo] 1080 addr=addr+12 [ExAm] 1090 NEXT x [ApAv] 1100 'Poke border colours [BsBr] 1110 FOR a=addr TO addr+11:POKE a, bordcol+64:NEXT [GvAx] 1120 'Save .SCR and .PAL files [NqBx] 1130 CLS:PRINT"Put disc to save screen to in drive A"pr\$ [MkAn] 1140 GOSUB 3000 [CtAm] 1150 CLS:CAT [NkAr] 1160 d=INSTR(scrl\$,".") [JrBq] 1170 IF d THEN scr1\$=UPPER\$(LEFT\$(scr1\$,d-1)) [PuCn] 1180 PRINT"Enter filename to save to"cr\$TAB(8)" (default "UPPER\$ (scr1\$)")"; [MuAq] 1190 INPUT" -> ", scr2\$ [IxAx] 1200 IF LEN(scr2\$)>8 THEN 1180 [FwB1] 1210 IF scr2\$="" THEN scr2\$=scr1\$

# PE WRITER

Those four characters in square brackets at the beginning of each line are not meant to be typed in. They're part of our typing checker, which originally appeared in AA45. We're reprinting it this month, due to popular demand, on p. 78.

| ] 1220 | PRINT cr\$"Saving "UPPER\$(scr2\$)".SCR"                                                                                                    |
|--------|----------------------------------------------------------------------------------------------------|
| ] 1230 | SAVE scr2\$+".SCR", b, \$4000, \$4000                                                                                                    |
| ] 1240 | PRINT cr\$"Saving "UPPER\$(scr2\$)".PAL"                                                                                                    |
| ] 1250 | SAVE scr2\$+".PAL", b, &8809, &EF                                                                                                    |
| ] 1260 | RETURN                                                                                                    |
| 2000   | 'Display screen data                                                                                                    |
| ] 2010 | CLS:PRINT"Screen or Printer (s/p)?";                                                                                                    |
| 1 2020 | WHILE NOT (a\$="s" OR a\$="p") :GOSUB 3000 :WEND                                                                                                    |
| 1 2030 | IF a\$="s" THEN st=0 ELSE st=8                                                                                                    |
| 2040   | PRINT#st, cr\$"Screen mode ="modenum                                                                                                    |
| ] 2050 | PRINT#st, "Border colour ="hc(bordcol)                                                                                                    |
| ] 2060 | FOR x=0 TO 15:PRINT#st, "Ink"x"="hc(i(x)):NEXT                                                                                                    |
| 1 2070 | RETURN                                                                                                    |
| 3000   | 'Clear input and get keypress                                                                                                    |
| ] 3010 | WHILE INKEY\$ "": WEND                                                                                                    |
| 3020   | a\$="":WHILE a\$="":a\$=LOWER\$(INKEY\$):WEND                                                                                                    |
| 3030   | RETURN ●                                                                                                    |
|        | ] 1230<br>] 1240<br>] 1250<br>] 1260<br>] 2000<br>] 2010<br>] 2020<br>] 2030<br>] 2040<br>] 2050<br>] 2050<br>] 2060<br>] 2070<br>] 3000<br>] 3010<br>] 3020 |

74 AMSTRAD ACTION

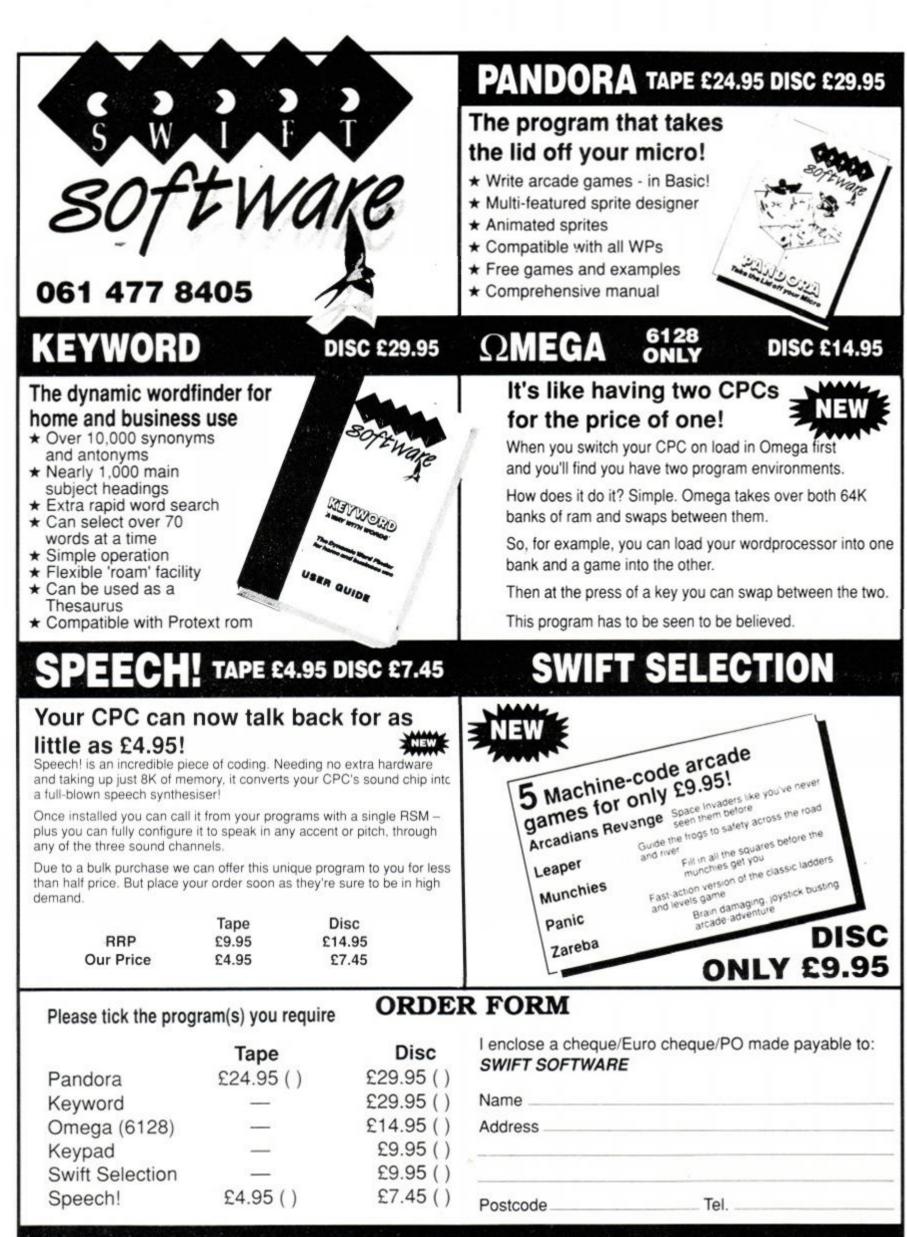

SWIFT SOFTWARE AA10, 347 LONDON ROAD, HAZEL GROVE, STOCKPORT, SK7 6AA. 061-477 8405

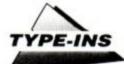

# **10 PIN BOWLING**

Here's an excellent little public domain game from the hand of Cambridge resident Rowland Jack. You start by selecting a direction with the joystick, and then pressing fire. Now you have to waggle like fury for five seconds, to work up the speed of the ball. Put it at the proper angle and the pins will tumble – stand clear and *let's go!* 

[DgAr] 5 'Public Domain [LLAq] 6 '10 Pin Bowling [PrAp] 7 'By Rowland Jack [KoBi] 8 'Amstrad Action October 1989 [EwAl] 10 MODE 1 [LmBo] 20 INK 1,25: INK 2,6: INK 0,0: BORDER 6: PAPER 0: PEN 1 [IPAu] 30 LOCATE 31, 18: PRINT"10 Pin" [JwAw] 40 LOCATE 30, 19: PRINT"-[GjAv] 50 LOCATE 31, 20: PRINT"Bowling" [JVAx] 60 LOCATE 30,21:PRINT"-[NvBi] 70 LOCATE 30,22:PRINT"By R.Jack" [FqBi] 80 LOCATE 29,23:PRINT"-[IqAr] 90 WINDOW #1,3,7,3,3 [LvAn] 100 PAPER #1,3 [LiAm] 110 CLS #1 [NmAt] 120 WINDOW #2,34,38,3,3 [DpAo] 130 PAPER #2,3 [GsAm] 140 CLS #2 [JsAs] 150 WINDOW #3, 30, 39, 12, 12 [LjAn] 160 PAPER #3,3 [LqAm] 170 CLS#3 [EnAu] 180 WINDOW #4,2,11,15,16 [CtAo] 190 PAPER #4,3 [DtAm] 200 CLS #4 [CtAr] 210 GRAPHICS PEN 1 [AgAv] 220 MOVE 232.1:DRAW 232.400 [OtAu] 230 MOVE 390,1:DRAW 390,400 [BLAm] 240 GOTO 700 [KrB1] 250 CLS #4:PRINT#4, "Press a":PRINT#4, "key" [CmAg] 260 CALL &BB18 [JiAm] 270 CLS #4 [GtAx] 280 CLEAR INPUT: '464 Users omit! [HwAp] 290 FOR t=-16 TO 16 [PkAu] 300 FRAME:CLS #1:PRINT#1,t [OxAw] 310 IF INKEY (76)=0 THEN 350

[JnAr] 320 FOR y=1 TO 20:NEXT y [CuAk] 330 NEXT [GwA1] 340 GOTO 290 [CxAn] 350 ang=t [DmAv] 360 CLS #4:PRINT#4, "Ready," [LvAr] 370 FOR t=1 TO 600:NEXT [ALAV] 380 CLS #4:PRINT#4, "Steady," [InAt] 390 FOR t=1 TO 600:NEXT [KxAt] 400 CLS #4:PRINT#4, "GO!" [MkA1] 410 t=TIME [PqAk] 420 chk=0 [EtAl] 430 spd=0 [BqBi] 440 IF TIME>t+1500 THEN 480 [PkBq] 450 IF INKEY(74)=0 AND chk=0 THEN chk=1:GOTO 440 [PiCp] 460 IF INKEY(75)=0 AND chk=1 THEN chk=0:CLS #2:spd =spd+1:PRINT#2, spd:GOTO 440 [OvAm] 470 GOTO 440 [BjAn] 480 spd=spd\3 [OsAm] 490 CLS #4 [MmAt] 500 PRINT#4, "Round:";tu [CiAt] 510 PRINT#4, "Throw:"; throw [IiBi] 520 CLS #3:PRINT#3, "Score:"; score [KxAn] 530 RETURN [OuBj] 540 CLS #3:PRINT#3, "Score:"; score [MoAs] 550 FOR t=17 TO 23 STEP 2 [NrAv] 560 LOCATE t, 1: PRINT CHR\$ (143) [AuAk] 570 NEXT [DgAv] 580 FOR t=18 TO 22 STEP 2 [JrAv] 590 LOCATE t, 3: PRINT CHR\$ (143) [OlAj] 600 NEXT [BiAt] 610 FOR t=19 TO 21 STEP 2 [HiAw] 620 LOCATE t, 5: PRINT CHR\$ (143) [HqAk] 630 NEXT [AsBi] 640 LOCATE 20,7:PRINT CHR\$(143) [KkAm] 650 CLS #4 [FxAt] 660 PRINT#4, "Round:";tu [KuAt] 670 PRINT#4, "Throw:"; throw [BjAk] 680 TAG [JvAm] 690 RETURN [KqAq] 700 TAGOFF: GOSUB 250 [HtB1] 710 IF gonum=0 THEN TAGOFF: GOSUB 540 [FLAO] 720 TAG:gonum=1 [BnA1] 730 y=16 [DvAq] 740 GRAPHICS PEN 1

## STOCKMASTER

#### THE Stock Control System for the Amstrad range of computers.

Stockmaster is a highly advanced stock control system written specifically for the Amstrad CPC & PCW series computers. It is fully menu driven and is extremely easy for even the absolute beginner to use. It incorporates highly advanced ordering sub-systems, allowing orders to be printed in a format suitable for direct mailing to the supplier indicated. File updating is done by a separate batch program, which may be run at a quiet point in the day.

Its file sizes are limited only by disc drive capacity, allowing the system to grow as your company grows. Options also exist to print various reports, to calculate total stock value etc. etc. *STOCKMASTER* is supplied complete with a detailed 43 page user manual, and requires CP/M Plus to run. It also needs at least one disc drive. Full system specs available on req. To order:- Send a cheque/PO for £29.95 to:

#### Williams Software Services,

11 Howard Close, Romiley, Stockport, Cheshire, SK6 3BH. Tel: 061-430-5307. Please allow 21 days for delivery.

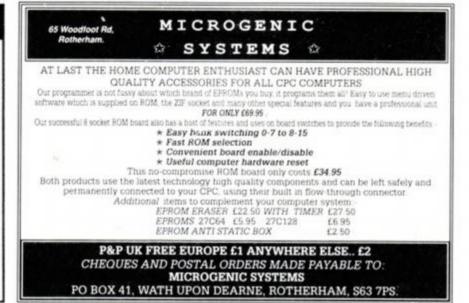

[LsAv] 750 FOR x=234 TO 372 STEP 8

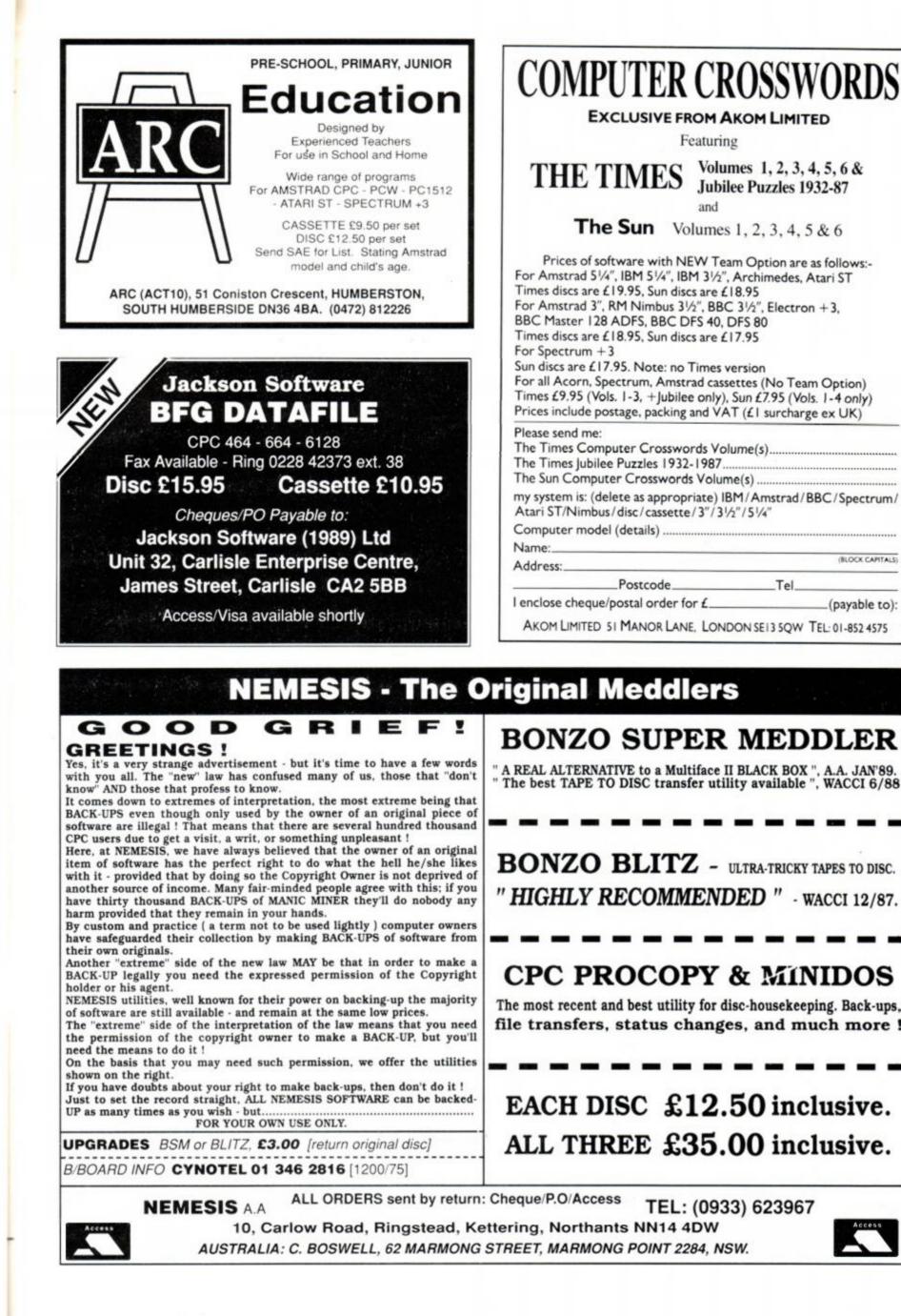

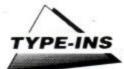

- [PoAx] 760 FRAME: MOVE x, y: PRINT CHR\$ (231);
- [GjAw] 770 IF INKEY (76)=0 THEN 810
- [PoAs] 780 FRAME: MOVE x, y: PRINT" ";
- [IuAk] 790 NEXT

[EnAm] 800 GOTO 750

- [PxDx] 810 throw=throw+1:IF throw>3 THEN throw=1:tu=tu+1: GOSUB 940:CLS #4:PRINT#4, "Round:";throw:
  - PRINT#4, "Round:";tu:TAGOFF:GOSUB 540
- [NvBr] 820 CLS #4:PRINT#4, "Round:";tu:PRINT#4, "Throw:"
  ;throw
- [JiCj] 830 IF x+ang>372 OR x+ang<234 THEN FRAME:MOVE x,y :PRINT" ";:GOTO 700
- [GqBj] 840 IF TEST(x+ang+16,y+spd)=1 THEN 860
- [MrBn] 850 IF TEST(x+ang,y+spd)=1 THEN 870 ELSE 880
- [KjDq] 860 TAGOFF:LOCATE (x+ang) \16+2,25-((y+spd) \16):
- PRINT" ":score=score+1:CLS #3:PRINT#3, "Score:" ;score:TAG:GOTO 840
- [NkDp] 870 TAGOFF:LOCATE (x+ang)\16+1,25-((y+spd)\16): PRINT" ":score=score+1:CLS #3:PRINT#3, "Score:";score:TAG:GOTO 840

- [KxAt] 880 FRAME: MOVE x, y: PRINT" ";
- [HnBp] 890 spd=spd-0.11:IF spd<0.1 THEN y=16:x=312:GOTO 700
- [HkAs] 900 IF y>384 THEN 700
- [NpAt] 910 x=x+(ang\3):y=y+spd
- [FuAx] 920 FRAME: MOVE x, y: PRINT CHR\$ (231) ;
- [BqAm] 930 GOTO 830
- [HiBm] 940 IF tu=11 THEN 950 ELSE RETURN
- [OpAx] 950 LOCATE 16, 10: PRINT"GAME OVER"
- [DxAs] 960 FOR t=1 TO 2000:NEXT
- [NnAk] 970 CLS
- [AoCl] 980 LOCATE 1,1:PRINT"After your 30 throws you have a total score of";score
- [LtDu] 990 PRINT"Which represents an average of";score /10;:PRINT"points in every round or";score/30 ;:PRINT"points for every throw."
- [DtBo] 1000 PRINT: PRINT"Press any key to play again."
- [CkAq] 1010 CALL &BB18

```
[PmA1] 1020 RUN .
```

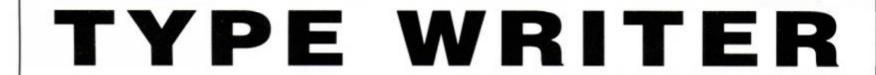

Newcomers to *Type-Ins* complain that, because they don't understand what the lines do, they don't know how to debug (correct) their programs. What's needed is a means to ensure that absolutely *anybody* can put in a listing and be sure it's right. Hence *AA Type-Righter*.

Start typing in the program now (don't bother running it until you've read the page). Once it has worked, two interception routines are set up to intercept printing to the screen and printer.

Every time the computer notices a carriage return, it adds up all the characters it has printed since the CR, and produces a checksum figure.

So every time you type in a line for a Type-In (don't forget to enter NEW to get rid of Type-Writer!) you can compare the checksum figure with what's printed in the magazine. If they're the same, then all is well. If they're different, then what you've typed is not the same as what's in the magazine, and is probably not what the program wants or needs.

{BqAw} 30 'Amstrad Action June 1989

question!)";h\$

{ArAv} 70 READ c\$:d=VAL("&"+c\$)

{EiBp} 40 flag=0:PRINT:INPUT "Am I a 464 (Daft

{BkBx} 100 IF e <> 10566 THEN PRINT "Error in data.

{MpBv} 110 IF LEFT\$ (h\$, 1) ="y" OR LEFT\$ (c\$, 1) = "Y"

{NqAx} 150 POKE a+40,g:POKE a+41,f:POKE a+45,g
{CtBm} 160 POKE a+46,f:POKE a+57,g:POKE a+58,f

{NkBi} 170 POKE a+65,g:POKE a+66,f:POKE a+77,g

{LxAx} 180 POKE a+78, f:POKE a+85, g:POKE a+86, f

[IsBj] 50 a=HIMEM-93:MEMORY a-1:RESTORE 200

Please Check.": END

THEN POKE a+8, 6A4

{LxAn} 10 'Type-Writer

{NkBj} 20 'by Pat McDonald

(PjAr) 60 FOR b=a TO a+65D

{AsAr} 80 POKE b, d:e=e+d

{AkAo} 120 z=a+34:e=0

{AlAs} 130 f=ABS(INT(z/256))
{DwAq} 140 g=ABS(((z/256)-f)\*256)

(IgAl) 90 NEXT b

However, to help stop you typing them in accidentally as part of a program, we'll print them – in a column – before the program lines.Do remember that when you're typing in the listings, the numbers will appear last.

#### **Daft Question**

When first run, the program asks if the machine you are using is a 464. If it isn't, or you have a 6128 ROM fitted, then do not answer yes! The program will get terribly confused.

If you get a Data Error message, then carefully check lines 200-310. Not getting such an error does not necessarily mean that the data is correct - if two values were transposed the computer would not notice.

When, after typing in the whole listing you finally get checksums appearing after everything you type, type LIST to compare the values in the magazine with those on the screen (LIST #8 for a printer copy works fine too).

#### DON'T PANIC!

When you get a checksum that's different from the one printed in the magazine, here's what you do: DOM'T PANICI

Type-Writer is very, very sensitive, and even takes note of swapped characters and embedded spaces in lines...

The spacing in *Type-Ins* has been designed to make the listing as easy as possible. The text never joins back onto the line number: instead a complete block of text appears after the line number.

When a line is too big to run continuously along the page, it breaks at either a space or a punctuation mark: colon, semicolon, comma, bracket or full stop.

All the characters are the same width in the listings. You can count up the number of spaces or whatever used in a string, simply by counting them on a line either below or above the one you want.

```
{JmAv} 200 DATA e5, c5, f5, fe, 0d, 20, 18, 21
(NpBi) 210 DATA 8a, ac, 01, 00, 06, 51, 59, 7e
{ClAw} 220 DATA fe,00,28,11,47,81,10,fd
{ErAv} 230 DATA 4f, eb, 09, eb, 23, 18, f0, f1
{PrAv} 240 DATA cl,el,cf,fe,93,3e,20,cd
(GvAx) 250 DATA 22,90,3e,7b,cd,22,90,7b
(KvAt) 260 DATA 07,07,07,07,e6,0f,c6,41
(CxAV) 270 DATA cd, 22, 90, 7b, e6, 0f, c6, 69
{ExAv} 280 DATA cd, 22, 90, 7a, 07, 07, 07, 07
{KvAu} 290 DATA e6,0f,c6,41,cd,22,90,7a
{IpAv} 300 DATA e6, 0f, c6, 69, cd, 22, 90, 3e
{JrBj} 310 DATA 7d, cd, 22, 90, 18, c1, 4d, 61
{NuAl} 320 g=g-34
{GkBm} 330 IF flag=0 THEN flag=1 ELSE GOTO 370
{DvBo} 340 POKE a+35, PEEK (&BB5B) : POKE a+36,
           PEEK (&BB5C)
(CsBo) 350 POKE &BB5A, &C3: POKE &BB5B, g: POKE
           &BB5C, f
{FwAm} 360 GOTO 50
{DpBp} 370 POKE a+35, PEEK (&BD2C) : POKE a+36,
           PEEK (&BD2D)
(IqBn) 380 POKE &BD2B, &C3: POKE &BD2C, g: POKE
           &BD2D,f •
```

78 AMSTRAD ACTION

{FiAu} 190 POKE a+90,g:POKE a+91,f

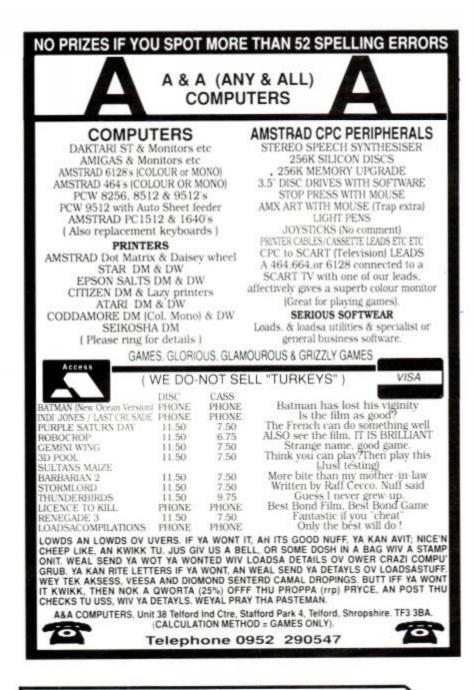

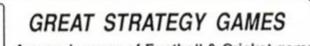

CHALLENGE

A superb range of Football & Cricket games

SOFTWARE for the Spectrum, Commodore & Amstrad From Challenge Software (formerly E & J Software)

TREBLE CHAMPIONS £9:95 Spec 48/128 : Com 64/128 : Ams CPC A STUNNINGLY REALISTIC FOOTBALL STRATEGY GAME-Can you Win The League, The F.A. Cup & The League Cup - 4 Divisions of 20 Teams + 1 Div. 20 Non League Teams - Details of OVER 1500 Players - Results & Leagues ALL Divisions - League Cup with 1st, 2nd Rnds +S/Finals over 2 Legs - F.A. Cup includes Non League - Transfer Market buy ANY PLAYER ANY DIVISION - 3 Skill Levels -Start ANY Division - SAVE GAME - Time Management - Reserves - 2 In-Match Subs - Coaching + Fitness Training - PLUS MUCH MORE.

EUROPEAN CHAMPIONS £8:95 Spec 48/128 : Ams CPC THE INTERNATIONAL CHALLENGE OF THE EUROPEAN NATIONS CUP - Genuine Nations Cup Format with full Random Draw of 32 Seeded Teams - Fixture List, Results and League Tables of ALL 8 Groups - Discipline & Medical Reports - Squad of 22 Players plus Other Players - 17 Month Itinerary of Qualitying Group, (Arrange Friendlies) and Finals - Plus many more Superb Features and Options. EUROPEAN CHAMPIONS Includes E & J's MATCH PLAY SYSTEM which captures all the ACTION, DRAMA & TENSION of International Football.

WORLD CHAMPIONS £7:95 Spec 48/128 : Com 64/128 : Ams CPC A COMPLETE WORLD CUP SIMULATION - Select Friendlies - 25 Players - Qualyfing Group - 2 In-Match Subs - Discipline Table - Select Tour Opponents - Extra Time - final Rounds - Players Gain Experience - 7 Skill Levels - TEXT MATCH SIMULATION including:- Bookings, Goal Times, Named & Recorded Goal Scorers, Injury Time, Corners, Free Kicks, Match Clock, Penalties - P L U S many more Features.

CRICKET MASTER £8-95 Spec 48/128 : Com 64/128 : Ams CPC A SUPERB SIMULATION OF ONE DAY INTERNATIONAL/COUNTY CRICKET - Weather, Wicket & Outfield Conditions - Batting & Bowling Tactos - Team Selection - Fast, Medium & Spin Bowlers - 4 Types of Batsmen - Select Field Layout - 3 Skill Levels - Wides - Byes - No Ball - Run Out - Misfield - Dropped Catches - Scoreboard - Batting & Bowling Analysis - Run Rate - Single Option - 3 Game Speeds - STAR FEATURE a complete MATCH OVERVIEW showing Ball by Ball Action and Commentary and MUCH MOREI

#### TEST MASTER £8.95 Spec 48/128 : Ams CPC

A COMPREHENSIVE SIMULATION OF A 5 DAY TEST MATCH - Includes most of the Features of CRICKET MASTER and MATCH OVERVIEW plus Declarations - Nightwatchmen - Light Meter - Rain Stops Play - Varying Number of Overs per Day - Follow On - Save Game - New Ball - Bad Light Interuptions - TEST MASTER is a True representation of a Complete Test Match and offers the ULTIMATE CHALLENGE to All Cricket Enthusiasts.

Above games available on disc @ Plus £4:00 Spec & Ams or Plus £2:50 Com PER GAME (Treble Champions not available on disc for Commodore 64/128)

| ALL GAMES are available by MAIL ORDER for IMMEDIATE despatch by 1st                                                                                                    | FANTASTIC                                                                     |
|----------------------------------------------------------------------------------------------------|-------------------------------------------------------------------------------|
| class post and include Full Instructions. State which Machine & Tape or Disc.<br>(Add 50p per Game outside UK or £1:50 per Game for AIRMAIL outside Europe.<br>Payment in Pounds Sterling Only) | FULL PRICE GAMES ONLY<br>Buy 2 games deduct £3-00<br>Buy 5 games deduct £5-00 |
| Cheques or Postal Orders payable to Challenge Software, SEND TO:                                                                                                    | Buy 4 games deduct £7:00<br>Buy 5 games deduct £12:00                         |

Challenge Software, Room A1, 37 Westmoor Road, ENFIELD, Miiddlesex, EN3 7LE

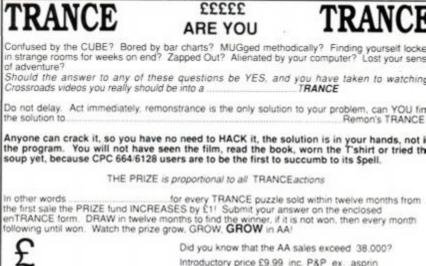

0 M.REMON 1989

Did you know that the AA sales exceed 38.000? Introductory price £9.99 inc. P&P ex. asprin Cheques/POs to "TRANCE". Stonehaven. Nth., End. S.Kelsey, Lincoln, LN7 6PG AA Tel: 06527-584

### LERM SOFTWARE - Z80c TOOLKIT.

#### THE UTILITY FOR ALL MACHINE CODE USERS - ONLY £9.99

"Exellent value for money", "Brilliant package", that is what Your Sinclair said about the Spectrum version of our Toolkit, now available for the Amstrad 464, 646, and 6128. 3 programs in 1. Copies to disc. HAS OUR FULL MONEY BACK GUARANTEE - NOTHING TO LOSE! \* SUPERB ASSEMBLER - full screen editor - like a word processor.

- Very fast has its own monitor. \* TOOLKIT - shows what happens to registers when running
- TOOLKIT shows what happens to registers when running m/code, plus disassembler, debugger, etc.
- CTOS reverse assembler changes machine code back into a source file - relocate your m/code!

IDEAL FOR BEGINNERS. MANY UNIQUE FEATURES. INCLUDES HEX/DEX, LOADER MODE, SINGLE STEPPER. HALF THE PRICE OF MANY RIVALS ! SAE FOR DETAILS. ALL INCLUSIVE PRICE

LERM, DEPT AA, 11 BEACONSFIELD CLOSE, WHITLEY BAY, TYNE AND WEAR. NE25 9UW. TEL 091 - 2533615.

# SCREENVISION TURNS YOUR MONITOR INTO A COLOUR TV!

AT THE AMAZING OFFER PRICE OF Door to Door Insured delivery add £6 INC VAT

# USE YOUR AMSTRAD CPC464, CPC664 & CPC6128 MONITOR AS A COLOUR TV SET!

Screenvision is a modern 'State-of-the-Art' TV Tuner which simply connects to your monitor, using the existing lead and converts it to an outstanding colour television.

Screenvision has more features than any other TV Tuner and costs less! Each tuner has seven pre-select push button channel selectors, separate controls for brightness, colour, tone and volume and has built in Speaker, Colour and Automatic gain control.

Unlike other products, Screenvision also connects to a host of other Monitors should you change your system.

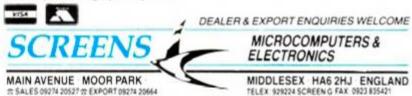

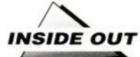

**Inside** out

In the fifth and final part of this series, STUART McCOLL concludes his examination of the CPC's entrails – and ventures a guess at what the future holds.

I n the past four months we've covered many of the key subjects of computer architecture, and – we hope - served to demystify that "black box" you find yourself hunching over well into the wee small hours. From a firm understanding of binary arithmetic and its significance, up through logic gates and into the more complex computing areas such as flipflops and decoders, you've glimpsed just how simple – and I really do mean *simple* – a microcomputer can be.

In this, our last instalment, we start with something approaching the realms of myth. There was a time when introductory computing texts assured the reader that their software, however erroneous, could do nothing to their computer which couldn't be put right with a flick of the power switch. Although still largely true, such remarks should really be qualified thus: "providing your system is unexpanded, and that the peripherals attached do not clash with any existing device."

Last month we considered the problem of how devices are able to ascertain when the CPU wishes to communicate, and reached a solution with the introduction of the address decoder. Each device belonging to the system is allocated an address, and an address decoder is constructed which generates an enable signal when the system control and address lines indicate that the CPU wishes to instigate some form of data transfer with the device.

When designing computer architecture, assigning addresses to devices is initially a largely arbitrary process – often considered from the viewpoint of minimising the hardware required for building the address decoders. When adding a peripheral to an established system, however, it is imperative that the address space of the new decoder is unique to that device.

#### Beware!

What would happen if two decoders clash? Suppose you buy a wonder box – a real time clock, say, which interfaces to your computer at address  $F000_{16}$ , which returns the time with a READ operation, and sets the time with a WRITE operation.

Unknown to you, however, your ultra-fab serial joystick port (which is input only), has also been assigned this address, and has been designed to return the state of the joystick with a READ operation, while ignoring all WRITE operations. Perhaps you can see that we're heading for trouble ...

You switch on your computer. All is fine. The joystick and clock interfaces are sitting idle, waiting for the CPU to chat with them. Following the instructions in the manual, you set the time on the clock with either one, or more **OUT (&F000),time** operations. Now, to check it's working, you type **PRINT INP (&F000)** or something similar, expecting the time, accurate to so many microseconds, to be displayed in glorious technicolour. Instead, alarming wisps of smoke curl lugubriously from the back, and – if you're *lucky* – your joystick and clock interfaces are dead. If you're luck is out, you'll be reaching for the nearest mail-order computer mag. So the old adages

| FFxx       | Not Used             |
|------------|----------------------|
| Exx        | Do Not Use           |
| FCxx       | 201101000            |
| Box        |                      |
| AXA        | Expansion Bus        |
| '9xx       | Expansion bus        |
| 8xx        |                      |
| 7xx        | PPI Control          |
| бхх        | PPI Port C           |
| Бхх        | PPI Port B           |
| 400        | PPI Port A           |
| Зхх        |                      |
|            | Do Not Use           |
| FØxx       |                      |
| Fxx        | Print Latch          |
| Exx        | NAME AND ADDRESS OF  |
|            | Do Not Use           |
| XXX        |                      |
| Fxx        | Expansion ROM Select |
| Exx        | Do Not Use           |
|            | DO NOC OSE           |
| 20xx       | CRTC Data In         |
| Fxx        |                      |
| BEXX       | CRTC Status          |
| BDxx       | CRTC Data Out        |
| SCXX       | CRTC Reg Slct        |
| Bxx        | Do Not Use           |
| <b>XXO</b> |                      |
| Fxx        | Video Gate           |
| TExx       |                      |
|            | Do Not Use           |
| 20box      |                      |

<sup>•</sup> Figure 1: inner peripherals

about it "not mattering how bad a programmer you are" go out the window the moment you stick your first black box onto the expansion bus.

But what happened? Both the joystick port and clock port attempted to drive the highway (data bus) simultaneously. Result: short circuits and beautiful blue smoke galore.

#### Address maps

Some processors fail to distinguish any difference between addressing main memory and hardware. Although simpler, this approach restricts the address space which can subsequently be used by memory, in which your programs are eventually stored - and when it comes to marketing computers, the Ks count. The smarter processors (including the Z80 family) provide additional control signals indicating whether memory or an I/O device is currently being addressed. The Z80 in your CPC actually has two such signals, and if you look at a pin-out (back of your user manual), you'll see them listed as IORQ and MREQ. If you're in doubt as to the nature of a processor, consult its machine instruction set. The smarter chips have different instructions for accessing memory and hardware, the latter often via INPUT/OUTPUT.

Memory, peripheral, or I/O maps are used to keep track of where each device is to be found in the available address space. Although the names are often used synonomously, "I/O" and "peripheral" become obsolete when using a processor which doesn't distinguish hardware from memory - for example the popular 6800/6802 microprocessors have a single 64K address space which has to include ROM, RAM and the usual collection of external paraphernalia. Conversely many processors, such as the Z80, have two distinct maps: a peripheral map which shows device address allocation, and a memory map which illustrates how the external memory is organised by the operating system.

Even on an unexpanded CPC there are many inner peripherals attached to the CPU, each accessible via their assigned addresses. Figure 1 illustrates the basic CPC I/O address map, "xx" meaning the value of the lower byte doesn't really matter – anything in the range **00-FF** addressing the peripheral indicated by the upper eight bits. It may seem complicated, and it's certainly not an "ideal" peripheral map from the user viewpoint, but it's arranged this way to minimise the amount of hardware used in the address decoding – after all, more hardware often means a bigger and ultimately more expensive computer.

Those considering constructing their own peripherals have to find some way to interface it with the computer system – and that means finding an address which hasn't already been allocated. With the CPCs this, unfortunately, is

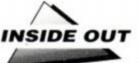

not the end of the story. There are actually further restrictions imposed on user peripheral interfacing, resulting from the way the lower byte of the address is decoded. These are listed in the box on User Peripheral Address Spaces – along with the addresses which satify these criteria and are safe to use in your projects.

We now know where to put our peripherals, and how to interface their registers to a microprocessor based computer system, which is simply (that word again) a CPU, memory, and external peripheral devices accessed via a multitudinous collection of address decoders. Since peripherals, whether a keyboard or state of the art video-chip, clearly make a computer, before concluding this introduction, we'll take

a brief look at the two very distinct categories into which most peripherals fall.

#### Fast and faster

Consider the conditions required for effective data transfer with memory. Two popular peripherals, falling nicely into each category, are the keyboard and disk drive – and we'll begin with the simple *Programmed I/O* keyboard and its modest requirements.

Programmed I/O actually refers to the way in which data moves between memory and peripherals. Devices employing this method transfer data under control of a program, or sequence of machine instructions, which the CPU executes. counter (PC) onto the stack and jumps to a special address in memory at which is stored a sequence of machine instructions, or, more commonly, an Interrupt Service Routine (ISR).

So, you press a key on the keyboard. The keyboard hardware first works out which key you pressed, and then stores this character in a register devoted to

User peripheral

address spaces

restrictions:

selected

decoders are:

channel is selected.

There are three User Peripheral Interfacing

(1) If bit 7 is LOW the disk drive is selected

(2) If bit 6 is LOW a reserved function is

(3) And if bit 5 is LOW a communications

The addresses available for user address

tial decoding is used, 6 channels are avail-

the task.The interface then raises an interrupt by making the INTR line TRUE. The CPU -

recognising an external device wants to interrupt – stores the PC (and, depending on the particular processor, perhaps the general registers, too) before branching to the ISR

What the ISR does depends on the particular system, but it's generally a short subroutine which polls - in order of priority - the status registers of all recognised devices. When it encounters a device requiring attention - this probably being the one which originally interrupted - it branches to a further subroutine dedicated to managing that particular peripheral. Continuing the keyboard example, its ISR typically consists of an INPUT instruction to read the external keyboard register and a WRITE instruc-

tion to send this character to a keyboard buffer maintained in RAM by the OS.

Because all data is routed through the CPU, when servicing such devices there is often a high drop-off in overall system performance. Luckily, an alternative is available, in the guise of Direct Memory Access (DMA).

#### Direct Memory Access

Consider the I/O requirements of a disk drive. It spins so fast that even if the transfer was given 100% of CPU time, a computer would be unable to match the rapid transmission speeds. To circumvent this restriction, DMA is used. DMA interfacing uses two further bits of the control bus: BUSRO and BUSAK, standing respectively for Bus Required and Bus Acknowledge. Peripherals such as disk drives use these control lines to eliminate the CPU from the data transfer operation. That's why it is known as Direct Memory Access.

When a device interface makes BUSRO true, the CPU places all its outputs into the high impedance z-state, effectively disconnecting them from the system

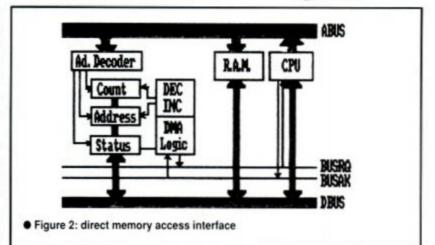

busses. All that is, but BUSAK, which it makes true, thereby informing the peripheral that it now has control over the busses. A typical DMA peripheral interface is illustrated in Figure 3.

It normally consists of a simple processor, a few programmed I/O registers and, of course, an address decoder. When the interface obtains control of the busses, the dedicated processor transfers the data between memory at high speed. Upon completion, it returns control to the CPU by making BUSRQ false.

#### Last but not least

You may have noticed that the Arithmetic Logic Unit (ALU) hinted at in AA48 has not, in fact, been discussed. Instead, we thought a little teaser would do you good, and test how closely you've been paying attention. Figure 4 illustrates the problem, and the solution is plastered throughout the contents of this serialisation. Good luck – but you don't really need it.  $\bullet$ 

## Shape of things to come?

It used to be the case that a programmer needed a strong technical knowledge of the host machine and its language.

However, things are changing. Fast, high level languages (HLLs) are now almost universally accepted, allowing programmers to work on a variety of machines with the minimum of translation difficulties – from a CPC to an 80386 state of the art PC.

A similar revolution in hardware design is surely due. A good computer will then become the result of true creativity and originality, not just ponderous technical achievements by the boffins.

Software packages may soon display banners such as "Design your own computer – no technical background necessary"!

For computers can be as complicated or as simple as we choose to make them. Designers, after all, just bend to the clamour of public demand. AA could easily be filled with technical bits and bobs – but who would read it? Certainly not as many as do now!

On the other hand, our whistle stop tour gives you a firm technical foundation, and – I hope – a desire to unearth more copper clad secrets.

 aboard and its
 FBEØ – FBFF

 equirements.
 FAEØ – FAFF

 rammed I/O act F9EØ – F9FF

 ers to the way in
 F8EØ – F8FF

 data moves
 If you analyse the bit patterns for the available addresses, you'll see that bits

 als.
 Devices

 ag this method
 Ø,1,2,3,8,9 may be used freely, providing up

 to 64 I/O channels. If simple bit-related par 

At this point let's introduce another "bit" of

the control bus: INTR - the Interrupt Request.

This is an input (with respect to the CPU), the

status of which is reflected in an internal CPU

register. This register is inspected by the CPU

at the end of each instruction cycle: if it finds

an interrupt to have occurred, it halts execu-

able.

tion of the current program, stores the program F1 FØ Result FF A+B Function B-A ALU, Т F select Т F INC A Т т DEC A HINT: (B-A) = (-A+B) ourt

 Figure 3: ALU dilemma. A simple CPU has an ALU with four operations, two input busses and an output bus. The required operations are listed in the table. Can you design the logic? You can if you've been following *Inside out!*

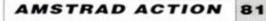

## **QUALITAS PLUS**

Your printer was an expensive buy - why not make the most of it? Qualitas Plus can greatly enhance your printing, without losing the convenience and power of your word processor. Just look at these features ....

- Unlimited NLQ fonts! Two pica, one elite, one italic and one proportional are supplied for starters - all are suitable for word processing and business use. If these aren't enough you can design your own with the easy-to-use font editor supplied or obtain extra fonts from us - see below.
- Normal AND double height printing! You can have both within a document. Each font can also be printed in condensed, expanded, subscript, superscript, underlined and emphasized using standard Epson codes - all in NLQ
- Micro-justification! Lines can be justified with equal spaces between words, even with proportional fonts, and hard spaces can be embedded. Tabbing is possible even with proportional fonts.
- Co-resident with host program! Edit your document and then just print it, using all the powerful features of your word processor, eg print formatting, character redefinition, and even mail merge (try doing this with a desktop publisher!) You do NOT have to save files to disc first!
- Very compatible! Works with nearly all 9-pin Epson-compatible printers, including the CP80 and the MT80, but not the DMP1 or HR5. Compatible with Advanced Amsword, Masterfile III, Mini-Office II (CPC6128 or equivalent only), Protext (except CP/M Plus but see below), Tasword, and your own BASIC programs.
- Qualitas Plus (NEW improved version 2) is just £16.95. The NEW Qualitas Font Library adds an amazing 30 extra fonts for only £14.95 (requires 8-bit printer port). The Utility Pack for CP/M Plus allows Qualitas to run under CP/M Plus (eg with Protext) and costs £9.95. Latest KDS 8-bit printer port MK3 - £18.95. Upgrades (send us your master disc): Qualitas Plus version 1 to version 2 -£4.95; any Font Pack to complete Font Library - £6.95.
- All programs disc only. Please state your computer, printer and word processor. UK orders post free (Europe add £1, elsewhere add £2 airmail).
- I can't stand the DMP2000's ugly NLQ print, and many other printers have the same problem. The definitive cure is Qualitas Plus. Provided your printer is compatible, it is one of the best buys you will ever make." - <u>WACCI</u> May 1988

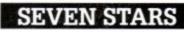

Seven Stars Publishing, Dept AA, 34 Squirrel Rise, Marlow, Bucks SL7 3PN. Tel: 06284 3445

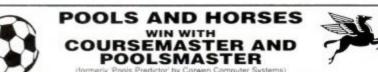

#### The Computer Horseracing Programme

- BATES A
- RATES ANY FIACE IN SECONDS ANY DAILY NEWSPAPER IS ALL YO NEVER out of date Both N. Hunt and Flat Fast data entry AMAZING ACCURACY!! Now you CAN BEAT THE BOCKIE! Works on the simple principle that FAST HORSES BEAT SLOW ONES!!!
- Clearly dentifies best selection in every race plus these AMAZING Features -First. Second and Third choice shown for Forecasts and Tricasts, etc. Recommends most suitable type of be Actually works out your WINNINGS on most popular bets including SINGLES and DOUBLES, win and each way PATENTS, YANKEES, CANADIANS, HEINZ etc. Good EACH WAY and LONG ODDS bets clearly
- Will PRINT of BETTING SLIP to
- . Maintains a BANK ACCOUNT BET like PROFESSIONALS do! Records all your bets in any number of
- accounts. Keep a complete record of your betting or compare Coursemaster against your bets in any number of PLUS!!! THE AMAZING COURSEMASTER SYSTEM. This superb betting system is included in the programme. A system which regularly produces huge wins from small stakes. Try it! Can pay for itself many times over on the first day!
- \* Suppled with 20 cage BETTING GUIDE and MANUAL. FREE HOT TIP OF THE MONTH TO EVERY PURCHASER

Please state mach

Supplied on TAPE at £16.95 for: All Spectrums, Commodore 64/128, Amstrad CPC's, BBC & Electron, Also available for Sinclair QL on Microdrive at £16.95, BM/PC compatibles, All Amstrad PC's etc. ine and disc size

#### The Computer Football Pools Predictor

The amazing POOLSMASTER programme is by far the best Pools predictor that we have ever seen. In just 10 weeks of trying this programme ourselves we won 12 dividends the largest being nearly \$300. POOLSMASTER is simple to use and requires only that you keep the league tables up to date using your usual

newspaper. The result of many years research into the Football Pools by the programmer Martin Evans of C.C.S. the

- The result or masterpiece of expertise and is simplering programme is a masterpiece of expertise and is simplering Products Homes, Aways and Draws. No fiddly typing in of teams etc. and no redundant databases. Instant read out or Hardoopy if you have a Printer. Uses scientific formula based on recent form home and away, league position, goals scored etc. It has long Uses scientific formula based on recent form home and away, league position, goals scored etc. It has long Uses scientific formula based on recent form home and away, league position, goals scored etc. It has long to the science of the science of

average would expect. POCOMMONEPLEM books or these factors and analysis their significance to give you the best possible chance of a win. Also has a "Sequence Predictor' option. Many people believe that certain numbers on the coupon come up more often than others and over a season patterns do seem to develop. The programme analyses these patterns and predicts the numbers most likely to come up next. Certainly more scientific than sticking a pin in or books books and predicts the numbers most likely to come up next. family birthdays etcl

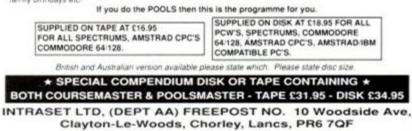

#### ZEDASM ROM

The professional Z80 Text Editor/Assen bler and System monitor. Superfast Z80 assembler (200 nes second). Supports page switching on 6128 machines, up to 80k of text source in memory at the same time

#### DEMON DEVELOPMENT CARTRIDGE £19.95

The Ultimate machine code tool. Stop Any program Anytime by a press of a button, the memory remains intact and can be saved to Tape Disc. debugged, traced, moved, disassembled etc. EPROM PROGRAMMER KIT

Transfer your favourite programs (Basic Machine Code) onto Eprom. Programs 2764/27128 12.5 or 21 volt Eproms. Powerful but easy to use software. Rom to Rom copy. Editing. Verification. Single or block programming.

#### PCB DESIGNER CARTRIDGE

Design double sided printed circuit boards quickly and easily. Output to standard printer 1:1 or 2:1 scale. Predefined DILS & IDC connectors. Auto Routing. Zoom Editing etc. Too many functions to list here.

#### PASCAL COMPILER ROM

Our pascal compiler is easy to use, suitable for the absolute beginner and produces stand alone Machine code. Does NOT require CPM.

(Note cartridges have no through connector for 464 with Disk Drive

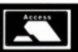

John Morrison Dept (AA) 4 Rein Gardens, Tingley, West Yorkshire, WF3 1JR Telephone (0532) 537 507 S.A.E for further information

#### AMSTRAD EARN MAKE YOUR

Yes making money with your Amstrad becomes incidental when you know how. Your micro is, if only you knew it, a gold mine. The size and make is irrelevant Make the initial effort NOW by starting your own

#### HOME BASED BUSINESS

This may be the most important move you will ever make! REMEMBER: You'll never get rich by digging someone else's "ditch". Anyone in the country, including YOU, can become very rich in a relatively short period of time just by doing a few basic things! It's more rewarding than playing games. The benefits are many and varied. Full or part time. For FREE details send S.A.E. to:

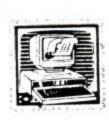

HOME BASED BUSINESS 31, PILTON PLACE (AA5) KING AND QUEEN STREET.

WALWORTH, LONDON SE17 1DR

## Matrix Software Hire

The cheapest way to play them all.

Top games titles for Amstrad, Commodore, Spectrum and Amiga.

Please state system

Please send large SAE for details to

Matrix Leisure Club, Dept AA, 271 Stansted Road, Bishops Stortford Herts CM23 2BT

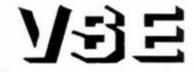

#### **High Quality Repairs** Low Inclusive Prices The Logical choice!

#### Technical Services

| REPAIRS |     |      |        |
|---------|-----|------|--------|
| Amstrad | CPC | 464  | £21.90 |
| Amstrad | CPC | 6128 | £24.90 |

| ACCESSO       | RIES   |
|---------------|--------|
| CPC 6128 Rom  | £17.90 |
| 64K Ram Pack  | £43.90 |
| MP2 Modulator | £27.90 |
| Printer Cable | £8.80  |

All repairs guaranteed 4 months, prices quoted apply to any single fault \* and are inclusive of parts, labour and VAT. Free return carriage for UK mail order customers. CPC 6128 Rom installation service available, only £8.00.

★ Excludes replacement of complete keyboard or disk drive assemblies (free estimate given).

VSE Technical Services (Dept 104), Unit 6, 8 Nursery Road, London SW9 8BP. Tel 01-737-0234

#### £27.50

£59.95

£15.00

£19.95

# CHEAT MODE

## They don't call him PAT McDONALD... Why? Because it's TRENTON WEBB, that's why!

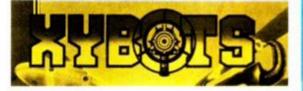

"Kiss me Hardy" will never be the final words of Captain Ace Gunn again, because MIKE WONG of Sale has come up with a nifty little pokette for immertality.

Time to get mean with those big blue boys in tin because with this poke you become a dapper supper in Tengen's Xybots, DISK.

1 ' XYBOTS Disk 2 by Mike Wong 3 \* Amstrad Action Oct 89 10 MODE 2:PRINT"Insert "; 20 PRINT XYBOTS disk ... " 30 FOR n=6BE80 TO 6BEA9 40 READ a\$:a=VAL("4"+a\$) 50 POKE n, a:c=c+a:NEXT 60 IF c>3335 THEN 150 70 CALL SBB18:CALL SBE80 80 DATA 21,8d,be,11,40,00 90 DATA d5,01,1d,00,ed,b0 100 DATA c9, 21, 00, 01, e5, 11 110 DATA 00,00,0e,41,df,5a 120 DATA 00,21,53,00,22,05 130 DATA 01, c9, af, 32, 1f, 72 140 DATA c3, b0, 04, 3c, c0, 07 150 PRINT"Error..."

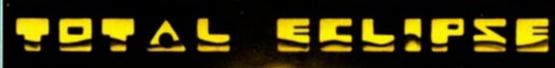

Time and tide wait for no man, unless, that is, Julian Page of Somerset has gotten to them first. Thirst no more, and always have infinite time on your hands to complete Total Eclipse by

| 1 'TOTAL ECLIPSE Disk            |
|----------------------------------|
| 2 'By Julian Page                |
| f3 'For Amstrad Action Oct 89    |
| 10 MODE 1                        |
| 20 MEMORY &1B15                  |
| 30 PRINT"INSERT TOTAL ECLIPSE"   |
| 40 PRINT"DISC AND PRESS & KEY"   |
| 50 CALL 6BB03: CALL 6BB06        |
| 60 LOAD"TECODE"                  |
| 70 A\$="No Heart Failure"        |
| 80 GOSUB 200: IF NOT a THEN 110  |
| 90 POKE \$7609,0:POKE \$684C,0   |
| 100 POKE & 6BAC, 0               |
| 110 a\$="No Time Limit"          |
| 120 GOSUB 200: IF NOT a THEN 160 |
| 130 b=63CA9:POKE b,0             |
| 140 POKE b+1, 0: POKE b+2, 0     |
| 150 POKE \$6770, \$18            |
| 160 INK 0,0:INK 1,0              |
| 170 INK 2,0:INK 3,0              |
| 180 LOAD"tecon.scr", &C000       |
|                                  |

Incentive. Don't get so excited it's only a poke, and anyway he's stopped any heart attacks and made you immune to poison gas as well! Disk

#### 190 CALL \$1816 200 PRINT: CALL &BB03 210 PRINT a\$;" Y/N ?" 220 b\$="":WHILE b\$="" 230 b\$=LOWER\$ (INKEY\$) 240 WEND 250 a=(b\$="y") :RETURN ●

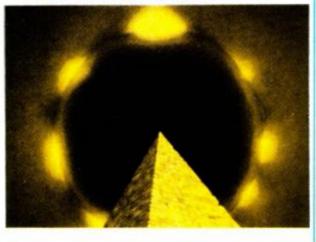

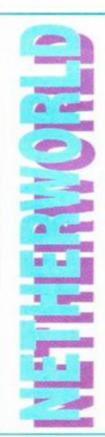

Have a smashing time courtesy of Sale's very own MIKE WONG. Netherworld from Hewson will nether (geddit) be the same again, with the gift of infinite smashers/killers, bags of time and immortality too. What more could a cursor dream of? Tape Method 1.

|                               | 14 |
|-------------------------------|----|
| 1 ' NETHERWORLD Tape          | c9 |
| 2 ' METHOD 1                  | 15 |
| 3 ' by Mike Wong              | 41 |
| 4 ' Amstrad Action Oct 89     | 16 |
| 10 MODE 2: MEMORY & 3FBF      | 32 |
| 20 FOR n=6BE80 TO 6BEB7       | 17 |
| 30 READ a\$: a=VAL ("6"+a\$)  | 3e |
| 40 POKE n, a: c=c+a: NEXT     | 18 |
| 50 IF c>3885 THEN 250         | 00 |
| 60 FOR n=1 TO 3               | 19 |
| 70 READ a\$, p, q: PRINT a\$; | 36 |
| 80 INPUT" (y/n)";a\$          | 20 |
| 90 IF a\$="y" THEN 110        | 04 |
| 100 POKE &BE90+p,q            | 21 |
| 110 NEXT: LOAD"": CALL        | 22 |
| SBE80                         | SM |
| 120 DATA                      | 23 |
| 21,8d,be,11,40,00             | LI |
| 130 DATA                      | 24 |
| d5,01,2b,00,ed,b0             | 25 |
|                               |    |

40 DATA 9,21,49,00,22,5b 50 DATA 1, c3, c0, 3f, 3e, a7 60 DATA 2,74,21,32,28,23 70 DATA e,00,32,bf,27,18 80 DATA 0,06,0a,21,18,a7 90 DATA 6,09,23,36,09,11 OO DATA 4,00,19,10,f5,c3 10 DATA 00,01 20 DATA INF MASHERS/KILLERS 30 DATA 7, &3d, INF IVES, 15, 1 40 DATA 990 TIME, 20, 16 50 PRINT"Error ...."

AMSTRAD ACTION 83

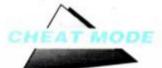

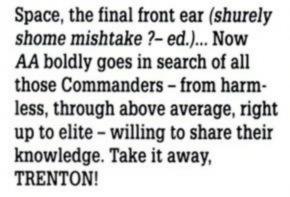

Since the idea of an *Elite Players Club* was mooted back in AA46 we've been deluged with mail detailing adventures in Firebird's galaxy spanning epic. So welcome to The Elite Players Club (EPC), officially launched in this historic issue. May God bless her and all who sail in her.

Elite (Mastergame, naturally) was first reviewed way back in AA5, but the sheer longevity of the game and reputation it has continued to enjoy has astonished everyone. Faced with comments like "Of course it's a good idea!" from Commander McQuarrie and "Megawicked!" by Commander Rouyheen, how could AA not start the EPC and still hold its head up high?

Archangel Dan Dare identified one of the many reasons for the EPC: "I can just remember the day when I came across the message 'Mayday Corolius in danger!' At the time (not so long ago) it was like being in space, I was frantic with nowhere to go and with no one to call on for assistance! I was lucky, I passed the test and made 'Elite' on May 20th, 2100hrs, Anbedi, Galaxy Five and I'd only joined the ranks of harmless traders in September the previous year.

"Since then I've ploughed my way through the galaxies and life has been very quiet... I am now in galaxy Eight. What I'd like to know what comes next? What are the other two missions? When do you finish?"

The EPC exists to fill the gap that left Commander Dare vulnerable. The club has the potential to build up into a network of Elitists throughout the country. Over the months there will also be a series of reprints of all the old *Elite* 

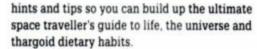

The EPC is your club, so tell us what you want! To get things rolling we've compiled a list of Elitists who want to spread the word, share tips, advice and the like. Featuring The Mega Poke this month means there's no room for tips, but they will most definitely form a regular part of the column. We'll be giving away £15 pounds' worth of software for the best advice/cheat each and every month, so send in your tips when you sign up for the EPC. If you want your name added to

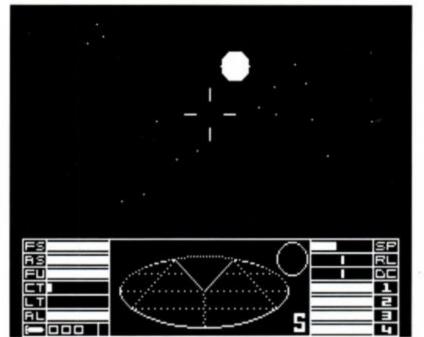

the *Elite Roster* all we need to know is you and your commander's name, your rating and, if you can, telephone number. Of course if you want to tell us more we'll be eager to read it.

With the game's re-emergence on Ocean's Supreme Challenge compilation, there are a whole new generation of commanders out there venturing into space. The EPC is both for the "deadly" pilots and for harmless traders, so regardless of your rating write in now!

ROSTER • ELITE ROSTER • ELITE ROSTER • ELITE ROSTER

Commander Gibson Rating: Unknown Alias: Lawrence Gibson Portsmouth, Hants.

# 0705 262984 Commander: The

Evil One Rating: Dangerous Alias: Jonathan Pearson, 44 Lavinia Rd, Gosport, Hants. "I need some tips to get past the flashing ships – I think they're pirates, perhaps?"

Archangel Dan Dare Rating: Unknown Alias: Colin Kirkwood Ayr, Scotland # 0292 287348

"Hello to Ytootie, in galaxy three." Commander

Sturgess

Rating: Dangerous Alias: James Sturgess 110 Tadburn Rd, Romsey, Hampshire SO51 8HS

Commander Piranha Rating: Deadly Alias: Richard Townsend

London SW18. 01 874 366 "What are missions

three and four about?" Commander Prang

Rating: Deadly Alias: Kevin Thomas Exeter, Devon. 0392 61 938 "Why do I always seem to find Thargoid

Invasion Fleets in the next system I hyperspace to?" Commander Dooher

Rating: Dangerous

Alias: T Dooher Leicester. 0533 872293 "Ring after five." Commander Rouvheen Rating: Dangerous Alias: C Rouyheen Manchester. 061 7751814 "What's an Archange?" **Commander Hawkeye** Rating: Dangerous Alias: Graham Crabb London IG8. 01 5057315 "Where's planet Solega on Galatic chart two?" **Commander Boba Fett** Rating: Deadly Alias: SB Roberts Cardiff. Cardiff 614126 **Commander** Douglas Rating: Deadly Alias Craig R Douglas Seaham, Co. Durham. 091 5260635

Archangel Street Rating: Elite Alias: Chris Street, 43 Ridgedale Rd, Bolsover, Chesterfield, Derbyshire S44 6TX

Commander Bloggs Rating: Deadly Alias: Simon Fogiel Aberdeen, Scotland

0224 635812 "Call between 4 and 10

pm." Commander Swindells Rating: Harmless Alias: Adam Swindells Peusey, Wilts. 0672 63465

Commander McQuarrie Rating: Unknown Alias: James Grant McQuarrie Fife, Scotland. 041 9425922 Commander Honka Rating: Dangerous Alias: Chris Hayes Southampton, Hants. 0703 583175 "Dangerous in three days play, not bad eh!"

Commander Walters Rating: Deadly

Alias: David Walters 0405 69240 "Advice given for mis-

sion one, two and on the cloaking device" Commander Ryder

Rating: Unknown Alias: Richard Beafoy Walsgrave, Coventry. 0203 619564

"Ring evenings only."

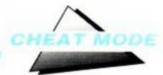

# ELITE GETS THE ULTIMATE POKE!

Here, Commanders one and all, is the ultimate in *Elite* pokes. First featured way back in AA20, and now reprinted by popular demand (petitions, requests, begging letters – but precious few cheques), gives you the power to do almost any-thing you wish in Firebird's classic. Type in lines 1–13ø inclusive to get into the program. Then select the pokes you want operative and type them in using the corresponding line number (if you choose you can ignore the REM statements, which just indicate what the poke statement does). When you've typed in the lines you want finish off the poke with line 52ø. Then put the game disk in the drive and type RUN.

1 ' Elite - disk 1Ø 'Amstrad Action Oct 89 2Ø 'Thanks to Adrian Forbes 3Ø ' 4Ø MODE 1:BORDER Ø:INK Ø,Ø 47 |USER,Ø 5Ø INK 1,24:INK 2,15:INK 3,6 6Ø WINDOW #1,14,26,12,12 7Ø WINDOW #1,14,26,12,12 7Ø WINDOW #2,14,26,12,14 8Ø LOAD"common2x",6CØØØ 9Ø OPENOUT"d" 1ØØ MEMORY 683F 11Ø CLOSEOUT 12Ø LOAD"largeaxx",684Ø 13Ø LOAD"commonxx",61A4Ø

14Ø '\*\*\*\* Instant hyperspace \*\*\*\*

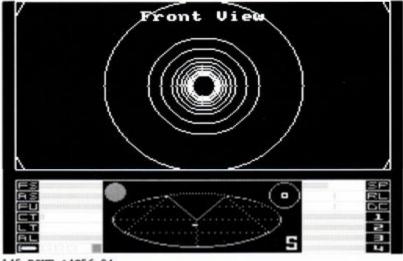

145 POKE &4C56,24 146 POKE &5Ø7F,Ø 15Ø `\*\*\*\* Inf fuel \*\*\*\* 17Ø POKE &4FØ2,Ø 18Ø `\*\*\*\* Inf miss \*\*\*\* 19Ø POKE &382D,Ø

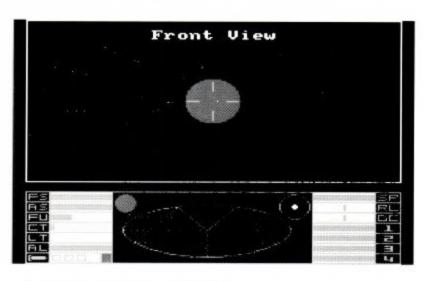

200 '\*\*\*\* no hyp range linit \*\*\*\* 21Ø POKE \$4008, Ø: POKE \$4012, Ø 22Ø '\*\*\*\* const galac jump \*\*\*\* 23Ø POKE 64BFA.Ø 24Ø '\*\*\*\* const escap pod \*\*\*\* 250 POKE 43849.0 26Ø '\*\*\*\* No cargo loss on use of esc \* 27Ø POKE \$3866.Ø 28Ø `\*\*\*\* No energy loss \*\*\*\* 290 POKE &35CB.0 300 '\*\*\*\* No laser temp rise \*\*\*\* 310 POKE \$784F.0 32Ø \*\*\*\* One hit to destroy ships \*\*\*\* 33Ø POKE &7AA8,Ø 34Ø '\*\*\*\* Spast launch thargoids \*\*\*\* 350 POKE 6896B.0 36Ø '\*\*\*\* Miss able to blow up spst \*\* 37Ø POKE & BASF, Ø 38Ø '\*\*\*\* Cloaking (Y) \*\*\*\* 390 POKE \$4902, \$21: POKE \$4906, \$F6: POKE \$4908, \$0 400 '\*\*\*\* Inf credits \*\*\*\* 41Ø POKE &FE78, 3: POKE &FE86, \$18 42Ø '\*\*\*\* ECM jammer \*\*\*\* 43Ø POKE 68932, 618: POKE 648C3, Ø 44Ø POKE &48CD,Ø 45Ø '\*\*\*\* Const energy bomb \*\*\*\* 460 POKE 62F6A.0 47Ø '\*\*\*\* Remove flash \*\*\*\* 48Ø POKE 62F7A, 6C9 49Ø '\*\*\*\* Make indestructable \*\*\*\* 500 POKE &787C, &0: POKE &7861, 0: POKE &1E63, &C3 51Ø '\*\*\*\* Start prog \*\*\*\*

52Ø CALL \$1C82 ●

## **CALLING ALL THE HEROES!**

You've worked hard to acquire your knowledge: why not share it? And while you're at it, why not register for the Elite roster? Write now to: The Elite Club, Amstrad Action, 4 Queen St, Bath BA1 1EJ.

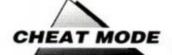

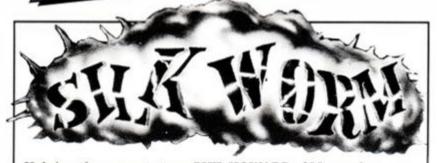

Helping the worm to turn PHIL HOWARD of Mapperley gives the flyboys and jeepsters a chance to strike <u>back</u> in Virgin's great shoot'em up *Silkworm*. Just to be fair both warriors get immortality, for a silky smooth trail to victory. Tape Method 1

1 'SILKWORM tape 2 'by Phil Howard

- 3 'INFINITE LIVES
- 4 'Amstrad Action Oct 89 10 DATA 21,16,BD,36,C3,23 20 DATA 36,0E,23,36,BE,C3 30 DATA D9,99,21,17,BE,22 40 DATA 4E,A6,C3,08,A6,DD 50 DATA 21,B8,A8,11,C2,00 60 DATA 21,B8,A8,11,C2,00 60 DATA 22,78,A9,C3,E2,A8 80 DATA 3E,00,32,69,4D,C3 90 DATA FE,99 100 y=0:MEMORY &5000 110 FOR x=&BE00 TO &BE31 120 READ a\$:a=VAL("&"+a\$) 130 POKE x,a:y=y+a:NEXT 140 IF y<>\$1623 THEN 170

150 LOAD"SILKWORM" 160 CALL \$BE00

170 PRINT"data error!"

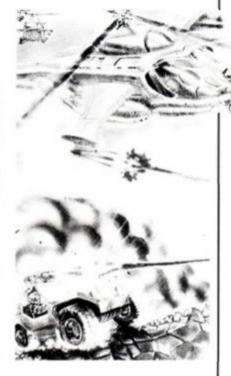

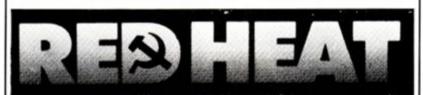

Red Cheat on *Red Heat* as Arnie Schwarzenegger gets some real muscle in the form of infinite energy and bullets. PHIL HOWARD helps us all to stop the traffic in drugs and increase the traffic to the morgue. Tape Method 1

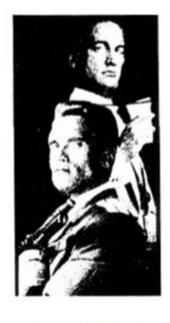

| 1 'REDHEAT tape                |
|--------------------------------|
| 2 'by Phil howard              |
| 3 'INFINITE ENERGY             |
| 4 'Amstrad Action Oct89        |
| 5 'INFINITE BULLETS            |
| 6 '                            |
| 10 DATA 21, 16, BD, 36, C3, 23 |
| 20 DATA 36,0E,23,36,BE,C3      |
| 30 DATA 9E, 9A, 21, 17, BE, 22 |
| 40 DATA 56, A6, C3, OF, A6, DD |
|                                |
| 50 DATA 21, C0, a8, 11, B2, 00 |
| 60 DATA CD, 4F, A8, 21, 2A, BE |
| 70 DATA 22,70, A9, C3, eA, a8  |
| 80 DATA AF, 32, EC, 4C, 32, 0B |
| 90 DATA 56, 32, 12, 56, C3, 00 |
| 100 DATA 20                    |
| 110 y=0:MEMORY &5000           |
| 120 FOR x=6BE00 TO 6BE36       |
| 130 READ a\$:a=VAL("&"+a\$)    |
| 140 POKE x, a:y=y+a:NEXT       |
| 150 IF y<>616A1 THEN 180       |
| 160 LOAD"REDHEAT"              |
| 170 CALL 6BE00                 |
| 180 PRINT"data error!" •       |

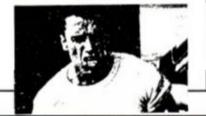

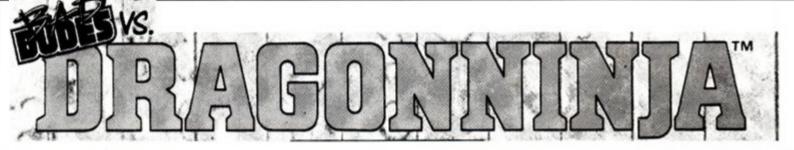

Bad news for *Dragon Ninja* with this tasty poke from MIKE WONG of Sale. It gives Ocean's quite naughty dudes the chance to turn real mean: the options are infinite lives, energy, time and/or credits. Is rescuing the President that important though? Chew it over when you finish the game! Tape Method 1.

1 ' BAD DUDES tape 2 ' by Mike Wong 3 'Amstrad Action Oct 89 10 MODE 1: MEMORY & 99BB 20 FOR n=4BE80 TO 4BEE8 30 READ a\$:a=VAL("&"+a\$) 40 POKE n.a:c=c+a:NEXT 50 IF c<>10100 THEN 360 60 FOR n=1 TO 4 70 READ a\$, p, q 80 PRINT"Inf "+a\$+" (y/n)"; 90 INPUT a\$ 100 IF a\$="y" THEN 120 110 POKE &BEOO+p,q 120 NEXT: CLS 130 LOAD" !": CALL &BE80 140 DATA 3e, c3, 21, 8e, be, 32 150 DATA 16, bd, 22, 17, bd, c3 160 DATA bc, 99, cd, 37, bd, 21

170 DATA 00,00,22,4d,a6,21 180 DATA a0, be, 22, 50, a6, c3 190 DATA 00, a6, dd, 21, ba, a8 200 DATA 11, ab, 00, cd, 49, a8 210 DATA 21, b3, be, 22, 63, a9 220 DATA c3, e4, a8, 3e, a7, 32 230 DATA 16, 1f, 32, 51, 22, 3e 240 DATA a7, 32, 54, 1d, 3e, 00 250 DATA 32, cf, 13, 32, d8, 13 260 DATA 3e, a7, 32, 07, 15, 21 270 DATA db, be, 11, 45, 5b, 01 280 DATA 0e,00,ed, b0, c3,00 290 DATA 80, 4d, 49, 4b, 45, 20 300 DATA 57, 4f, 4e, 47, 20, 5b 310 DATA 20, 41, 41 320 DATA energy, &b4, &3d 330 DATA lives, &bc, &3d 340 DATA time, &c1, 1 350 DATA credits, &c9, &3d 360 PRINT"Error ... " .

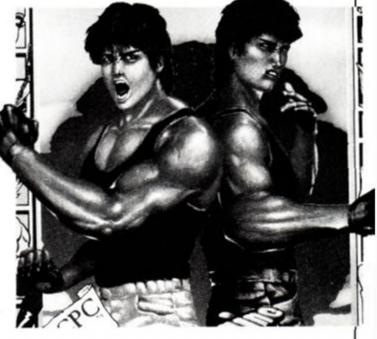

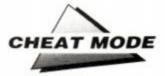

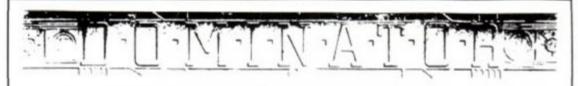

Penetrate. Dominate. Conquer. Cheat! If you've failed to master System 3's Dominator then rejoice because PHIL HOWARD is here to save the world. Immortality is yours to help defeat the beast with an appetite for anything planet-sized or smaller. Tape Method 1

DOMINATOR tape
 'by Phil Howard
 'INFINITE LIVES
 'Amstrad Action Oct89
 DATA 21,16,BD,36,C3,23
 DATA 36,0E,23,36,BE,C3
 DATA 9E,9A,21,17,BE,22
 DATA 4E,A6,C3,08,A6,DD
 DATA 21,B8,A8,11,AB,00
 DATA CD,47,A8,21,2A,BE

70 DATA 22,61,A9,C3,E2,A8 80 DATA 3E,00,32,36,07,C3 90 DATA 00,05 100 y=0:MEMORY &5000 110 FOR x=&BE00 TO &BE31 120 READ a\$:a=VAL("&"+a\$) 130 POKE x,a:y=y+a:NEXT 140 IF y<>&13B0 THEN 170 150 LOAD"DOM" 160 CALL &BE00 170 PRINT"data error!" •

## **Real Ghostbusters**

Do you wanna be a *Real Ghostbuster*? Get those fingers typing, because MIKE WONG has gone diskbusting and brought back the secret of infinite lives from the other side. (Disk.)

- 1 'RGB Disk
  2 'Amstrad Action Oct 89
  3 'Mike Wong
  10 PRINT"INSERT DISC..."
  20 CALL &BB18:MODE 2
  30 PRINT"1. DISC TO NORMAL"
  40 PRINT"2. INF LIVES"
  50 FOR n=&BEFB TO &BF17
  60 READ a\$:a=VAL("&"+a\$)
  70 POKE n,a:c=c+a:NEXT
  80 IF c<>2552 THEN 230
  90 PRINT:INPUT n
  100 IF n=2 THEN 130
- 110 POKE &BF07, &80
  120 POKE &BF08, &4E
  130 CALL &BEFB
  140 POKE &BF15, &3F
  150 CALL &BEFE
  160 IF n=2 THEN |CPM
  170 PRINT"DISC OK...":END
  180 DATA 21,00,40,11,00,00
  190 DATA 0e, 41, df, 15, bf, 21
  200 DATA 0d, bf, 22, ab, 40, c9
  210 DATA 3e, a7, 32, b1, 65, c3
  220 DATA 80, 4e, 3c, c0, 07
  230 PRINT"Error..." ●

RICE DANGEROUS

Firebird's *Rick Dangerous*, explorer extraodinaire, had better change his name to Rick Quite Safe, Actually: MIKE WONG of Sale gives the alternative Indy everything he could ever dream of: infinite lives, bullets and bombs. Let the good times – and that large stone – roll! Disk.

1 'Rick Dangerous - Disk 2 'Amstrad Action Oct 89 3 'Mike Wong 10 FOR n=4BE80 TO 4BEA4 20 READ a\$:a=VAL("&"+a\$) 30 POKE n, a:c=c+a:NEXT 40 IF c>3183 THEN 220 50 FOR n=0 TO 2:READ a\$ 60 PRINT"Inf ";a\$;" (y/n)"; 70 INPUT a\$ 80 IF a\$="y" THEN 100 90 POKE &BE96+n\*3, &21 100 NEXT 110 PRINT"Insert RICK .... " 120 CALL &BB18:MODE 1 130 CALL 6BE80 140 DATA 21,00,01,11,00,00 150 DATA 0e, 41, df, a2, be, 21 160 DATA 94, be, 22, 25, 01, c3 170 DATA 00,01,3e,a7,32,c3 180 DATA 88, 32, 35, 9f, 32, 90 190 DATA 9f, c3, 50, 50, 3c, c0 200 DATA 07, lives, bullets 210 DATA bombs 220 PRINT"Error..." •

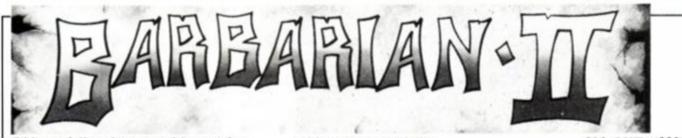

Did you follow last month's map for Barbarian II to Drax's lair, only to get chopped down in a few quick hacks? Fear not, for hacking hero MIKE WONG comes to your aid with infinite lives, energy and the mysterious megapower. What does it do? There's only one way to find out! (Disk.)

1 'Barbarian II - disk 2 'Amstrad Action Oct 89 3 'Mike Wong 10 DATA 21,00,40,11,00,00 20 DATA 0e,00,df,0c,80,c9 30 DATA 3c,c0,07 40 DATA INFINITE LIVES 50 DATA 24,66,&af,61,&a7 60 DATA 24,66,&af,61,&a7 70 DATA INFINITE ENERGY 80 DATA 23,72,278,50,58 90 DATA 23,72,402,50,58

100 DATA MEGAPOWER 110 DATA 23, 72, 146, 6b7, 6d6 120 DATA 23,72,147, 591, 510 130 FOR n=48000 TO 4800E 140 READ a\$:a=VAL("&"+a\$) 150 POKE n, a: NEXT: MODE 2 160 PRINT"INSERT BARB 2 .... " 170 PRINT"WRITE PROTECT OFF!" 180 CALL 6BB18 190 FOR n=1 TO 3 200 READ q\$:PRINT q\$; 210 INPUT" (y/n)";a\$ 220 FOR p=1 TO 2 230 READ t, s, a, b, r 240 POKE &8005,t 250 POKE 68007.s 260 POKE 6800C, 63C 270 CALL 68000 280 x=&4000+a 290 IF a\$="y" THEN POKE x, r 300 IF a\$="n" THEN POKE x,b

310 POKE &800C, &3F 320 CALL &8000 330 NEXT p,n 340 |CPM ●

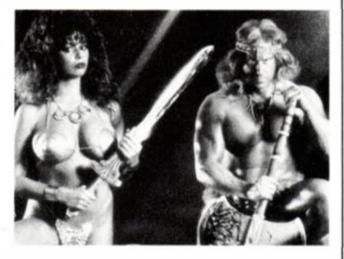

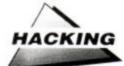

# Insider dealing

# Part five of PHIL HOWARD'S series on the joys of hacking finds him with a bag of chips.

I talways amazes me – but then, I am easily amazed – how at the lowest levels of computing, hardware and software are practically indistinguishable, in that both retain the birthmarks of an earlier electronic theory. Electronics never was my strong point, but it's true to say that the better you understand internal structures, the easier and more logical software and hardware manipulations become. I'm lucky to have Stuart McColl's hardware series running along side by side. It certainly is a bonus, since it lays a great deal of the ground work for many programming techniques.

Right, that's enough crawling. This month we're going to have a bash at the keyboard, and that means straying into hardware territory (not strictly my patch). But then, as I said, at the lowest level it's all the same...

#### **Bag of chips**

Inside the CPC, all merrily ticking along to the synchronised rhythm of the system clock, are a number of individual, off the shelf silicon chips. Each has been selected to perform a specific task, and for the most part they act independently. The Central Processor Unit runs the show, crunching the numbers and interpreting the instructions. The Programmable Sound Generator creates the noises, while the Cathode Ray Tube Controller deals with the visuals etc. In order for the computer to work, though, there needs to be some contact between these functions. This is dealt with by the CPU, which communicates by sending instructions out to the chips and getting information about the system back in from them.

These in and out instructions are the lowest form of language that you are likely to encounter, and while it's essential to know that this is going on, it's very much easier to use the higher level implementations (Basic and ROM routine), and not get personally involved. If you want to understand the full picture, however, there's a lot to be said for spending a little time and effort finding out not only the way they work, but also what they are capable of doing for you. Some damage may be caused if these instructions are executed imprudently, so don't use them at random (just to see what they do).

Basically each chip is linked to the CPU

## Rotten cheat!

The Oliver twins' method and style in programming makes them, in my opinion, the best of the "cheap'n'cheerful" teams. Technically they may not be the most proficient operators in the world, as I'm sure they themselves would admit, but they seem to have an uncanny ability to anticipate what it is their target audience wants from them.

Symptomatic of their craftsmanship are the password-driven cheat routines they build into their games. I know, however, that they feel that revealing their cheat words shortens the life of their games.

Bob Adams of Welwyn Garden City (hi Bob!) has similarly indicated his concern that cheats spoil games. "Although I am mainly an adventure fan," he writes, "I've noticed that my children stop playing a game once they have used a cheat on it."

I am in two minds. On the one hand difficulty levels are often pitched rather too hard for my liking,

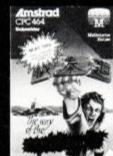

but on the other there are some games which really are ruined by cheats, even if they are the exception rather than the rule. Do you remember Sorcery, Total Eclipse, Way of the Exploding Fist? Having said that how many of you have got even near to finishing Renegade III or Afterburner?1 know I haven't!

In the end it comes down to personal choice – but of course that means there must be a choice. I have long thought it would be useful if games writers could build in cheats which enhance play at all skill levels, complementing the game yet allowing

an easier version for the average player. What do you think? Write and give your views to: Phil Howard's A Cheat!, Amstrad Action, 4 Queen St, Bath BA1 1EJ.

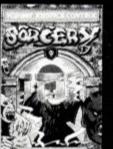

and each other via a series of electrical connections known as the bus (don't ask me – just read last month's instalment from Stuart McColl!), which you can see an extension of, labelled "expansion socket," sticking out of the back of your keyboard. Each chip has its own address, called a port, which is, as it were, its telephone number. By sending data out to a specific port you can write new information into that chip, and, by receiving data in you can read what

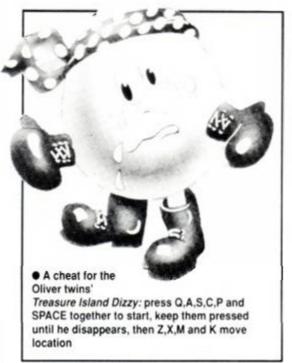

that chip is up to.

In and out instructions can be executed from Basic or from M/C code. You may remember last month sending new data out to the Gate Array at port &7F00 and altering the computer's memory configuration.

#### Press for action

Superficially the keyboard is very strangely constructed: being split up into 10 blocks (0 to 9) each having 8 keys (0 to 7), it can be thought of as 10 separate keypads. If you've ever looked at the key number diagram (6128 owners have it printed on top of the diskdrive; 464 owners will find it in the manual) you will have noticed that the numbers appear randomly distributed. This is due to the way the 10 X 8 matrix fits onto the rectangular keyboard. The key numbers are specified by which block they are in, and their number within the block, using the formula Block No. times 8, plus the number in the block. Thus:

In block no. 5, the 7th. key (5x8+7), is key number 47 (space bar)

In block no. 0, the 2nd. key (0x8+2), is key number 02 (cursor down)

In block no. 2, the 0th. key (2x8+0), is key

#### number 16 (Clr)

Information from the keyboard is supplied to the CPU by another chip, the Parallel Peripheral Interface, using those same low level in and out instructions. The method of accessing the data is rather complex, as the chip has to be set up before use. It is ¿'so used for other things, such as reading and writing data to/from the cassette, con-

trolling the tape motor, acting as an auxiliary to the sound generator etc. The Firmware Manual attempts an explanation, but in true Amsoft tradition, doesn't give much away. So here is a brief run down.

The PPI chip has three channels: A (Input and Output) at port &F400; B (Input only) at &F500; and C (Output only) at &F600; there is also a control for channel A at &F700, which tells the chip if the data will be in or out.

- The sequence to read the keyboard is: 1) Configure data IN by setting bits 1, 4 and 7 on the control channel.. out &F700.&92
- 2) Tell the chip which BLOCK you want to look at on channel C. out &F600,BLOCK (BIT 6 needs to be SET)
- 3) Check if any keys in that block are being pressed on channel A.. IN &F400

This returns a number that must be examined in binary to make sense of it:

The bit number reset (0) indicates which key is being pressed:

ie.

| &EF = | 11111110 =  | key 0 |
|-------|-------------|-------|
| &FD = | 11111101 =  | key 1 |
| &FB = | 11111011 =  | key 2 |
| &F7 = | 11110111 =  | key 3 |
| &EF = | 11101111 =  | key 4 |
| &DF = | 11011111 =  | key 5 |
| &BF = | 10111111 =  | key 6 |
| &7F = | 011111111 = | key 7 |

As I said before, this is a very complicated procedure and really only of interest to a commercial programmer, which is why I've explained it. You don't have to be able to write this sort of code, just to know what it looks like. Keyboard/Joystick detection is one

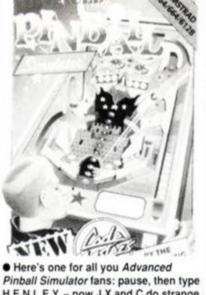

H.E.N.L.E.Y. - now J,X and C do strange things to the ball ...

chip with in/out instructions (at last!).

The incidence of in instructions within most programs is very low. Sound and cassette/routines routines do use it, but there is very little input a game needs, other than yours. A search through the memory for the instruction &ED,&78 (In A.(C)), (or less usually one of the other in instructions) should turn up the keyboard routine. If you can then find the routines start address, any calls to that location will check a keypress.

of the best orientation

devices within a program,

as you're always sure it

Might as well jump

If the program doesn't use

the jump blocks things get

slightly more complicated,

as there will be a custom

built routine buried some-

where in the code. Finding

that would be difficult if

you didn't already know

about accessing the PPI

will be there.

It just so happens that up until recently the Oliver twins' games have always used the jump block method. I told you in AA46 about the cheat words for Dizzy and so on. Lately I have had a chance to look at the Advanced Pinball Simulator and Treasure Island Dizzy, by the same authors. It is clear that they have changed to using the direct chip method, but have kept their built-in cheats (well done lads!). After buying Fast Food, however, solely for the cheat, I find that there isn't one! Such is life. Still, the game's pretty good.

I've gone on a bit this month, so next time we will give the CRTC chip an outing and attempt to change your screen into a Spectrum - gasp, just what you've never wanted!

#### Check your pulse

Deep within the CPU lurks what is known as the system clock. It is a device which pulses at a regular speed - in the case of the CPC's Z80A processor at 4 Mhz, or, 4 million pulses per second.

Each instruction takes the CPU a specific number of clock pulses to process, so logical-

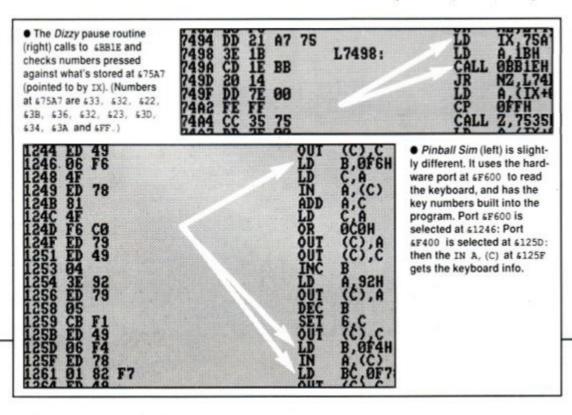

## Key to cheating

There are in essence two styles of M/C code programming on the Amstrad. The first makes use of the machine's built in facilities in the shape of ROM routines accessed via the jump blocks. They are extremely flexible, but are for that reason slow and mainly of use to amateurs who want some help with basic M/C functions, but who aren't terribly worried about the final speed of the program.

The second style is to ignore the M/C's routines, and write your own specifically for the program. These tend to be less flexible but suit the needs better. The benefits are vast increases in speed and efficiency.

If you have a program that uses the jump blocks (they are in the minority), locating where it scans the keyboard is easy. The ROM routine performing that function is at &BB1E (KM TEST KEY): all calls to &BB1E read a keypress. The method is to load the " register with the key number and then call &BB1E. If the selected key is being pressed then on return the zero flag will be false (RESET). Looking through the program and noting all values in "A" when &BB1E is called will tell you which keys are being checked for.

But so what? Well, you remember originally (months ago) I told you that it is worth looking through programs for built-in cheats? If you find the program is scanning for keys that aren't in fact supposed to be used, the chances are that they are there to access/manipulate routines not usually visited. Such as cheats...

ly, each takes a finite time to execute. Individually the processing of these instructions is timed in micro-seconds, but as a group, or program, the time taken soon adds up

Programmers mostly work within very tight constraints of time. If a game runs too slowly then it is dull, so there is a trade off between what goes on and how long it takes. There is a constant battle to shave off those few vital micro-seconds which make the difference between a bore and a vital, exciting game you'd rush out to buy and play to death.

The CPC's unique internal ROM routines. excellent as they are, perform much too slowly to be a serious proposition in most comercial games. The relatively slow speed and 8 bit architecture of the Z80 chip is responsible for limitations when compared to games on the 16 bit Atari and Amiga.

Despite what you may think, and what others may tell you, an equivalent quality game on the CPC is in fact perfectly possible. But... It... Would... Play... In... Slow... Motion!

Fearless Phil continues to hack his way into the undergrowth in next month's Insider Dealing. Don't miss it!

89

AMSTRAD ACTION

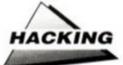

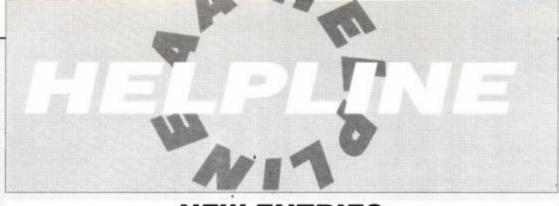

## **NEW ENTRIES**

And still new entries to Helpline come flooding in – this whole page is dedicated to entries received just in the past month or so! It seems, too, that there are more new arrivals to the CPC asking for help than ever before – which must be a good thing. Why don't you find yourself a pen-pal from this lot? – Steve

Help wanted for Captain Blood, Wriggler, Driller and Dizzy: a list of 125 pokes, from which you may choose five, if you help me with at least two of these Ross McClintock, 109 Crawfordsburn Rd, Bangor, County Down, N. Ireland BT19 1BJ

Help with Basic M/Code; will debug programs. Send on tape (for M/Code, send as ASCII source listing, on tape). Will write M/Code programs. All free

Thomas Jolly, 5 Trinity Terrace, Corbridge, Northumberland NE45 5HW

# 043471 2804, evenings only

Basic programs written for your needs. Send tape or disk with a PO for £1

S. Giddins, 31 Lulworth Walk, Merry Hill, Wolverhampton, West Midlands WV4 4YS

Advice wanted on selection of suitable midi interface, keyboard/synth & software. Also what's the limit to addon devices hung on 61282

on devices hung on 6128? Derek Tatam, "Littlecroft," Stanton Rd, Forest Hill, Oxford OX9 1DT = 08677 3226

#### Penpals wanted: 9 – 11 Hadyn Hughes, 15 Chase View, Ettingshall Park, Wolverhampton WV4 6QN

Two text-only adventures (150 locations) in early 'Classic Adventure' tradition. Only £1.50, including p&p Bill Clows, 33 Beresford Rd, Blackburn BB1 8BG

Listings and basic screens printed, 8p per page. Also will print out letters &c 25p each. Send SAE Andrew Byles, Tweedmount, Lower Rd, Hartlip, Kent ME9 7ST

Super Robin Hood and Vampire wanted – will buy or exchange. Help on Dizzies, Wiz Ball and lots more pokes. Paul Harris, 50 Stonechat Ave, Abbeydale, Gloucester GLA 9XE = 0452 414925 (PS his sister wrote this for him)

Type in any Type In from AA16 onwards (or from any accurate listing) for 1p per line and debug programs at same price. Also addresses of many important Amstrad companies

Christopher Street, 43 Ridgedale Rd, Bolsover Derbyshire S44 6TX = 0246 827135 after 5pm

Pokes for Xevious, Tempest, Light Force, Grand Prix Sim, Short Circuit, Thrust, Into Oblivion, Ollie & Lisa and Combat Zone. Send SAE, tape & 30p per game 159 Rawreth Lane, Rayleigh, Essex SS6 9RN (- a name would be nice! - ed)

Basic programs written (price on application); pokes for all games (send large SAE for details) Graham, 63 Oatland Gardens, Leeds, West Yorks LS7 1SL

Malbordus Software tape-disk for 40p. Basic unprotected for 10p (tape-disk), files unerased for 10p (Basic, binary, ASCII, disk only). If you've written an M/C prog I can convert it to run from an RSX (bar command) for 10p (disk only) – and lots of other stuff (too much to print) Adrain Forbes, 37 Victoria Rd, Gourock, Scotland, PA19 1DF

I'm trying to contact Mr D Wong of Yorkshire, but I've lost his address

Christopher Bowler, 318A Wrythe Lane, Carshalton, Surrey SM5 1AF (you're sure you don't mean Mike Wong, Chris?)

Penpal wanted to share tips, pokes, games (Renegade, Game Over and many more). All letters answered Nicholas Gee, 125 Cuckoo Lane, Stubbington, Fareham PO14 3TR

Lots of help on Logo (advice, printouts), 20p per help. Send SAE

Vincent Lahiff, Ballykeeffe, Mungret, Limerick, Ireland

Need help on Predator desperately - will pay for cheat modes or pokes

Nick Owers, 35 Bar Lane, Stapleford, Cambridge CB2 5BJ

Wanted! AA22 and 30. Your (sensible) price paid J Drake, 44/46 High St, Rawcliffe, Nr Goole, Humberside DN14 8QW

Please help: new 6128, know nothing! Am disabled so can't get to classes etc

C Russell, 57 Brookside Close, S. Harrow, Middx HA2 9AW

Help! I need Cyrus II Chess on disk; and English instructions for "Little Computer People." Your (sensible) offer paid

A Mahon, 34 Gorsedale Park, Wallasey, Merseyside L44 9HB # 051 630 4337

Listings typed for 25p per 1,000 characters or 1 mode 1 screen 26 lines, including p&p. No M/C. Send tape, listings, PO/cheque to

Paul Campbell, 20 Ballyvester Grove, Bangor, Co Down BT19 2RL

Help! Frustrated Vindicator desperately needs anagram solutions for level 1 and passwords for levels 2 and 3 Adam Nendrick, 17 Lightfoots Close, Sandybed, Scarborough &O12 SNR

Help on Matchday II, Operation Wolf, Emlyn Hughes, Microprose Soccer, Run the Gauntlet, Barbarian II, Starquake and most latest games. Disk backup, tape to disk, Multiface, Penpals wanted, overseas contacts very welcome

Y. Pang, 12 Rheingold Way, Wallington, Surrey SM6 9NA

Penpal wanted between 10 and 14 Sandip Rao, 76 Mellitus St, East Acton, London W12 ODS = 01 749 5231 (between 6.30-8.30pm weekdays)

Tape/tape, disk/disk, tape/disk, disk/tape (yes I think we get the idea – ed). Send SAE, blank tape/disk cheat disk one, send SAE £2 & blank disk to get 125 pokes for tape

Carl Wilson, 64 Fishponds Rd, Kenilworth, Warks, CV8 1EZ

Anyone got an AA17 they're willing to part with? Penpals needed age 12-14. All letters answered. 6128 owner Mark Berbezier, 47 Lakeen Rd, Intake, Doncaster, South Yorkshire, DN2 5HB = 0302 323266 (6-9pm)

Whole listings, documents & reports typed in for you! Anything printed, high quality results. Quick, reliable, 1p per line, send copy of text, blank tape (optional), SAE to J Hale, 8 Witcombe Close, Kingswood, Bristol BS15 4RY = 0272 611987

Tapes for taping only 10p or will swap for taping, send SAE

Phillip Kenna, 10 Jubilee Terrace, Middleton, Manchester M24 2LU = 061 654 8326 after 6pm

464 owner wants female penpal, 19+ (photo required) Tony, 30 Foxes Croft, Barnham, Bognor Regis, W. Sussex PO22 OJT

Penpals wanted, all over the world, regardless of sex, willing to teach me M/Code. I also have Cheats to swap, Gryzor, Metal Army, Arkanoid, Zoids, Target Renegade and more

Thanh Truong, 36 Stanley St, Burwood 2134, Australia

Disk to disk: just send 50p (3 for £1). SAE, game and disk. Also loadsa Multiface pokes, send 50p plus SAE for full list

Brian Doyle, 18 Doyle Road, Turners Cross, Cork, Ireland

Maps for copying – over 60 including Dizzy. Thrust, Driller, Dark Side, Exolon, Trantor & others. Send 10p per map for photocopying. Penpals wanted too! Can anyone get me a good deal on Galactic Games or Knight Games 2? Anyone wanna buy Laser Basic?

2? Anyone wanna buy Laser Basic? Anthony Treacy, 60 Ruskin Rd, Kingsthorpe, Northampton, NN2 7SY # 0604 716057

Help on Crazy Cars I & II, N. Mansell Grand Prix, Twin Turbo V8, Typhoon, Barbarian II and more. Basic debugging: send tape, listings & 50p. Maps for R-Type and more. Penpals wanted!

Richard Corbin, 5 Lister Court, Yoakley Rd, London N16 OBE

Penpal wanted, age 10-12, 464 owner Richard Westwood, 238A High St, Chasetown WS7 8XH

Help! Instruction leaflets wanted for Ten Computer Hits Nos 2 & 3 by Beau Jolly

E. Hitchen, 19 Wingate Ave, Nutgrove, St Helens, Merseyside WA9 SLE

Penpal wanted, 12yo. Games like Pacland, Op Wolf, Matchday II, Footie Manager II, Arkanoid II and more 2 Lilac Ave, Beech Hill, Wigan WN6 80U = 0942 493211 (a name would be a nice idea! – ed)

Penpal wanted for 12 yo

Gavin Clark, 2 Thanington Court Farm, Thanington Rd, Canterbury, Kent CT1 3XF

Help wanted on Ikari Warriors - anyone got a poke or something I could use?

Martin Fan, Flat 6, 251 Brays Rd, Sheldon, Birmingham B20 2UL

Penpals please for 14yo willing to send/receive on Mini Office II. Also listings typed, 1p per line. Send tape & listings & PO/cheques to

Paul Campbell, 20 Ballyvester Grove, Bangor, Co Down, Northern Ireland BT19 2RL

Penpal, 14yo, wanted to share games, tips, pokes. Anyone got an AA1?

David Lee, Antigmor Rising Sun, Harrowbarrow, Callington, Cornwall PL17 8JE

AMX Stop Press users! Send £3 and blank disk for 4 pages of excellent clip art and extra fonts. Listings printed 10p per page (send tape/disk)

James Garside, "Taliesin," Rhodfa Anwyl, Rhuddlan, Rhyl, Clwyd, LL18 2SF

Anyone got Donkey Kong (Ocean, tape) to sell? Colin Wason, 8 Woodside, Dailly by Girvan, Ayrshire KA26 95Q

Help! New to 464, seeking pen pals over 20yo S. Neill, 125 Eli Bank Rd, Eltham, London SE9 1QN

Maps for photocopying: Wizball, Race v Time, Dizzy II, Game Over II, Ghost Hunters, Platoon. Send 25p & SAE. Need help on some games

Stephen Cumb, 14 Highlees Rd, Mixenden, Halifax, West Yorkshire HX2 8TF

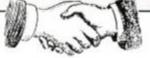

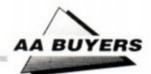

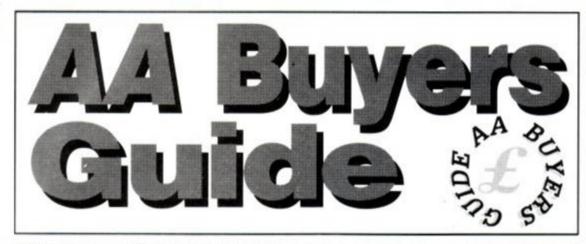

This is the place to find what software and hardware is available for your CPC. We list programs by category, and provide producer; phone number; price; issue in which the item was reviewed; and last but not least, a brief description of the program's features and, where appropriate, shortcomings.

But don't take our word for it: if you're in doubt read the original review before you splash out, and make sure by asking the person you're buying from that it meets your particular needs. Best of all is a try-out, if you can find a friend who has what you're thinking of buying.

## WORD PROCESSING

#### Brunword 6128

Brunning Software = 0245 252854 £16.50 tape, £25 disk ● AA24

40 or 80 column mode; spell checker loaded into extra memory. Suitable for expanded 128K machines. Superscript/subscript effects on-screen. Includes Datafile. Available as "Junior Brunword" at £12.95 in slightly cut-down version

### Pendown

Logotron = 0223 323656 £19.95 disk • AA18

A complete tutorial in the theory and practice of word processing – it's great fun, too. Open system, owing much to expensive DTP packages

## Protext

#### Arnor = 0733 68909

£19.95 tape, £26.95 disk, £39.95 ROM • AA3 Lightning fast on all tasks involving screen. True merging from separate files and disks to the cursor position is easy.

## **Mini Office II**

Database Software = 0625 878888 £14.95 tape, £19.95 disk • AA6 If you don't need full specification Mini Office II isfor you.

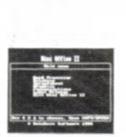

Remarkably cheap for word-processor, database and spreadsheet, plus comms software and more. Packaging and documentation is good, and programs work in a menu environment.

## Pyraword

#### Discovery = 0742 753423 £14.95 tape, £17.95 disk • AA18

Similar in use to Discovery's Pyradev. It loads a profile of inks, printer codes and character set. Word counting, changing disk drives etc – 'housekeeping' tasks – are handily located. Uses extra memory of 128K machines for spooling printed documents and storing text. True

file merging is impossible, and control keys are odd. Margins cannot be set further apart than 80 columns, although placing a printer control character at the right hand side allows wider documents to be printed.

and Protext supports standard CPC RSX's like DISC, TAPE, CAT etc. ROM version is excellent. Bad points: maximum file space limited to machine memory – about 22K on disk, 38K for the ROM version. As used by AA, if that's any recommendation (don't answer that).

## Tasword

#### Tasman Software = 0532 4388301 464, 464D, 6128, £19.95 tape, £24.95 disk ● AA1

464 is the tape based version (the same as Amsword) 464D has enhancements for a disk drive. 6128 makes full use of a 6128's extra memory. The latter pair include mailmerge facility Easy to get to know: comprehensive help screens. Screen operations are slow, but may be customised for greater speed

## Wordstar

#### Micropro/Cumana = 0483 571666 £49.95 disk (CPM) ● AA1

Files can be as big as the space available. A professional program, with huge manual and a layout like mission control. If you want a function, it is in there... somewhere. Not fast.

## PRINTERS

Manufacturers' recommended retail prices are listed as guidelines, but heavy discounts are offered by retailers

#### Amstrad DMP/2160 = 0279 454555

#### £149 including VAT • AA6

Load through front: printer must be above paper, but loading continuous stationery is easy. Poor NLQ mode. £5 for ribbons. Low priced, rather than a bargain.

### Amstrad DMP3160

= 0279 454555 £199 + VAT ● AA29 Similar to but faster than DMP2160. Accepts all IBM and Epson printing codes. NLQ is front loading system. Good buy.

## Amstrad DMP4000

#### 

#### £349 + VAT • AA20

A real text cruncher. Wide carriage, and really flies across the paper, up to about 200 cps (in NLQ about 50 cps). Fonts available: standard 9 pin Pica, Elite, condensed etc. – but they are different, rather than just adjusted spacing for the same characters.

## Amstrad LQ3500

₽ 0279 454555

#### £349 + VAT • AA31

Cheapest 24-pin printer. Paper loaded from the rear – more time consuming 30 cps in letter quality mode, and 62 cps in draft. Print quality excellent: plenty of different type-styles built in. Not ultra fast.

## Citizen 120D

#### ± 0800 282692

£199 + VAT • AA43 Dimensions: 3.7 kgs, and 370mm x 90mm x 238mm. Draft quality is 'dotty,' and poor, but NLO is sharp and simple. A quiet beast, with cable to the computer connected on the side. Manual includes a complete written breakdown of all

the printer control commands, and their effects.

## Epson LX800

## = 01 902 8892 £279 + VAT ● AA29

Very fast for 9 pin. Control panel for style selection, and Epson compatible. Reverse winding sheets requires care, though.

### Epson EX800

± 01 902 8892 £629 + VAT ● AA29

Upgradable in 101 ways – cut sheet feeds, serial ports, longer life ribbons. Quiet, with respectable printing speed. Sans Serif/Roman NLQ fonts incorporated. Control panel to select fonts – just the same font with different spacings.

## Epson LQ500

= 01 902 8892 £399 + VAT ● AA29

Features galore and price to match. Handles both Sans Serif and Roman styles of NLQ, for instance. Colour-printing upgrade kit available. 24 pin printer, offering excellent quality printing. Control panel to select from many available fonts (ie. the same font at different widths).

## Panasonic KXP3131U

☎ 0753 73181

#### £335.25 (discont.) • AA29

Daisywheel therefore superb quality – but can't print bit graphics (no trendy screen dumps), and if you want different fonts, you have to plug in a different Diablo-compatible one. Not quiet.

#### Mannesmann Tally MT81 v 0734 788711

#### € 0734 788711 £149 + VAT ● AA43

Dimensions: 70mm x 100mm x 265mm, weight, 4.5 kgs. Prints Epson and IBM graphics. Draft mode print quality is good: square printhead pins put ink onto greater areas. The printed output is more ornate than the Citizen. Manual is superb, but falls down in failing to explain control codes: for that you have to buy the applications manual. Certainly a very good buy.

AMSTRAD ACTION 91

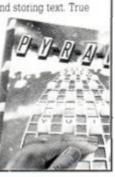

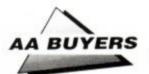

## Panasonic KXP1081

#### ₽ 0753 73181

£219 +VAT • AA29 Similar to DMP2000/2160: chunky, 9 pins, 10 inch carriage and compatible with Epson codes. Thorough A4 manual, good NLO mode - better than DMP - and condensed, draft and NLQ modes.

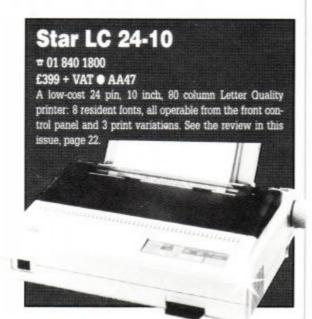

## Star LC-10

£229/299 + VAT • AA32

First price is for standard dot matrix printer. Fonts selected by button, rather than typing in fiddly control code. Second price is for relatively inexpensive colour model. Uses multicolour ribbon to produce different mixes, though there are currently no commercial programs to take advantage of this capability (but see the Colourdump review in AA46, page 24)

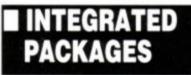

## Info-Script

#### Brunning = 0245 252854 £46 disk • 128K/256K only • AA35

Billed as the 'complete database with word-processor and spelling checker," it's best with 256K. Well set up, easy to use and allows for changes in layout and content. Manual could be cleater.

#### Mini Office II Database = 0625 878888

£14.95 tape, £19.95 disk • AA6

Astonishingly cheap word processor, database, spreadsheet, graphics, comms and label printer all-in-one, it's continued to sell, and sell, and sell... Not

full specification. but at this price who's complaining? **Protext Filer/Office** Arnor # 0733 68909

#### £24.95/£34.95 disk • AA34

Database that works comfortably with Protext, has powerful sorting options and comprehensive invoice printer. Can be slow, but good value.

## EDUCATIONAL PROGRAMS

## Amstrad Selection

Fernleaf Education # 0474 359037 £25.95 disk/tape • AA32

For age range 7 to 12+: Eightprograms - includingFletcher's Castle, Market Stall, The Perfume Hunter, The Raiders, Ferry Cantain Treasure and Thorn Sea

#### Arc Master Pack Plus

Arc Education = 0472 812226 £48 disk • AA32

A massive pack of 70 programs: Junior; Primary; a parent/child adventure; DR Logo and word games. Each set available at £9 tape and £12 disk. Well presented with good graphics, reasonable musical ditties and plenty of options.

## Kosmos

#### Kosmos # 05255 3942 £9.95 tape, £13.95 disk AA32

Answer Back Junior Quiz lets you either answer the question; make a choice from a number of options; or say whether something is true or false. There's also Factfile 500, sets of additional questions for the program: arithmetic, spelling, sport and natural history.

The other range from Kosmos: vocabulary tutors in French, Spanish, German and Italian.

## Funschool 2

#### Database Software # 0625 878888 £9.95 tape. £14.95 disk AA43

So rare is it that educational software gets into the charts that it made the

news pages of the weekly computer press. Actually there are three great packages here: under sixes. six to eights and

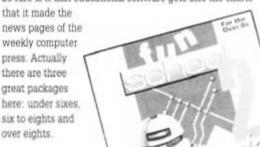

## Wordhang

FFICE

#### Bourne Education = 0794 523301 £9.95 tape; £14.95 disk • AA32

One of Bourne's range of ten programs. Others include Happy Letters, Numbers and Writing (all Infant); Timeman One/Two and Map Rally (all Junior): and the excellent Chemistry and Physics Revision (Senior)

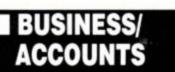

#### Protext Office Arnor = 0733 68909

#### £34.95 • CPM+, 6128 only • AA34

Requires Protext and Promerge to run. Information inputted using Protext. Mail merge templates included, and very well implemented invoice printing feature. A genuinely useful business system

## SD Microsystems range

SD Microsystems = 0462 675106 General Ledger 
• £19.95 • AA32 Sales Invoicer Pack • £19.95 • AA26 Small Traders Pack 
 £24.95
 AA26 Stock Accounting System 
 £39.95
 6128 only AA32

SD Microsystems have a range of quality small business systems. Consult original reviews for in-depth explanations of what each does and how it differs from the others - or better still, ring them and ask.

## DATABASES

## AtLast Plus

Rational Solutions = 056681 511 £39.95 • CPM+,128k machines only • AA30

Powerful: developed into user's requirements. Data capacity restricted only by disk size, and splitting fields into smaller elements possible. Printed output impressive. Beefy processing.

## Masterfile III

#### Campbell Systems = 0378 77762 £39.95 CPM+ • AA30

With parent/child records - enabling tying together of records, saving space and time. Screen layouts and reports menu selected; not for faint hearts, but good results.

## Random Access Database

Minerva Systems = 0392 437756 £29.95 disk • AA6

40 or 80 column screen. Good mathematical and string operations . Random disk accessing gives speed and power

· See also Info-Script in 4. Integrated Packages

## SPREADSHEETS

## Mastercalc 128

Campbell Systems = 0378 77762 £33 disk • 128K machines • AA4

Can show two parts of spreadsheet at once. Includes notepad and calculator. Easy to use, but the mathematical formulae can only consist of the four basic arithmetic options. Slows down as more data is entered

## Matrix

#### Audiogenic Software = 01 861 1166 £34.95 disk • AA18

Uses disk to store data - so good capacity on the plus side, but poor speed on the minus side. Graphic options excellent. Onscreen prompts rare, making it hard at first. Calculating power good

## Supercalc II

Amsoft/Sorcim = 0277 230222 £49.95 CPM+ • AA4

First class documentation. Calculations can be determinative - performed on whether or not cell's contents match given value. Excellent help prompts and arithmetic functions

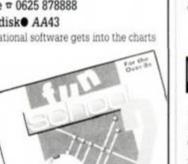

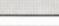

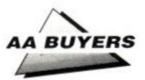

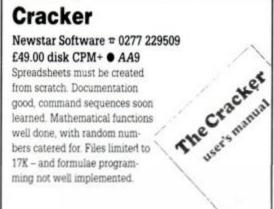

## SOUND

#### Amdrum

Cheetah = 0222 555525 £34.95 • AA13 Digital drum machine. Editor comprehensive. Not Midi compatible: to hear output you plug it into amplifier.

## **DHCP Midi Interface**

DHCP = 0440 61207 £69.95 interface, £34.95+ disk s'ware • AA33 DHCP produce Midi software for various Midi interfaces for CPC, which are incompatible with each other.

## **Micro Music Creator**

## **Miditrack Performer**

EMR # 0702 335747 £49.95 interface, £79.90/£89.90 tape/disk s'ware AA13

Midi interface plus sequencing software to drive Midi equipped instruments. Records each instrument then plays them all at once. Onscreen layout similar to multi-track recorder. Excellent.

## Sound Blaster

## **Midi Interface**

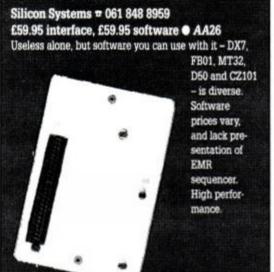

## **Ram Music Machine**

RAM Electronics (Datel) = 0782 744707 £49.99 tape, £59.99 disk AA17 All in one music package: Midi interface, sound sampler

An in one music package, sake interface, sound sampler and music editor. Sampler can handle one sample of just over a second. Midi controller software and music editor comprehensive. No through port, though, so 464 users must use tape version. And you can't edit live played Midi compositions.

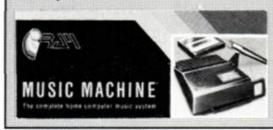

## **Speech Synthesizer**

DK'tronics (Datel) = 0782 744707 £29.99 ROM

Add-on producing speech by RSX's: loudspeakers supplied. Cannot include speech in program for someone else's CPC, though. Even so, excellent speech quality and value.

## VISION

## AMX Art

Art Studio, but mouse helps greatly. Colour, spraycans, textures, circles and host of other features.

## **Cherry Paint**

Siren Software ⊕ 061 228 1831 £9.99 disk ● AA20 WIMP controlled – ie mouse moves pointer to various icons to pull-down menus. B/W mode 2 only, but fun. Curves are difficult, but this is a bargain.

## **Advanced Art Studio**

EEC = 0753 888866 £24.95 disk • AA21

Recently revitalised, this is the user-friendly, best and most powerful art package: works in all three modes. Can cycle through inks, and cut and paste different areas, transformations and reflections. Fill routines in coloured patterns. Available as a standard version for £15.95.

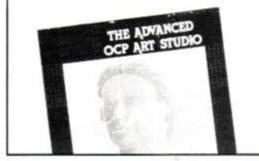

DART Scanner Dart Electronics # 0502 513707 £79.95 • AA22

Attach reading device to your DMP2000, 3000 or 3160. Feed in picture to printer: device reads in picture as B/W image. Quality onscreen isn't amazing, but it works and it's fun.

## The Informer

#### 

For creating animated displays, suitable for classroom and shop window: takes text, graphics and animated displays and produces slide show. Works best but not only with Parrotry Plus (see below).

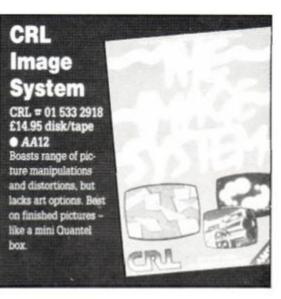

## **Parrotry Plus**

Treasure Island Software = 0492 593549 £19.95 disk • AA30

Rather than lots of effects used anywhere and at any time. Parrotry Plus remembers' every alteration and plays through the list to create animation. Note: can't dump pictures to printer without external program.

## Electric Studio Light Pen

Electric Studio = 0462 420222 464D £24.99, £14.99 ROM • 6128 £24.99 ROM only • AA1

Excellent drawing software, including rubber-banding shapes and lines, filling areas, spray-can etc. Accepts software written for it.

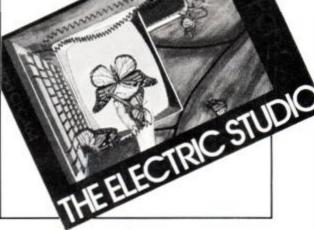

## Vidi Digitizer

Rombo Productions ☎ 0506 414631 £89.95 ● AA15

Grabs picture from video recorder or camera and puts it on CPC screen, allowing you to alter it with an package. Easy to use. Software on tape, disk or ROM includes superb printer dump routine.

 Corrections, additions or ideas for sections to be included are welcome. Drop a line to: AA Buyers, Amstrad Action, 4 Queen St, Bath BA1 1EJ Don't miss out! AA 50 – an extra special unbirthday issue – is out on Thursday October 12: reserve a copy now!

Afterthought

Oh we did have a luverly birthday, thanks very much (pass the jelly and custard, Pat)

## Read all about it... all the competition winners! Read all about

Crumbs, have we got a lot of competition winners to sort out! (Rhetorical question.) OK, here goes...

# Lightgun Competition (AA47)

What games, we asked, would convert best for the Virgin/Mastertronic Magnum lightgun? Among an avalanche of entries, some were, erm, interesting: Elite, Gauntlet and Frank Bruno's Boxing, to name but three! Anyway, here's the ten winners who came up with sensible answers: each receives some heavy dooty shootin' irons for the CPC, pardners: Paul Clancy, Cork – West Bank, SDI, Prohibition; Neil Montgomery, Fife – 180, West Bank, Aliens: John Bryant, Broadstairs -Robocop, Platoon, Gryzor, David Wilke, Strathaven - 180, Trivial Pursuit, 3D Starfighter, John Gordon, London - 3D Pool, Space Harrier, Starglider, Kwokwah Chung, Windsor - Roadblasters, Space Harrier, Leader Board; David Chew, Dublin - Prohibition, 180, Aliens; James Howells, Pontypridd - The Train, SDI, Prohibition; Elizabeth Glyn Jones, Kew - Prohibition, West Bank, Space Harrier, Craig Fritzsche, Plymouth - SDI, Blasteroids, Afterburner. Nice ones, people, prizes with you soon!

## Skate Or Die (AA47)

We asked: who wrote Electronic Arts' Skate or Die? It was of course Michael Kosaka, Stephen Lundrum and David Bunch. The two winners of the complete skateboard outfits are DANIEL MAKIN of Leigh on Sea and TRACY HADLEY of Hurworth-on-Tees.

## Pandora giveaway (AA47)

We asked you either to create a game concept which could be written using *Pandora*, or to suggest a new feature for the program. The following impressed us mightily: Rowland Jack, Fen Ditton, Cambridge; D. Williams, Orpington, Kent; Fiona Richins, Iver Heath, Bucks; J. Burton, Altrincham, Cheshire; Nicholas Kouladis. Southampton; Anonymous, Aberdeen; Steven Cook (no relation), Silverstone; Iain Cameron, Moray; Piyush Jethwa, Leicester; Dayle Major, Auckland, New Zealand; Steven Stewart, Preesall, Lancs; Andrew Stannard, Bridlington; Paul Carthy, Clonmel, Tipperary, Eire; Neil Montgomery, Fife, Scotland; Sean McManus, Stevenage; Hans Vanhellemont, Belgium; Christopher Smith, Blackburn, Lancs; Alan Ogilvie, Roundyhill by Forfar; Shabaz Yousaf, Slough; and S. Bonner, near Doncaster. Well done all!

 All unsuccessful entrants receive a £5 voucher off the price of Pandora.

## Filler Comp #2 (AA47)

Q. Who helped us tidy the office? A. Step forward, Alisdair Swanney!

The first correct entry out of the hat, and winner of a crisp AA tenner is CHRISTOPHER MURPHY of Tamworth – the cheque's in the post!

 This month's filler: who in the AA office has the high score on Shinobi? A tenner's up for grabs: write to, Filler Comp #3, AA, 4 Queen St, Bath BA1 1EJ. Comp. closes end of October. Get to it!

To the newsagent: Amstrad Action is distributed by COMAG

Stop him - he's reserved hisself a copy of AA!

Dear newsagent,

Please reserve me a copy of the November issue of Amstrad Action, due out on Thursday 12 October

Name:

Address:

Telephone number:

If you're under 16, please get your parent or guardian to sign here:

## **ADVERTISERS INDEX**

| 1st Choice Software       | 22 |
|---------------------------|----|
| A & A                     | 79 |
| Akom                      | 59 |
| ARC Education             | 59 |
| Bit-7                     | 67 |
| Blade Games               | 15 |
| Boxoft                    | 36 |
| Brunning Software         | 27 |
| Caspell Computer Services | 45 |
| Castle Computers          | 61 |
| Challenge Software        |    |
| Crazy Joe's               | 67 |
| Database Exhibitions      | 39 |
| Datel Electronics Ltd46-  | 47 |
| Dynamics                  | 43 |
| Escroe plc                | 36 |
| Goldmark Systems          | 22 |

| Greyhound Software        |               |
|---------------------------|---------------|
| Home Based Business       |               |
| HSV Computer Services Ltd |               |
| Intraset Ltd              |               |
| Jackson Software 1989 Ltd |               |
| John Morrison             |               |
| K&M Computers             |               |
| Kador                     |               |
| Lerm Software             |               |
| MJC Supplies              |               |
| Matrix                    |               |
| Microgenic Systems        |               |
| Microstyle                |               |
| Mode One                  |               |
| Nemesis                   |               |
| Ocean Software            | C, 3, IBC, 49 |
| S.D.C.                    |               |
|                           |               |

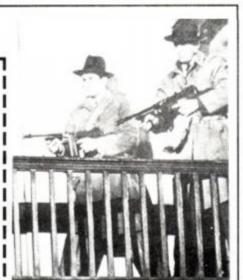

| School Software            |     |
|----------------------------|-----|
| Screens Vision             |     |
| Selec Software             |     |
| Seven Stars                | 82  |
| Siren Software             |     |
| Smogware                   |     |
| Soft Exchange              |     |
| Strategy Software          |     |
| Swift Software             |     |
| Tasman Software            |     |
| Trance                     | 79  |
| U.S. Gold Ltd              | OBC |
| VSE Technical Services     |     |
| Virgin Mastertronic        |     |
| W.A.V.E.                   |     |
| Wacci UK                   |     |
| Williams Software Services | 76  |

Cohool Coltrage

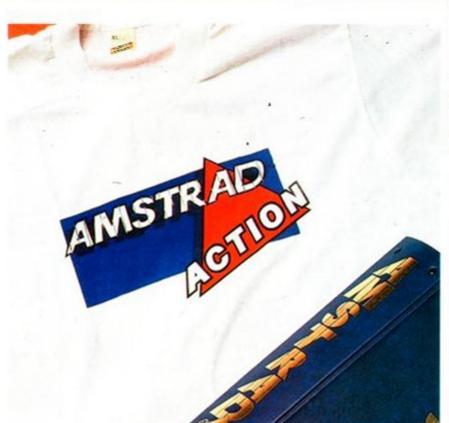

## **CACTION** COFFERS BUY PRODUCTS FROM YOUR

## FAVOURITE CPC MAGAZINE.

All the prices include postage, packing and VAT. You can trust us, we don't intend to leave the planet for quite some time!

## LIMITED EDITION COLLECTION

For a limited period only we are offering the following two products to add to your Amstrad Action Designer Collection.

#### **RED BINDER**

This smart Red Binder with the Amstrad Action logo embossed in blue on the spine and front. Holds 12 issues safe and secure from dangerous sources.

> ONLY £4.95 Order Code AA417R

OR £9.00 FOR TWO Order Code AA4172R RED T-SHIRT

A truly excellent red American T-Shirt with the official AA logo in three colours printed on the front. This summer wear yours with pride (and please the Ed!).

ONLY £4.99

Order Code AA361R Extra Large Order Code AA362R

OR WHY NOT BUY TWO T-SHIRTS? ONLY £9.00

(ONE in white and ONE in red, just quote the two relevant order codes!)

THE ORIGINALS...

#### AA BINDERS

The fabbo AA binder is the ideal item in which to store your growing collection of Britain's most popular CPC magazine! Holding 12 issues, this royal blue binder with gold embossed logo on side and front is an essential purchase for even halfserious readers.

JUST £4.95 EACH Order Code AA217

OR BUY TWO FOR £9.00 Order Code AA2172

## CALL OUR HOTLINE ON 0458 74011 NOW OR SEE THE ORDER FORM ON PAGE 98

#### T-SHIRT

The amazing AA T-shirt is here! The sparky red and blue AA logo is printed on a white cotton T-shirt which you can buy for £4.99 in either medium or extra large sizes. Get this and you'll have AA even nearer your heart than ever before!

JUST £4.99 Medium Order Code AA361 Extra large Order Code AA362

## ALL OUR PRICES INCLUDE CARRIAGE AND VAT: THERE ARE NO HIDDEN EXTRAS!

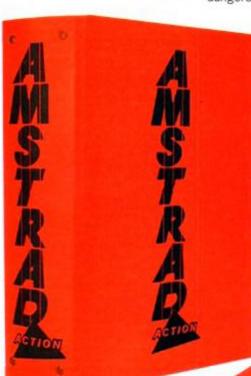

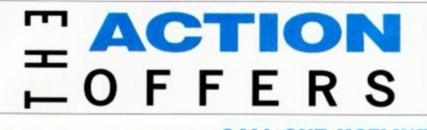

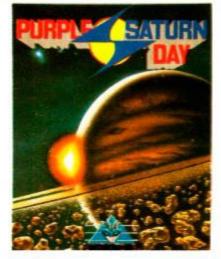

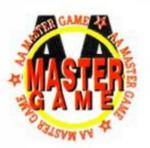

#### PURPLE SATURN DAY from Infogrames

The ultimate challenge. See your way through the most difficult contests with the prize being a luscious kiss from the Purple Saturn Princess herself.

"There's so much to this game that you'll be playing it, like us, for months to come"

AA Issue 48

**CASSETTE RRP £9.95** AA PRICE £6.95 Order Code AA600

DISC RRP £14.95 AA PRICE £9.95 Order Code AA601

#### GERRY ANDERSON'S THUNDERBIRDS

From Grandslam

TANARE BRIED 5

## **CALL OUR HOTLINE** ON

0458 74011 **OR SEE THE ORDER FORM ON** PAGE 98

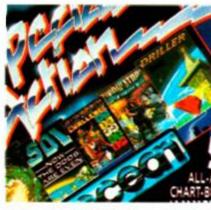

#### SPECIAL ACTION

from Ocean

The latest superb compilation of games from the masters of software, Ocean. It consists of:-Captain Blood, S.D.I., Daley Thompson's Olympic Challenge, The

#### Vindicator and Driller. **CASSETTE RRP £12.99** AA PRICE £8.95

Order Code AA602

#### DISC RRP £17.99 AA PRICE £12.99 Order Code AA603

#### AA DUST COVERS

A set of dust covers provides a neat solution to dust, tea and other potential computer disasters.

These speciallycommissioned Amstrad Action covers are made from high-quality, water (and coffee) proof PVC. They're coloured a gentle beige with smart blue trimming and matching AA logo. You can order a 2-piece set tailor-made for your CPC system - just choose the correct order code from the list below.

#### HIGHLIGHTER PENS

For bringing out those key phrases. there's nothing like

#### 2-PIECE SET ONLY £6.95 **Order Codes**

464 mono - A208 colour - A209 664 mono - A210 colour - A211 6128 mono - A212 colour - A213

## MONEY MANAGER

From Connect Systems

these

embossed

pens in red,

£1.50

yellow and green.

Order Code AA266

THREE FOR

AA-

Money Manager is an easy-to-use system for recording all financial transactions, and for analysing them in a number of very powerful ways in order to facilitate sound financial management. Ideal for controlling small businesses, or for users wishing to control their personal finances in a business-like way.

 Full detailed statements, showing each transaction for any month or for the whole year.

- Bar graphs, pie charts etc.
- Standing order facility
- Full telephone support
- CPC 464 (with disk drive) / 6128

**RRP £29.95 AA PRICE** 

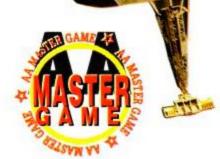

International Rescue, calling International Rescue!" Play the game and listen to the theme on the audio tape. Taken from the Gerry Anderson classic TV series you must attempt to save some miners that have fallen to the bottom of a shaft. Using your superb Thunderbird range of aircraft and

machinery, send the Tracy clan on this dangerous mission. With three

#### 'Calling

AA PRICE £8.95 Order Code AA295AC

AMS DIS RRP £14.95 AA PRICE £9.95 Order Code AA295AD

AMS CASS RRP £12.95

more adventures including clashes

All the characters are here, including

Thunderbirds has the kind of depth and long term appeal that

Lady Penelope with her pink Rolls Royce and loyal chaufferur,

with the infamous "Hood".

I find really rewarding" Steve Carey, AA Issue 47.

Parker.

£18.95 Order Code AA291AD

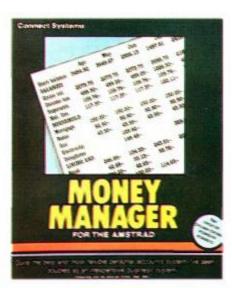

#### KEYWORD from Swift Software

The dynamic word finder for home and business use.

It's so easy to use. Just type in a word and straight away you'll be offered a

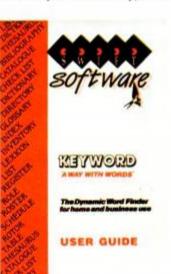

The man with the hat is back!

huge list of alternatives. Then, using just the mouse, you can select a word that's nearer to your requirement. Or if it's not quite what you're looking for, just click on Search to see another set, more closely related to the new word - and so on.

Over 10,000 synonyms and antonyms

- Nearly 1,000 main subject headings
- Extra rapid word search
- Can be used as a Thesaurus
- Simple Operation

#### **RRP £29.95** AA PRICE £19.95 Order Code AA515

(6128 or 464 with disk drive and upgrade)

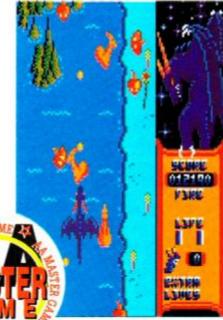

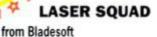

A game of tactics and violence accurately simulating the one-to-one combat of rebel space marines. Superb flexibility and playability make this one of the most brilliant war games.

"Laser Squad will have any intelligent aggro freak coming back time and time again."

Trenton Webb AA Issue 49

AMS CASS £9.99 AA PRICE £6.99 Order Code AA513

AMS DISK £14.99 AA PRICE £9.99 Order Code AA514

## SUBSCRIBE NOW! SEE PAGE 65 FOR SOME EXCELLENT **REASONS WHY!**

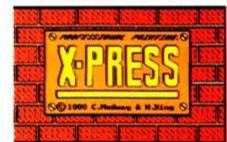

#### X-PRESS from Medway/King

X-Press for owners and potential owners of Stop Press. There have always been limitations with programs running on the CPC machines, due to lack of memory. Now we can offer extra space and speed with this superb addon package. See full review, issue 48.

> **AA PRICE ONLY £19.99** Order Code AA606

AMS CASS £9.99 AA PRICE £6.99 Order Code AA511

AMS DISK £14.99 AA PRICE £9.99 Order Code AA512

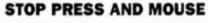

Desktop publishing --- doing page design and printing on a computer instead of the old cut-and-paste and linotype printing method - is the boom area of lowcost computing. All the national dailies are switching over to DTP methods - and so are thousands of CPC users, to produce everything from newsletters to menus, from posters to invoices.

#### **ONLY £64.99.** THE RRP IS £79.99

If you order before 25th September it is still only £49.95)

(CPC6128 or 464 with upgrade and disk drive)

Order Code AA605

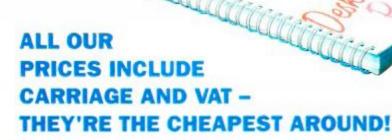

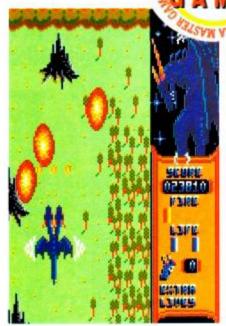

DN SOFTWARE

INTERACT

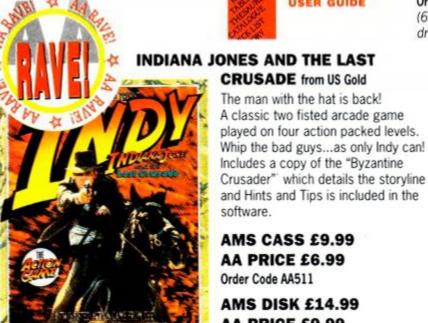

# ACTION OFFERS

# ACKISSU

ISSUE 1-22 • SOLD OUT!

ISSUE 23 • £1.25 Launch of Word-Processing series. Utility Type-ins.

ISSUE 24 • £1.25 Two years of AA! Exolon. Word processors. Tas-Sign. More WIMPs.

#### ISSUE 25-28 • SOLD OUT!

ISSUE 29 • £1.25 Six top printers reviewed. Spreadsheets.

ISSUE 30 • £1.25 Discovering databases. How to upgrade a 464 to a 6128.

ISSUE 31 • £1.25 CP/M software section starts. Basic programming reaches part five.

ISSUE 32 • £1.25 Educational software survey. CP/M on ROM. Word processing. ISSUE 33 • £1.25

Loads of hardware projects! joystick, splitter, I/O port etc. Comms.

ISSUE 34 • £1.25 Simulation software from space shuttles to bike ..

ISSUE 35 • £1.25 Joy of hacking scrutinised! Buyers guide to computer books.

CTION

FERS

ISSUE 36 • £1.25 Micronet - worth it? Code Masters? Printer selection.

ISSUE 37-40 • SOLD OUT

ISSUE 41 • £1.50 Databases for all, Hard drives, Pilgrim special, Batman, Jedi

ISSUE 42 • £1.25 Wec Le Mans and Airbourne Ranger reviewed. How to write a best seller! Loads of Hot tips!

ISSUE 43 • £1.25 The Amstrad Entertainment Centre. Citizen v Mannesman Tally Printers. Educational Software, the latest offer

ISSUE 44 • £1.25 Joystick Jury. Barbarians II. Professional music programmers, interviewed.

ISSUE 45 • £1.25 DTP a new, cheap package reviewed. Massic AA Soccer Spectacular. Guide on Midi Systems.

Expand your Amstrad Action Collection! If you're one of the thousands of readers who've joined Amstrad Action only recently, you'll want to catch up on some of the good things you've missed. Here's how to do it. We have limited numbers of the back issues listed below, which we're selling at cover price with post and packing free.

GTRALI SDEAL

(JOSTION)

**ORDER FORM 49** 

PRICE

ISSUE 46 • £1.45 Forgotton Worlds and

Stormlord, two brilliant games! Your best book guide. Whats really inside the CPC?

ISSUE 47 • £1.45

The Magnum lightgun, on trial. How to write a best seller, the Pandora package examined for potential game programmers. The latest stock control update from SD Microsystems.

#### ISSUE 48. £1.45

DTP special, various add-ons reviewed in depth. Gemini Wing, Red Heat and Purple Saturn Day, all great games. How to create a magazine using your CPC.

IONS

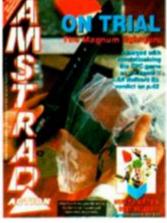

As well

| SUBSCRIPT                 |
|---------------------------|
| New subscribers welcome   |
| as antting your 12 issues |

s posted ig you directly to you from the printers, we have a unique Subscriber Scheme. This is how it works: immediately you subscribe we send you £20 worth of vouchers for our mail order section. This offer entitles you to a £20 saving on mail order products from these pages over the next 12 months. For every £10 spent you save £1. Plus by subscribing look out for our up-to-the-minute super duper exclusive AA Mail Order Update. which will be posted to you in the next few weeks.

| Please send me the   | above item(s) from | n the Amstrad Action |
|----------------------|--------------------|----------------------|
| Special offer pages. |                    |                      |

DESCRIPTION

Make cheques & postal orders payable to FUTURE PUBLISHING LTD. If paying by credit card, please enter details

**CREDIT CARD NUMBER** EXP. DATE

Method of payment (please circle) ACCESS • VISA • CHEQUE • PO

CODE

Send this form plus payment to SPECIAL OFFERS, AMSTRAD ACTION, THE OLD BARN, SOMERTON, SOMERSET TA117PY

|               | TOTAL PAYABLE      |                               |
|---------------|--------------------|-------------------------------|
| Name          |                    |                               |
| Address       |                    |                               |
|               | 09                 |                               |
|               |                    |                               |
|               | Please remember ti | he post-code, it is essential |
| Date of Order |                    |                               |

**ONLY £17.95** Order Code AA396

## **OVERSEAS** SUBSCRIPTIONS

AIR-MAIL EUROPE £33.95 Order Code AA397

SURFACE EUROPE AND **REST OF WORLD £23.50** Order Code AA398

Tel Number (If possible)

## It's time for Beach Volley let's take on the world!

1 Male Down

. . .

PLAYING

SIGS

02

20

.

7

Your team travels the globe from London to Sydney challenging all comers in the latest craze that's sweeping the beaches. Fantastic action with variable service and play

SPECTRUM

Δ

AMSTRAD

T

SPECTRUM COMMODORE

SSET

controls as you lob the defences, try a lightning reflex short smash to win back your service, jump block to defend your match winner. This is Beach Volley . . . you may even catch a tan!

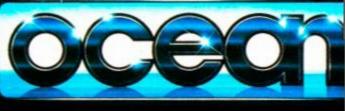

## WHEN LAW FAILS ... VIGILANTE PREVAILS

**1994 NEW YORK** ...... The police dare not patrol the streets. The army cannot control the city. Law and order no longer exists. ..... When street ordinary citizens no fear. And when law

Letter

chance is ..... VIGILANTE ...... THIS TIME IT'S WAR

8

Atari St & Amig £14.9 IBM F £19.9 Spectrum 48/128 £8.99c, £12.99 Amstra £9.99c, £14.99 CBM 64/12 £9.99c, £14.99

SLAST FIC

1

TM

© 1989. Licensed from Irem Corp. All rights reserved. Manufactured and distributed under license by U.S. Gold Ltd., Units 2/3 Bolford Way, Bolford, Birmingham B6 7AX. Tel: 021 625 3388

U.S. GOLI